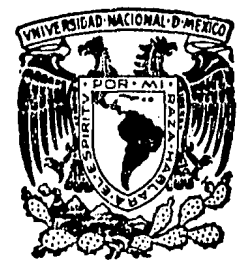

# UNIVERSIDAD NACIONAL AUTONOMA DE MEXICO

## FACULTAD DE INGENIERIA

## **DESARROLLO DE PROGRAMAS DE COMPUTO** PARA EL MODELADO TERMICO DE CAMPOS GEOTERMICOS Y SU APLICACION A UN CAMPO GEOTERMICO DE MEXICO.

# TESIS PROFESIONAL

**PRESENTA** Q U E HECTOR SANVICENTE SANCHEZ PARA OBTENER EL TITULO DE INGENIERO GEOFISICO

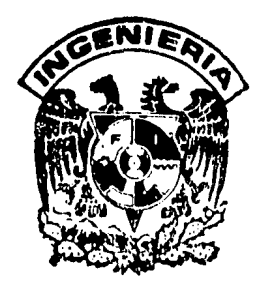

MEXICO, D.F.

1986.

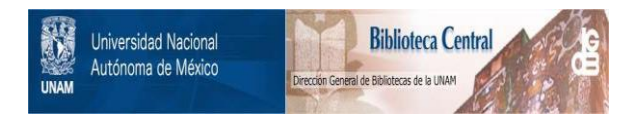

### **UNAM – Dirección General de Bibliotecas Tesis Digitales Restricciones de uso**

### **DERECHOS RESERVADOS © PROHIBIDA SU REPRODUCCIÓN TOTAL O PARCIAL**

Todo el material contenido en esta tesis está protegido por la Ley Federal del Derecho de Autor (LFDA) de los Estados Unidos Mexicanos (México).

El uso de imágenes, fragmentos de videos, y demás material que sea objeto de protección de los derechos de autor, será exclusivamente para fines educativos e informativos y deberá citar la fuente donde la obtuvo mencionando el autor o autores. Cualquier uso distinto como el lucro, reproducción, edición o modificación, será perseguido y sancionado por el respectivo titular de los Derechos de Autor.

FACULTAD DE INGENIERIA DIVISION DE INGENIERIA EN CIENCIAS DE LA TIERRA  $60 - 1 - 1463$ 

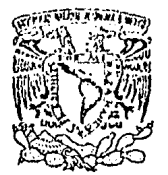

VNIVERSDAD NACIONAL AVENTHA DE MEXICO

A OUIEN CORRESPONDA:

Por este conducto informo a usted que la Tesis Profesional del Sr. Héctor Sanvicente Sánchez ya esta terminada y se le autoriza para que se publique.

 $\sim 10^{11}$  Me

La presente se extiende a petición del interesado a los nueve dias del mes de octubre de mil novecientos ochenta y seis.

**ATENTAMENTE** "POR MI RAZA HABLARA EL ESPIRITU" ASESOR DE TESIS

A. ARROYO CARRASCO ING. FRANCIS agg

### INDICE.

计可变

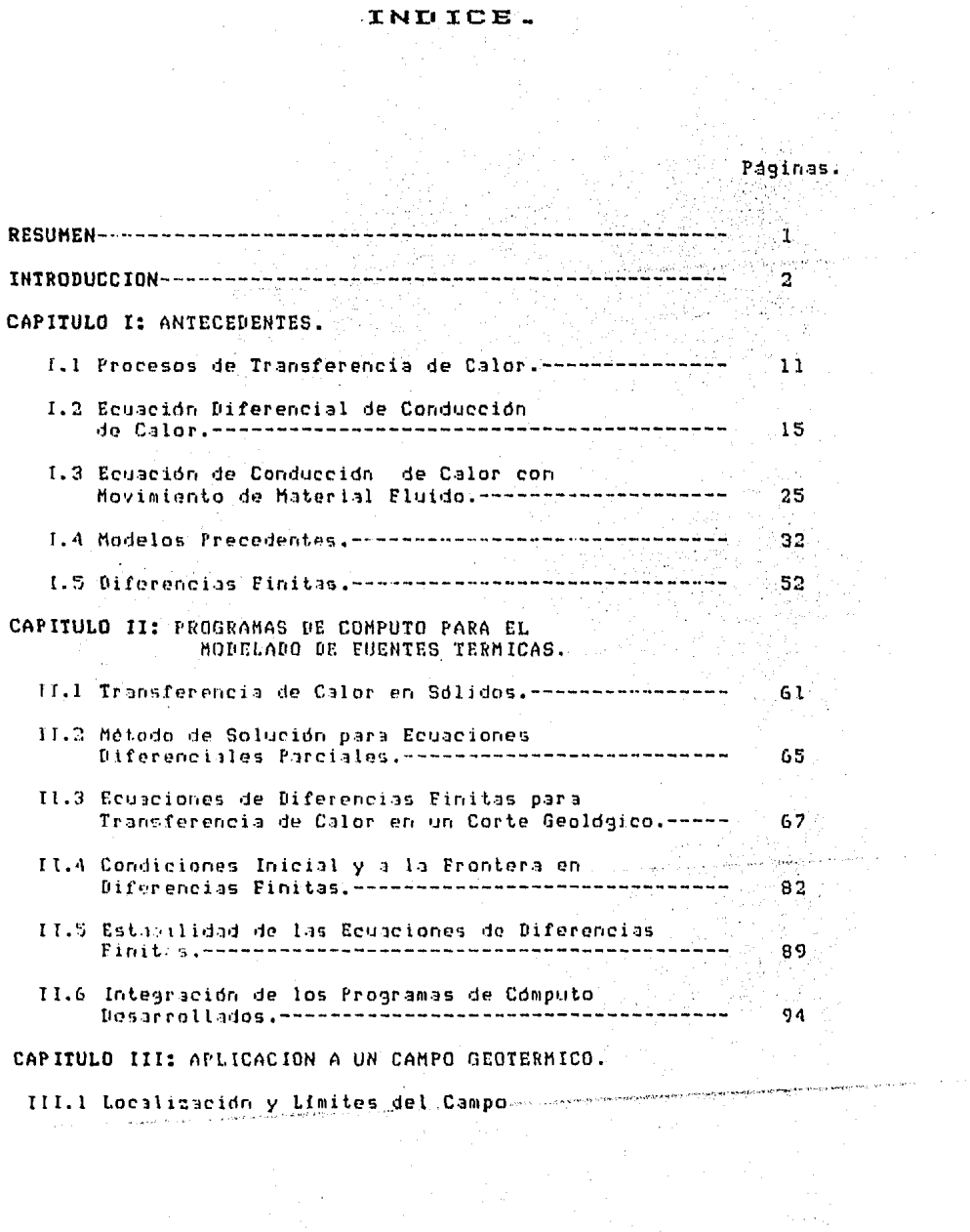

 $\bar{z}$ 

Ŷ,

 $\sim$   $\sim$ 

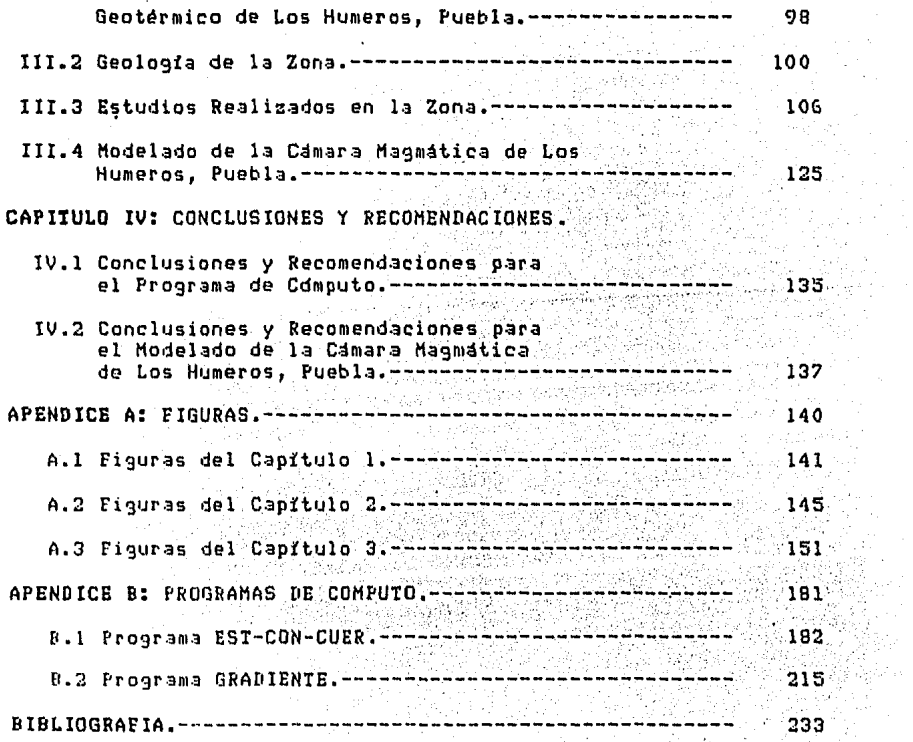

 $\sim$   $\sim$ 

........... ~"~"--.... , ....... -- , '·' ... ,..-.. ,., •-'·'" ~-·

#### **RESUMEN**

La geotermia como fuente alterna de energía se esta desarrollando a pasos agigantados en el mundo,.motivo por el cual la investigación de los campos geotérmicos del mundo se esta llevando a cabo.

Entre los puntos principales 'de investigación destaca la evaluación de un yacimiento, para lo cual es menester conocer el volumen del fluido geotérmico y la distribución de temperaturas en el subsuelo.

Las formas de transmisión de calor en las rocas son por conducción y por convección, ésta última se lleva a cabo cuando la roca es muy porosa y poseé en su interior un fluido o se encuentra en estado de fusión. Para este caso, a la ecuación de conducción se le agrega un término convectivo.

Resolviendo la ecuación de conducción de calor en dos dimensiones, por el método de diferencias finitas, se elaboró un programa de cómputo que permitió modelar la cámara magmatica del campo geotérmico de Los Humeros, Puebla.

La convección del acuífero del campo se modeló incrementando la conductividad térmica en el estrato que lo paseé, y la comprobación de dicho modelado se realizó comparando el gradiente modelado para la ubicación.de los .pozos perforados con el obtenido en éstos.

l

#### **INTRODUCCION**

Debido al gran avance tecnológico que se ha logrado para su transf ormaci6n y aprovechamiento, la energia eléctrica es considerada como fundamental para el desarrollo de la humanidad; por lo que nuestro pais, apoyado en el enorme potencial geotérmico existente, dirige parte de sus esfuerzos a la generación de energia eléctrica por este medio.

Estimaciones tomadas de Alonso (1985a y 1985b) indican lo siguiente: El potencial geotérmico probado, definido como aquel que es posible utilizar para instalar una central que opere por un tiempo minimo de 20 años, asciende a 1340 MW. El potencial probable, el que se encuentra en sitios donde se están realizando estudios de yacimientos, actividades de exploración y perforación y cuenta ya con información geoquimica *y* geofisica, es del orden de 4600 MW. El potencial posible, si se consideran las manifestaciones termales *y* los resultados de los estudios de prospección, alcanza la cantidad de 6000 MW. Dichas estimaciones predicen, para el futuro, una capacidad geotermoeléctrica de 11940 MW.

2

 $\mathcal{L}_{\mathbf{a}}$  , where  $\mathcal{L}_{\mathbf{a}}$  is the contract of the space of  $\mathcal{L}_{\mathbf{a}}$ 

En el campo de la generación de energia eléctrica, que se esta mencionando, la capacidad instalada en nuestro pais es de 620 HH en el campo geotérmico de Cerro Prieto, BCN y 25 HW mas en Los Azufres, Mich. que dan un total de 645 HW, como capacidad instalada total (Alonso, 1985a y 1985b, Gonzalez, 1985)

 $\mathbb{R}^n$ '~

La geotermia es utilizada en usos muy diversos, aparte de la generación de energia eléctrica, en paises de alta tecnologia como Japón, Italia, Estados Unidos, etc., pero también se ha desarrollado con caracteristicas propias en paises cuya tecnologias no son tan avanzadas, como Nueva Zelanda, Islandia, Indonesia, México, etc. Esto se debe a que no existen cuerpos propiamente dichos de teoria, de exploración *y* de tecnologia geotérmica bien establecidos (Alvarez, 1976). Los paises del segundo grupo pueden de esta forma controlar en un elevado porcentaje, con recursos y técnicos propios, los procesos de exploración *y* explotación geotérmicos.

Algunos ejemplos de la diversidad de empleos que se le pueden dar a la energia geotérmica son (Gonzalez, 1985; Armsted, 1978; Rowley, 1982; DiPippo, 1980):

+En México se contempla la utilización del remanente geotérmico como ayuda a la acuacultura, la agricultura, la avicultura, y la ganaderia a gran escala

+En Islandia uno de los usos directos de la energia geotérmica es el cultivo de hortalizas en invernaderos con clima controlado, en un área de 33.5 hectáreas junto a una planta geotérmica de 14 MW. En este caso el costo de energia para calentar el complejo de invernaderos es del 2 % del costo total de operación de dicho conjunto, en tanto que usando petróleo o algún otro hidrocarburo seria del 35 al 40 % del correspondiente costo total de operación.

+En China, el puerto de Tianjin con 4.3 millones de habitantes, satisface sus necesidades de calefacción a través del agua extraida de pozos geotérmicos. También este tipo de energia se emplea para alimentar calderas, calentar invernaderos, incubar aves de corral, elaborar hilaturas de lana y algodón y en los trabajos de tejidos y tinturas.

·~.

+A través del uso del vapor de unas fuentes geotérmicas cercanas a Tokio, se alimentan 450 cocodrilos de 27 especies en la granja Atagawa, en Japón. Además se logró la incubación artificial de dichas especies empleando el agua caliente de cuatro fuentes termales.

Asi mismo, en el jardin tropical de la granja se cultivan, en invernaderos, 5400 especies de plantas tropicales, entre las que destacan 63 clases de lirio acuático.

+En el oeste de Estados Unidos se planea cultivar champiñones por medio del uso del agua geotérmica como fuente primaria de energia para cubrir los requerimientos de calentamiento y enfriado del ambiente.

A parte de los ejemplos ya mencionados en Rusia, Turquia, Nueva Zelanda, Italia y Francia, entre otros, emplean dicha energia en el secado de alimentos y madera, la evaporación en ei.' refinamiento de azúcar, la obtención de agua dulce por destilación, la operación de sistemas de deshielo y el calentamiento de el subsuelo.

Las perspectivas actuales para el desarrollo de la geotérmia en México, al igual que la de todas las ramas que implican exploración y explotación de recursos del subsuelo, se han visto frustradas y presentan un futuro incierto debido a la crisis en la baja del precio del petróleo.

Hasta el momento se ha hablado de la aplicación de la energia geotérmica proveniente de un yacimiento, y del desarrollo de este para la obtención de energia eléctrica, pero todavia no se mencionan las partes componentes de el yacimiento y los tipos de estos, lo que será contestado a continuación.

Gran parte de los yacimientos geotérmicos están formados por rocas calientes 3aturadas de fluida. La fuente de calor, generalmente, es un cuerpo de magma intrusivo, que ha ascendido por' las fracturas de la corteza terrestre a aproximadamente 10 Km o

menos de la superficie, aunque esta también puede deberse al decaimiento radiactivo de una acumulación de elementos de este tipo. ·Por ejemplo los yacimientos radiogénicos en los que el calor liberado se debe al decaimiento de algunos elementos radiactivos concentrados en forma anómala en la corteza terrestre (Departamento de Difusion, 1984; Rybach, 1981; Chilingar et al, 1982; DiPippo, 1980; Rowley, 1982).

Las manifestaciones volcánicas ocurren asociadas al ascenso, lento o rápido, de magmas hacia la superficie de la tierra; al aproximarse a ésta pueden causar, además de calderas y volcanes, explosiones freáticas e intrusiones. Las intrusiones o cuerpos intrusivos ocurren cuando un magma no llega a la superficie sino que queda atrapado por debajo de ella, enfriándose y solidificándose lentamente hasta formar la roca (Williams and McBirney, 1979; Shaw, 1980).

Existen numerosas zonas en las que se tienen manifestaciones superficiales como geisers, lodos calientes, fumarolas o manantiales de agua caliente; estas manifestaciones son llamadas termales *y* se deben al calentamiento de aguas infiltradas hasta la cercania de un cuerpo igneo próximo a la superficie (Departamento de Difusión, 1984; Chilingar et al 1982; Armstead, 1978).

Las hipótesis que explican tales manifestaciones son las siguientes: ll.- El vapor que procede de los acuiferos confinados expuesto a temperaturas elevadas y a grandes profundidades. 2).- La liberación del agua contenida en los magmas en proceso de

solidificación. 3).- La infiltración de aquas meteóricas al ponerse en contacto con las rocas permeables a alta temperatura (Chilingar et al, 1982).

La mecAnica del oltimo proceso es la siguiente: el agua de lluvia se filtra en el subsuelo a través de grietas y fallas, el calor del cuerpo igneo se comunica a las aguas frias que vienen de la superficie, creando presiones suficientes para mandar hacia arriba el fluido caliente y establecer asi un patrón de circulación determinado. Estos sistemas reciben el nombre de convectivos y pueden ser de vapor dominante o de liquido dominante (Rybach, 1981; Chilingar et al, 1982). Este tipo de vacimientos llamados también h1dropresurizados son los mas comunes *y* a él pertenecen los que se encuentran en explotación en la República Mexicana (Departamento de Difusión, 1984).

Cuando no existe un sistema de circulación bien determinado, el fluido geotérmico se lleva a la superficie, mediante pozos perforados entre 0.5 y 3 Km de profundidad; ya que actualmente a profundidades mayores la explotación de energia geotérmica no es costeable y, a profundidades menores no existe la suficiente presión con la entalpía requerida (Rybach, 1981; Chilingar et al, 1982).

También puede darse el caso en el que se tenga un intrusivo cercano  $a$  la superficie pero la roca encajonante sea impermeable, por lo que no existe infiltración de agua y en consecuencia tampoco existe un mecanismo de circulación; a este tipo de yacimientos se

les da el nombre de roca seca. La forma de extraer calor de estos yacimientos' es mediante la perforación de pozos y creación de un mecanismo convectivo artificial que se logra inyectando agua al subsuelo y extrayendo el vapor o el agua caliente; esto es el yacimiento hace la función de la caldera en una planta termoeléctrica. La factibilidad de esta idea ha sido demostrada, más actualmente no se cuenta con la tecnologia que la haga económicamente costeable <Departamento de Difusión, 1984; Chilingar et al, 1982; Rybach, 1981).

Un óltimo tipo de yacimientos es el geopresurizado el cual se debe al hundimiento de sedimentos con alto contenido de agua, provocado por procesos geológicos normales. Conforme se hunden los sedimentos, la presión aumenta y puede llegar a ser hasta más de 10000 atmósferas, valor suficiente para accionar una turbina hidraólica en la superficie. La fuente de calor en este tipo de yacimientos puede o no ser una cámara magmática <Departamento de Difusión, 1984; Chilingar et al, 1982; DiPippo, 1980; Ribach, 1981).

De lo dicho anteriormente se deduce que la reserva de calor de un yacimiento geotérmico está en función directa de la fuente de calor que es la que determina, junto con las propiedades de la roca circundante, la distribución de temperaturas en el subsuelo, en base a su geometria y tamaño; por lo que un modelado de dicha fuente proporciona estas reservas *y* a la vez delimita la zona de temperaturas anómalas de un campo geotérmico.

Las fuentes geotérmicas en México se localizan, principalmente en dos accidentes tectónicos, a lo largo del Golfo de California y en el Cinturon Volcánico de México, CVM. En esta áltima región es donde toman mayor importancia debido a que aqui es donde se encuentra concentrada la mayoría de la población y, es también aqui, con excepción de la cd. de Monterrey, que se encuentran localizados los núcleos industriales más importantes de el país CAlvarez, 1976).

Existen varias regiones en el CVM que por su alta probabilidad de tener cámaras magmáticas, susceptibles de explotación, constituyen blancos primarios de exploración. Entre éstas se encuentran la de Los Humeros y Las Derrumbadas en la parte nor-oriental del estado de Puebla, que presenta actividad fumarólica en una pequeña región de su interior; la de La Primavera, en Jalisco, muy cerca a Guadalajara; El Ceboruco y La 1 Laguna del Tesoro, en Nayarit, próxima a Tepic; Los Negritos, Ixtlán de Los Hervores, Araro y Los Azufres, en Michoacan; Pathé y Huichapan, en Hidalgo; Amealco, Queretaro; etc <Alonso, 1985a y l985bl.

La importancia de realizar el modelado de cámaras magmáticas por medi03 económicos a sido señalada recientemente por Verma Cl985bl, pues la sismología activa, que es la que proporciona una mayor resolución, resulta actualmente a un costo prohibitivo para las instituciones.

 $\gamma_{\rm{max}} = \gamma_{\rm{max}}$  , we stay

9

 $\mathcal{L}_{\rm{max}}$  and  $\mathcal{L}_{\rm{max}}$  are the space of the space of the space of the space of  $\mathcal{L}_{\rm{max}}$ 

El presente trabajo ofrece un programa de cómputo para modelar cámaras maqmaticas *y* su aplicación a la caldera de Los Humeros en Puebla.

#### CAPITULO 1

ANTECEDENTES

I.l Procesos de Transferencia de Calor.

En la naturaleza la materia se presenta en tres fases principales (sólido, liquido y gas), las cuales están en función de su energia interna.

La energia interna de un cuerpo es aquella que poseen las particulas formadoras de éste (moléculas átomos, electrones, etc.), esto es, la energia no evaluable macroscópicamente o por medios de mecanismos de bloque Cel cuerpo en su conjunto). La energia interna puede ser de tres formas principales, energia cinética atómica, es aquella que permite el movimiento o desplazamiento de las particulas; energia potencial atómica, son las fuerzas de atracción molecular, incluyendo fuerzas de ~oulomb y gravitacionales; y la ultima es la energia equivalente de la materia (E =  $M = c^2$ , donde E = energia, M = masa,  $c =$  velocidad de la luz) (Reynolds, 1968).

11

En la fase sólida la energía potencial molecular o atómica es muy alta lo que ocasiona que las fuerzas de atracción molecular sean elevadas también, y la distancia entre moléculas adyacentes sea pequeña, produciéndose un empaquetamiento molecular que da rigidez al cuerpo. En la fase liquida esta energia no es tan elevada como en los sólidos, lo que se refleja en un incremento en la energia cinética atómica, dando lugar esto a una disminución en las fuerzas de atracción y separación molecular, perdiéndose entonces la rigidez del cuerpo. La fase de gas se caracteriza por una nula o casi nula energia potencial y una alta energia cinética lo que permite la separación y libertad casi total de las moléculas de un cuerpo (Kern, 1984).

La fase en la que se encuentra un cuerpo depende de dos factores principales, de las moléculas y tipos de enlaces atómicos, formadores de éstas, que lo componen y de la temperatura de éste, de lo que se deduce que un incremento en la temperatura repercutirá en la energia interna del cuerpo.

Cuando se tienen dos cuerpos a diferentes temperaturas, próximos uno de otro, se dará un proceso de transmisión de calor del cuerpo caliente, llamado fuente, al cuerpo frio, llamado receptor, hasta que se de la igualdad de temperaturas en ambos cuerpos (Kern, 1984; Carslaw and Jaeger, 1959). Esta transmisión depende de las propiedades térmicas de los cuerpos, las cuales varian de magnitud para una misma sustancia dependiendo de la fase de ésta, por ejemplo, el calor especifico por unidad de masa es bajo para los sólidos, alto para los liquidos e intermedio para los gases (Kern, 1984).

Existen tres procesos de transmisión de calor que se dan en forma combinada en la naturaleza y son: ;<br>especies y son: ;

1.- Conducción.- Es la transferencia de calor a través de un material por contacto molecular. La ley que rige esta transmisión de calor es la siguiente; la cantidad de calor que fluye de un plano caliente a otro de menor temperatura, en un material, hasta alcanzar el equilibrio térmico, es directamente proporcional al área del plano, al tiempo de flujo y la diferencia de temperaturas entre los planos e inversamente proporcional a la separación entre éstos.

$$
q = K \frac{(T_2 - T_1) A t}{d} \qquad (I.1)
$$

donde K es una constante de proporcionalidad, llamada conductividad térmica, que depende unicamente del material en el que fluye el calor, y T, son la temperaturas de los planos uno y dos т, respectivamente, A es el área de los planos y t es el tiempo de flujo.

2.- Convección.- Es la transferencia de calor que se da en los fluidos, entre partes calientes *y* frias de éste por medio de mezcla. Supóngase que un recipiente con un liquido se coloca sobre una flama, la parte inferior del liquido se calentará lo que disminuirá su densidad *y*  subirá por diferenciación a la superficie de éste, mientras la superficie del liquido conservará su densidad por lo que se ira al fondo del recipiente. El\_ liquido caliente que queda ahora en la superficie se

enfría *y* baja, mientras que el del fondo incrementa su temperatura y sube a la superficie por diferencición y asi sucesivamente. La ecuacion de este tipo de transferencia de calor es reportada en forma simplificada por Kern (1984) como:

 $q = h T A t$  (I.2)

donde h es una constante de proporcionalidad, llamada coeficiente de transferencia, que depende de las propiedades del fluido y la velocidad de el movimiento; T es temperatura, A es el área transversal y t es el tiempo de flujo.

3.- Radiación.- Es la transferencia de calor entre dos cuerpos calientes por medio de radiación electromagnética. Cuando la radiación llega al recibidor parte es absorvida y parte es reflejada por él. Boltzman estableció la ecuación de transferencia de calor por radiación, tomando como base la segunda ley de la termodinámica, que se conoce como ley de la cuarta potencia CKern, 1984) *y* es:

 $q = q \in d T^4$  A t (I.3)

donde d es la distancia de separación entre ambos cuerpos, T es la temperatura absoluta, A el área del cuerpo radiante, t el tiempo de radiación, *a* es una constante dimensional *y*  E es un coeficiente, llamado emisividad, que depende del cuerpo.

l4

I.2 Ecuación Diferencial de Conducción **de Calor.** 

En todo sistema que involucre flujo, se ha observado experimentalmente que la cantidad que fluye es directamente proporcional a la diferencia de potencial, en el sistema, e inversamente proporcional a la resistencia de éste al flujo.

flujo a *potencial* (I.4)

también es conocido que

conductancia =  $\frac{1}{\text{resistencia}}$  (I.5)

entonces

flujo  $\alpha$  conductancia x potencial (I.6)

Considerando el siguiente sistema térmico, se tiene un cuerpo cilindrico en el cual sus caras inferior y superior, de área A, se encuentran a una temperatura  $T_1$  y  $T_2$  respectivamente, la longitud o separación entre caras es n, y el volumen V (figura I.lal.

del sistema térmico se observa que su potencial está dado por la diferencia de temperaturas entre sus caras  $\Delta T =$  $\mathbf{T}_{\mathbf{z}}$  $\mathbf{T}$ y que la conductancia es directamente proporcional al área transversal del cilindro e inversamente proporcional a la longitud de éste ..

conductancia = 
$$
K \frac{A}{n}
$$
 (1.7)

donde K es una constante de proporcionalidad llamada conductividad térmica, que depende exclusivamente de la materia de que está formado el cilindro.

16

Tenemos que el flujo (Q)

$$
Q = -K \frac{A}{n} \Delta T \quad \text{st} \quad T_1 > T_2 \quad (1.8)
$$

de la definición de flujo

$$
flujo = \frac{cantidad}{tiempo} \qquad (1.9)
$$

se obtiene que

$$
Q = \frac{q}{t} = -K \frac{A}{n} \Delta T \qquad (1.10)
$$

por lo tanto

$$
q = -K \frac{\Delta T A t}{n}
$$
 (1.1)

si la ec. (I.1) se expresa en forma diferencial se obtiene

$$
d^2q = -K \frac{\partial T}{\partial n} dA dt
$$
 (I.11)

Como ya se mencionó anteriormente, la temperatura de un cuerpo altera la energia interna de éste. Dicha modificación es regida por la siguiente ley: el incremento de la energia interna (q) de un volumen elemental es directamente proporcional a su masa (m) y a su temperatura

 $dq = c m dT$  (I.12)

donde c es la constante de proporcionalidad llamada calor especifico y está dada por la misma ecuación

> وراددا وماسيا والأعلم فتعويط المتوفر  $17<sup>°</sup>$

$$
c = \frac{1}{m} \frac{dq}{dT} \qquad (1.13)
$$

Si la masa del volumen elemental se expresa como m = p dV la ecuación (I.12) queda

$$
d^2q = p c dV dT \qquad (I.14)
$$

En un punto en el espacio especificado 'por el véctor de posición  $\vec{n}$  y en un tiempo dado t, la temperatura puede ser expresada como

$$
\mathbf{T} = \mathbf{T}(\vec{n}, t) \tag{1.15}
$$

donde  $T(\vec{n},t)$  es una función escalar

Un juego de puntos especificas con sus temperaturas constituye un campo de temperaturas, el cual como se define con cantidades escalares se le llama campo escalar. Si los puntos del campo toman un mismo valor, es decir, T = cte., se forma una superficie equipotencial llamada en esté caso isoterma. Las isotermas son superficies que separan al cuerpo en dos partes, una más caliente y otra más fria que el valor de la isoterma; un cuerpo puede ser formado por una infinidad de isotermas definidas para un instante de tiempo *y* a diferentes grados y fracciones de grado. Las isotermas son superficies equipotenciales, por

lo que no se intersectan unas con otras, pues un punto no puede tener dos temperaturas al mismo instante de tiempo.

Cuando una isoterma de valor  $T_1$  intersecta al punto  $\vec{n}_1$ si a una distancia  $\Delta \vec{n}$  la isoterma  $\mathbf{T}_2$  intersecta y a  $\vec{n}$ , entonces el incremento en la temperatura de  $\vec{n}$ .  $\mathbf a$  $\vec{n}_i$ puede ser expresado como

$$
\frac{\Delta T}{\Delta n} = \frac{T_2 - T_1}{\Delta n} \quad \text{st } T_2 \text{ or } (1.16)
$$

at ei de Ryssiko

En el limite para un intervalo infinitesimal en el punto X,  $1a$ expresión (I.16) es llamada gradiente de temperatura

$$
\text{grad } T = \lim_{\Delta n \to 0} \frac{T(\vec{n}_1 + \Delta \vec{n}, t) - T(\vec{n}_1, t)}{\Delta \vec{n}} = \frac{\partial T}{\partial \vec{n}} \qquad (1.17)
$$

El gradiente de temperaturas es una cantidad vectorial y está definido para cada punto del campo, en forma normal a la isoterma, en dirección del incremento de temperatura, formando un campo vectorial de gradiente.

Relacionando la expresión (I.17) con (I.11) se obtiene

 $d^2q = -K$  grad T dA dt (I.18)

Si el cuerpo mencionado anteriormente se considera ahora como infinitamente pequeño (ver figura I. lb) y que en el interior de éste existe una fuente homogénea e isotrópica de calor F.

El calor generado por la fuente es:

 $d^2q = F dV dt$  (1.19)

Parte de este calor incrementa el contenido de calor.  $d^2q$  en el  $d^2q$ diferencial de volumen debido al incremento de la temperatura dT

 $d^2q$ , =  $\rho$  c dV dT (1.14)

y parte  $d^2q$  fluye hacia el exterior del cilindro;

 $d^2q_7 = -K$  grad T dA dt (1.18)

La ecuación que relaciona las expresiones  $(1.19)$ ,  $(1.14)$  y  $(1.18)$ está. dada por

$$
d^2q = d^2q_1 + d^2q_2 \qquad (1.20)
$$

Sustituyendo las expresiones (I.19), (I.14) y (I.18) en (I.20) se Dobtiene<br>F dV dt =  $\rho$  c dV dT - Kgrad T dA dt (I.121) 32.32 19 obtiene 1991 W. filippine.<br>Prima

2007年

taste e Resign

: MA (HARA) - 1994

Utilizando el teorema de la divergencia que transforma una diferencial de superficie en diferncial de volumen .

in all'in

o de f

K grad T dA = div (K grad T) dV (I.22)

- HOSTARIA (활동안).<br>-

en la ecuación (I.21) se obtiene

F dV dt =  $\rho$  c dV dT - div (K grad T) dV dt (1.23)

Reacomodando la ecuación  $(1.23)$  y dividiendo entre dV dt, se obtiene:

$$
\rho c \frac{\partial T}{\partial t} = div (K grad T) + F \qquad (I.24)
$$

Empleando el operador diferencial nabla (V) en (I.24), esta se transforma en:

$$
\rho \ c \ \frac{\partial T}{\partial t} = \nabla \cdot (K \ \nabla T) + F \ (I.24')
$$

La ecuación (I.24') se conoce como ecuación diferncial de conducción con una fuente de calor. Cuando no existe la fuente la ec. atan il in Andréalach<br>Caillíne agus an Co  $(1.24')$  se simplifica a 12031.8

$$
\rho \ c \ \frac{\partial T}{\partial t} = \nabla \cdot (K/T) \qquad (1.25)
$$

Si el medio en el que se conduce el calor es anisotropico, es decir, la estructura cristalina de los minerales de la roca produce una disipación de calor con diferentes razones en distintas direcciones. La conductividad térmica es un tensor de segundo orden dado por

$$
K = \begin{bmatrix} K_{11} & K_{12} & K_{13} \\ K_{21} & K_{22} & K_{23} \\ K_{31} & K_{32} & K_{33} \end{bmatrix}
$$
 (I.26)

sustituyendo (I.26) y los operadores divergencia y gradiente en (I.24)

$$
\rho c \frac{\partial T}{\partial t} = \left[ \frac{\partial}{\partial x} + \frac{\partial}{\partial y} + \frac{\partial}{\partial z} \right] \cdot \begin{bmatrix} K_{11} & K_{12} & K_{13} \\ K_{21} & K_{22} & K_{23} \\ K_{31} & K_{32} & K_{33} \end{bmatrix}
$$

$$
\cdot \left[ \frac{\partial T}{\partial x} + \frac{\partial T}{\partial y} + \frac{\partial T}{\partial z} \right] + F \qquad (1.27)
$$

 $\label{eq:2.1} \frac{1}{2\pi}\sum_{i=1}^n\frac{1}{2\pi}\sum_{i=1}^n\frac{1}{2\pi}\sum_{i=1}^n\frac{1}{2\pi}\sum_{i=1}^n\frac{1}{2\pi}\sum_{i=1}^n\frac{1}{2\pi}\sum_{i=1}^n\frac{1}{2\pi}\sum_{i=1}^n\frac{1}{2\pi}\sum_{i=1}^n\frac{1}{2\pi}\sum_{i=1}^n\frac{1}{2\pi}\sum_{i=1}^n\frac{1}{2\pi}\sum_{i=1}^n\frac{1}{2\pi}\sum_{i=1}^n\frac{1}{2\$ 

simplificando (I.27) se obtiene

د.<br>در دار در خورخو

# $\text{pc } \frac{\partial T}{\partial t} = K_{11} \frac{\partial^2 T}{\partial x^2} + K_{22} \frac{\partial^2 T}{\partial y^2} + K_{33} \frac{\partial^2 T}{\partial z^2} + (K_{12} + K_{21}) \frac{\partial^2 T}{\partial x \partial y}$

+  $(K_{13} + K_{31})$   $\frac{\partial^2 T}{\partial x \partial z}$  +  $(K_{23} + K_{32})$   $\frac{\partial^2 T}{\partial y \partial z}$  + F

 $(1.28)$ 

La expresión (I.28) concuerda con la deducida por Carslaw and Jaeger (1959), en donde además se pueden ver los tensores K para algunos sistemas cristalinos.

Si el medio donde se conduce calor es isotrópico, la conductividad térmica es una cantidad escalar y, las ecs.  $(I.24')$  y  $(I.25)$  se reducen respectivamente a

 $\rho$  c  $\frac{\partial T}{\partial F}$  = K  $\nabla \cdot \nabla T + F$  (1.29)  $\rho$  c  $\frac{\partial T}{\partial t} = K \nabla \cdot \nabla T$  (1.30)

que son las ecuaciones de conducción de calor en un medio homogeneo e isotropo con fuente interna de calor y sin fuente respectivamente.

 $24.$ 

육소금

$$
\frac{\partial T}{\partial t} = k \nabla^2 T + \frac{F}{\rho c}
$$
 (1.31)  

$$
\frac{\partial T}{\partial t} = k \nabla^2 T
$$
 (1.32)

donde

$$
k = \frac{K}{\rho c}
$$
 (1.33)

a k se le conoce como difusitividad'térmica.

I.3 Ecuación de Conducción de Calor con Movimiento de Material Fluido.

Cuando un cuerpo, supóngase una roca, se encuentra muy fracturada o esta formada por sedimentos, su porosidad no puede ser despreciada, porque los poros se encuentran llenos con algún fluido (agua, gas, aceite, etc.) que contribuye a que la conductividad de la roca disminuya. sending the company of the

garante di c

 $\alpha \in \mathbb{Z}$  , where  $\alpha$ 

Dependiendo de si los poros se encuentran interconectados o no, se tienen dos fórmulas de conductividad térmica efectiva para una roca porosa (Buntebarth, 1984).

( I.34)

al Poros aislados (figura I.2al

$$
K_{\text{ef}} = K_{\text{m}} \left[ 1 - \frac{3\phi \left( 1 - \frac{K_{\text{f}}}{K_{\text{m}}} \right)}{2 + \phi + \frac{K_{\text{f}}}{K_{\text{m}}}} \right]
$$

bl Poros interconectados (figura I.2bl

$$
K_{\text{ef}} = K_{\text{m}} \left[ 1 - \frac{\phi \left( 1 - \frac{K_{\text{f}}}{K_{\text{m}}} \right) \left( 1 - \frac{K_{\text{f}}}{K_{\text{m}}} \right)}{\phi \left( 1 - \frac{K_{\text{f}}}{K_{\text{m}}} \right) + 3 - \frac{K_{\text{f}}}{K_{\text{m}}}} \right] (1.35)
$$

Donde:

 $\phi$  = Porosidad de la roca.

 $K_{eff}$  = Conductividad térmica efectiva de la roca $\epsilon$ 

 $K_f$  = Conductividad térmica del fluido.

 $K_m$  = Conductividad térmica de la matriz de la roca.

La ecuación (1.2) da la cantidad de calor que transmite un fluido por convección y puede ser deducida del siguiente experimento.

Supóngase que se tiene una barra caliente que disipa calor al aire !figura I.3l, si se considera el aire a una temperatura promedio, existirá una diferencia de temperaturas AT, que provocará un flujo de calor, por convección desde la superficie de la barra hasta una distancia n, indefinida, en el que la temperatura del aire es la promedio. A este concepto se le llama pelicula ficticia (Kern, 1984).

De las ecuaciones  $(1.26)$ ,  $(1.7)$  y  $(1.9)$  se deduce la ecuación:

27

 $\frac{\Delta q}{t} = \frac{K_a}{t}$  A  $\Delta T$ ( I.10)

de donde se obtiene

$$
q = \frac{K_a}{\pi} T A t \qquad (1.1)
$$

donde K<sub>a</sub> es una conductividad termica equivalente como si el proceso  $\vec{n}$  una de transferencia de calor se llevara a cabo por conducción y distancia no determinada

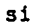

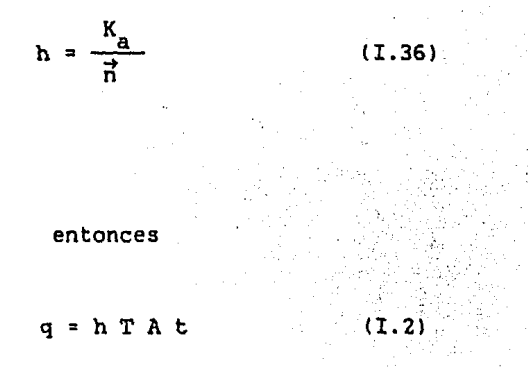

despejando K de (I.33) y sustituyendo en (I.36) se obtiene

$$
h = \frac{k_a \rho_a c_a}{\vec{n}} \tag{1.37}
$$

realizando un análisis dimensional se observa que de (I.1)

28

à.

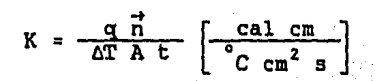

 $(1.38)$ 

de  $(1.13)$ 

 $c = \frac{1}{m} - \frac{dq}{dT} \left[ \frac{ca1}{g^2C} \right]$  $\begin{bmatrix} 1 & 1 & 1 & 1 \\ 1 & 1 & 1 & 1 \end{bmatrix}$ 

 $com<sub>o</sub>$ 

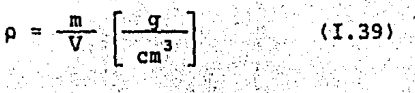

de (1.38), (1.13) y (1.39) en (1.33) se obtiene

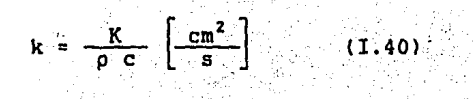

entonces

$$
\frac{k}{n} \left[ \frac{cn}{s} \right]
$$

 $(1.41)$ 

por lo tanto se infiere que:

$$
\frac{k}{n} = \vec{v}
$$
 (1.42)

Little Andri bakelik

 $\mathcal{H}_{\mathrm{A}}^{\mathrm{m}}$ 95 r við l es la velocidad con la que se mueven las particulas del aire. marta gerita bibliotek

ing ang pagpalang ang n

Sustituvendo  $(I.42)$  en  $(I.37)$ 

$$
h = \vec{v} \rho c \left[ \frac{cal}{s \cos^2 2} \right] \quad (1.43)
$$

sustituyendo (I.43) en (I.2)  $\frac{1}{\sqrt{2}}$  , and  $\frac{1}{\sqrt{2}}$ 

W.

i Politika<br>Politika

 $\omega = \omega - \omega$ 

지금 나 있는

아프로 아

 $q = \vec{v} \rho c T A t$  $(1.44)$ 

que correspoide con el término convectivo utilizado por Carsiaw and Jaeger (1959), para la deducción de la ecuación diferncial de conducción de calor con movimiento de material.

ويحججون والواوا والمتأخذ أخاليهم فيدرج والمساورة ومتوارد والموارد

Si el cuerpo de la figura (I.1b) .además de disipar calor por conducción, contiene un fluido que al calentarse transfiere calor por convección, a la ec. (I.18) habrá que sumarle un término convectivo dado por (I.44)

$$
d^2q_{2} = (-K \nabla T + \vec{v} \rho c T) dA dt
$$
 (1.45)

sustituyendo ( I.19), ( I.14 l. y ( I.45 en ( I. 20 )

 $FdVdt = \text{pedV}dT + (-K\nabla T + \vec{v}_{\text{p}}cT) dA dt$  (I.46)

sustituyendo (I.22) en (I.46)

 $\text{FdVdt} = \text{pcdVdT} + (-\nabla \cdot (\text{KVT}) + \vec{v}_{\text{pCV}} \cdot \text{T}) \text{dVdt}$  (I.47)

como  $\nabla \cdot T = \nabla T$  por ser T un campo escalar y reacomodando se obtiene

 $pc\frac{\partial T}{\partial t} = \nabla \cdot (KVT) + F - pc\overline{V}QT$  (I.48)
Esta es la ecuación diferencial de conducción de calor con un movimiento de material fluido, y es de la que parte Hasabe (1970) en su modelo de subducción.

### I.4 Modelos Precedentes.

La ecuación de conducción de calor ha sido resuelta por distintos métodos con el fin de modelar la alteración en el gradiente geotérmico producida por un cuerpo caliente en el interior de la tierra. La presente sección mostrará en forma general algunos tipos de modelados  $realizados<sup>(1)</sup>$ .

#### **NOTA**

(1) Recientemente aparecieron, en un número atrasado del Bulletin Volcanologique (vol 47-2, 1984), tres atticulos para modelar la cámara asguática del campo italiano de Phlegraean.

Fonafede et al (1984) resuelve la ecuación de conducción de calor, para una cámara maguática esférica, sediante la ley de Fourier de conducción. Armienti et al (1984) utilizan las ecuaciones de Bonafede et . (1984) para realizar el sodelado de la cámara del campo de Phlegraean durante los dltimos 10500 años. Giberti et al (1984) realiza un modelado de la cámara del Phlegraean durante los oltimos 50000 años, tomando en cuenta la historia eruptiva del campo; la ecuación de conducción de calor en una dimensión es resuelta por diferencias finitas, lo mismo que las ecuaciones de condiciones

المتعاقبين المعاديس المتاعي التاليات

a la frontera, qués considera un medio estratificado.

Mareschal (1983) resuelve las ecuaciones de calor (I.29) *y* (I.30) para una intrusión, de material magmático, en la litósfera hasta una profundidad z = b (encontrándose en z = a la frontera litósfera-astenósfera). La litósfera es considerada homogénea e isótropa y la temperatura y fuente de calor en coordenadas cilindricas  $T = T(r,z,t)$ ,  $F = F(r,z,t)$ ; donde r es la distancia al eje de simetria y z la profundidad.

 $\sim$ 

$$
\frac{1}{k} \frac{\partial T_1}{\partial t} = \nabla^2 T
$$
\n0(z,b) (1.30')  
\n
$$
\frac{1}{k} \frac{\partial T_2}{\partial t} = \nabla^2 T + \frac{F(r, z, t)}{K} b\zeta z \langle a \rangle
$$
\n(1.29')  
\nsiendo  $k = \frac{K}{\rho c}$ 

Mediante una doble transformada pasa las ecuaciones diferenciales parciales <I.29') y (I.30') a ecuaciones ordinarias y las resuelve por funciones de Green CCarslaw and Jaeger, 1959).

hospitals, care in the defense help and with the third and and and the control and the problem membership in the part from the

La transformada de Laplace del campo de temperaturas,  $T(r, z, t)$ , es definida en términos de la variable de transformación s, como:

$$
\bar{T}(r,z,s) = L(T(r,z,t)) = \int_{0}^{\infty} e^{-st} T(r,z,t) dt
$$
 (1.49)

<sup>y</sup>la transformada HAnkel de orden cero es definida, en términos de la variable de transformación v, como:

 $\overline{T}(v,s,t) = H(T(r,z,t))$ 00  $\int T(r,z,t)J_0(vr)rdr$ o  $(1.50)$ 

donde J<sub>o</sub>(vr) es la función ordinaria de Béssel de orden cero.

Aplicando CI.49) *y* CI.50) en.<I.30') *y* (I.29') se obtiene el campo de temperaturas transformado,  $\vec{T}(v,z,s)$ 

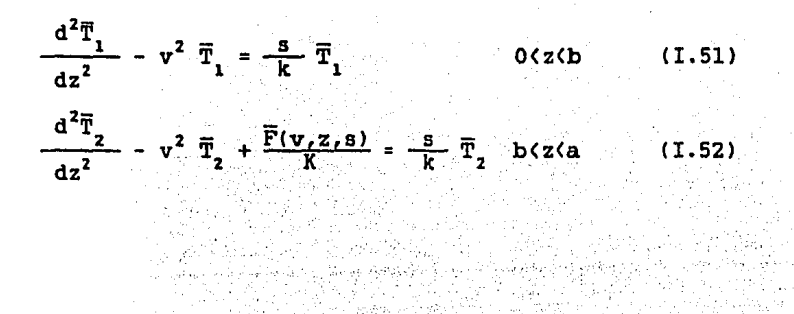

La solución que satisface las condiciones iniciales y las de la frontera para estas ecuaciones es:

i de la

$$
\overline{T}_1(v,s,z) = \frac{\frac{\overline{F}(v,s)}{K}\left[\text{senh}\left[v^2 + \frac{s}{k}\right]^{1/2}(a-b)\right]\text{sehn}\left[v^2 + \frac{s}{k}\right]^{1/2}z\right]}{\left[v^2 + \frac{s}{k}\right]}
$$
\n
$$
\overline{T}_2(v,s,z) = \frac{\frac{\overline{F}(v,s)}{K}\left[\text{cosh}\left[v^2 + \frac{s}{k}\right]^{1/2}\text{b}\right]\text{cosh}\left[v^2 + \frac{s}{k}\right]^{1/2}(z-a)}{\left[v^2 + \frac{s}{k}\right]^{1/2}\text{cosh}\left[v^2 + \frac{s}{k}\right]^{1/2}\text{a}}
$$
\n
$$
\overline{T}_2(v,s,z) = \frac{\overline{F}(v,s)}{\left[v^2 + \frac{s}{k}\right]^{1/2}\text{cosh}\left[v^2 + \frac{s}{k}\right]^{1/2}\text{a}}\tag{1.54}
$$

de donde el flujo de calor an6malo en la superficie es:

$$
\overline{q}(v,s) = K \frac{\partial \overline{T}_1}{\partial z} \bigg|_{z=0} = \frac{\overline{F}(v,s)}{\left(v^2 + \frac{s}{K}\right)^{1/2}} \left( \frac{\operatorname{sech}\left[\left(v^2 + \frac{s}{K}\right)^{1/2}(a-b)\right]}{\operatorname{cosh}\left[\left(v^2 + \frac{s}{K}\right)^{1/2}a\right]} \right)
$$
\n(1.55)

La anomalia de flujo de calor es entonces la convolución en el espacio y el tiempo de la distribución de fuente de calor con la apropiada función de Green. Para dos funciones radialmente simétricas, H(r,t) y G(r,t) la convolución en el dominio espacio-tiempo es escrita como sigue:

$$
\int_{0}^{2\pi} d\theta \int_{0}^{2\pi} r' dr' \int_{0}^{2\pi} dt' H(r', t') G[(r^{2} + r'^{2} - 2rr' \cos\theta)^{1/2}, t - t']
$$
\n(1.56)

La que es generalmente más práctica para invertir (I.55) que para determinar el flujo de calor, por operación de la convolución II.56) en el dominio espacio-tiempo.

La Transformada Hánkel del flujo de çalor en el tiempo t después de una actividad de la fuente de calor como pulso es obtenida por inversión de la transformada de Laplace y la variación espacial de la función de Green es conseguida por la inversión de la transformada Hánkel. Al aplicar ambas inversiones a (I.55) se obtiene

$$
\frac{q(r,t)}{q_0} = \frac{1}{2\pi} \frac{4}{\pi a^2 t} e^{\left(\frac{-r^2}{4kt}\right)^{\infty}} \int_{\pi=0}^{\infty} (-1)^n e^{\left(-\left(2n+1\right)\frac{2\pi^2 kt}{4a^2}\right)}
$$
  
sen $\left[\left(2n+1\right)\frac{a-b}{a}\frac{\pi}{2}\right]$  (1.57)

donde  $q_0 = Fa$ 

and a statement of

Simmons <1967) realiza un modelado térmico, para campos estacionarios, empleando la teoria de atracción gravitacional mediante el factor de escala que relaciona ambos campos, dado por:

$$
Q_{z} = W_{z} \left( \frac{F}{2\pi G\rho} \right)
$$
 (1.58)

donde Q es la razón de flujo de calor, F es la razón de producción de calor por unidad de volumen, G es la constante de gravitación universal, p es la densidad y W es la atracción gravitacional.

NAME NAM

Se conoce que el potencial gravitacional en un punto  $P(x,y,z)$ debido a un punto de masa M localizado en P'(x',y',z') es  $V = GM/r$ donde r = PP'. Suponiendo una fuente de calor puntual continua, la razón de liberación de calor es dada por. F'(t)/pc por unidad de tiempo desde t = 0 a t = t, en el punto P'(x',y',z'). Una solución particular de la ecuación de conducción de calor (I.30') es dada por 

**1990年 - 1990年** 

$$
T = \frac{F}{B(\pi kt)^{3/2}} e^{-\left[\left(x-x'\right)^2 + \left(y-y'\right)^2 + \left(z-z'\right)^2\right]/4kt} \quad (1.59)
$$

Como la integración o derivación de una solución particular es 認定点 también solución de la ecuación diferencial.

La temperatura en P $(x,y,z)$  en el tiempo t es, por integración de  $(1.59)$ 

$$
T = \frac{1/\rho c}{B(\pi k)^{3/2}} \int_{0}^{L} F'(t') e^{-r^{2}/4k(t-t')}\frac{dt'}{(t-t')^{3/2}} \qquad (I.60)
$$

### entonces

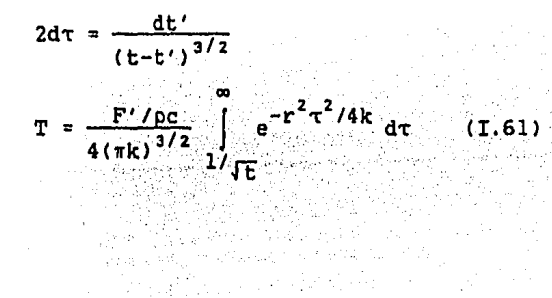

definiendo la función error como sigue

in Santan.<br>Kabupatèn

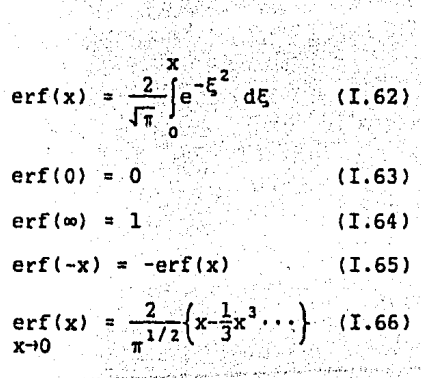

#### y la función error complementaria como والمستعين والمتحدود والمستوارث والمتار والمستحقق والمستحدث والمستحقق والمتحدث المتناقب

$$
erfc(x) = 1-erf(x) = \frac{2}{\sqrt{\pi}} \int e^{-\xi^2} d\xi \qquad (1.67)
$$

haciendo

$$
\xi = \frac{r\tau}{2\sqrt{k}} = \frac{r}{2\sqrt{k}} \quad ; \quad d\xi = \frac{r}{2\sqrt{k}} d\tau
$$

$$
d\tau = \frac{2\sqrt{k}}{r} d\xi \qquad (1.68)
$$

sustituyendo (I.68) en (I.61) 13년: 김 12년 12월<br>19일 - 대한민국의 대한민국의 대한민국<br>19일 - 대한민국의 대한민국의 대한민국의 대한민국의 대한민국의 대한민국의 대한민국의 대한민국의 대한민국의 대한민국의 대한민국의 대한민국의 대한민국의 대한민

rama<br>Ma

 $\mathcal{V}_{\mathrm{eff}}$ 

$$
T = \frac{F'}{4Kr\pi} \frac{2}{\sqrt{\pi}} \int_{\frac{F}{2K}}^{\infty} e^{-\xi^2} d\xi
$$
 (1.69)

sustituyendo (I.67) en (I.69)

$$
T = \frac{F'}{4Kr\pi} \, \text{erfc}\left(\frac{r}{2fkt}\right) \qquad (1.70)
$$

para cuando t-1m

$$
T = \frac{F'}{4Kr\pi} \tag{1.71}
$$

que es una distribución de temperaturas en el estado estacionario en el cual es suministrado, en forma instantánea y constante, una cantidad de calor en el punto  $P'(x', y', z')$  (Carslaw and Jaeger, 1959).

El campo gravitacional (W) y el flujo de calor (Q) se obtienen diferenciando V y T

$$
W = -\frac{3V}{ar} = -G M \frac{a}{ar} \frac{1}{r}
$$
 (1.72)  

$$
Q = -K \frac{aT}{ar} = -\frac{F'}{4\pi} \frac{a}{ar} \frac{1}{r}
$$
 (1.73)

combinando  $(I.72)$  y  $(I.73)$ 

# $-\frac{W}{GM}$  ;  $\frac{\partial}{\partial r}\frac{1}{r}$

entonces

$$
Q = W \left( \frac{F'}{4 \pi G M} \right) \qquad (1.74)
$$

Para cuerpos finitos se reemplaza la masa (M), por la masa por unidad de volumen  $(p)$  y el calor producido por unidad de tiempo  $(F')$ , por el calor producido por unidad de tiempo por unidad de volumen.

$$
Q = W \left( \frac{F}{4 \pi G \rho} \right) \qquad (I.75)
$$

Como en la superficie T = 0; (I.75) tiene problemas con la frontera superficial, por lo que hay que modificarla mediante el método de las imágenes, o sea, por simetria (figura I.41, esta condición puede ser satisfecha sumándole a (I.75) el correspondiente resultado de un punto imagen.

42

Para las componentes en x

a construction of the con-

$$
Q_{\mathbf{x}} = -\frac{F'}{4\pi} \frac{\partial}{\partial x} \left(\frac{1}{r}\right) = -\frac{F'}{4\pi} \frac{\partial}{\partial r} \frac{\left(\frac{1}{r}\right)}{\partial x} \frac{\partial r}{\partial x}
$$

 $\sim$ 

donde

$$
r = \sqrt{(x'-x)^2 + (z'-z)^2}
$$

$$
Q_x = \frac{F'}{4\pi} \left[ \frac{(x'-x)}{r^3} \right]
$$

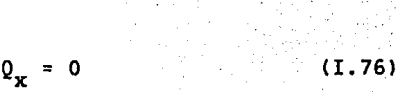

Por similitud para el caso gravimétrico

 $W_x = 0$ 

si x

 $(I.77)$ 

Para las componentes en z

 $deb1d0 a Q$ 

$$
Q_{Z} = -\frac{F'}{4\pi} \frac{\partial}{\partial x} \left(\frac{1}{r}\right) = \frac{F'}{4\pi} \left[\frac{(z'-z)}{r^3}\right]
$$

$$
\text{como } z = 0 \text{ y } z' = h
$$

$$
Q_{z} = \frac{F'}{4\pi} \frac{h}{r^{3}}
$$

debido a S

$$
Q_{z} = -\frac{F'}{4\pi} \frac{\partial}{\partial x} \left(\frac{1}{r}\right) = -\frac{F'}{4\pi} \left[\frac{(z'-z)}{r^3}\right]
$$

como  $z =$  $\mathbf 0$ v 7 ÷ -'n  $\mathbf{Q}_{\mathbf{z}}$  $rac{F'}{4\pi}$  $\frac{h}{r^3}$  $\ddot{\mathbf{r}}$ 

Sumando las contribuciones de ambos puntos

$$
Q_{z} = \frac{F'}{2\pi} \frac{h}{r^{3}}
$$
 (1.78)

en forma similar para el potencial gravimétrico se obtiene

$$
W_{Z} = 2 \text{ G } M \frac{h}{r^{3}}
$$
 (1.79)

de las ecuaciones (I.76), (I.77), (I.78), y (I.79) se déduce que (I.75) ing kalendar<br>Wangi ka puede ser modificada a

AG X g)<br>Ka

$$
Q_{z} = W_{z} \left( \frac{F}{2\pi G\rho} \right) \quad (1.58)
$$

•

La expresión (I.58) representa la ecuación de transformación o el factor de escala para pasar de un plano gravimétrico a su correspondiente térmico, por lo que toda "lá teoría· 'qravimétrica, colección de modelos de forma regular y programas para cuerpos irregulare. pueden ser adaptadas mediante esta expresión a modelado térmico.

Jaeger (1968) y Buntebarth (1984) realizan el modelado de varios cuerpos simples, cuyas propiedades térmicas son iguales a las de la roca encajonante y se asume su intrusión en forma instantánea, haciendo uso de la función error, definida de (I.62) a (I.67). Siendo· la única diferencia entre ambos autores la temperatura inicial de la roca encajonante (T = 0 para Jaeger y T =  $T_1$  .para Buntebarth).

A continuación se deducira la expresión de la temperatura para un medio espacio homogéneo e isotrópico con una superficie de frontera, dada por Jaeger, para visualizar la técnica empleada en el desarrollo de las ecuaciones y se establecerá la igualdad con la de Buntebarth.

Considerando que en la región  $x \rightarrow 0$  se encuentra inicialmente la roca encajonante a la temperatura T = O, y en x < O se tiene magma a una temperatura T (figura I.5). Es asumido un flujo lineal por lo que la expresión (I.30') queda

$$
\frac{\partial^2 T}{\partial x^2} - \frac{1}{k} \frac{\partial T}{\partial t} = 0
$$
 (1.80)

una solución particular de (I.80) está dada por

$$
u = t^{-1/2} e^{x^2/4kt}
$$
 (1.81)

Como la derivación o integración de una solución particular es también solución de la ecuación diferencial entonces

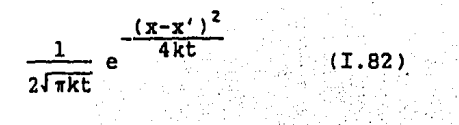

es una solución particular de  $(1.81)$ 

Mas, la ecuación será lineal, si la suma de cualquier número de integrales es también una integral. La condición inicial es que  $T = f(x)$ , cuando  $t = 0$ , entonces

활동차, 오늘 가서 눈이

$$
T = \frac{1}{2\sqrt{\pi k t}} \int_{-\infty}^{\infty} f(x') e^{-\frac{(x-x')^2}{4k t}} dx'
$$
 (1.83)

que satisface la ecuación (I.80) y es una integral convergente.

Si el sólido posee una frontera  $x = 0$  en la que la temperatura del plano sea ce·o, se considera que el sólido continua en el plano negativo *y* la temperatura inicial en -x' (x' ( 0) es -f(-x'), mientrás que la temperatura inicial en el lado positivo x' (x' > 0) es  $f(x')$ . De (I.83) se tendra:

an dan bersama di Salam Bersena.<br>Lihat persebut dan bersama dan bersama dan bersama dan bersama dan bersama dan bersama dalam bersama dalam ber

47.

$$
T = \frac{1}{2\sqrt{\pi k t}} \int_{0}^{\infty} f(x') e^{-\frac{(x-x')^{2}}{4kt}} dx' + \int_{-\infty}^{0} [-f(-x)] e^{-\frac{(x-x')^{2}}{4kt}} dx
$$

 $(1.84)$ 

de las condiciones del problema se conoce que  $-f(-x') =$  $T_{0}$ sustituyendo en (I.84)

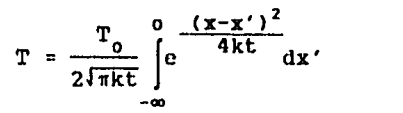

haciendo un cambio de limites

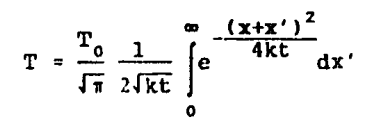

 $(1.86)$ 

 $(1.85)$ 

$$
x' = x+2\xi\sqrt{k}\xi
$$
 
$$
y = \xi = (x'+x)/(2\sqrt{k}\xi)
$$

$$
d\xi = \frac{dx'}{2\sqrt{k}\xi}
$$

$$
T = \frac{T_0}{2} \left[ \frac{2}{\sqrt{\pi}} \int_{\frac{x}{2\sqrt{k\epsilon}}}^{\infty} e^{-\zeta^2} d\zeta \right] = \frac{T_0}{2} \text{erfc} \left( \frac{x}{2\sqrt{k\epsilon}} \right) \quad (1.87)
$$

entonces

$$
T = \frac{T_0}{2} \left[ 1 - erf \left( \frac{x}{2 \sqrt{k t}} \right) \right] \quad (1.88)
$$

que es la expresión dada por Jaeger (1968) para solidificación cerca de un plano de contacto.

La justificación para la acepción de una intrusión instantánea es primeramente la existencia de márgenes frias lo que sugiere que el magma entra repentinamente en contacto con la roca encajonante y permanecen asi. Si el magma fluye a lo largo del contacto durante un cierto tiempo el efecto seria calentar el contacto a la temperatura  $T_{0}$  para este tiempo. La temperatura a la profundidad x en la roca encajonante en un tiempo t<sub>o</sub> después del comienzo del flujo es entonces dos veces el dado por  $(I.88)$ 

$$
T = T_0 \left[ 1 - erf \left( \frac{x}{2 \sqrt{k t}} \right) \right] \quad (1.89)
$$

Buntebarth (1984) resuelve la expresión (I.84) considerando una temperatura inicial distinta de cero, pero constante, para la roca encajonante, lo que la hace más general, y llega a

$$
T = (T_0 - T_1) \left[ 1 - erf\left(\frac{x}{2k\pi}\right) \right] + T_1 \qquad (1.90)
$$

donde T, es la temperatura inicial de la roca encajonante. Una inspección ·1isual rápida de !I.89) y <I.90) cuando la temperatura de la roca encajonte es cero en (!.90) demuestra la igualdad entre ambas expresiones.

 $\label{eq:1} \mathcal{L}_{\text{max}} = \frac{1}{2} \sum_{i=1}^{N} \frac{1}{2} \sum_{i=1}^{N} \frac{1}{2} \sum_{i=1}^{N} \frac{1}{2} \sum_{i=1}^{N} \frac{1}{2} \sum_{i=1}^{N} \frac{1}{2} \sum_{i=1}^{N} \frac{1}{2} \sum_{i=1}^{N} \frac{1}{2} \sum_{i=1}^{N} \frac{1}{2} \sum_{i=1}^{N} \frac{1}{2} \sum_{i=1}^{N} \frac{1}{2} \sum_{i=1}^{N} \frac{1}{2} \sum_{i=1}$ 

50

 $\gamma_{\rm eff}$  . The contract of the property distribution of the second contract ( ) and ( ) and ( ) and ( ) and ( ) and ( ) and ( ) and ( ) and ( ) and ( ) and ( ) and ( ) and ( ) and ( ) and ( ) and ( ) and ( ) and ( ) and

Jaeger y Buntebarth también deducen expresiones para diques 'horizontales y verticales, derrames superficiales de lava, para cuerpos cilindricos, rectangulares, esferas y cubos. Jaeger además realiza un análisis incluyendo convección y diferenciación.

Elders et al (1984) desarrolla un modelado para la cámara magmática de Cerro Prieto, BCN, basándose en una recopilación de datos geoquimicos, registros de pozos e isótopos estables ligeros y el uso de un programa computacional para conducción y convección de calor desarrollado en la Universidad de Arizona.

Prol y Gonzalez-Morán (1982) realizan un modelado conductivo de la caldera de Los Humeros, Pue, para lo cual resuelven la ecuación (I.29) mediante diferencias finitas, sin especificar detalles.

Hasabe et al (1970) realizan un modelado para zonas de subducción  $y$ . creación de arcos de islas para lo que resuelven la ecuación (I.48), por diferencias finitas, transformándola primeramente a (I.29) haciendo la suposición de que el término convectivo que se obtiene por (I.44) se expresa en diferencias finitas como

 $T_{t+1} = T_t - \Delta t \vec{v} \nabla T$  (1.91)

donde el subfijo expresa el nómero del intervalo de tiempo y At la longitud del intervalo de tiempo.

د د و الجمهوري المستقدم من الحرار المستوفية المستقدمين الحرار المستوفية المستقدمية المستقدمية المستقدمين

Después que la ecuación de diferencias para la ecuación (I.29), que resuelve mediante diferencias finitas centrales, fue solucionada para un intervalo de tiempo, puede ser estimada la convección mediante un incremento en la conductividad termal efectiva,  $K_{E}$ , es decir

$$
K_{\overline{E}} = K + K_{M} \qquad (1.92)
$$

donde K<sub>M</sub> corresponde al calor transportado por el movimiento del magma, y K es la conductividad térmica de éste.

ويعلينا بالمراءات للبل ومعاقلا مالكا أبراعهما

#### I.5 DIFERENCIAS FINITAS.

El método que se empleará para resolver la ecuación diferencial parcial de conducción de calor con flujo de material es el de diferencias finitas; esto se debe a su relativa facilidad para programarse en la computadora y a que es más fácil conocer, en la realidad, en forma discreta la función gradiente de temperatura que en forma analógica.

A continuación se presentan las bases de éste método:

y  $i =$ Suponiendo que se conocen los valores  $T_m$  de una función continua diferenciable  $T(x)$  en intervalos regulares  $x = ih$ ,  $\cdots$ ,-2,-1,0,1,2, $\cdots$ , como muestra la figura (I.6). El concepto de diferencias hacia adelante y en forma similar hacia atrás está dado

(I.93)  $\Delta T_f = T_{i+1} - T_i$ 

el que se conoce como primeras diferencias hacia adelante. Las segundas diferencias hacia adelante estan dadas por لا بل <sub>مو</sub>لان برد.

$$
\Delta^2 T_i = \Delta T_{i+1} - \Delta T_i = T_{i+2} - 2T_{i+1} + T_i \qquad (1.94)
$$

Las terceras.diferencias se definen como

医骨膜

$$
\Delta^{3}T_{i} = \Delta^{2}T_{i+1} - \Delta^{2}T_{i} = T_{i+3} - 3T_{i+2} + 3T_{i+1} - T_{i}
$$
 (1.95)

generalizando para valores de k distintos de uno la k-esima diferencia hacia adelante se define como

(I.96)

$$
\Delta^{k}T_{i} = \Delta^{k-1}T_{i+1} - \Delta^{k-1}T_{i}
$$
\n
$$
i = \cdots -1, 0, 1 \cdots \qquad ; \qquad k = 1, 2, 3 \cdots n
$$

donde  $\Delta$  es el operador diferencia

por

Existen otros dos tipos de diferencias que se pueden utilizar para tener una mayor aproximación y una simetria que son las diferencias centrales, donde la primera y segunda diferencia se definen como

$$
\delta^{1}T_{i+\frac{1}{2}} = \Delta T_{i} = T_{i+1} - T_{i}
$$
\n
$$
\delta^{2}T_{i} = \delta^{1}T_{i+\frac{1}{2}} \delta^{1}T_{i+\frac{1}{2}}
$$
\n
$$
\delta^{2}T_{i} = \delta^{1}T_{i+\frac{1}{2}} \delta^{1}T_{i+\frac{1}{2}}
$$
\n
$$
\delta^{2}T_{i+\frac{1}{2}} = \delta^{1}T_{i+\frac{1}{2}}
$$
\n
$$
\delta^{2}T_{i+\frac{1}{2}} = \delta^{1}T_{i+\frac{1}{2}}
$$
\n
$$
\delta^{2}T_{i+\frac{1}{2}} = \delta^{1}T_{i+\frac{1}{2}}
$$
\n
$$
\delta^{2}T_{i+\frac{1}{2}} = \delta^{1}T_{i+\frac{1}{2}}
$$
\n
$$
\delta^{2}T_{i+\frac{1}{2}} = \delta^{1}T_{i+\frac{1}{2}}
$$
\n
$$
\delta^{2}T_{i+\frac{1}{2}} = \delta^{1}T_{i+\frac{1}{2}}
$$
\n
$$
\delta^{2}T_{i+\frac{1}{2}} = \delta^{1}T_{i+\frac{1}{2}}
$$
\n
$$
\delta^{2}T_{i+\frac{1}{2}} = \delta^{1}T_{i+\frac{1}{2}}
$$
\n
$$
\delta^{2}T_{i+\frac{1}{2}}
$$
\n
$$
\delta^{2}T_{i+\frac{1}{2}}
$$
\n
$$
\delta^{2}T_{i+\frac{1}{2}}
$$
\n
$$
\delta^{2}T_{i+\frac{1}{2}}
$$
\n
$$
\delta^{2}T_{i+\frac{1}{2}}
$$
\n
$$
\delta^{2}T_{i+\frac{1}{2}}
$$
\n
$$
\delta^{2}T_{i+\frac{1}{2}}
$$
\n
$$
\delta^{2}T_{i+\frac{1}{2}}
$$
\n
$$
\delta^{2}T_{i+\frac{1}{2}}
$$
\n
$$
\delta^{2}T_{i+\frac{1}{2}}
$$
\n
$$
\delta^{2}T_{i+\frac{1}{2}}
$$
\n
$$
\delta^{2}T_{i+\frac{1}{2}}
$$
\n
$$
\delta^{2}T_{i+\frac{1}{2}}
$$
\n
$$
\delta^{2}T_{i+\frac{
$$

donde i =  $\cdots$ ,-1,0,1,  $\cdots$  y las diferencias medias definidas por

$$
\mu \delta^{1} T_{i} = \frac{1}{2} \Big\{ \delta^{1} T_{i} + \delta^{1} T_{1} \Big\} = \frac{1}{2} \Big( T_{i+1} - T_{i-1} \Big) \qquad (1.99)
$$

e territorio de la María Alperante de la Caraca.<br>1992: La María Alberta Alpera de la Caraca.<br>1992: La María Alberta Alberta de la Caraca.

 $\mu \delta^3 T_1 = \frac{1}{2} \left\{ \delta^3 T_1 + \delta^3 T_1 \right\}$  (1.100)

el simbolo u denota la operación de tomar la media de los valores para ± 1/2

and a series of the contract of the contract of the series of the superior of the series of the contract of the series of the contract of the contract of the contract of the contract of the contract of the contract of the

[Home Soft] (1) 1968년 10월 20일

Un polinomio puede ser encontrado que pase por todos los puntos o un número especifico de ellos, en el cual sus coeficientes pueden ser expresados en términos de los  $T_i$  o sus diferencias hacia adelante, hacia atrás, centrales o medias; y cualquier operación tales como interpolación, diferenciación o integración sera ejecutada en este polinomio. an di Santa Barat dan Kabupatèn Bandaré Bandaré Bandaré Bandaré Bandaré Bandaré Bandaré Bandaré Bandaré Bandar<br>Kacamatan Salamah Bandaré Bandaré Bandaré Bandaré Bandaré Bandaré Bandaré Bandaré Bandaré Bandaré Bandaré Band

Asi, por ejemplo, considerando a 1 O en la expresión <I.93) <sup>y</sup> despejando T,

 $T_1 = T_0 + \Delta T_0$  $(1.101)$ 

haciendo i =  $l$  en (I.93) y despejando  $\mathbf{T}_{_{\mathrm{Z}}}$ 

$$
T_{2} = T_{1} + \Delta T_{1}
$$
 (1.102)

 $\Delta T$ <sub>1</sub> considerando  $1 = 0$  en (I.94) y despejando

$$
\Delta T_1 = \Delta^2 T_0 + \Delta T_0 \qquad (1.103)
$$

sustituyendo CI.101) y {I.103) en (I.102) y simplificando

금입 원했

a a característica de la característica de la característica de la característica de la característica de la c

 $\label{eq:2.1} \frac{1}{2}\sum_{i=1}^n\frac{1}{2}\sum_{i=1}^n\frac{1}{2}\sum_{i=1}^n\frac{1}{2}\sum_{i=1}^n\frac{1}{2}\sum_{i=1}^n\frac{1}{2}\sum_{i=1}^n\frac{1}{2}\sum_{i=1}^n\frac{1}{2}\sum_{i=1}^n\frac{1}{2}\sum_{i=1}^n\frac{1}{2}\sum_{i=1}^n\frac{1}{2}\sum_{i=1}^n\frac{1}{2}\sum_{i=1}^n\frac{1}{2}\sum_{i=1}^n\frac{1}{2}\sum_{i=1}^n\$ 

$$
T_2 = T_0 + 2\Delta T_0 + \Delta^2 T_0 \quad (1.104)
$$

haciendo i = 2 en (I.93) y despejando  $T_3$ 

$$
\mathbf{T}_1 = \mathbf{T}_2 + \Delta \mathbf{T}_2 \qquad (1.105)
$$

considerando  $i = 1$  en  $(1.94)$  y despejando  $\Delta T$ 

$$
\Delta T_2 = \Delta^2 T_1 + \Delta T_1 \qquad (1.106)
$$

haciendo i =  $0$  en (I.95) y despejando

$$
\Delta^2 T_1 = \Delta^2 T_0 + \Delta^3 T_0 \qquad (1.107)
$$

sustituyendo (I.105) *y* (I.107) en (I.106) se obtiene

$$
\Delta T_{z} = (\Delta^{2}T_{0} + \Delta^{3}T_{0}) + (\Delta^{2}T_{0} + \Delta T_{0}) \qquad (1.108)
$$

a su vez, sustituyendo.(I.104) y (I.108) en (I.105) y simplificando

 $\Delta^2$ 

stelle average fra delle

**Allen Link** 

$$
T_3 = T_0 + 3\Delta T_0 + 3\Delta^2 T_0 + \Delta^3 T_0
$$
 (I.109)

las ecuaciones (I.101), (I.104) y (I.109) pueden ser expresadas como:

ktif

같이 동화로 있었다. 100명의 2008년<br>2019년 1월 2월 2월 2일 12월 21일

an list

ya 21

ήij,

بيان ماليا

500.000

$$
T_1 = (1 + \Delta) T_c
$$
  
\n
$$
T_2 = (1 + \Delta)^2 T_c
$$
  
\n
$$
T_3 = (1 + \Delta)^3 T_c
$$

y en forma general

$$
T_k = (1+A)^k T_0
$$
 para k = 1,2,3... (1.110)

desarrollando el binomio y utilizando notación combinatorial  $e1$ polinomio (I.110) queda sure. 953)<br>1 درين فلا

A. lugaanga

ول<br>المكتوباتون

$$
\mathbf{T}_{k} = \mathbf{T}_{0} + \begin{pmatrix} k \\ 1 \end{pmatrix} \Delta \mathbf{T}_{0} + \begin{pmatrix} k \\ 2 \end{pmatrix} \Delta^{2} \mathbf{T}_{0} \cdots \begin{pmatrix} k \\ k \end{pmatrix} \Delta^{k} \mathbf{T}_{0} \quad (1.111)
$$

donde

$$
\binom{k}{j} = \frac{k!}{j!(k-j)!} = \frac{k(k-1)(k-2)\cdots(k-j+1)}{j!}
$$

Si se toma un valor j cualquiera, menor que k y si las j-ésimas diferencias son constantes, entonces todas las diferencias de orden j serán cero, por lo que (I.111) queda

$$
T(x) = T_k = T_0 + {k \choose 1} \Delta T_0 + {k \choose 2} \Delta^2 T_0 \cdots {k \choose 3} \Delta^3 T_0
$$
 (1.112)

que es un polinomio en k de grado j, que define la expresión de la función tabulada.

Como se dijo anteriormente, cualquier operación (derivación, integración, interpolación) que se quiera realizar a la función tabulada se realiza sobre el polinomio de aproximación. Asi la primera derivada es

$$
\frac{d}{dx}T(x) = \frac{d}{dx}\left[T_0 + \binom{k}{1}\Delta T_0 + \binom{k}{2}\Delta^2 T_0 \cdots \binom{k}{j}\Delta^j T_0\right]
$$
 (1.113)

como el polinomio está en función de k *y* no de x entonces

 $\gamma_{\rm{max}}$  , and the second section  $\Omega$ 

 $\gamma_{\rm{max}}$  and  $\sigma_{\rm{max}}$ 

$$
\frac{d}{dx}\mathbf{T}(\mathbf{x}) = \frac{d}{dx}\left[\mathbf{T}_0 + \begin{pmatrix} \mathbf{k} \\ 1 \end{pmatrix} \Delta \mathbf{T}_0 + \begin{pmatrix} \mathbf{k} \\ 2 \end{pmatrix} \Delta^2 \mathbf{T}_0 \cdots \begin{pmatrix} \mathbf{k} \\ 1 \end{pmatrix} \Delta^2 \mathbf{T}_0 \right] \frac{d\mathbf{k}}{dx} \qquad (1.114)
$$

debido a que se consideran espaciamientos constantes

$$
k = \frac{x_k - x_0}{h} \qquad \qquad \frac{dk}{dx} = \frac{1}{h}
$$

sustituyendo en (I.114) y derivando se obtiene

$$
\frac{d}{dx}T(x) = \frac{1}{h} \left[ \Delta T_0 + \frac{2k-1}{2} \Delta^2 T_0 + \cdots + \frac{d}{dx} \left( \frac{k}{4} \right) \Delta^{\frac{1}{2}} T_0 \right]
$$
 (1.115)

Como una qran cantidad de polinomios pueden ser obtenidos, también una gran cantidad de fórmulas son disponibles, las cuales expresan sus derivadas en cualquier punto en términos de sus valores tabulados o sus diferencias (Carslaw and Jaeger, 1959), por ejemplo, además de la fórmula ya encontrada se tienen:

**TRATA** 

.<br>The complete services in the complete service of the first service of the first service of the service of the  $\mathcal{L}$ 

$$
\frac{d}{dx}T(x) = \frac{1}{h} \Big[ \Delta T_1 - \frac{1}{2} \Delta^2 T_1 + \frac{1}{3} \Delta^3 T_1 + \cdots \Big] \qquad (1.116)
$$
\n
$$
= \frac{1}{2h} \Big( -3T_1 + 4T_{1+1} - T_{1+2} \Big) + \frac{13}{3h} \Delta T_1 + \cdots \Big( T_{\cdot 1} 117 \Big)
$$
\n
$$
= \frac{1}{h} \Big[ \mu \delta^1 T_1 - \frac{1}{6} \mu \delta^3 T_1 + \frac{1}{30} \mu \delta^5 T_1 - \cdots \Big] \qquad (1.118)
$$
\n
$$
= \frac{1}{2h} \Big[ T_{1+1} - T_{1-1} \Big) - \frac{1}{6h} \mu \delta^3 T_1 + \cdots \Big( T_{\cdot 1} 119 \Big)
$$
\n
$$
\frac{d^2}{dx^2} T(x) = \frac{1}{h^2} \Big[ \Delta^2 T_1 - \Delta^3 T_1 + \cdots \Big] \qquad (1.120)
$$
\n
$$
= \frac{1}{h^2} \Big[ \delta^2 T_1 - \frac{1}{12} \delta^4 T_1 + \frac{1}{90} \delta^6 T_1 - \cdots \Big] \qquad (1.121)
$$
\n
$$
= \frac{1}{h^2} \Big( T_{1-1} - 2T_1 + T_{1+1} \Big) - \frac{1}{12h^2} \delta^4 T_1 + \cdots \Big( T_{\cdot 1} 122 \Big)
$$

donde h es considerada como pequeña *y* las diferencias del n-ésimo término son del orden de  $h^n$ . Si se desprecia una diferencia n-ésima implica un error el cual es  $0(h^n)$ . En el tratamiento que seguirá las diferencias altas son despreciadas, solamente los primeros términos seran usados *y* el error introducido de esta manera depende del orden del primer término despreciado.

60

in 19

#### **CAPJ:TULO** 2

#### <u>IAMAS DE COMPUTO PARA</u><br>MODELADO DE EUENIES **PROGRAMAS TERMICAS**

## **11.1.- Tranaferencia de Calor en SOlidoa.**

Los procesos de transferencia de calor han sido estudiados en el capitulo 1, y en él se expresa que el principal proceso para sólidos es el de conducción, ecuación <I.31), Sin embargo, también en dicho capitulo se menciona que un sólido, y particularizando una roca, puede presentar porosidad y en sus espacios intersticiales estar rellenos con un fluido, lo que afecta la conductividad térmica del sólido (K). Para dicho caso la transferencia de calor en sólidos, además de ser por conducción, presentará convección en su interior, lo cual es evaluado por la ecuación (I.48).

Ahora bien, si la ecuación (I.48) supone una conductividad equivalente  $(K_{eq})$  del sistema sólido - fluido intersticial, la que puede ser estimada mediante las fórmulas <I.34) y <I.35). Si se considera la conductividad equivalente del medio como isotrópica y la no

existencia de fuente de calor, entonces la ecuación a resolver es

$$
\frac{\partial T}{\partial t} = k \cdot \Delta^2 T - \vec{v} \cdot \Delta T \qquad (II.1)
$$

donde k es la difusitividad térmica, T la temperatura,  $\vec{v}$  la velocidad del movimiento, *y* t el tiempo.

Para estimar la cantidad de transferencia de calor debido al transporte de masa, último término de <II.ll, es necesario introducir un incremento en la conductividad equivalente de la capa (Hasabe, 1970; Jaeger, 1968).

$$
K_{ef} = K_{eq} + K_{cv}
$$
 (II.2)

donde  $K_{eff}$  es la conductividad efectiva o final de la capa,  $K_{eq}$  es la conductividad del estrato considerando su porosidad *y* tipo de fluido *y*  K<sub>cv</sub> es el incremento en la conductividad para la transferencia de calor debida a la convección.

La justificación de K<sub>ov</sub> es dada por lo siguiente: El flujo de calor debido a la convección es deducido de (I.2) y (I.9)

$$
q_{\text{cv}} = h A \Delta T \tag{11.3}
$$

donde q<sub>ov</sub> es el flujo de calor por unidad de tiempo, A <mark>area</mark> transversal, 6T diferencia de temperaturas entre la parte alta *y* baja del estrato. Sustituyendo (I.43) en (II.3) se obtiene

$$
q_{cv} = \vec{v} A \rho c \Delta T \qquad (II.4)
$$

donde  $\vec{v}$  es la velocidad del movimiento, p la densidad y c el calor especifico. La ecuación 111.4) puede ser expresada en términos del flujo de calor por unidad de tiempo por unidad de área  $(Q_{cv})$  y el flujo del fluido (V), definido como el volumen ascendente a través de un área unitaria por unidad de tiempo, como

$$
\Omega_{\text{cv}} = \nabla \rho \, \mathbf{c} \, \Delta \mathbf{T} \tag{II.5}
$$

Trabajando en forma similar como se hizo, en el primer capitulo, para una pelicula ficticia, se deduce (1.10) la cual puede ser expresada como

$$
Q_{\text{cv}} = K_{\text{cv}} \frac{\Delta T}{\Omega} \tag{11.6}
$$

entonces el flujo de calor total  $(Q_t)$  es la suma de las expresiones  $(I.1)$  y  $(II.6)$ والمستقل والمستقلع والمتعاقل والمستعدات

$$
Q_{\rm t} = K_{\rm cv} \frac{\Delta T}{\dot{n}} + K_{\rm eq} \frac{\Delta T}{\dot{n}} \tag{11.7}
$$

pot" lo tanto

63

$$
Q_{\rm t} = (K_{\rm cv} + K_{\rm eq}) \frac{\Delta T}{R}
$$
 (II.8)

sustituyendo (II.2) en (II.8)

$$
\Omega_{\rm t} = K_{\rm ef} \frac{\Delta T}{n} \tag{11.9}
$$

donde  $K_{\text{cv}}$  es una conductividad térmica equivalente como si el proceso de transferencia de calor se llevara a cabo por conducción,  $\vec{n}$  es la distancia en la cual se tiene el transporte de material,  $K_{eq}$  es la conductividad térmica considerando su porosidad y K<sub>ef</sub> es la conductividad efectiva del sólido.

Igualando (II.5) y (II.6) y despejando  $K_{\text{cav}}$ 

$$
K_{ev} = \rho \ c \ V \ \vec{n} \tag{II.10}
$$

De (II.10) se observa que  $K_{\text{cv}}$  depende de la densidad, calor especifico, velocidad del movimiento de material y el espesor en el que se tiene dicho movimiento. Hay que tener en cuenta que la velocidad del movimiento del material depende de la viscosidad de éste. Las ecuaciones (II.2) y (II.8) transforman a (II.1) en (I.32) para estratos con movimiento de masa en su interior.

#### II.2.- H6todo de Solución para Ecuaciones Diferenciales Parciales.

Existen tres tipos de ecuaciones diferenciales parciales de segundo orden que se desprenden de la fórmula general <II.11> en base a los valores de los coeficientes a, b, c  $y$  son: si  $b^2$  - 4ac  $\langle 0, 1a \rangle$ ecuación es eliptica. Si  $b^2 - 4ac > 0$ , la ecuación es hiperbólica. Si  $b^2$  - 4ac = 0, la ecuación es parabólica (Shoup, 1979; Iriarte et al, 1985).

$$
a(x,y)\frac{\partial^2 f}{\partial x^2} + b(x,y)\frac{\partial^2 f}{\partial x \partial y} + c(x,y)\frac{\partial^2 f}{\partial y^2} +
$$
  
+ 
$$
E\left(x,y,f,\frac{\partial f}{\partial x},\frac{\partial f}{\partial y}\right) = 0
$$
 (II.11)

donde  $f = f(x,y)$ 

De la definición dada se observa que la ecuación de conducción de calor !I.32), llamada también ecuación de difusión, es del tipo de ecuaciones diferenciales parciales parabólicas.

La solución de ecuaciones diferenciales parciales por el método de diferencias finitas es basado en el uso de diferencias para realizar una aproximación de las derivadas.

.El método consiste en dividir el dominio de solución en una malla de puntos nodos, esta malla ea uniformemente espaciada y su forma refleja la naturaleza del problema y las condiciones a la frontera (la más simple de todas es la rectangular). Después la ecuación diferencial parcial, que gobierna el sistema, es pasada a una ecuación de diferencias por medio de aproximar sus derivadas con fórmulas de diferencias finitas. Esta fórmula describe la relación funcional entre loa puntos de la malla, y por óltimo es resuelta la ecuación de diferencias (Shoup, 1979).

Existen varias técnicas o métodos de solución para una ecuación de diferencias que se encuentran compiladas por Shoup (1979) y en formas especificas por Crank (1957), Douglas (1956), Crandall (1955), Liebmann <1954J, y Gilmour (1951).

Las ecuaciones para diferenciales parciales en diferencias finitas se obtienen de la misma forma que las de diferenciales ordinarias, ónicamente manteniendo fija una variable y derivando con respecto de la otra (Shoup, 1979; Iriarte et al, 1985; Carslaw and Jaeger, 1966). Debido a esto las fórmulas de diferencias finitas de primer orden para derivadas parciales son iguales que las de derivadas ordinarias y las fórmulas de segundo orden para derivadas parciales con respecto a una sola variable son iguales que las de derivadas ordinarias de segundo orden en diferencias finitas.

66

. t~ ....

.II.3.- Ecuacionea de Diferencias Finitas Para Transferencia de Calor en un Corte Geológico.

Un bosquejo geológico, sencillo y simplificado, al cual son reducidos muchos problemas geofisicos es el medio estratificado (figura II.ll. Esto se debe a que aunque no es un medio totalmente heterogéneo y anisótropo, tampoco se le puede considerar homogéneo e isótropo; lo que lo hace representativo de un corte idealizado del primer tipo.

Un medio mas general es aquel que considera intrusiones e incrustaciones de cuerpos en el interior de cada estrato (figura II.21, pués heterogeneiza mas el medio y en consecuencia su caracteristica isotrópica se acentúa. Dichos cuerpos pueden estar a temperaturas elevadas, presentándose como intrusiones de magma y formando una cámara, o ser cuerpos ya solidificados, que se encuentran a temperatura dada por el gradiente térmico, definidos como plutones o simples incrustaciones de la roca, dependiendo de su tamaño.

En el presente trabajo se elabora un programa de cómputo para un corte de un medio geológico como el expresado anteriormente (medio estratificado con intrusiones o incrustaciones de cuerpos, de materiales distintos, dentro de las capas) restringiendo éste a estratos totalmente horizontales y a cuerpos de geometria rectangular cuyas caras sean paralelas a loa ejes coordenados X, Z (figura II.2).

 $\sim$  67  $\sim$ 

 $\sim$  1440  $\sim$   $\sim$  1540  $\sim$   $\sim$  1540  $\sim$   $\sim$   $\sim$  1540  $\sim$   $\sim$   $\sim$   $\sim$   $\sim$  4544  $\mu$  454
En un corte como el mencionado se tiene conducción en don direcciones, por lo que toca resolver la ecuación (I.32) para cuando la propagación de calor es  $T = T(x,z,t)$ , o sea la conducción de calor en una región o superficie (figura II.3).

Para este caso la ecuación (I.32) queda

$$
\frac{\partial^2 T}{\partial x^2} + \frac{\partial^2 T}{\partial z^2} - \frac{1}{k} \frac{\partial T}{\partial t} = 0
$$
 (II.12)

La ecuación (II.12) puede ser transformada a <sup>\*</sup>una expresión de diferencias finitas mediante la sustitución de sus derivadas parciales por las aproximaciones en diferencias (I.116) *y* (I.122) truncadas a su primer término por lo que (II.12) queda como

$$
\frac{T_{i+1,j,k}^{-2T_{i,j,k}+T_{i-1,j,k}}}{h_i^2} + \frac{T_{i,j+1,k}^{-2T_{i,j,k}+T_{i,j-1,k}}}{h_2^2}
$$
\n
$$
\frac{T_{i,j+1,k}^{-2T_{i,j,k}+T_{i,j-1,k}}}{\frac{T_{i,j,k+1}^{-T_{i,j,k}}}{T_{i,j,k}}}
$$
 (II.13)

donde  $h_1$  es el incremento espacial de la dirección X,  $h_2$ incremento en la dirección  $Z$ ,  $\tau$  incremento en el tiempo, y los subindices i, j, k representan corrimientos en X, Z y t respectivamente  $(x = h, i, z = h, j, t = rk).$ 

Como se mencionó en la sección (II.2) el dominio de solución de la ecuación es dividido en una malla de puntos nodos, es decir, el corte geológico es cubierto por una malla de puntos nodos discretos donde las dimensiones de separación entre nodos son dadas por h,, para la dirección X; h<sub>2</sub>, para la dirección Z; y  $\tau$ , para el eje del tiempo.

Si la malla de la región se hace cuadricular entonces h<sub>,</sub> = h por lo que (II.13) puede ser simplificada *y*  $h_{-}$  $\equiv$   $\equiv$ expresada en forma de diferencias finitas explicitas para un intervalo de tiempo adelantado como

$$
T_{1,j,k+1} = T_{1,j,k} + R \Big( T_{1+1,j,k} + T_{1-1,j,k} + T_{1-1,j,k} + T_{1,j+1,k} + T_{1,j-1,k} + T_{1,j-1,k} \Big)
$$

donde

 $R = \frac{kT}{h^2}$ 

<II.15)

<II,14)

La fórmula <II.141 considera una malla de propagación de calor en la que se tienen fronteras reqularea concordantes con el espaciamiento de la malla, más si esto no ocurre, significa que se tiene una frontera irreqular que pasa entre dos nodos consecutivos de la malla, como muestran los esquemas de diferencias dados por la figura (II.4). En estos casos hay que reorganizar las ecuaciones de diferencias, para las derivadas, de forma que consideren las contribuciones de los puntos nodos de las fronteras.

El operador para cuando existe una frontera irreqular por arriba del nodo a evaluar (figura II.4a) se deduce como sigue: en la dirección de X utilizando la fórmula (I.122) truncada al primer término se tiene

$$
\frac{a^2T}{ax^2} = \frac{1}{h^2} (T_{1-1,j,k} {}^{2T}1,j,k {}^{+T}1+1,j,k)
$$

CII.16)

Para la dirección de Z utilizando (I.119)

$$
\frac{\partial T}{\partial z} = \frac{T_{1, j+1, k} - T_{1, f, k}}{(ah + h)}
$$
 (II.17)

si se deriva CII.17) con respecto a Z, el resultado debe de ser igual al obtenido mediante la sustitución (I.122), multiplicado por un coeficiente de error debido al truncamiento de los termines de altos

ordenes, esto es

$$
B\frac{\partial}{\partial z}\left[\frac{T_{1, j+1, k}^{T_{1, f}} I, \zeta}{ah+h}\right] = \frac{\partial^{2} T}{\partial z^{2}}
$$
 (II.18)

derivando (II.17) y sustituyendo en (II.18)

$$
B \frac{\frac{T_{1, j+1, k} - T_{1, j, k}}{h} - \frac{T_{1, j, k} - T_{1, f, k}}{ah}}{\frac{ah + h}{at}} = \frac{a^{2}T}{a z^{2}}
$$

$$
(\textcolor{red}{\textbf{III.19}})
$$

Si  $a = 1$  y se encuentra el miembro derecho de la igualdad (II.19) de la expresión (I.122) y haciendo a = 1

$$
B\frac{T_{i,j+1,k}^{-2T_{i,j,k}+T_{i,j-1,k}}}{2h^{2}}
$$

$$
\frac{T_{i,j+1,k}^{2T_{1,j,k}+T_{1,j-1,k}}}{h^2}
$$

 $(II.20)$ 

 $-71$ 

por lo tanto

Sustituyendo Ben (II.19) se obtiene

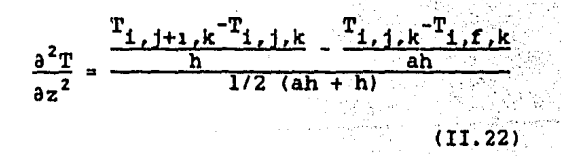

donde <II.22) es la ecuación de diferencias finitas para derivadas parciales que considera la contribución del punto nodo frontera irregular.

Sustituyendo (II.16), (II.22) y (I.116) en (II.12), simplificando y expresando en forma explicita  $T_{i,j,k+1}$ 

 $(II.23)$ 

 $T_{1,j,k+1} = T_{1,j,k} + R \left[ T_{1+1,j,k} + T_{1-1,j,k} \right]$  $2\frac{T_{i,j+1,k}}{a+1}$  +  $2\frac{T_{i,f,k}}{a(a+1)}$  -  $2\left(\frac{a+1}{a}\right)T_{i,j,k}$ 

Por un procedimiento similar, para una frontera por debajo (fiqura II.4bl

$$
\frac{a^{2}T}{az^{2}} = \frac{T_{1,f,k}T_{1,j,k} - T_{1,j,k}T_{1,j-1,k}}{1/2 (ah + h)}
$$
\n(11.24)  
\n(11.24)  
\n(11.24)  
\n(11.24)  
\n(11.25)  
\n(11.26)  
\n(11.27)  
\n(11.28)  
\n(11.29)  
\n(11.16)  
\n(11.12)  
\n(11.12)  
\n(11.27)  
\n(11.28)  
\n(11.29)  
\n(11.12)  
\n(11.29)  
\n(11.20)  
\n(11.21)  
\n(11.22)  
\n(11.27)  
\n(11.28)  
\n(11.29)  
\n(11.29)  
\n(11.29)  
\n(11.20)  
\n(11.21)  
\n(11.22)  
\n(11.23)  
\n(11.24)  
\n(11.25)

Para un par de fronteras irregulares, una por arriba y la otra por debajo del nodo a evaluar (figura II.4c) se llega a:

and a security of the second security in the construction of the second second second

 $\sim$   $\sim$ 

فعلا والرعاب والأنابي والمرابع

$$
T_{1,j,k+1} = T_{1,j,k} + R \Bigg[ T_{1+1,j,k} + T_{1-1,j,k} +
$$

$$
2 \frac{T_{1,b,k}}{ab+b^{2}} + 2 \frac{T_{1,a,k}}{ab+a^{2}} - 2 \left(\frac{ab+1}{ab}\right) T_{1,j,k}
$$

$$
(II,26)
$$

Como una forma de evaluar la mayor cantidad de puntos nodos internos en la malla de cada cuerpo, las fronteras entre estratos *y*  cuerpos serán consideradas irregulares, esto es, éstas atravesaran por en medio de dos nodos consecutivos. La consideración mencionada lleva a determinar todos los posibles tipos de fronteras irregulares dentro del óperador de diferencias, ver figura <II.51.

Trabajando en forma similar como se hizo anteriormente para los tipos 1, 4 y 5, se deducen las siguientes ecuaciones de diferencias.

Para el tipo l se llega a (II.23). Para el tipo 2

74

فتحرف والخاص ومحافظتين والمتا

$$
T_{1,j,k+1} = T_{1,j,k} + R \left[ 2 \frac{T_{a,j,k}}{a(a+1)} + 2 \frac{T_{1-1,j,k}}{a+1} + \frac{T_{1,j,j,k}}{a+1} \right]
$$
  

$$
T_{1,j+1,k} + T_{1,j-1,k} - 2 \left( \frac{a+1}{a} \right) T_{1,j,k} \right]
$$
  
(II.27)

Tipo 3

o.<br>Ga

$$
T_{i,j,k+1} = T_{i,j,k} + R \left[ 2 \frac{T_{a,j,k}}{a(a+1)} + 2 \frac{T_{i+1,j,k}}{a+1} + \right]
$$
  

$$
T_{i,j+1,k} + T_{i,j-1,k} - 2 \left( \frac{a+1}{a} \right) T_{1,j,k} \right]
$$
  
(II.28)

El tipo 4 esta dado por (II.25), el tipo 5 por (II.26) y el tipo 6 por:

75

 $\mu \rightarrow 0$ 

÷.

$$
T_{i,j,k+1} = T_{i,j,k} + R \left[ 2 \frac{T_{b,j,k}}{ab+b^2} + 2 \frac{T_{a,j,k}}{ab+b^2} + \cdots \right]
$$
  

$$
T_{i,j+1,k} + T_{i,j-1,k} - 2 \left( \frac{ab+1}{ab} \right) T_{i,j,k} \left]
$$
  
(I1.29)

Tipo 7

$$
T_{1,j,k+1} = T_{1,j,k} + 2R \left[ \frac{T_{b,j,k}}{b(b+1)} + \frac{T_{1-1,j,k}}{b+1} + \frac{T_{1-1,j,k}}{b+1} \right]
$$

$$
\frac{T_{i,j+1,k}}{a+1} + \frac{T_{i,a,k}}{a(a+1)} - \left( \frac{a+b}{ab} \right) T_{1,j,k}
$$

 $(11.30)$ 

76

Tipo 8

$$
T_{1,j,k+1} = T_{1,j,k} + 2R \left[ \frac{T_{b,j,k}}{D(b+1)} + \frac{T_{1+1,j,k}}{D+1} + \frac{T_{1+1,j,k}}{D+1} \right]
$$

$$
\frac{T_{1,j-1,k}}{a+1} + \frac{T_{1,a,k}}{a(a+1)} - \left( \frac{a+b}{ab} \right) T_{1,j,k}
$$

 $(11.31)$ 

77

Tipo 9

 $T_{1,j,k+1} = T_{1,j,k} + 2R \frac{T_{1+1,j,k}}{b+1}$  $\frac{1}{b+1}$ , j, k +  $\frac{T_{b, 1,k}}{b(b+1)}$  +  $\frac{T_{1, j+1,k}}{a+1} + \frac{T_{1,a,k}}{a(a+1)} - \left(\frac{a+b}{ab}\right)T_{1,j,k}$ (!1.32)

Tipo 10

$$
T_{1,j,k+1} = T_{1,j,k} + 2R \left[ \frac{T_{1-1,j,k}}{b+1} + \frac{T_{b,j,k}}{b(b+1)} + \frac{T_{1,j,k}}{b(b+1)} \right]
$$

$$
\frac{T_{1,j-1,k}}{a+1} + \frac{T_{1,a,k}}{a(a+1)} - \left( \frac{a+b}{ab} \right) T_{1,j,k}
$$

(Il.33)

Tipo 11

$$
T_{i,j,k+1}
$$
 =  $T_{i,j,k}+2R\left[\frac{T_{c,j,k}}{bc+c^2} + \frac{T_{b,j,k}}{bc+b^2} + \right]$ 

$$
\frac{T_{1, a, k}}{a(a+1)} + \frac{T_{1, j+1, k}}{a+1} - \left(\frac{a+bc}{bca}\right)T_{1, j, k}
$$

# !II.34)

Tipo 12

$$
T_{i,j,k+1} = T_{i,j,k} + 2R \left[ \frac{T_{c,j,k}}{\text{bc} + \text{c}^2} + \frac{T_{b,j,k}}{\text{bc} + \text{b}^2} + \right]
$$

$$
\frac{T_{i,a,k}}{\text{a}(a+1)} + \frac{T_{i,j-1,k}}{\text{a}+1} - \left( \frac{\text{a} + \text{bc}}{\text{bc} \text{a}} \right) T_{i,j,k}
$$

 $(II.35)$ 

Tipo 13

Ti

14 ٦n

$$
T_{i,j,k+1} = T_{i,j,k} + 2R \left[ \frac{T_{i+1,j,k}}{a+1} + \frac{T_{a,j,k}}{a(a+1)} \right].
$$

$$
\frac{T_{1,c,k}}{bc+c^{2}} + \frac{T_{1,b,k}}{bc+b^{2}} - \left(\frac{a+bc}{bca}\right)T_{1,j,k}
$$

 $(11.36)$ 

$$
T_{1,j,k+1} = T_{1,j,k} + 2R \left[ \frac{T_{1-1,j,k}}{a+1} + \frac{T_{a,j,k}}{a(a+1)} + \right]
$$

$$
\frac{T_{1,c,k}}{bc+c^2} + \frac{T_{1,b,k}}{bc+b^2} - \left(\frac{a+bc}{bca}\right)T_{1,j,k}
$$

 $(II.37)$ 

Tipo 15

Ń

$$
T_{1,j,k+1} = T_{1,j,k} + 2R \left[ \frac{T_{d,j,k}}{bd + d^2} + \frac{T_{b,j,k}}{bd + b^2} + \frac{T_{1,c,k}}{ad + b^2} + \frac{T_{1,c,k}}{ac + c^2} + \frac{T_{1,a,k}}{ac + a^2} - \left( \frac{ac + bd}{abcd} \right) T_{1,j,k} \right]
$$
\n(II.38)

De una revisión a las ecuaciones de los tipos 1 al 4 se observa que estas pueden ser representadas por medio de una función dada por

in y

 $= TP+R*(TL1+TL2+2*TA1/(A+1)+$  $T_{1,1,k+1}$ 

### 2\*TFA/(A\*(A+1))-2\*TP\*(A+1)/A)

# $(II.39)$

las ecuaciones (II.26) y (II.29) pueden ser evaluadas mediante la To the second state of the second state. función.

 $T_{1,1,k+1}$  = TP+R\*(TL1+TL2+2\*TFB/(A\*B+B\*\*2)+

2\*TFA/(A\*B+A\*\*2)-2\*TP\*(A\*B+1)/

 $(AAB)$  $(11.40)$ 

las ecuaciones de (II.30) a (II.33) quedan abarcadas por la función

 $T_{i,j,k+1} = TP+2AR*(TFB/(B*(B+1)) + TBL/(B+1))$ 

TA1/(A+1)+TFA/(A\*(A+1))-TP\*

 $(A+B)/(A*B)$  (II.41)

.<br>Kabupatén

es tipos del 11 al 14 están comprendidos por la función 

 $\sim 100~\rm{g}$ 

 $T_{i,j,k+1}$  = TP+2ARA(TFC/(BAC+CAA2)+TFB/

 $(RAC+BAA2)+TFA/(AACA+1))+TA1/$ 

 $(A+1)-TPA(A+BAC) / (A+BAC)$ )

### $(11.42)$

donde TP es la temperatura en el punto, TLl y TL2 es la temperatura en los puntos vecinos sobre el eje libre (sin frontera), TAl y TBl es la temperatura en el punto vecino opuesto al de la frontera, TAF, TBF, TCF es la temperatura en la frontera.

II.4.- Condiciones Iniciales y a la Frontera en Diferencias Finitas.

Para el desarrollo del programa de computo se esta considerando un corte transversal, de forma rectangular, para un medio geologico como el descrito en la sección (II.3). Dicho corte, de longitud Lx en la dirección X y Lz en la dirección Z; se encuentra dentro de un medio aislante de tal manera que solamente su frontera superior esta expuesta al medio ambiente (figura II.21. El corte se encuentra inicialmente en equilibrio a una temperatura  $T = T(z)$  y la frontera superior se mantiene a una temperatura constante conforme transcurre el tiempo (t),  $T(t) = cte I0$   $\leq$  t  $\leq$   $\infty$ ].

$$
\mathbf{T}(\mathbf{x}, \mathbf{z}, \mathbf{0}) = \mathbf{T}(\mathbf{z}) \quad \text{for all } \quad \mathbf{T}(\mathbf{I} \mathbf{z})
$$

A Replacement para propos

y las condiciones a la frontera sont al para la frontera superior de la 45 tungen<br>경시대표<br>인기 경공인 in yang p a V malla de solución Asia Gu

$$
T(x,0,t) = T_a = cte. \qquad 0 \le t \le \infty
$$

الموالي

 $(II.44)$ 

 $\frac{\partial T(x,0,t)}{\partial t} = 0$  $0 \left( x \right) \left( x \right)$  $\overline{\partial z}$ 

> $(II.45)$ 93.Y

- b) para la frontera inferior de la malla de propagación de calor
- $T(x,Lz,t) = T(Lz,t)$  0  $\leq t \leq \infty$

고리다

 $(II.46)$ 

 $\frac{\partial T(x, Lz, t)}{\partial z} = 0$  $\leq 0 \leq x \leq Lx$ 

 $(II.47)$ 

83

زحرووهم وأدعاه

c) para la frontera izquierda de la malla

تصديحهم والمستوجب والمتوقف وتستر

$$
T(0, z, t) = T(z, t) \qquad 0 \leq t \leq \infty
$$
\n(II.48)\n
$$
\frac{\partial T(0, z, t)}{\partial x} = 0 \qquad 0 \leq z \leq Lz
$$
\n(II.49)

di para la frontera derecha de la malla de conducción de calor

 $T(Lx, z, t) = T(z, t)$  $0 \leq t \leq \infty$ <II.50)  $\frac{\partial T(Lx, z, t)}{\partial x} = 0$  $0 \leq z \leq Lz$ (Il.51>

La pendiente a cero en las fronteraa inferior, izquierda y derecha del corte son Modeladas mediante la adición de lineas ficticias de puntos nodos anteriores y posteriores a las fronteras (Shoup, 1979) como muestra la figura (II.Gl. Esto es, para la frontera izquierda se tiene  $T_{i_2-1,j,k'}$  para la frontera derecha  $T_{det1,j,k'}$ para la frontera

inferior  $T_{i, int+1,k}$ 

Las lineas ficticias de puntos nodos tienen un valor de temperatura igual al del punto nodo anterior o posterior a la frontera, según sea el caso.

$$
T_{1z-1,j,k} = T_{1z+1,j,k}
$$
 (II.52)  
\n
$$
T_{det1,j,k} = T_{det1,j,k}
$$
 (II.53)  
\n
$$
T_{1,1n+1,k} = T_{1,1n-1,k}
$$
 (II.54)

Debido a que las fórmulas deducidas en la sección anterior son para un medio homogéneo e isótropo es necesario situarse dentro de cada cuerpo o estrato para poder hacer uso de ellas. De esta forma la ecuación (II.14) es utilizada en el interior de cada cuerpo y en los puntos vecinos a una frontera se emplearán las ecuaciones CII.23> y de (II.25) a (II.38), dependiendo de la posición del punto.

Como se esta considerando un medio estratificado que poseé en el interior de sus capas cuerpos rectangulares, se tienen entonces fronteras horizontales y verticales, dentro de la malla de solución del corte geológico.

El flujo de calor se considera normal a las fronteras, por lo que para fronteras horizontales, dicho flujo será Unicamente en la dirección del eje Z *y* para fronteras vérticales en dirección del eje X, por lo tanto para fronteras verticalea del interior de la malla de solución ae tienen las siguientes condiciones

 $\sim 10^{-4}$  and

$$
T_{f,1} = T_{f,2} \qquad (II.55)
$$
  
\n
$$
K_1 \frac{\partial T}{\partial x} = K_2 \frac{\partial T}{\partial x} \qquad (II.56)
$$
  
\ny para fronteras horizontales

$$
T_{f,1} = T_{f,2}
$$
\n(II.57)  
\n
$$
K_1 \frac{\partial T}{\partial z} = K_2 \frac{\partial T}{\partial z}
$$
\n(II.58)

donde  $T_{f_{n-1}}$  es la temperatura en la frontera debida al medio uno, es la temperatura en la frontera debida al medio dos,  $K_t$  es  $T_{f,2}$ la conductividad térmica del medio uno  $y$   $K$ , es la conductividad térmica del medio dos.

Como se puede observar las ecuaciones de condición para fronteras verticales <II.55 y II.56) son iguales a las de fronteras horizontales (II.57 *y* II.58), por lo que encontrando la solución para las primeras de tendra la solución de las segundas.

Para valuar las derivadas parciales de la temperatura se toman en cuenta tanto los nodos anteriores a la frontera, de ambos medios, como los puntos posteriores (esto significa que se corren los medios hasta el nodo próximo cercano a la frontera), por lo que para evaluar las temperaturas en las fronteras sólo se requiere pasar (II.56) a su

correspondiente ecuación de diferencias. De esta forma utilizando (I.116l y truncando los términos de altos órdenes, se tendran dos ecuaciones de diferencias finitas.

<II.591

 $\frac{K_1}{h_1} \Big( T_{f,k+1} - T_{f-1,k+1} \Big) = \frac{K_2}{h_2} \Big( T_{f+1,k+1} - T_{f,k+1} \Big)$ 

 $K_{\alpha}$ ,  $K_{\alpha}$ ,  $K_{\alpha}$ ,  $K_{\alpha}$  $\frac{1}{h_1}$  $\left[T_{f,k+1}-T_{f-1,k+1}\right]$  =  $\frac{1}{h_2}$  $\left[T_{f+1,k+1}-T_{f,k+1}\right]$ (II.60l

Ambas ecuaciones son similares únicamente con las conductividades invertidas. Despejando  $T_{f, k+1}$ 

$$
T_{f,k+1} = \frac{\frac{K_{1}}{h_{1}}T_{f-1,k+1} + \frac{K_{2}}{h_{2}}T_{f+1,k+1}}{\frac{K_{1}}{h_{1}} + \frac{K_{2}}{h_{2}}}
$$
(II.61)

• .¡ *T'."* -~· ..•

$$
T_{f,k+1} = \frac{\frac{K_{2}}{h_{1}}T_{f-1,k+1} + \frac{K_{1}}{h_{2}}T_{f+1,k+1}}{\frac{K_{2}}{h_{1}} + \frac{K_{1}}{h_{2}}}
$$
 (11.62)

donde h, es la distancia de la frontera al nodo próximo vecino dentro del medio uno, h, es la longitud de la frontera al nodo próximo vecino dentro del medio dos,  $T_{f \rightarrow \pm i}$  es la temperatura en la frontera,  $T_{f-1,k+1}$  la temperatura en el nodo próximo vecino del medio uno,  $T_{f+1,k+1}$  es la temperatura en el nodo próximo vecino del medio dos y k+1 indica que todas las temperaturas se encuentran a un intervalo de tiempo adelantadas.

La ecuación (ll.55l supone la igualdad de temperaturas en la frontera debida a ambos medios, por lo que de los valores obtenidos de las ecuaciones (II.61) y (II.62), para el caso de fronteras irregulares, se tomará un promedio que se asignará a la frontera.

Como se menciono ya para evaluar las fronteras horizontales se tomarán las mismas fórmulas, !II.61) y <II.62), que las de fronteras verticales, ónicamente con la consideración de la dirección.

88

• .. ., ..... "

## II.5.- Estabilidad de las Ecuaciones de Diferencias Finitas.

La principal dificultad del uso de métodos numéricos es hacer que la solución sea estable y exacta. Una solución estable es aquella en la que la solución aproximada, dada por la ecuación de diferencias, no oscila bruscamente durante el desarrollo. La exactitud es una medida de la proximidad de los valores de la solución aproximada a la solución real o analítica de la ecuación diferencial CPrice and Slack, 1952 y 1953; Iriarte et al, 1985).

De lo mencionado en la sección (I.5) se puede observar que la exactitud y estabilidad del método se encuentra en el tamaño que tomen los incrementos h y 't por lo que se procederá a realizar el análisis de estabilidad mencionado por Price and Slack(1952) en su escrito.

La ecuación <II.21 considera un medio homogéneo e isótropo y si se considera a K,  $p \, y \, c = cte$ , entonces R = cte., suponiendo un pequeño  $\text{error } d\mathbf{T}_{i,j,k}$  al tiempo kt en la temperatura  $\mathbf{T}_{i,j,k}$  y que su  $v$ fecto al tiempo (k+l)τ en la temperatura T<sub>i,j,k+1</sub> es  $dT_{1,1,k+1}$ . Diferenciando la ecuación (II.14)

89

小 超小环

ala la ser a comunica de <del>gregoria como comeza e e p</del>or uma presentare por por por por por empresa e

$$
dT_{1,j,k+1} = dT_{1,j,k} + R \Big( dT_{1-1,j,k} + dT_{1+1,j,k} \Big)
$$

$$
^{+dT}1, j-1, k^{+dT}1, j+1, k^{-4dT}1, j, k)
$$

 $(11.63)$ 

$$
{\tt reagrupando}
$$

$$
dT_{i,j,k+1} = R \Big( dT_{i-1,j,k} + dT_{i+1,j,k} + dT_{i,j-1,k} \Big)
$$

$$
+dT_{1,j+1,k} = (4R - 1)dT_{1,j,k}
$$
  
(11.64)

sacando valor absoluto

$$
\begin{vmatrix} dT_{1,j,k+1} \end{vmatrix} = R \Big( \Big| dT_{1-1,j,k} \Big| + \Big| dT_{1+1,j,k} \Big| + \Big| dT_{1,j-1,k} \Big| + \Big| dT_{1,j,k} \Big| + \Big| dT_{1,j,k} \Big| + \Big| dT_{1,j,k} \Big| + \Big| dT_{1,j,k} \Big| + \Big| dT_{1,j,k} \Big| + \Big| dT_{1,j,k} \Big| + \Big| dT_{1,j,k} \Big| + \Big| dT_{1,j,k} \Big| + \Big| dT_{1,j,k} \Big| + \Big| dT_{1,j,k} \Big| + \Big| dT_{1,j,k} \Big| + \Big| dT_{1,j,k} \Big| + \Big| dT_{1,j,k} \Big| + \Big| dT_{1,j,k} \Big| + \Big| dT_{1,j,k} \Big| + \Big| dT_{1,j,k} \Big| + \Big| dT_{1,j,k} \Big| + \Big| dT_{1,j,k} \Big| + \Big| dT_{1,j,k} \Big| + \Big| dT_{1,j,k} \Big| + \Big| dT_{1,j,k} \Big| + \Big| dT_{1,j,k} \Big| + \Big| dT_{1,j,k} \Big| + \Big| dT_{1,j,k} \Big| + \Big| dT_{1,j,k} \Big| + \Big| dT_{1,j,k} \Big| + \Big| dT_{1,j,k} \Big| + \Big| dT_{1,j,k} \Big| + \Big| dT_{1,j,k} \Big| + \Big| dT_{1,j,k} \Big| + \Big| dT_{1,j,k} \Big| + \Big| dT_{1,j,k} \Big| + \Big| dT_{1,j,k} \Big| + \Big| dT_{1,j,k} \Big| + \Big| dT_{1,j,k} \Big| + \Big| dT_{1,j,k} \Big| + \Big| dT_{1,j,k} \Big| + \Big| dT_{1,j,k} \Big| + \Big| dT_{1,j,k} \Big| + \Big| dT_{1,j,k} \Big| + \Big| dT_{1,j,k} \Big| + \Big| dT_{1,j,k} \Big| + \Big| dT_{1,j,k} \Big| + \Big| dT_{1,j,k} \Big| + \Big| dT_{1,j,k} \Big| + \Big| dT_{1,j,k} \Big| + \Big| dT_{1,j,k} \Big| + \Big| dT_{1,j,k} \Big| + \Big| dT_{1,j,k} \Big| +
$$

es el valor máximo de  $\{dT_{i,j,k}\}\$  cuando i y j varian  $\epsilon_{\bf k}$ ahora si y k permanece constante, la condición de estabilidad suficiente es

definida como

$$
\epsilon_{k+1} \leq \epsilon_k
$$

CII.66)

 $(II.67)$ 

De la ecuación (II.65)

 $\varepsilon_{k+1} \leq 4\Re\varepsilon_k + \left| 4R - 1 \right| \varepsilon_k$ 

sustituyendo el criterio de estabilidad (II.66)

 $1 \t2 \t4R + |4R - 1|$  (II.68)

de donde se deduce que

$$
R \leq 1/4 \tag{II.69}
$$

Para las fórmulas de puntos nodos vecinos a fronteras irrequlares (ecuaciones CII.23l y de III.25) a <II.38)) es claramente observable que el valor de R para mantener la estabilidad dependera de los valores de las variables a, b, c y d como es mostrado en el analisis de estabilidad para el tipo 15 de fronteras irregulares (ecuación (II.38)) desarrollado a continuación.

Suponiendo pequeños errores  $\textrm{dT}_\mathtt{i,j,k'}$ ,  $\textrm{dT}_\mathtt{b,j,k'}$ ,  $\textrm{dT}_\mathtt{d,j,k'}$  $dT_{i.a.k}$  $(K + 1)\tau$  es  $dT_{i,j,k+1}$ .  $dT_{1,c,k}$  al tiempo k $\tau$  y que su efecto al-tiempo

Diferenciando la ecuación (II.38) reagrupando y sacando valor absoluto se obtiene

$$
\left| d_{1,j,k+1} \right| = 2R \left[ \frac{1}{bd + d^2} \Big| d_{d,j,k} \Big| + \frac{1}{bd + b^2} \Big| d_{b,j,k} \Big| + \frac{1}{ac + c^2} \Big| d_{1,c,k} \Big| + \frac{1}{ac + a^2} \Big| d_{1,a,k} \Big| + \Big| 2R \Big( \frac{ac + bd}{abcd} \Big) - 1 \Big| \Big| d_{1,j,k} \Big|
$$

(II.70l

ahora si  $\varepsilon_k$  es el valor máximo de  $[dT_{i,j,k}]$  cuando i y j varian *<sup>y</sup>*k permanece constante, sustituyendo en <II.70) *y* reduciendo la ecuación

$$
\epsilon_{k+1} = \left[2R\left(\frac{ac + bd}{abcd}\right) + \left|2R\left(\frac{ac + bd}{abcd}\right) - 1\right|\right]\epsilon_k
$$

# (Il.71)

sustituyendo el criterio de estabilidad (II.66) en (II.71) se llega a

$$
R \leq 1/2 \quad \left(\frac{\text{abcd}}{\text{ac} + \text{bd}}\right) \tag{II.72}
$$

El valor máximo para mantener la estabilidad de estas ecuaciones es cuando  $a = b = c = d = 1$  y entonces  $R = 1/4$ , el cual es el mismo que para la ecuación (II.12), por lo que se puede utilizar como primera  $aroximacio<sup>(1)</sup>$ .

#### llOTA

(1) La experiencia en el modelado realizado arrojó un valor máximo, para mantener la estabilidad, de **R** = 0.20

Haciendo el análisis de estabilidad para la ecuación de evaluación de las fronteras <II.61) (es el mismo de <II.62)) para un pequeño error  $dT_{f, k+1'}$  $(k+1)$  $\tau$ .  $dT_{f+1,k+1}$  y  $dT_{f-1,k+1}$  en el tiempo Diferenciando la ecuación (II.61) y sacando valor absoluto

$$
\left| \mathbf{d} \mathbf{T}_{f,k+1} \right| = \frac{\left| \frac{K_1}{h_1} \right| \left| \mathbf{d} \mathbf{T}_{f-1,k+1} \right| + \left| \frac{K_2}{h_2} \right| \left| \mathbf{d} \mathbf{T}_{f+1,k+1} \right|}{\left| \frac{K_1}{h_1} \right| + \left| \frac{K_2}{h_2} \right|}
$$

 $(11.73)$ 

 $\frac{d}{dx} f_{k+1}$ para f variable y k ahora e es el máximo error de constante  $K_1 - K_2$ 

 $(11.74)$ 

$$
\varepsilon = \frac{\frac{h_1}{K_1} + \frac{h_2}{K_2}}{\frac{1}{h_1} + \frac{2}{h_2}} \varepsilon
$$

de aqui se deduce que las ecuaciones (II.61) y (II.62) nunca causan inestabilidad.

II.6.- Integración de los Programas de Cómputo Desarrollados.

Para la elaboración del modelado ee desarrollaron un par de programas de cómputo EST-CON-CUER y GRADIENTE (apendice Bl, el primero calcula la transferencia de calor en la malla de propagación del corte geológico, y el sequndo grafica los resultados obtenidos por el primero.

 $\overline{\phantom{a}}$ 

En la realización de EST-CON-CUER se emplean las ecuaciones de diferencias finitas desarrolladas a lo largo de este capitulo. Esto es, para calcular la propagación de calor en el interior de estratos y cuerpos se emplea la ecuación (II.14) y en los puntos vecinos a las fronteras de ellos las funciones (II.39) a (ll.42) y la ecuación (ll.38), segón el caso, para evaluar las temperaturas en las fronteras de cuerpos *y* estratos, se utilizan las ecuaciones <II.6ll y <II.62), únicamente haciendo la consideración de la dirección de flujo X ó Z; mientras que para las fronteras de las mallas de propagación se consideran, para la frontera superior (II.44l *y* (ll.45l, *y* las fronteras inferior, izquierda y derecha son modeladas, como ya se dijo, mediante Ia suposición de lineas ficticias de puntos nodos anteriores y posteriores a ellas *y* evaluadas mediante las fórmulas de puntos internos o puntos vecinos a una frontera, dependiendo de la situación. Para valuar las temperaturas de las lineas ficticias de puntos nodos se emplean las fórmulas (II.52) a (II.54).

El programa EST-CON-CUER utiliza un arreglo bidimensional como la malla de propagación de calor del corte a modelar, dicho arreglo es leido de un archivo en disco, en él se almacenan las temperaturas de las condiciones iniciales, las que son utilizadas para calcular las temperaturas para un intervalo de tiempo adelante, éstas últimas son

95

 $\mathcal{O}_{\mathcal{A}}$  , and  $\mathcal{O}_{\mathcal{A}}$ 

almaqenadas en otro arreglo bidimensional.

Una vez que se han calculado todas las temperaturas para el arreglo de un intervalo de tiempo adelante, se actualiza el arreglo de temperaturas iniciales mediante la asignación del primero a éste, y de esta forma se capacita el programa para calcular las temperaturas para dos intervalos de tiempo adelante. El calculo de las temperaturas a n intervalos de tiempos adelante se realiza mediante un iterador.

El arreglo en disco que contiene las temperaturas iniciales de la malla de propagación, ademas, paseé la información del tiempo de propagación, del valor del intervalo de tiempo, del intervalo de distancia para formar la malla, las dimensiones de la malla, las posiciones de los cuerpos y estratos dentro de ésta, las propiedadeas fisicas de las rocas que conforman el corte geológico, la ubicación <sup>y</sup> las temperaturas de los pozos contra los que se va a comparar el mcdelado.

El programa EST-CON-CUER entrega resultados a un archivo en disco que contiene la misma estructura e información del archivo de lectura de datos, esto le permite retroalimentarse, y al analista poder tener un control del modelado a cualquier tiempo intermedio de propagación.

El Programa GRADIENTE: utiliza la misma subrutina de lectura de datos que ES'r-CON-CUER, lo que le permite leer tanto sus archivos de entrada como sus archivos de salida y de esta forma generar gráficas del gradiente de temperatura en cualquier punto del corte, a3i como gráficas de comparación entre las temperaturas de los pozos perforados contra las

temperaturas del modelado realizado. Estas gráficas debido a la caracteristica de retroalimentación del programa EST-CON-CUER pueden obtenerse, también, a cualquier tiempo intermedio del modelado.

GRADIENTE es un programa elaborado con la finalidad de poder realizar una evalución *y* análisis del modelado, tanto en forma visual como numérica, de una forma rápida. Emplea un paquete de subrutinas de graficación desarrolladas en el Instituto de Investigaciones Electricas <IIE> llamado PAGRA *y* una subrutina de interpolación, para obtener curvas suavizadas, que permiten sacar en forma gráfica la información generada por EST-CON-CUER.

El corte geológico modelado es un medio estratificado con cuerpo rectangulares en su interior; como el programa no presenta restricciones en el námero de cuerpos ni en la posición de uno con respecto del otro, varios de éstos pueden ser unidos para modelar un sólo cuerpo de forma irregular, siempre y cuando se respeten las condiciones del corte. Esta caracteristica da gran versatilidad al corte que se modele, pués con ella se puede simular, además, estratos cuya horizontal no sea exacta *<sup>y</sup>* como se mencionó cuerpo de forma irregular.

97

 $\label{eq:3.1} \mathcal{L}(\mathcal{A}) = \mathcal{L}(\mathcal{A}) \mathcal{L}(\mathcal{A}) = \mathcal{L}(\mathcal{A}) \mathcal{L}(\mathcal{A})$ 

### CAPITULO 3

## <u>APLICACION A UN CAMPO GEOTERMICO</u>

III.1.- Localización.y.Limites del· Campo Geotérnico de Los Humeros, Puebla.

El presente capitulo muestra la aplicación del programa desarrollado anteriormente, para un campo geotérmico de México. El campo elegido fue el de Los Humeros, en el estado de Puebla, ya que se encuentra en la etapa de estudio; presenta una estructura de caldera bien definida, señal inequivoca de la presencia de una cámara nagmatica; y además, se puede considerar el tercer campo en importancia en México, denpués de Cerro Prieto, BCN, y Los Azufres, Hich.

La zona geotérmica de Los Humeros ha sido objeto de varios estudios por parte de loa ingenieros de Comisión Federal de Electricidad (C.F.E.). Esta zona se encuentra localizada en la intersección del Cinturón Volcánico Mexicano (CVM) y la Cordillera Oriental (CO) (figura III.1), a 180 Km al este de la Cd. de México, entre los 19°32' y los

 $19°50'$ de latitud N *y* los 97º15' y 97°35' de longitud W (figura III.21, cerca del limite del estado de Puebla con Veracruz.

El área corresponde a la cuenca de Libres-Oriental, con una altitud de 2400 msnm (Yáñez-Garcia y Garcia-Duran, 1982) y una extensión aproximada de 900 Km2 (Pérez-Reynoso, 1978; Verma and Lopez-H., 1982). La región se encuentra limitada al norte por las sierras de Tezompan *y* Chignautla, *y* los poblados de Teziutlán, Xiutetelco y Jalancingo; al noreste, Atzalan *y* Altotonga; al este, Villa Aldama *y*  Hagueyitos; al sureste, Perote, Guadalupe Victoria y Francisco I. Madero; al sur, Totalco, Guadalupe Sarabia, Tepeyahualco, San Nicolas Pizarra *y* el cerro Pizarra; al suroeste, San Andrés Payuca y el cerro de San Martin; al oeste, Cuyoaco y San Miguel Tenextatiluyan; y al noroeste, el poblado de Zaragoza.

La región se encuentra comunicada por una red de carreteras entre l'os principales poblados. Existen dos vias ferroviarias que cruzan la zona: México - Perote - Jalapa - Veracruz y México - Apizaco - Oriental - Teziutlán. Además, se tienen dos pístas aéreas para aviones pequeños en Tehuacán, Pue., y Jalapa, Ver., ambas ciudades fuera del Area, pero próximas a ella.

El campo geotérmico de Los Humeros eata ubicado en una estructura volcánica denominada caldera de colapao, conocida como caldera de Los Humeros. Superficialmente se encuentra cubierta en su mayor parte por material pumitico, producto de la serie de explosiones igneas a las que estuvo sometida esta estructura.

### III.2.- Geologia de la Zona.

La geologia del campo geotéraico de L08 Humeros ha sido reportada por Pérez-Reynoso (1978), Yáñez-Garcia y Garcia-Durán (1982), Ferriz y Mahood (1984) y Ferriz (1985). Pequeños resumenes de estos estudios son elaborados como antecedentes para sus respectivos trabajos por Verma Cl984a y 1984b), Verma y Lopez-H. (1982), Palacios-Hartweq y Garcia-Velázquez (1981) *y* por Gonzalez-Moran et al (1986).

La tabla III.1, tomada de Verma (1985b), muestra algunos parametros fiaico - quimicos de los eventos eruptivos del centro volcanico de Loa Humeros.

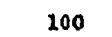

media antipolo del costrutto con egli estable angle Praticipa del c

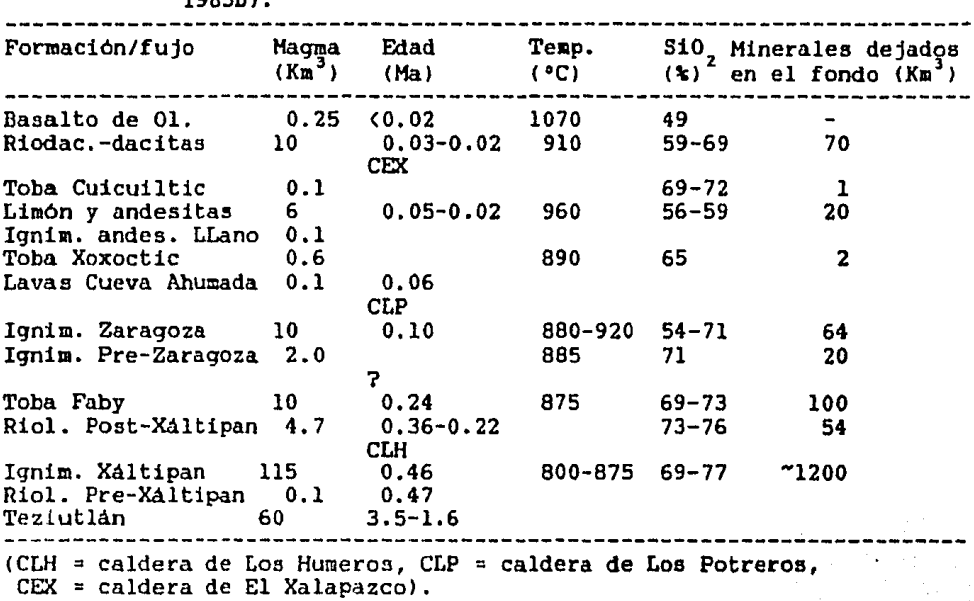

TABLA III.1: Parámetros físico - quimicos de los eventos eruptivos del centro volcánico de Los Humeros (tomada de Verma, 198551

A continuación se presenta un resumen sacado de Yáñez-Garcia y Garcia-Durán (1982), Ferriz y Mahood (1984) y Ferriz (1985).

Las rocas más antiguas de la región, que forman propiamente el basamento, son rocas igneas intrusivas (granitos, granodioritas) y metamorficas (esquistos). Estas afloran al norte de la caldera, sobre las sierras de Chignautla y la de Tezompan, y presentan edades que varian desde 246 ± 7 Ma (Pérmico Tardio), para una granodiorita de biotita y hornblenda, hasta 131 i 5 Ma (Jurásico Tardio-Cretácico Temprano), para un granito (Yáñez-Garcia y Garcia-Durán, 1982).

Sobre estas mismas estructuras aflora parte de la secuencia arcillo - calcárea del Jurásico *y* Cretácico, la cual ha sido determinada para un área mayor (Los Humeros-Las Derrumbadas) por Yáñez-Garcia y Garcia-Durán 11982) como sigue.

Para el Jurásico se tienen: Fm. Cahuasas (arenisca separada por delgados lechos de lutita roja); Fm. Tamán (representada por dos facies una arcillosa y otra calcárea) *y* Fm. Pimienta <Calizas *y* Dolomías de color gris obscuro a negro, con bandas de pedernal).

Para el Cretácico se presentan las formaciones: Fm. Tamaulipas Inferior (calizas compuestas por bentonitico y calcilutiticol; Fm. ligeramente arcillosas con nódulos y bandas de pedernal), la cual es remplazada en la sierra de Tenextepec arrecifales con abundante fauna tres aiembros calcarenitico, Tamaulipas Superior (calizas Orizaba (calizas bentonitica); Fm. Guzmantla (calcarenita biógena parda clara a crema, en algunos lugares presenta capas de caliza elástica *y* conglomerática *y* estratos con nódulos de pedernal), es correlacionable con las formaciones Agua Nueva (calizas arcillosas con lentes, bandas y nódulos de pedernal, tiene intercalaciones de arcilla bentonilica gris) y Maltrata (calizas arcillosas con intercalaciones muy delgadas de margas y lutitas arenosas); Fm. San Felipe (calizas arcillosas), cubre a la Fm. Agua Nueva y entra en cambio de facies con lao formaciones Guzmantla y Haltrata; Fm. Méndez (lutitae *y* margas de color verde olivo *y* gris), es correlacionable con la Fm. Mexcala (capas interestratificadas de

areniscas, limolitae y lutitas).

Las rocas Mesozoicas sufrieron plegamientos a principios del Terciario y las estructuras plegadas fueron semierosionadas antes de que las rocas volcánicas posteriores las cubrieran. Esto dió origen a una secuencia terrigena constituida por conglomerados, arenas y arcillas <F. Cruz Blanca).

La actividad volcánica más antigua de la caldera de Los Humeros (ver tabla III.11 está representada por la erupción de lavas andesiticas y ferrobasálticas <F. Teziutlánl, las cuales tienen una edad que varia de J.5 ± 0.3 a 1.55 ± O.l Ma <Ferriz y Hahood, 1984). Esta formación ha sido encontrada en todos los pozos perforados donde alcanza espesores próximos a los 1000 m (figuras III.3 y III.4).

Las primeras manifestaciones de volcanismo silicico son un par de domos en la periferia del centro volcánico con una edad aproximada de 0.47 ± 0.04 Ma. Un siglo después (0.46 ± 0.02 Ha), la erupción pliniana de la ignimbrita Xf\ltipan y tobas asociadas de caida libre (su composición varia de riolitica a riodacitica y en escaso volumen a escoria andesitica) cubrieron 3500 minimo de 115 Km<sup>3</sup> Km<sup>2</sup> para representar un volumen de magma (Ferriz *y* Mahood, 1984; y Ferriz, 1985).

La erupción de la ignimbrita Xáltipan provocó el colapso de la caldera de Los Humeros. Rocas volcánicas jóvenes cubren los márgenes de la caldera, pero las dimensiónes originales de ésta son estimadas en 21 por 15 Km <Ferriz y Mahood, 1984; y Ferriz, 1985). A lo largo de la mitad norte de la caldera, la fronteca estructural puede ser localizada
por la aparición primero de la F. Teziutlán y después los flujos de la iqnimbrita XAltipan o por los domos rioliticos que hicieron erupción a lo largo o en la cercania de la zona de fractura anular de la caldera. En el cuadrante noreste, el borde topográfico esta bien expresado por un cambio abrupto en la pendiente. Este borde topográfico representa el margen estructural inferido (figura III.2).

La ignimbrita Xáltipan y los domos postcalderiticos están cubiertos discordantemente con la toba Faby, secuencia dominantemente riodacitica de tobas de caida libre, datada en  $0.27 \pm 0.03$  y  $0.19 \pm 0.04$  Ma (Ferriz y Mahood, 1984). El volumen eruptado por la toba Faby es de 10 Km<sup>3</sup> (Ferriz y Mahood, 1984; Ferriz, 1985) distribuído en nueve eventos discretos, uno andesitico y ocho riodaciticos, dentre los cuales puede haber existido el tiempo suficiente para que la cámara se recuperara y no sufriera colapso.

El siguiente evento eruptivo está dado por las ignimbritas y tobas Zaragoza, formadas por magmas que varian de composición riodacitica a andesitica. Ferriz y Mahood (1984) datan a este evento en una edad de 0.1 Ha y asignan a él el colapao de la caldera de Los Potreros, pues el volumen eruptado es calculado a  $12$  Km<sup>3</sup>. • Esta caldera tiene un diámetro de N 10 Km y se encuentra ubicada en el interior de la caldera de Los Humeros. El hecho de que la ignimbrita Zaragoza 5ea cortada por las fallas anulares que limitan a la caldera, indica que el colapso sobrevino cuando el volumen mayor de la ignimbrita habia salido (Ferriz y Mahood, 1984), mas no su volumen total.

La actividad volcánica que siquió puede ser dividida en tres etapas: vulcanismo andesitico y basalto andesitico, vulcanismo dominantemente riodacitico y vulcanismo basAltico. El volumen dominante de cada tipo composicional fue eruptado en el orden listado, aunque hay algunos traslapes entre la primera y la segunda etapa.

Los escarpes de la caldera de Los Potreros y las lavas andesiticas <sup>y</sup>riodaciticas del centro de la caldera están cubiertos por una toba dacitica de caida libre, de escaso volumen, toba Xoxoctic. Entre 0.05 <sup>y</sup> 0.03 Ma <Ferriz, 1985), en la porción sur de la caldera de Los Humeros se emplazaron los derrames andesiticos compuestos Tepeyahualco, Sarabia y Limón. Contemporáneamente la3 lavas andesiticas formaron los escudos Chiapa y Orilla del Monte en el área comprendida entre los bordes orientales de ambas calderas. Esta primera etapa de vulcanismo representa la erupción de 6  $Km<sup>3</sup>$  de magma (Ferriz, 1985).

la segunda etapa de vulcanismo comienza con el depósito de la toba Cuicuiltic, pómez riodacitica intiaamente mezclada con escoria andesitica. Esta erupción provocó el colapso de la pequeña caldera de El xalapazco, de 1.7 Km de diámetro (Ferriz, 1985), en el extremo sur de la caldera de Los Potreros. La actividad volcánica continuó a través de la margen norte de la caldera de Los Potreros (lavas San Antonio), los bordes orientales de las dou calderas principales y la faja sur donde las fracturas anulares de las dos calderas casi coinciden. esta etapa provocó la erupción de 10  $\text{Kn}^3$  de lavas riodaciticas y un volumen reducido de lavas andesiticas; y terminó hace aproximadamente 0,02 Ma <Ferriz y Mahood, 1984; Ferriz, 19B5l.

 $\mu$ a última etapa, vulcanismo basáltico, representa 0.25 Km<sup>3</sup> de basaltos de olivino, durante los últimos 0.02 Ha. Los focos eruptivos están localizados a lo largo de la porción sur de la fractura de Los Humeros y en los pisos de las calderas de Los Potreros y El Xalapazco.

# III.3.- Estudios Realizados en la Zona.

El campo geotérmico de Los Humeros ha. sido objeto de una basta cantidad de estudios preliminares. Los que aqui se destacan son los tendientes a la exploración del campo y el modelado de su cámara magmatica.

Pérez-Reynoso 11978) realiza un estudio fotogeológico y petrográfico, de la caldera de Los Humeros, en base al cual desarrolla ra evolución geológica de la zona, concluye la existencia de diferenciación magmática de la cámara, debido a los tipos de magmas cruptados, y establece una primera aproximación de entre 5 - 10 Km a la parte alta de la cámara.

Alvarez (1978) realiza tres tipos distintos de levantamientos  $\sim$ ofisicos 'en dos líneas (linea 1 y linea 2), cuyas longitudes son 17 y  $16.5$  Km respectivamente. Los estudios que se hicieron fueron Telúrico,  $41$  frecuencias de 0.05 y 8.0 Hz; autopotencial y perfiles superficiales de temperatura.

En la linea J la respuesta del telúrico entre las estaciones 12 H y 15 H indica la existencia de un contacto vertical, que es correlacionado con el limite oeste de la caldera. Entre las estaciones 4 E y 5 E se localiza un alto resistivo, siendo asociado a la existencia de un cuerpo resistivo somero y correlacionado con el de Flores et al 11978) y Hena y González-Morán (1978). Una última anomalia es detectada entre las estaciones 6 H y 10 H, la cual en la frecuencia de 8.0 Hz suqiere la existencia de otro cuerpo somero, mientras que la de o.os Hz muestra sólo un incremento en la resistividad.

En la linea 2 se definen claramente tres zonas: la este, centro y la oeste; la este y oeste son resistivas, mientras que la centro es conductiva. Las porciones este y centro definen el limite este de la caldera, y la oeste y centro, el limite oeste.

El levantamiento de autopotencial muestra que el limite oeste se encuentra a un potencial mayor que la porción este. La dif<mark>erencia de</mark> potencial alacanza los 1300 mV.

La linea 1 muestra un gradiente de 37 mV/Km con una anomalia bien definida de 550 mV entre las estaciones 7 H y 14 H la cual es correlacionada con la anomalia conductiva detectada por el telúrico.

El perfil de temperaturas de la linea l muestra que hay un incremento en ésta de un promedio de ll <mark>°C sobre la sección este</mark> (estaciones 0 - 13 E) a un rango de 16 °C en la porción oeste  $\left($ estaciones 17 W - 1 H).

La linea 2 pasa de una temperatura promedio de 11 °C entre las<br>estaciones 1 W a 26 W a un valor de 14 °C entre las estaciones 25 W a<br>31 W.<br>Flores et al (1978) realizaron un levantamiento aeromagnético, el estaciones 1 W a 26 W a un valor de 14 °C entre las estaciones 25 W a 31 H.

Flores et al (1978) realizaron un levantamiento aeromagnético. el cual se llev6 a cabo con un magnetómetro de precesión de protón y se midio la componente de campo total. El estudio se realizó cubriendo un área de 530 Km2 con un espaciamiento entre lineas de vuelo de 4 Km a una altura de 250 m. En él se detectó una anomlia bipolar, ubicada en el centro de la caldera.

La anomalia presenta un mAximo de + 820 y *y* un minimo de - 580  $\gamma$  orientada a un ángulo de magnetización de 6° en la dirección N-S. No se hicieron correcciones topoqrAficas debido a que ésta no sufre cambios muy bruscos, a la altitud de la anomalia y a que fue hecha una continuación ascendente a una altura de 2 Km, todo lo cual sugiere que la anomalia es provocada por un cuerpo sepultado.

La interpretación tridimensional a la que se llegó fue un prisma intrusivo con una intensidad efectiva de magnetización de  $16.8 \times 10^{-3}$  unidades cgs, localizado a una profundidad de 2 Km con dimensiones de 5 Km en la dirección N-S, 2 Km en la dirección E-W y un espesor de 5 Km. La zona presenta un Angulo de declinación de B.5° y uno de inclinación de 31°.

El campo calculado no es muy sensible a cambios en la dirección E-H por lo que la longitud de 2 Km es tentativa.

 $\label{eq:2.1} \frac{1}{2}\sum_{i=1}^N\frac{1}{2}\sum_{i=1}^N\frac{1}{2}\sum_{i=1}^N\frac{1}{2}\sum_{i=1}^N\frac{1}{2}\sum_{i=1}^N\frac{1}{2}\sum_{i=1}^N\frac{1}{2}\sum_{i=1}^N\frac{1}{2}\sum_{i=1}^N\frac{1}{2}\sum_{i=1}^N\frac{1}{2}\sum_{i=1}^N\frac{1}{2}\sum_{i=1}^N\frac{1}{2}\sum_{i=1}^N\frac{1}{2}\sum_{i=1}^N\frac{1}{2}\sum_{i=1}^N\$ 

Mena *y* GonzAlez-Morán (1978) realizaron un estudio gravimétrico en el área localizada entre loa 19°15' y 19°55' N y 97°08' <sup>y</sup> 97º45' W dentro de la cual está comprendida la caldera de Los Humeros.

El estudio fue hecho con un gravimetro Lacoste-Romberg sobre lineas con estaciones uniformemente distribuidas. En él, se observa una zona de anomalia negativa de forma elíptica, probablemente originada por la intersección de los gravens de Los Humeros y El Oriental. Dentro de dicha zona, en las coordenadas 19°42' N y 97°26' H, que definen el centro de la caldera de Los Humeros, se localiza un máximo relativo.

Para el modelado del máximo se propone un cuerpo prismático de densidad 2.52  $q/cm^3$ , localizado a una profundidad de 0.5 Km, un espesor de 2.5 Km y un ancho de 1 Km; dentro de una sección geológica de piroclastos, de densidad 2.35  $q/cm<sup>3</sup>$  y la roca encajonante (densidad de 2.67  $q/cm^3$ .

En el mismo estudio se sugiere la existencia de una caldera más grande debido al basamento resultante de la gravimetria.

Ponce y Rodriguez (1978) realizan un estudio de microsismicidad dentro de la caldera de Los Humeros. El trabajo se lleva a cabo del 12 al 24 de enero de 1977, período en el cual se registraron 96 eventos, la mitad de los cuales fue en forma de enjambres.

Se registraron microsismos tipo-A (arribos de ondas P *y* S bien definidos), tipo-B (arribo de onda P poco claro y no arribo de onda S) y trepidatorioa. Los primeros aoociados a desplazamiento de bloques tectónicos a lo largo de las zonas activas de falla (su epicentro para

una velocidad de ondas compresionales a = 2.5 Km/seg y la razón de  $\texttt{data}$  con la velocidad de ondas tangenciales  $\alpha/\beta$  = 1.73 fue localizado al oeste de la falla de Los Humeros) y los segundos están asociados a sismicidad activa sonera.

El equipo utilizado en este estudio consistió en tres sismógrafos Sprengnether MEQ-800 con un arreglo de sismómetros SS-1 (T = 1.0 seg), *<sup>y</sup>*un filtro de 10 Hz selecionado tanto para altas como para bajas frecuencias. La curva de velocidad - frecuencia tiene un punto máxico bien definido con una amplificación de 6000 cm/cm/seg a una ganancia de 90 db. Los sismogramas fueron registrados en papel ahumado con una rapidez de 2 mm/seg y una exactitud en la lectura de  $\pm$  0.1 seg.

Siete eventos tipo-B fueron registrados en todas las estaciones. Tres de éstos ocurrieron en la parte noroeste de la caldera. Sus epicentros fueron determinados utilizando una velocidad compresional  $\alpha$  = 2.5 Km/seg y una profundidad de h = 1.0 Km.

Los cuatro eventos restantes no muestran un arribo legible. Sin embargo, el tiempo de arribo de máxima amplitud fue leido y para una velocidad de ondas Rayleigh  $V<sub>D</sub> = 0.25$  Km/seg *y* una profundidad h = 0 (evento muy somero), el epicentro se obtuvo próximo al limite suroeste de la caldera.

Palacios-Hartweg y Garcia-Velázquez (1981) realizaron un estudio geofisico en el que se utilizaron los métodos de sondeo geoeléctrico, el autopotencial y de corrientes teláricas, para determinar la distribución de reaiotividades en el medio; *y* levantamiento aeromagnético, para

determinar la distribución de la susceptibilidad magnética en el subsuelo.

Los métodos eléctricos fueron empleados debido a que un yacimiento geotérmico con altas temperaturas <T > 220°1 se caracteriza por presentar una conductividad eléctrica del orden de magnitud aayor que la misma roca almacenadora a temperatura de 20°.

El trabajo está compuesto por dos partea, estudios regionales y a detalle. Los regionales permitieron determinar las caractéristicas estructurales mas sobresalientes del área, mientras los de detalle dan mucha información sobre rasgos locales de la región.

El levantamiento aeromagnético se realizó a nivel regional en una superficie aproximada de 4000  $Km^2$ , con una reticula de 5 Km por lado, la altura de vuelo fue de 3200 msnm a una velocidad de 55 nudos, se tomaron lecturas de componente total con un intervalo de 1 seg.

La variación diurna se tomó con un magnetómetro base al centro del área, el cual tomó datos en forma continua durante el levantamiento aéreo.

Al centro de la caldera de Los Humeros se detectó la parte positiva de una anomalia bipolar (reportada anteriormente por Flores et al, 1978 <sup>y</sup>correlacionable con la anomalía de Mena y González-Horán, 1978) la cual se origina por un intrusivo altamente magnetizado en forma de prisma que debe encontrarse a una profundidad aproximada de 2 Km, asociado posiblemente al conducto volcánico por el cual salieron los magmas.

Otra anomalia importante es la que se encuentra sobre el cerro Xalapazco, donde existen manifestaciones termales asociadas a los fallamientos que dieron origen al hundimiento.

Ademas se detectaron una serie de anomalias que se explicaron por fallas que delimitan la caldera, unas observables en superficie y otras inferidas.

Los métodos telúricos, autopotencial y sondeo geoeléctrico se realizaron tanto a nivel regional como a detalle. A nivel regional el estudio geoeléctrico se realizó a través de cuatro lineas mediante el método de sondeo eléctrico vertical (SEV) con espaciamientos electródicos máximos de AB = 4000 m en un dispositivo Schlumberger. En el estudio a detalle se realizaron 20 lineas de sondeos eléctricos Schlumberger que comprenden 184 puntos de observación con distancias electródicas CAB/2l uaxima de 2000 m y 32 puntos de observación con AB/2 má.xima de 4000 m 1216 SEV en total). Las lineas de detalle siguen una orientación noroeste - sureste, paralela al rumbo general de las estructuras mayores.

En ambos estudios, regional y a detalle, son detectadas las zonas con amplio potencial geotérmico, las cuales son: el cerro Xalapazco, en una superficie aproximada de 25  $Km^2$ , en la que se tienen resistividades de 6.4 n-m en un medio cubierto por una posible capa sello de 200 m de espesor; la zona de Los Humeros, que alcanza un área de 28  $Km^2$ , presenta resistividades del orden de 10  $a-m$  y tiene una capa impermeable de hasta 600 m; la región de Tenamastepec cubre un área  $aproximada$  de 10  $Ka<sup>2</sup>$ , presenta rocas calcáreas que muestran minimos

de 9 A-m y cubierta por una capa sello; finalmente la zona de Madero con un área de  $\sim$  20 Km<sup>2</sup>.

Los trabajos permitieron identificar una capa sello formada, en general, por varios tipos de materiales volcánicos (basaltos, tobas, riolitas). Ademas permitieron verificar la estratigrafia y las estructuras (fallas principalmente) de la región.

Del Rio (1982) presenta un método en el cual se determinan zonas con fracturamiento intenso, en base a los diagramas de rosas y a los histogramas de frecuencias de picos; las cuales son asociadas a zonas con tectonismo extremo y reciente.

El método es aplicado a la zona de Los Humeros - Las Derrumbadas, en la caldera de Los Humeros se presenta el 41.75 % de los centros eruptivos del área.

La zona presenta un fracturamiento radial cuyo centro se localizó, utilizando minimos cuadrados, en 19°25.2' N, 97°39.5' W  $\pm$  500 m. También se calculó la cónica que mejor se ajusta al conjunto y el resultado fue una elipse cuyo centro se encuentra aproximadamente a 650 m al NW del centro anterior, tiene su eje mayor en dirección 96.4°, una excentricidad e = 0.67, semieje mayor igual a 7.50 Km y semieje menor igual a 5.57 Km.

La abundancia de picos en los histogramas, significativaaente mayores que el promedio, y las principales direcciones de fracturamiento se encuentran en los azimut 25°, 65°, 105° y 165°.

González-Morán y Suro-Pérez (1982) realizan la transformada Hilbert de la señal aeromagnética de campo total reqistrada por Flores et al (1978l, la cual permite obtener las componentes vertical y horizontal <sup>y</sup> la seftal reducida al polo.

De la seftal reducida al polo y la seftal analitica encuentran que el dipolo principal esta formado por dos elementos, en lugar de un cuerpo de gran anchura, el primero es una estructura bajo el cerro Xalapazco entre los 4.5 y 7 Km de la sección estudiada, a una profundidad de 500 m; *y* el otro esta localizado entre los 10 y 12 Km (correlacionable con la anomalia gravimétrica) a una profundidad no mayor de 750 m,

También realizan las graficas de correlación, intersección y relación AJ/Ao (contraste de magnetización sobre contraste de densidad) entre las sefiales reducida al polo y la primera derivada de gravedad.

Prol y González-Morán (1982) realizan un modelado térmico conductivo de la camara magmatica de Los Humeros.

Para la elaboración del modelo suponen la existencia de un reservorio magmático en forma de placa circular, de radio *y* grosor a y un conducto cilindrico de radio b y longitud 1, que parte del borde de la placa hasta una distancia h de la superficie.

La intrusión es colocada instantaneamente al tiempo  $t = 0$ , con una temperatura inicial de 1000°C; la región es un medio que paseé un gradiente vertical de 20°C/Km y uno horizontal igual a cero.

 $\gamma_2 = \gamma_2 = \gamma_2 = \gamma_1$  .

Las dimensiones del conducto son las estimadas por Mena y González-Morán (1978),  $b = 1000$  m  $y$   $h = 500$  m. El valor calculado de a fue de 4.0 a 4.1 Km, el cual se estimó mediante la consideración de una camara en estabilidad térmica y mediante la ecuación.

$$
r_{\text{max}} = 0.84 \left( \Omega T_1/T_2 \right)^{1/3} \qquad (III.1)
$$

 $Donde$   $\Omega$  es el volumen  $(\Omega = 100 \text{ Km}^3)$ ,  $T_1$  la temperatura del magma alentrar al reservorio (1100 - 1200°C) y  $T_{2}$  la temperatura de salida del mismo. total del magna arrojado

La parte central del reservorio fue calculada a 7 Km de profundidad, con lo cual éste se extiende de 5 - 9 Km.

ta ecuación de conducción de calor fue resuelta por diferencias finitas e implementada en la computadora. Se utilizó una aalla de 20 x 20 Km con un intervalo de lonqitud de 500 m y un intervalo de tiempo de 100 años.

Verma y López-M. (1982) dan la geoguimica de rocas de la caldera de Los Humeros, Pue. Presentan unas tablas en las que se da la abundancia de los elementos mayores y las normas CIPH, tanto para rocas pre y postcaldéricas.

En los diagramas de variación se hace notar la dualidad en la composición de las rocas. Para un diagrama  $K_{,0}$  - SiO<sub>2</sub> estas quedan dentro de laa series cale-alcalinas y cale-alcalinas con alto contenido de potasio, mientras que para un diagrama de Kuno  $(Na<sub>a</sub>0 + K<sub>a</sub>0$  Vs SiO<sub>n</sub>) basaltos con alto contenido de aluminio y rocas alcalinas.

Los basaltos de Los Humeros tienen un alto contenido de HgO y bajo contenido de K<sub>2</sub>0 lo que implica que estos magmas basálticos sufrieron muy pequeña cristalización fraccional antes de la erupción. Las andesitas basálticas de Los Humeros son ricas en Al, 0, mientras que las andesitas muestran alto contenido de y bajo de MgO. Finalmente las dacitas y riolitas son pobres en FeO.

También dan un resumen de la geofisica realizada hasta esta fecha y realizan una critica en el sentido de lo poco o nada de información que está proporciona de la cámara magmática del campo.

Yáñez-Garcia y Garcia-Durán 119821 realizan un trabajo de exploración muy completo, en la zona Los Humeros-Las Derrumbadas. En este trabajo se da la geologia, geoquimica, geohidrologia y geofisica de la zona. La geoquimica la subdivide en geoquimica de aguas (pozos, manatiales, norias y lagunas), geoquimica de gases de las manifestaciones termales y mediciones de gases de mercurio en los suelos.

La geoquimica de las aguas indica que ésta en algunas lagunas es de tipo meteórico, en algunas es mezcla de aguas meteóricas con termales <sup>y</sup> otras son termales con poca influencia de aguas meteóricas. Las aguas termales presentan alto contenido de boro y cloruros y en algunas ocasiones de silice. Las aguas de los pozos y norias se clasifican como aguas bicarbonatadas alcalinas. Sin embargo, algunos pozos presentan aguas primarias (aquellas que no han sufrido cambio quimico alguno!.

La geoquimica de los gases de las manifestaciones termales dice que èstos están constituidos principalmente por ácido sulfihidrico (H<sub>2</sub>S), anhidrido sulfuroso (SO<sub>2</sub>), bióxido de carbono  $(C0, )$ , oxigeno  $(0, )$ ,  $(CH_{\star})$  , nitrógeno hidrógeno (H<sub>2</sub>), metano  $(N<sub>n</sub>)$  y gases inertes (He, Ar, Xe, etc).

El vapor de aqua arrastra pequeftas cantidades de compuestos *y*  elementos entre los que destacan Cl,  $NO_{\eta}$ ,  $SO_{2}$ ,  $HC0.$ lioratos, fluoruros, arseniuros, aniones *y* cationea como Na, K, Li, y Mg, los que al combinarse pueden dar otro tipo de  $NH<sub>4</sub>$ , salea.

De estos estudioa concluye que la fuente de calor eata ubicada abajo del Xalapazco y muy cercana a la superficie (tcmperaturaa arriba de los 300° para profundidades entre 1200 - 1600 m).

Con la medición de los gases de mercurio se detectaron anomalias térmicas que siguen el contorno de la caldera de Los Humeros.

Los trabajos de geofisica consistieron en un levantamiento aeromagnético, para conocer la configuración del basamento igneo y calcular el espesor de la secuencia sedimentaria; tres lineas de telórico, con el fin de verificar *y* conocer las fallas *y* fracturas presentes en el área; sobre éstas mismas, mediciones de potencial natural para detectar las anomalian relacionadas con el movimiento de los fluidos a través de los medios porosos *y* un levantamiento geoélectrico regional; todo lo cual sirvió para confirmar la geologia de la zona.

Los bajos resistivos aparentes menores de 30  $0 - m$  muestran una fuerte relación con las manifesataciones termales de la superficie, tal es el caso de La ventana, Tenamastepec, El Xalapazco, Los Humeros, Cueva Ahumada y Loma Blanca.

La cubierta ignea presenta resistividades de 1200, 13000 y 30000 n-m; para la andesita las resistividades son del orden de 1100 a 5000 n-m *y* cuando es afectada por el termalismo éstas varian de 2 a 198 n-m.

Los conglomerados, arenas *y* arcillas que subyacen la cubierta volcánica presentan resistividades que varian entre entre 105 y 590 A-m. Con calor asociado éstas bajan de 5 a 40 A-m. Las calizas presentan valores de 30 - 50  $\Omega$ -m las cuales con calor bajan hasta los 6.4 n-m.

in Denis

Verma (1983) realiza un estudio de la génesis del magma mediante los isótopos de Nd y Sr, en el que se llega a la conclusión de que 108 magmas de Los Humeros son generados en el manto superior con muy poca contribución, si es que existe, de la corteza oceánica subducida, de sedimentos o de la corteza continental.

Un estudio preliminar de los elementos alcalinos y alcalinotérreos y del isótopo Sr muestra que la cristalización fraccionada es el proceso petrogenético dominante.

En el trabajo se determinan las concentraciones de SiO<sub>-</sub>,  $K_0$ , Rb, Sr y las razones de  $a^7Rb/8^6Sr$ ,  $143$ <sub>Nd</sub>/ $144$ <sub>Nd</sub> para muestras de la precaldera como para muestras de la postcaldera.

Las razones de  $a^{87}$ Sr/ $b^{6}$ Sr para basaltos, andesitas y dacitas de Los Humeros varian en un rango de 0.7039 a 0.7046 y para riodacitas, riolitas e ignimbritas en 0.7040 - 0.7048, estas áltimas ligeramente mayores que las de las rocas máficas.

Las razones de  $143 \text{Nd}/144 \text{Nd}$  para las muestras estudiadas son de 0.51258 ± 0.00002 a 0.51286 ± 0.00003 las que dan una buena correlación negativa como ha sido observada en diversas áreas.

La uniformidad de : razones de los isótopos de Sr y Nd observadas en los depósitos pumiticos de la postcaldera y la concentración de elementos traza constituye un fuerte argumento en favor de una muy pequefia interacción de los magmas postcalderiticos con la corteza continental que rodea a la cámara magmática durante su evolución.

Solamente en las erupciones de riolita mas viejas, durante la precaldera, es donde existe una posible interacción.

Ferriz y Mahood (1904) realizan un estudio a detalle de la historia eruptiva de Los Humeros. En él determinan la edad de los eventos eruptivos, la superficie que abarcan, su volumen *y* composición geoquimica.

De ésto concluyen que las razones eruptivas se incrementan con el tiempo excediendo la razón de regeneración de la diferenciación magmática, por lo que los eventos eruptivos varian de riolitas con alto contenido de silice a basaltos de olivino, Acidos a básicos (figura III.5).

También determinan los eventos que provocaron los colapsos de las tres calderas existentes en la zona (caldera de Los Humeros, caldera de Los Potreros y calderita o caldera del Xalapazco).

Verma (1984a) da las mediciones de los elementos alcalinos (K, Rb y Cs) y alcalinotérreos (Ba y Sr) en siete muestras precaldéricas y veinte postcaldéricas de Los Humeros. Los resultados son interpretados en términos de los coeficientes de partición sólido - liquido.

De las gráfican de Rb vs. Rb/Sr, K vs. K/Rb y Sr vs. Sr/K se observa que la cristalización fraccionada es el proceso petrogenético dominante, y las plagioclasas constituyen la fase modal principal.

De la gráfica Ba vs. Ba/K en la que se incluye un juego de curvas de fusión parcial se deduce que a excepción de pequeftos grados de fuaión parcial 10 %), la razón Ba/K no es significativa en el grado de fusión. De esta manera la dispersión del Ba es explicada grandemente por cristalización fraccionada.

En la grAfica Rb vs. Rb/Sr se puede ver que las plagioclasas, olivino *y* clinopiroxenos son las principales fases modales observadas en Los Humeros y pueden haber participado en la cristalización fraccional del magma. La composición de los basaltos puede ser modelada satisfactoriamente de un basalto de olivino por separación de un total aproximado de 19 %peso de estos minerales (6.8 % plagioclasas, 8.9 % olivino *y* 3.3 % clinopiroxenos). De una forma similar para andesitas basálticas el 50 %peso de estos minerales necesitan ser separados (21 % plagioclasas, 20 % olivino y 9 % clinopiroxenos). La producción de andesita por cristalización fraccionada necesita un 70 %peso de separación de minerales del magma original (36 % plagioclasas, 23 % olivino, 10 % clinopiroxenos y el resto puede estar dado por TiO<sub>2</sub>, F<sub>2</sub>0, CaO y Na<sub>2</sub>0).

La composición de dacitas a riolitas puede ser modelada de un magma andesitico por separación del 46 %peso del total de minerales (28 % plagioclasas, 9 % clinopiroxenos, 6 % biotita *y* 3 % titanomagnetita).

Verma 11984b) hace una recopilación de la información *y* pequeftos resumenes de la geologia, geofisica *y* geoquimica de Los Humeros, para proponer un modelo geotérmico preliminar del Area, y traza los lineamientos de investigación para un futuro próximo.

Mediante los datos geológicos *y* geoquimicos establece la existencia de un volumen importante de minerales separados de los magmas, debidos al proceso de cristalización fraccionada. Con los datos recopilados realiza algunas estimaciones y deduce que aproximadamente un total de 440 Km<sup>3</sup> de minerales pueden existir a profundidad.

Aqui se subrayan las suposiciones de una cámara somera, a S Km de profundidad aproximadamente, y la ubicación del yacimiento en la Fa. Teziutlán (andesitas) 6 en las calizas cretácicas, siendo la capa impermeable los flujos, ignimbritas y tobas más jóvenes.

Ferriz 11985) da una reseña de la historia volcánica de Los Humeros, establece el zoneamiento composicional, las asociaciones minerales existentes y el contenido de fenocristales de los productos eruptivos.

El zoneamiento composicional varia de ácido a máfico con el tiempo. A medida que el contenido de silice varia las asociaciones minerales cambian y algunos minerales de hornblenda, olivino y piroxeno aparecen o desaparecen. El contenido de fenocristales aumenta progresivamente hasta alcanzar su máximo en los eventos de andesita basáltica. Los tipos de magmas de Los Humeros pueden dividirse en cinco grupos riolíticos (  $>$  72 % de SiO<sub>2</sub>), riodaciticos (72 a 67 % de  $S10,$ , daciticos (67 a 63 % de SiO<sub>2</sub>), andesiticos (63 a 52 % de SiO<sub>2</sub>) y basálticos (  $\left(52 \text{ % de } 510\right)$ .

Todo lo mencionado implica una cámara magmática estratificada en la que la parte superior tiene magma riolitico, en la parte media riodacita <sup>y</sup>un posible estrato de dacita, producto de mezcla, y al final magma andesitico y basáltico. La cámara posee su propio gradiente de temperatura (figura III.6).

Verma (1985a) realiza un modelado de la fuente de calor, como el llevado a cabo en Verma (1984b), usando datos más actualizados de la composición mineralógica !Ferriz, 1985) y las estimaciones de los volumenes de las unidades eruptivas dados por Ferriz y Mahood (1984).

En este trabajo realiza un balance de masas, para el proceso petrogenético de cristalización fraccionada, partiendo de un maqma madre de composición basáltica de olivino. Con estos datos y los volómenes de las unidades eruptivas, calcula una mejor aproximación, que la de Verma (19B4bl, del volumen de minerales que se encuentran en la cámara magmática,  $1500$   $Km<sup>3</sup>$ . cámara. Este volumen representa el minimo de la

Además con los datos de geoquimica y geologia supone la existencia de una cámara somera, a 5 Km de profundidad; quimica, térmica *y*  maqmáticamente zonada.

Verma (1985b) Aplica la técnica de Verma (1984b y 1985a) a los campos qeotérmicos de Los Humeros, Pue, La Primavera, Jal y Los Azufres, Mich y con ella determina unós volumenes aproximados de las cámaras maqmáticae como sigue: 1500 Km3 para Los Humeros, 600 K•' **para**  La Primavera y 400 Km<sup>3</sup> para Los Azufres.

123

González-Horán et al Cl986) realizan un modelado térmico de la cámara maqmática utilizando los mismos parámetros de Pral y González-Horán (1982), pero considerando ahora la historia eruptiva de la región reportada por Ferriz y Mahood (1984). Suponen además, una cámara magmática estratificada, en la parte superior de ésta un magma de fase dominante de plagioclasas y en la parte inferior un estrato con predominio de olivino y piroxenos; y meten un estrato convectivo, mediante el incremento de la conductividad térmica, entre las profundidades de 1 - 4 Kms.

La historia eruptiva es considerada en forma de retroalimentación para el prograina, ya que en el momento de cada erupción suponen la entrada de magma a la cámara lo que afecta el gradiente térmico obtenido. La retroalimentación se lleva a cabo en cuatro periodos eruptivos principales: ll erupción de la ignimbrita Xáltipan y el ~olapso de la caldera de Los Humeros, 2) erupción de la toba Faby, 3) erupción de la toba Zaragoza y la formación de la caldera de Los Potreros, 4) erupción de la toba Cuicuiltic responsable de la formación de la caldera del Xalapazco.

El último periodo que comienza hace 20000 años es modelado de dos formas, la primera mediante un régimen conductivo y la segunda involucrando un estrato de régimen convectivo.

## III.4.- Modelado de la Cámara Magmática de Los Humeros, Puebla.

Una vez localizado el campo geotérmico de Los Humeros, puebla, que se ha revizado su geologia y los estudios precedentes realizados en la zona, se tienen ya algunos instrumentos para realizar el modelado de la cámara magmática. Sin embargo, todavia falta tener un conocimiento más real de la geologia del subsuelo del lugar, dicho conocimiento solo se logra mediante la perforación de pozos de exploración y estudio, las figuras (III.3) *y* (III.4l muestran la localización de los pozoa perforados en la zona, la estratigrafia *y* mediciones de temperatura estabilizada en los pozos, respectivamente.

De la ubicación de las perforaciones (figura III.31 se trazó la linea de sección que atraviesa la mayor cantidad de éstas, y en su defecto presentan proyecciones de pocos metros. La posición de la sección modelada se encuentra indicada en las figuras (III.2) y (III.3).

De la estratigrafia de los pozos perforados (figura III.4), unidos por la linea *y* proyectados hacia la sección, se realizo una correlación (figura III.71 para obtener el corte geológico. Se puede observar en las figuras (III.4) y (III.7) que los paquetes estratigráficos engloban una gran cantidad de Formaciones y flujos magmáticos, *y* en las figuras <III.3l *y* <III.7) que la correlación realizada no presenta fallas o fracturas. Ambos aspectoa~ el englobamiento de Formaciones *y* el menosprecio de fallas *y* fracturas, se deben a la escala del modelado *y* a que éste se realizó considerando la variación del tiempo.

Tomando en cuenta la ubicación de las fallas que forman la caldera de Loa Humeros, un promedio de los ejes del elipse que la conforman (18 Km) y la localización del borde topográfico se obtuvo la posición de la caldera circular que se tomó para desarrollar el modelado (figura III.2).

La caldera circular permitió establecer los limites ninimos de superficie en la cAmara magmática a modelar. En realidad primero se obtuvo dicha caldera circular y luego se determinó la longitud de la linea de modelado, pués ésta se supuso de tal manera que la caldera quedara centrada en la linea de sección (figura III.2).

Con la correlación de los pozos perforados (figura III.7l se extrapoló a toda la linea de sección (figura III.8), tomando los espesores de las capas de los trabajos de Yáfiez-Garcia y Garcia-Durán (1982) y Verma (1984b, 1985a y 1985bl, y de la caldera circular se determinó la posición en sentido horizontal de la cámara magmática. La profundidad de la parte alta de la cámara fue tomada a 5 Km, considerando los estudios realizados por Pérez-Reynoso (1978), Yáfiez-Garcia y Garcia-Durán <1982), Prol y González-Horán (1982), Ferriz y Hahood (1984), Verma (1984b, 1985a y 1985b), Ferriz (1985) y González-Morán et al (1986), y confirnada mediante los trabajos de Rundle et al (1986) realizados en Long Valley, California.

También se supusieron en el modelo un par de cuellos que salen de la cámara magmática y ascienden hasta una profundidad de 2.7 Km (figura III.Bl. Estos cuellos fueron fundamentados en el hecho de que en los pozos H-6, H-8, H-9, H-10 y H-16 se tiene skarn de

calcita - wallastonita (figuras III.4 y III.7), la cual es debida a metamorfismo de contacto de las calizas del cretacico, ademas, los pozos H-8, H-9, y H-12 presentan intrusiones de granito, los dos primeros entre akarn *y* el oltimo una capa ancha que va desde los 2735 m de profundidad hasta el final de éste (3104 m).

Un segundo punto que apoya la existencia de los cuellos es la poaici6n de ellos, ya que uno puede ser correlacionado con el conducto del Xalapazco (figura III.8) *y* el segundo con la anomalia detectada por Florea et al 11970) y Mena y González-Morán 11978), debido a que en el modelado elaborado por los primeros establecen la poca resolución que se tiene en sentido E - H, realizando ellos un modelo para un cuerpo de dimensiones de 5.0 x 5.0 Km y obteniendo resultados similares a los de su modelo definitivo (ver sección III.3). También, ambas anomalias son detectadas por Palacios-Hartweg y Garcia-Velázquez (1981).

El espesor de la cámara magmática fue calculado tomando como volumen minimo el valor de 1500  $\text{Km}^3$  dado por Verma (1985a y 1985b), y el radio de la caldera circular,  $r = 9$  Km, de donde éste se obtuvo de 6 Km.

Una vez determinado el corte geológico (figura III.8) se procedió a pasar éste a un modelo compatible con el programa de cómputo desarrollado, como lo muestra la figura (III.9), el cual considere estratos completamente horizontales, pero que puedan contener en su interior cuerpos de material distinto, y cuyas fronteras sean irregulares con respecto de la malla de propagación.

Comparando la sección geológica real .(figura III.8) y el corte compatible con el programa (figura III.9) se observa que la irregularidad de los estratos reales fue modelada en el corte compatible mediante cuerpos en el interior de los estratos subsecuentes, caracteristica que permite al corte compatible acercarse lo máa posible a la sección real a modelar. La cámara magmatica fue aproximada **aediante un cuerpo rectangular de gran dimensión y los conductos o** cuellos mediante doa pequeños cuerpos, también rectangulares.

Para realizar el modelado, las propiedades fiaicas de las capas del corte fueron tomadas de la bibliografia (tabla III.2l considerando las temperaturas que se esperaba alcanzar en loa estratos y los cuerpos, ya que éstas varian con dicha propiedad.

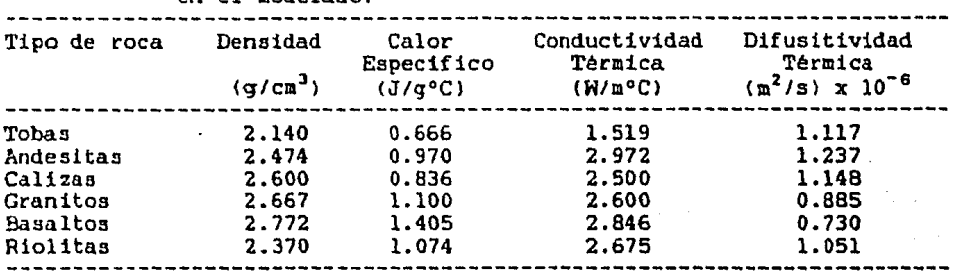

المجاني الموارد المستخدم الموارد الموارد المحافظة المعارض المراجع والمستخدمة الموارد المستحدة المستخدمة المراجع

TABLA III.2: Propiedades fiaicas de loa tipos de roca involucradas en el modelado.

El concepto fundamental para la solución de un problema mediante el método de diferencias finitas es la división del corte geológico en una malla de puntos nodos en la cual se tienen almacenadas las condiciones iniciales de temperatura del sistema.

El modelado debe de cumplir con las condiciones iniciales del problema, el cual establece que al tiempo cero el corte geológico presenta un gradiente térmico normal (30° C por Km de profundidad). Suponiendo una intrusión instantánea de basalto a 1200° C para formar la cámara maqmática, las temperaturas en las fronteras de esta deben de presentar, al tiempo cero, las dadas por el gradiente térmico normal <sup>y</sup> la intrusión, pero para fines de modelado se considera la temperatura promedio de ambas.

Las temperaturas se digitalizan para una malla que cubra todo el corte compatible y se introducen en un archivo de datos a la eomputadora, junto con los demás datos que pide el programa para poder correr, como son: tiempo en el que se va a considerar la propagación del calor, intervalo de tiempo, intervalo de distancia de la malla, número de pozos, etc.

El corte compatible tiene una longitud de 24 Km en sentido horizontal y 15 Km de profundidad, y lo cubre una malla formada por un intervalo de distancia de 0.25 Km y tres lineas de puntos nodos dos verticales y una horizontal, para calcular las fronteras izquierda, derecha e inferior, ficticios, temperaturas respectivamente; lo que le dá unas dimensiones de 99 x 62 nodos.

Una vez formado el archivo de datos de condiciones iniciales se está listo para comenzar a realizar el modelado.

El modelado realizado consistió en dos partes: 11 enfriar la cámara magmatica durante 0.5 Ha para ver el comportamiento de las curvas de gradiente de temperatura y comprobar la solidificación total de la cámara magmática. 2l Realizar el modelado de la cámara propiamente dicho.

De la primera parte se puso a enfriar la cámara magmatica medio millón de años, con un intervalo de tiempo de 200 años, y se obtuvieron curvas del comportamiento del gradiente del modelado, en distintos puntos estratégicos de la cámara, cada O.OS Ha y una inicial a 2400 años (figuras de la III.10 a la III.20).

Las gráficas para 2400 años (figura III.101 muestran como se van enfriando los conductos de la cámara rápidamente, los cuales para 0.05 Ma (figura III.11), debido a las altas temperaturas que alcanza la roca encajonante, pierden su efecto, o por su escaso volumen se enfrían muy rápidamente y se equilibran con la roca encajonante. Las demás curvas obtenidas (figura III.12-III.20) muestran el enfriamiento paulatino de la cámara hasta llegar a solidificarse totalmente.

Para realizar el modelado de la cámara magmática se necesitó enfriarla un tiempo de forma que, mediante el proceso de cristalización fraccionada (proceso petrogenético dominante Verma, 1983 y 1984al, se estratifique <Pérez-Reynoso, 1978, Yáñez-Garcia y Garcia-Duran, 1982, Ferriz y Mahood, 1984, Ferriz, 19851. De las gráficas de la primera

parte del modelado se buscó una en la cual las temperaturas en la cámara magmática permitieran su zoneamiento, y se observó que la que mejores condiciones presentaba era la de 0.01 Ha (figura III.121, por lo que a partir de esta edad se consideró una cámara compuesta por tres estratos, uno de magma riolitico y riodacitico, otro de maqma dacitico y andesitico y el ultimo de magma basáltico.

Los estratos fueron tomados en base a las temperaturas de formación de cada uno de los tipos de maqma, por lo que quedaron estratos de un kilómetro para los magmas rioliticos y andesiticos y un estrato de 4 Km para los magmas basálticos (figuras III.9 y III.121. Las temperaturas para las fronteras de dichos cuerpos fueron tomadas de las fronteras de la cámara magmática que se tenia, para las fronteras con la roca encajonante, y para las fronteras internas de la cámara se calcularon mediante las fóroulas que utilizá el programa para valuarlas (promediado de los resultados de las ecuaciones II.11 y II.11').

Una vez modificado el archivo de datos, de 0.01 Ha, para las nuevas condiciones de la cámara magmática y suponiendo que dicha estratificación ocurria hace 0.47 Ha, edad en la que se tuvieron los primeros eventos ácidos en la región (tabla III.1), se volvió a poner a enfriar la cámara magmática tomando, todavia, un intervalo de tiempo de 200 afias.

Como ya se tenian 0.1 Ha de enfriamiento y todavia faltaban por correr 0.47 Ha y como se vió en la primera parte del modelado, para 0.5 Ha de enfriamiento (figura III.20) las temperaturas de la cámara bajan tanto que se puede considerar solidificada, por lo que fue

necesario pensar en una recarga de magma en la cámara para que volviera a calentarla *y* poder elevar aun más las temperaturas del medio.

Esta recarga se realizó a los 0.24 Ha de edad (0.33 Ha de enfriamiento de la cámara, figura III.21) debido a que en este tiempo se tiene promediada la erupción de la toba Faby (tabla III.1), evento en el que se arrojó mucho material (10 Km <sup>3</sup> , tabla III.ll, *y* no hubo colapso de caldera; por lo que se puede suponer que el material que entró a la cámara expulsó al que se encontraba en ella *y* en ningón momento existió vacio en la camara para provocar el colapso de una caldera, ademas, debido al volumen de material que habia sido arrojado ya por el centro volcánico (~ 130 Km<sup>3</sup>, tabla III.1) y a las corrientes de convección existentes en la cámara, se llevó a cabo una homogenización del material, por lo que todo éste pasó a ser basalto a temperatura de 1200° C nuevamente. Las temperaturas de las fronteras de la cámara se volvieron a calcular por promediación *y* se modificó el archivo para 0.33 Ma considerando ahora una cámara homogénea *y* metiendo las nuevas temperaturas de las fronteras.

Como ya se habia hecho se dejó enfriar la cámara 0.01 Ha más (a 0.43 Ha), conservando el intervalo de tiempo, para volver a estratificarla, los estratos se volvieron a suponer de 1 Km los primeros *y* de 4 Km el ültimo (figura III.22).

Una vez modificado el archivo de 0.43 Ha para considerar una cámara estratificada ésta se puso a enfriar hasta 0.56 Ma (hace 0.01 Ma), sin modificar el intervalo de tiempo, considerando ónicamente transferencia de calor por conducción (figura III.23). A partir de aqui se consideró

que él estrato de andesitas, el cual posee el acuifero, presenta convección, la que fue modelada incrementando al doble el valor de valor de la conductividad térmica <2K) y disminuyendo a la mitad el intervalo de tiempo (100 afios) para conservar la estabilidad de las ecuaciones.

Los gradientes, de los puntos estratégicos que se han venido observando en el corte geológico, para los últimos O.Ol Ha, suponiendo la convección, son graficados en la figura (III.24).

Las gráficas de comparación del gradiente modelado contra las curvas de temperatura de los pozos son mostradas en las figuras <III.25) a (!II.31). De todas ellas a excepción de las curvas de los pozos H-6 y H-12 (figuras III.26 y III.31), localizados en la misma zona (figura III.9), se puede observar que los errores se encuentran alrededor del 11 % promedio y que este valor sólo es rebasado por puntos de comportamiento extrafio, como los tres penúltimos valores del pozo H-8 (figura III. 28) y la primera medición de temperatura del pozo H-9 (figura III.29); esta última si es despreciada reduce el error a 9 % promedio.

De las curvas para los pozos H-6 y H-12 (figuras III.26 y III.31) se observa que los errores se encuentran alrededor del 23 % promedio. Esto se debió a que el comportamiento de la convección tuvo un .efecto contrario al deseado, es decir en lugar de calentarse el estrato superficial y enfriarse o tender a equilibrarse el estrato convectivo sucedio al contrario, debido al poco espesor del estrato superficial, o sea a la proximidad de la frontera entre la capa de andesita y tobas con la superficie la cual se mantiene a temperatura constante de  $0^{\circ}$  C.

Sin embargo, a pesar de los altos porcentajes de error en estos pozos, puede observarse una semejanza entre las dos curvas (figuras III.26 y III.31) la cual es más clara para el pozo H-12.

#### CAP:rruLO 4

# CONCLUSIONES Y RECOMENDACIONES.

•

## IV.1 Conclusiones y Recomendaciones para el Programa de Cómputo.

El programa de cómputo EST-CON-CUER calcula como se propaga el calor de un cuerpo o varios cuerpos rectangulares, a alta temperatura, que están enfriándose dentro de un medio estratificado, en el que las capas pueden contener cuerpos de material distinto, tamafio variable *y* de forma rectangular.

Para calcular dicha propagación se resolvió la ecuación de conducción de calor en dos dimensiones, lo mismo que lap ecuaciones de condición inicial y de condiciones a la frontera, por el método de diferencias finitas. Las soluciones fueron programadas en lenguaje FORTRAN 77 utilizando un algoritmo iterativo.

El programa GRADIENTE. grafica las curvas de temperatura vs profundidad, calculadas por el programa EST-CON-CUER, a distancias dadas por el usuario. También grafica las curvas de gradiente, obtenidas en los pozos perforados, y los gradientes modelados en la posición de las

perforaciones, dentro de un mismo gráfico, da los errores entre las temperaturas modeladas y las temperaturas en los pozos.

Los dos programas mencionados permiten realizar el modelado térmico para un intrusivo o una cámara magmática en el subsuelo.

Durante el desarrollo del modelado de la cámara magmatica de Loe Humeros ambos programas demostrarón trabajar de la forma como fuerón planeados. Sin embargó todavia presentan algunas limitaciones como son las expresadas a continuación:

El programa EST-COll-CUER supone la existencia de cuerpos de forma rectangular, lo que limita, un poco, para modelar aquellos que tengan una geometria irregular, pues en este caso estos deben de ser modelados por varios cuerpos rectangulares, de tamafio variable y propiedades térmicas iguales (mismo tipo de material), los cuales se encuentran unidos o en vecindad, teniendo que considerarse las fronteras entre ellos.

Esta limitación puede ser superada considerando cuerpos cuya geometría sea la de un poligono irregular, caso en el cual se considerarían las coordenadas de los vértices para calcular las ecuaciones de las rectas de las aristas. Los cruces de las fronteras entre nodos se calcularian por interpolación de las rectas.

El programa GRADIENTE puede considerar una escala variable en las dimensiones de los ejes de las gráficas, de manera que, en base a los valores máximos de los puntos a graficar, la escala fuera calculada y de esta forma mostrarian mayor detalle y mejor presentación las gráficas

**que arroja.** 

IV.2 Conclusiones y Reconendaciones para el Hodelado de la Cámara Magadtica de Los Humeros, Puebla.

El modelado téraico de la cámara de Los Humeros fue realizado con los programas desarrollados en el presente trabajo y de dicho modelado se determinaron las siguientes caracteristicas de la evolución del centro volcánico.

La cámara magmatica mostró ser un cuerpo intrusivo de gran tamaflo, cuyas dimensiones superficiales minimas estan dadas por la caldera de Los Humeros (un elipse cuyos ejes tienen dimensiones de 15 *y* 21 Km respectivamente, aunque para el modelado se consideró un circulo de diametro promedio), la profundidad de su parte alta se consideró a 5 Km *y* su espesor es de 6 Km por lo menos. Dicha cá•ara poseé un par de conductos a la superficie, uno que desemboca al cerro del Xalapazco o calderita, *y* el otro en las cercanias de las margenes norte de la caldera de Los Potreros.

Quedó demostrado que la camara preacnta por lo menos una recarga de material magmatico durante su vida para poder mantener su estado de fusión, pues de otra forma en la actualidad se encontraria totalmente solidificada y las temperaturas de la roca encajonante no alcanzarian los niveles reportados en los pozos perforados.

La recarga de material magmático ocurrió muy seguramente hace 0.47 Ha edad en la que tuvo efecto la erupción de la toba Faby *y* la cual arrojó mucho material pero no existió ningón colapsó en el centro volc4nico.

En el modelado se establece un tiempo de 0.01 Ma para la existencia de corrientes subterraneas (tiempo que demostró ser el más conveniente para considerar la convección en el perfil modelado), las cuales se localizan dentro del estrato de andesitas, principalmente, y no en el interior de el de calizas, como pudiera pensarse a primera instancea.

En la verificación del modelado, comparación de los gradientes térmicos en los pozos con los arrojados por el modelo, se observa una gran similitud en las curvas *y* se advierte que, con exepción de los pozos H-6, H-12 *y* la pricera medición del pozo H-9, los errores en los puntos, donde fuerón reportadas las temperaturas, se encuentran alrededor del 9 %, lo que demuestra que el modelo es bastante confiable.

Los Pozos H-6 y H-12 presentan errores promedios del 23 %, sin embargo se observa la semejanza en la forma de las curvas del modelado *y*  de las temperaturas de los pozos, siendo más evidente para el H-12. Los altos errores en estos pozos son debidos a lo delgado del estrato superficial que se considero en el corte compatible con el programa, es decir a la cercania de la superficie con la frontera entre las andesitas <sup>y</sup>las tobas, esto puede ser evitado incrementando la longitud en dirección horizontal del cuerpo localizado en el estrato de las andesitas, del corte compatible, para que abarque tambien los pozos H-6 *<sup>y</sup>*H-12. Lo antes dicho contribuiria no aólo a evitar el efecto de la

superficie sobre la frontera de andesitas, sino que aproximaria aun más el corte compatible con el programa de computo al corte geológico de la sección modelada, pués estos pozos no presentan la primera capa. eetratigráf ica tan delgada.

El modelado realizado puede ser mejorado geológicamente, ai en lugar de considerar que al tiempo de la recarga se calienta toda la cámara y a su vez se homogeneiza el material, se considera que anicamente el estrato de basalto es recalentado, y que los otros estratos se mantienen a la temperatura a que se encontraban al tiempo de la recarga. Tal vez, para conseguir alcanzar las temperaturas de los pozos, con esta nueva condición sea necesario incrementar el tiempo de existencia del estrato convectivo, lo cual eB muy probable pues no se tienen todavia datos ciertos sobre el tiempo en el cual ae ha venido desarrollando la convección,

Otro factor que puede contribuir a alcanzar laa temperaturas reportadas en loa pozos, cuando no se tiene un calentamiento total en la cámara al momento de la recarga es el disminuir la profundidad de la cámara, pues no se han reportado datos de sismologia que puedan confirmar de una forma más real la profundidad de ésta.

 $\sim 10^{-1}$
## APENDICE A

 $\sim 10^6$ 

## **EIGURAS.**

### $140$

# .<br>A.l Figuras del Capítulo 1.

1,

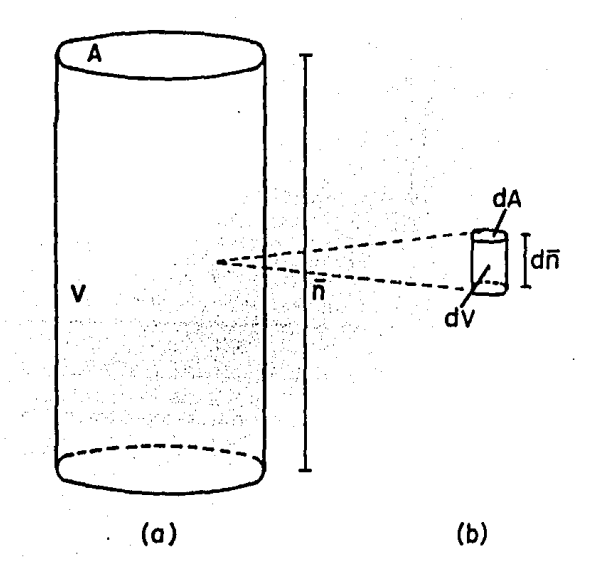

FIGURA I.I: (a) CUERPO CILINDRICO EN EL QUE SE TIENE TRANSFERENCIA DE CALOR DE LA TAPA INFERIOR, A UNA TEMPERATURA ALTA, A LA TAPA SUPERIOR, A BAJA TEMPERATURA. (b) ELEMENTO DIFERENCIAL. A=AREA, V=VOLUMEN,  $\vec{n}$ = DISTANCIA.

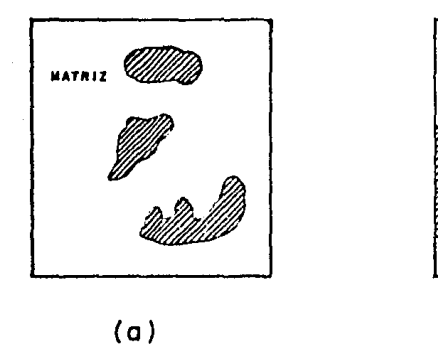

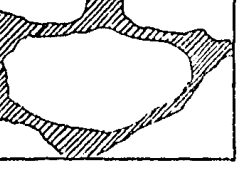

**MATRIZ** 

 $(b)$ 

FIGURA I.2. (a) POROS AISLADOS. (b) POROS INTERCONECTADOS.

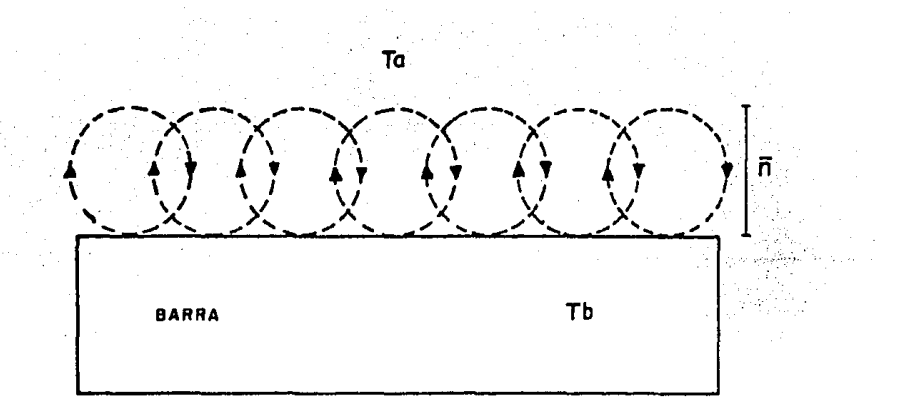

FIGURA I.3: TRANSFERENCIA DE CALOR, POR CONVECION, DE UNA BARRA AL MEDIO AMBIENTE, HASTA UNA DISTANCIA n. TO STEMPERATURA DEL AIRE, TO STEMPERATURA DE LA BARRA.

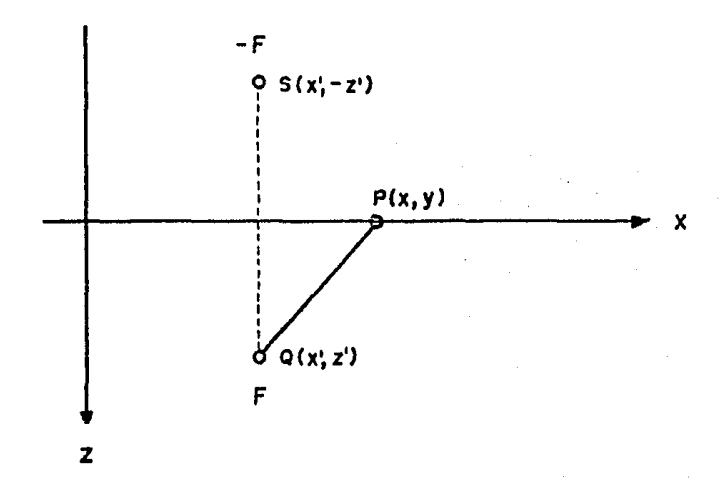

FIGURA I.4: METODO DE LAS IMAGENES PARA UNA FRONTERA AISLANTE.

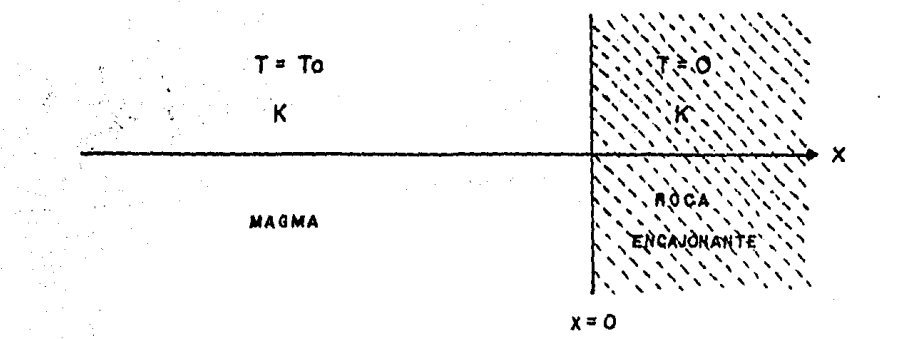

FIGURA I.5: MEDIO ESPACIO HOMOGENEO E ISOTROPICO CON UNA SUPERFICIE DE FRONTERA. T = TEMPERATURA, K . CONDUCTIVIDAD TERMICA DEL MEDIO.

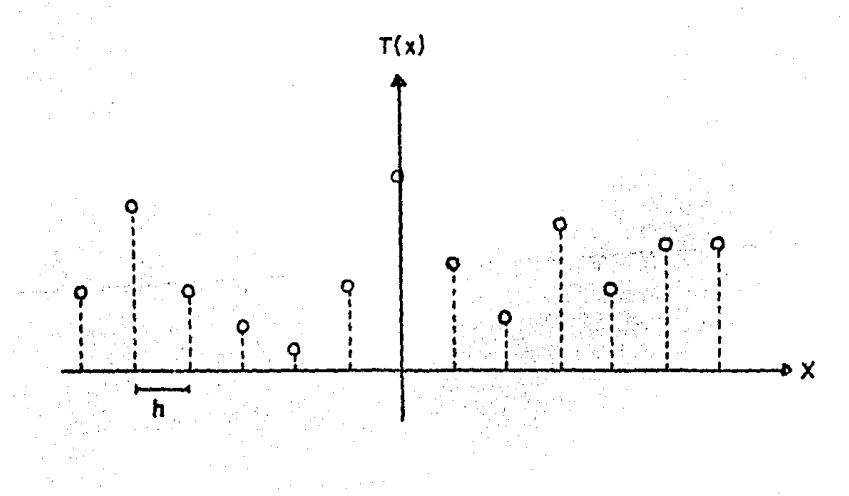

FIGURA I.6. FUNCION TABULADA A ... INTERVALOS REGULARES X=Ih.

A.2 Figuras del. Capitulo 2~

.<br>Alabama kastal ke yen music mengunakan d

.<br>Unitar doctegnije struposte poorcon ong tortijskip vognost (joht).

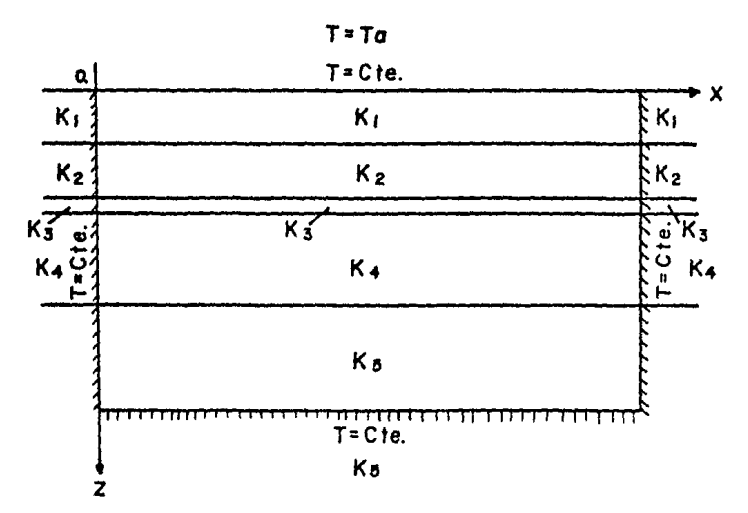

FIGURA II. I ! MEDIO ESTRATIFICADO EN EL QUE SE PROPAGA CALOR POR CONDUCCION Y CONVECCION. TODAS LAS FRONTERAS DE LA SECCION SON CONSIDERADAS A TEMPERATURA CONSTANTE. K1, K2, K3, K4, K5 SON LAS CONDUCTIVIDADES DE LOS ESTRATOS RESPECTIVOS, TO ES LA TEMPERATURA DEL MEDIO AMBIENTE, X LA DISTANCIA HORIZONTAL Y Z LA PROFUNDIDAD.

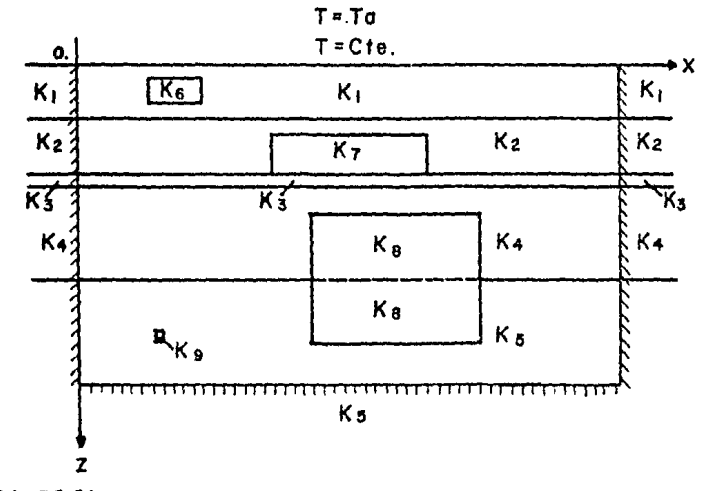

FIGURA II.2. MEDIO ESTRATIFICADO QUE POSEE, EN EL INTERIOR DE SUS -ESTRATOS, CUERPOS RECTANGULARES. UNICAMENTE LA FRONTERA DE LA SUPERFICIE SE CONSIDERA A TEMPERATURA CONSTANTE. KI, Kg, Ks, K4, Kg SON LAS CONDUCTIVIDADES DE LOS ESTRATOS, Ke, Ky, Ke, Ke SON LAS CONDUCTIVIDADES DE LOS CUERPOS, Te ES LA TEMPERATURA DEL MEDIO AMBIENTE, X LA DISTANCIA HORIZONTAL Y Z LA PROFUNDIDAD.

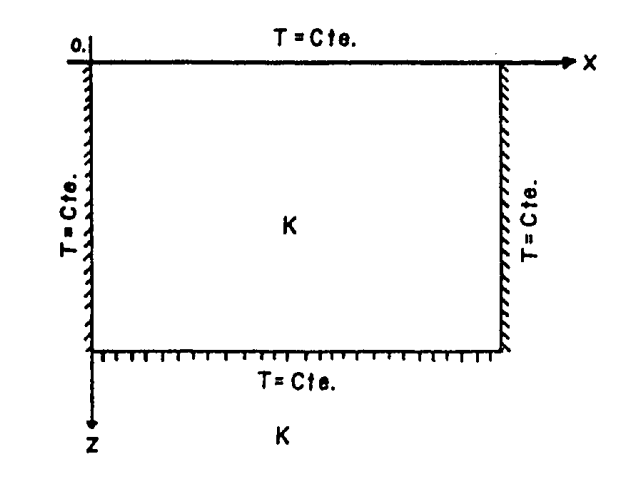

FIGURA II.3. AREA HOMOGENEA E ISOTROPICA EN LA QUE SE PROPAGA CALOR POR CONDUCCION, TODAS SUS FRONTERAS SON CONSIDERADAS  $\Delta$  $\ddot{\phantom{1}}$ TEMPERATURA CONSTANTE. To\* TEMPERATURA DEL MEDIO AMBIEMTE, K= CONDUCTIVIDAD TERMICA, Z= PROFUNDIDAD, X = DISTANCIA . . HORIZONTAL.

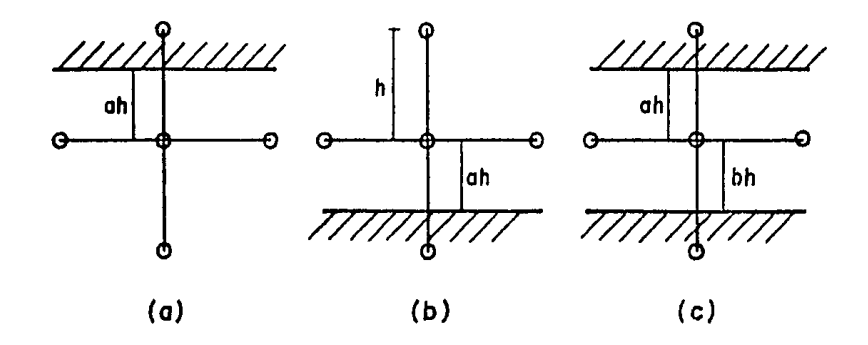

FIGURA II.4: ESQUEMAS DE DIFERENCIAS FINITAS PARA UNA REJILLA BIDIMENSIONAL EN LOS QUE SE TIENEN FRONTERAS IRREGULARES EN LA DIRECCION Z. (a) FRONTERA -IRREGULAR POR ARRIBA DEL PUNTO A EVALUAR, (b) -FRONTERA IRREGULAR POR DEBAJO DEL PUNTO A EVALUAR, (c) FRONTERAS IRREGULARES POR ARRIBA Y ABAJO DEL PUNTO A EVALUAR, G, b \* FRACCIONES DE LA DISTANCIA ENTRE NODOS, h=DISTANCIA UNITARIA ENTRE NODOS.

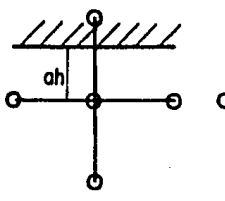

TIPO I

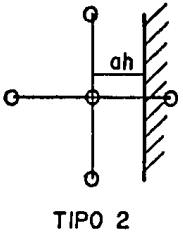

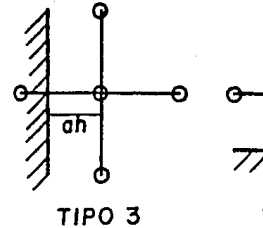

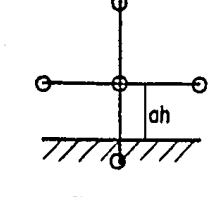

TIPO 4

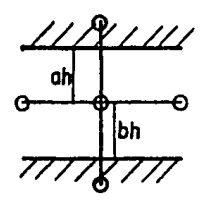

TIPO 5

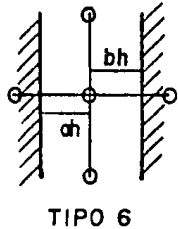

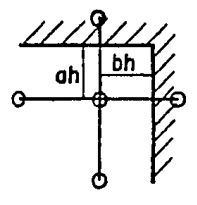

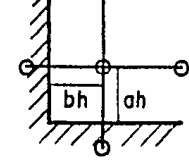

TIPO<sub>7</sub>

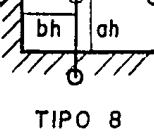

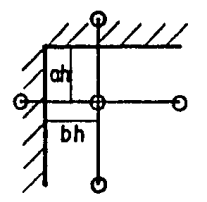

TIPO 9

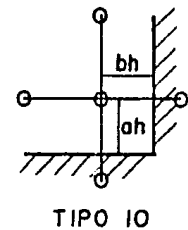

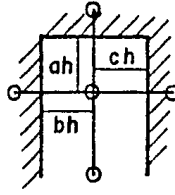

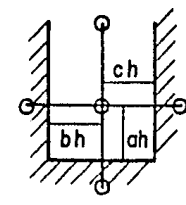

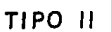

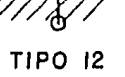

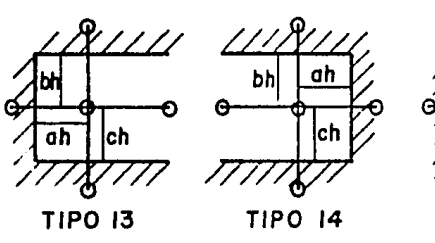

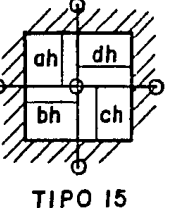

FIGURA II.5: ESQUEMAS DE DIFERENCIAS FINITAS PARA UNA REJILLA -BIDIMENSIONAL EN LOS QUE SE TIENEN TODOS LOS TIPOS POSIBLES DE FRONTERAS IRREGULARES. h ES LA DISTANCIA UNITARIA ENTRE NODOS Y a, b, c, d SON LAS FRACCIONES DE LA DISTANCIA ENTRE NODOS.

| ٠.<br>u | مي.<br>--+-<br>- | U | П<br>٠ |
|---------|------------------|---|--------|
| n       | ٨<br>⋴           |   | Π<br>п |

FIGURA ll.6; MALLA QUE CUBRE EL CORTE GEOLOGICO A MODELAR INCLUYENDO LAS TRES LINEAS DE PUNTOS FICTICIOS **PARA** VALUAR LAS FRONTERAS IZQUIERDA, DERECHA E INFERIOR DEL CORTE.

ma dallala (111 da ba  $\label{eq:4} \begin{split} \mathcal{L}^{\text{max}}_{\text{max}} & \leq \sqrt{2} \end{split}$ 

**Contract Contract** 

 $\Delta_{\rm{eff}}$ 

 $\label{eq:2.1} \mathcal{L}_{\mathcal{A}}(\mathcal{A})=\mathcal{L}_{\mathcal{A}}(\mathcal{A})\otimes\mathcal{L}_{\mathcal{A}}(\mathcal{A})\otimes\mathcal{L}_{\mathcal{A}}(\mathcal{A})$ 

 $\sim 12$  )

## A.3 Figuras del Capitulo 3.

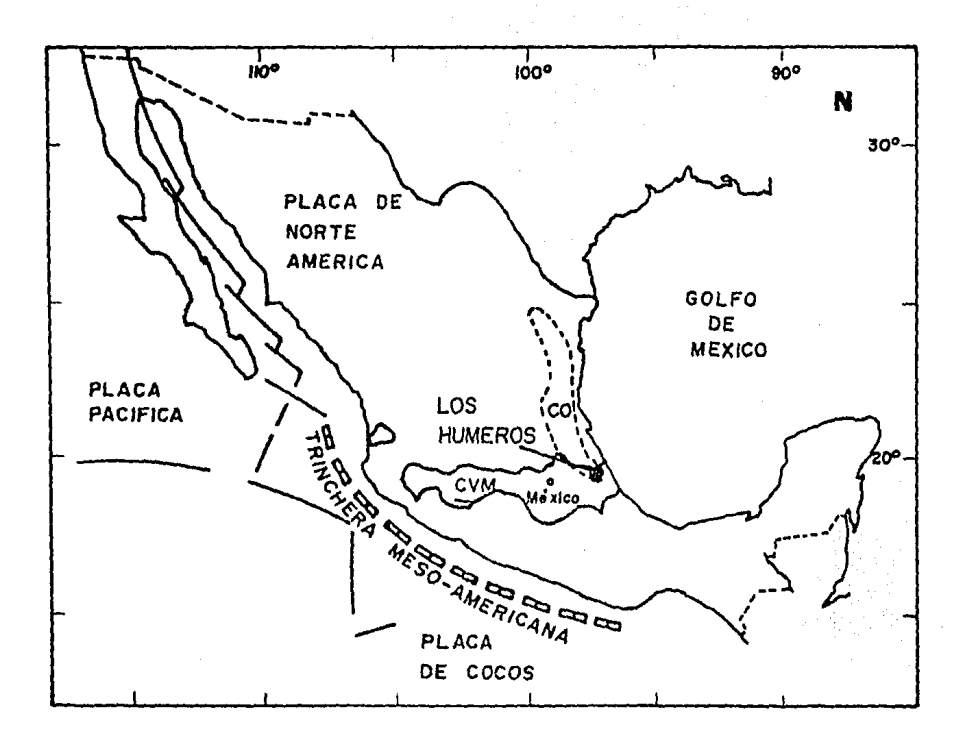

FIGURA III.I: LOCALIZACION DEL AREA DE ESTUDIO Y RASGOS TECTONICOS QUE LA RODEAN (TOMADO DE VERMA, 1983).

والمناهي والاستعمال الأجرين

 $\sim$ 

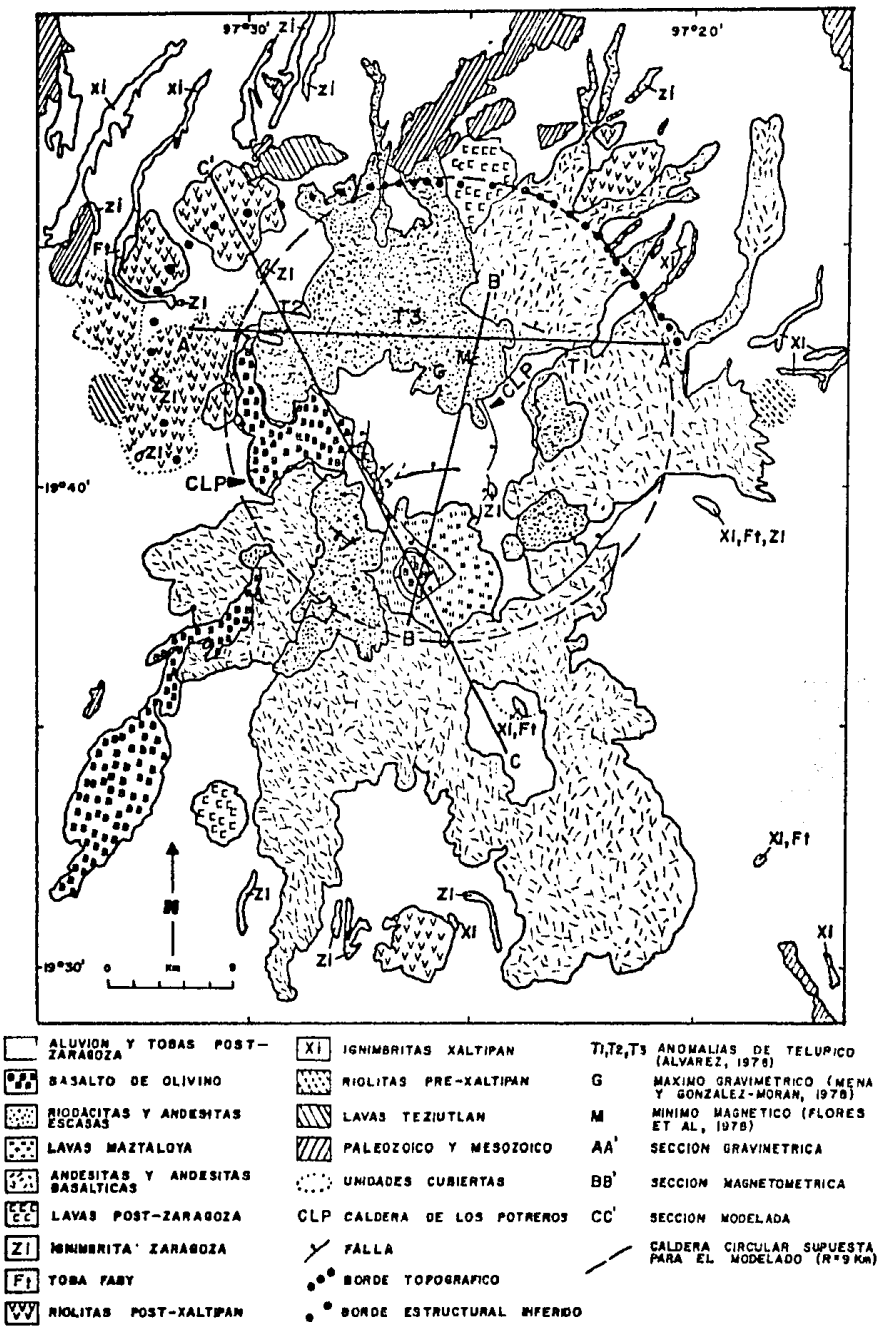

FIGURA III.2: PLANO GEOLOGICO DE LOS HUMEROS, PUEBLA, UBICACION DE LA LINEA DE SECCION MODELADA Y OTRAS LINEAS Y ANOMALIAS GEOFISICAS. (SIMPLIFICADO Y AUMENTADO DE FERRIZ Y MAHOOD, 1984)

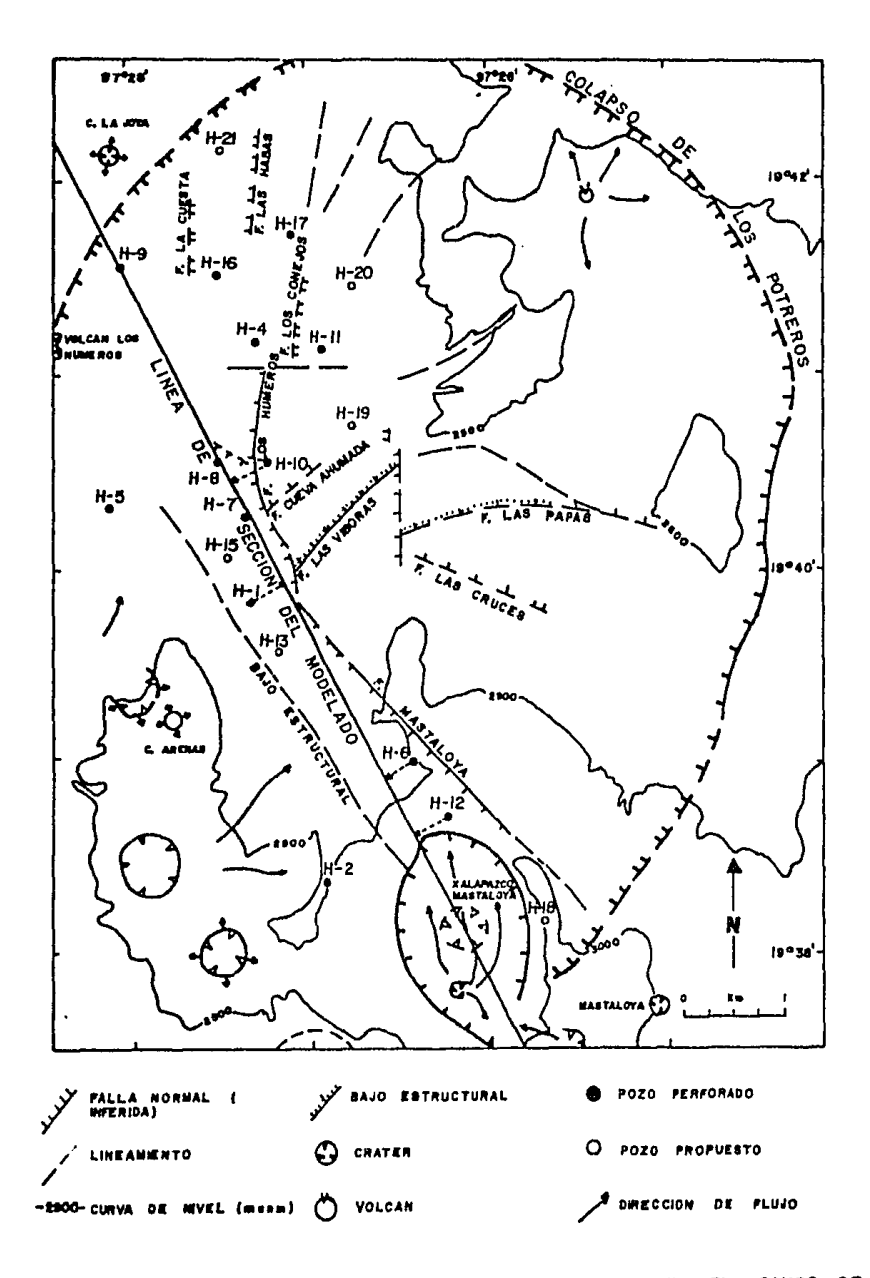

FIGURA III.3. LOCALIZACION DE LOS POZOS PERFORADOS EN EL CAMPO DE LOS HUMEROS, PUEBLA, Y UBICACION DE LA LINEA DEL MODELADO, PLANO ESTRUCTURAL SIMPLIFICADO DEL ELABORADO -POR V.H. GARDUÑO, F. ROMERO Y R. TORRES (1985) PARA<br>COMISION FEDERAL DE ELECTRICIDAD.

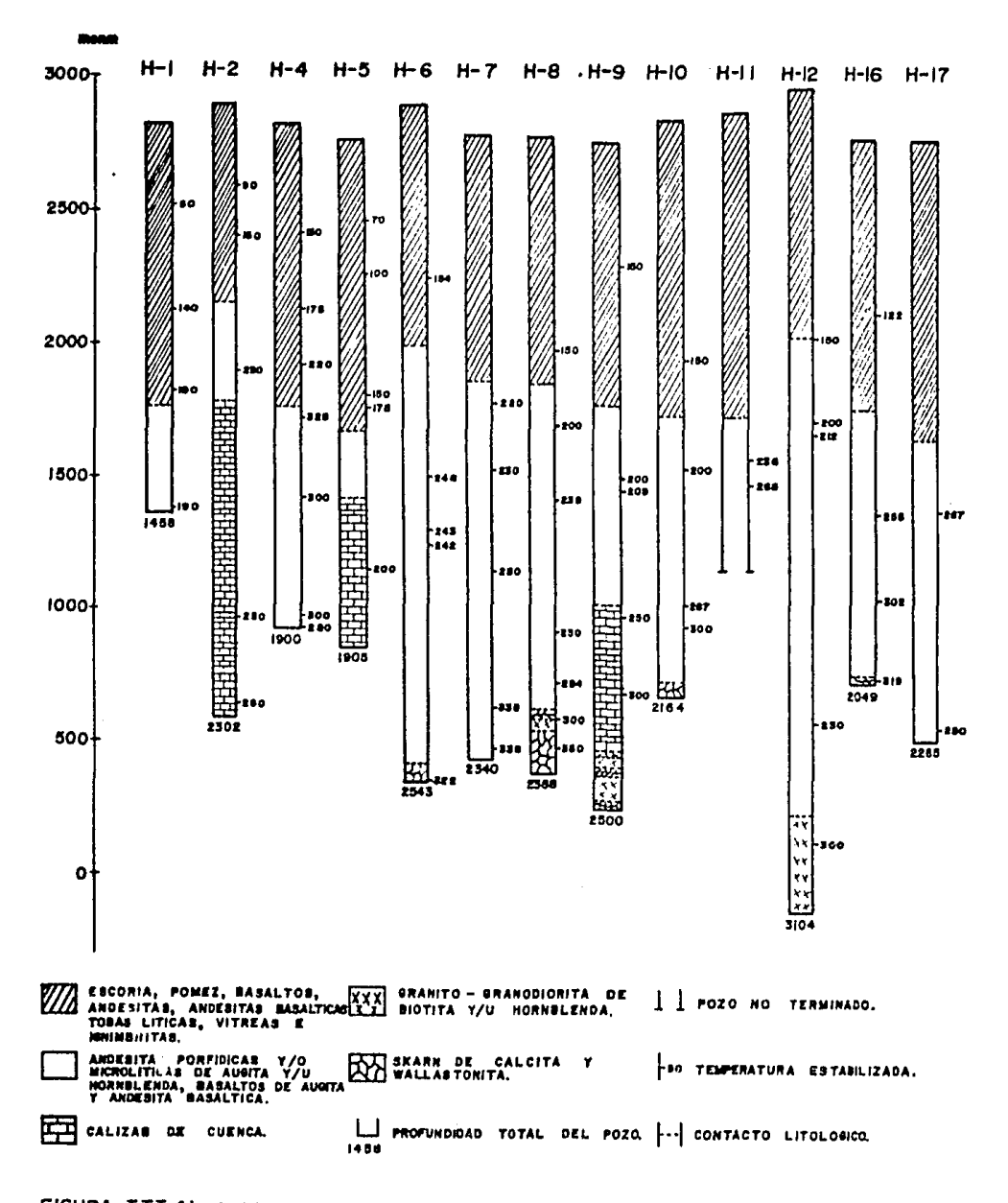

FIGURA III.4: POZOS PERFORADOS EN EL CAMPO GEOTERMICO DE LOS HUMEROS, PUEBLA. (LA INFORMACION FUE TOMADA DEL PLANO REALIZADO POR F ROMERO, 1985, Y LA PROPORCIONADA POR EL DEPARTAMENTO DE EXPLORACION Y EL DEPARTAMENTO DE EVALUACION DE YACIMIENTOS, DE LA SUBGERENCIA DE ESTUDIOS GEOTERMICOS DE COMISION FEDERAL DE ELECTRICIDAD).

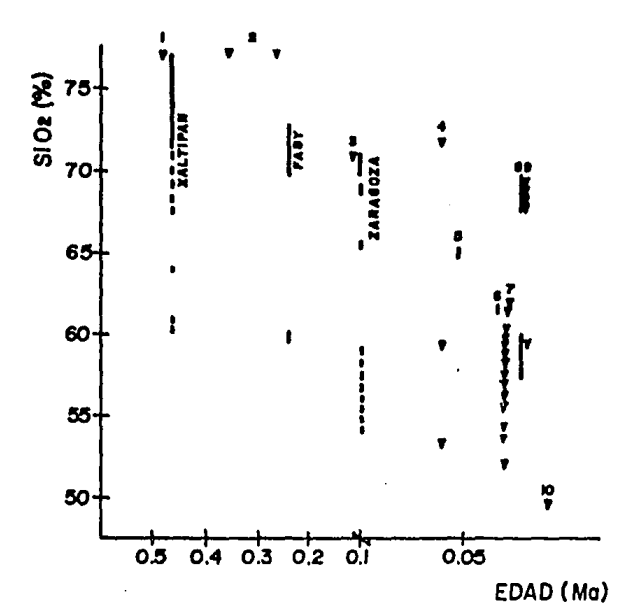

FIGURA III.5, VARIACION DEL CONTENIDO DE SLICE DE LAS UNIDADES ERUPTIVAS DE LOS HUMEROS. LAS BARRAS INDICAN UNIDADES PIROCLASTICAS INDIVIDUALES; LA PORCION CONTINUA DE LAS BARRAS REPRESENTA EL VOLUMEN DOMINANTE DE CADA ERI VOLUMENES DE ANDESITAS, IO = BASALTOS DE OLIVINO (TOMADA DE FERRIZ MAHOOD, 1984). Y

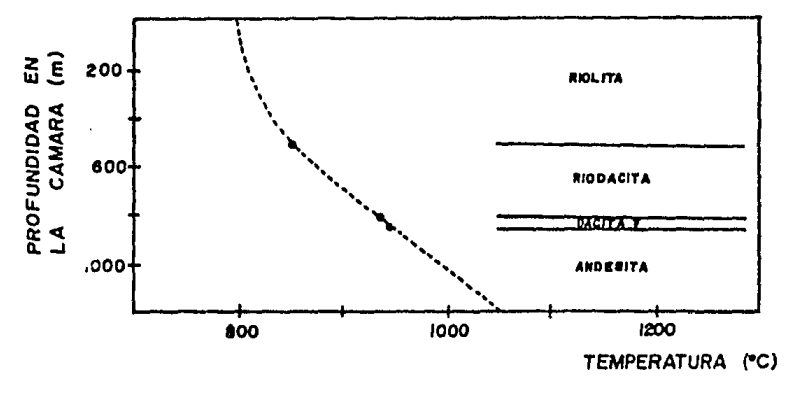

FIGURA III.6. GRADIENTE TERMICO DEL INTERIOR DE CAMARA **MAGMATICA** LA SUPUESTO POR FERRIZ (1985).

والمتحاسبين

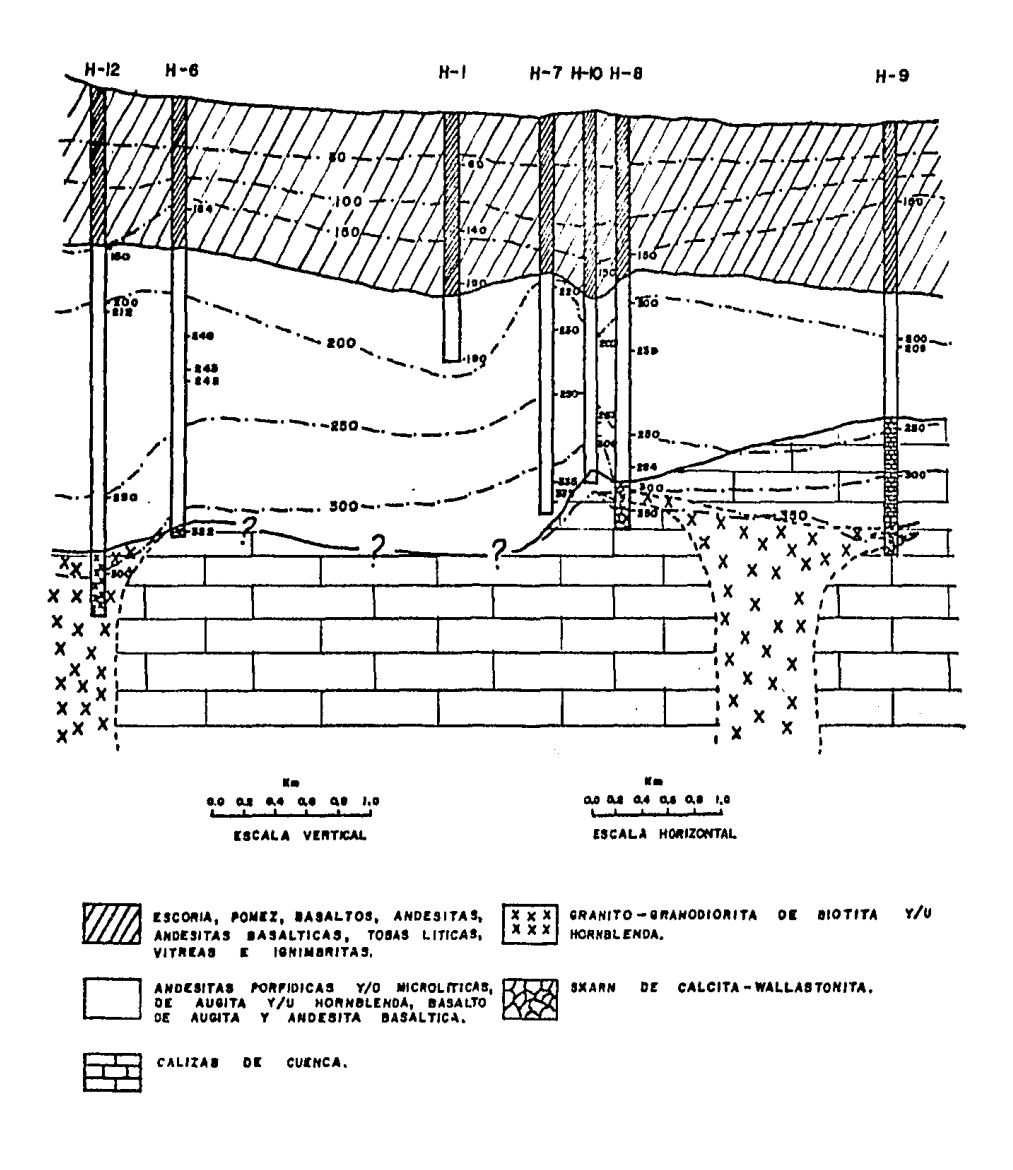

FIGURA III.T. CORRELACION DE LOS POZOS, UNIDOS O PROYECTADOS A LA LINEA DE SECCION MODELADA.

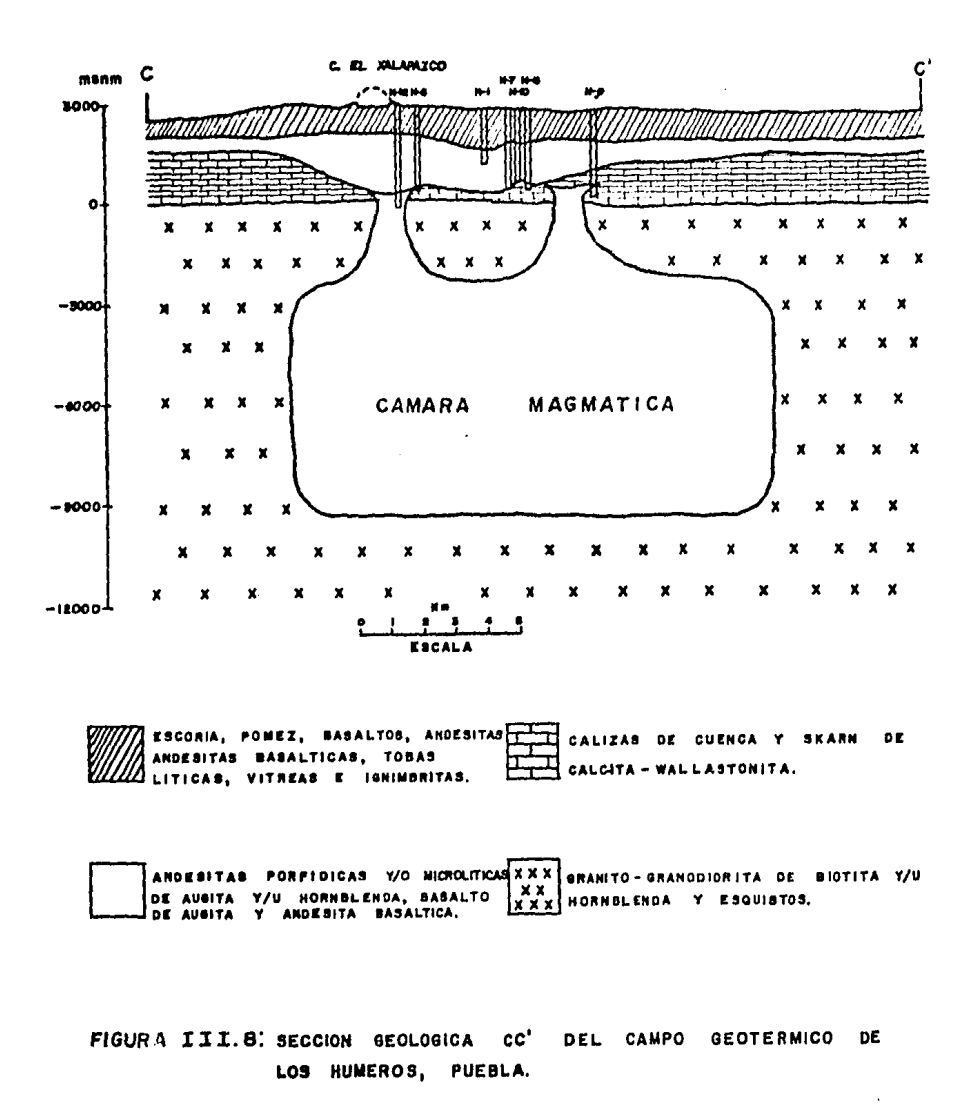

 $157$ 

 $\phi$  and  $\phi$  is a constant of the second  $\phi$ 

and the contract of the second state of the

 $\mathcal{L}^{\mathcal{L}}$  , where  $\mathcal{L}^{\mathcal{L}}$  and  $\mathcal{L}^{\mathcal{L}}$ 

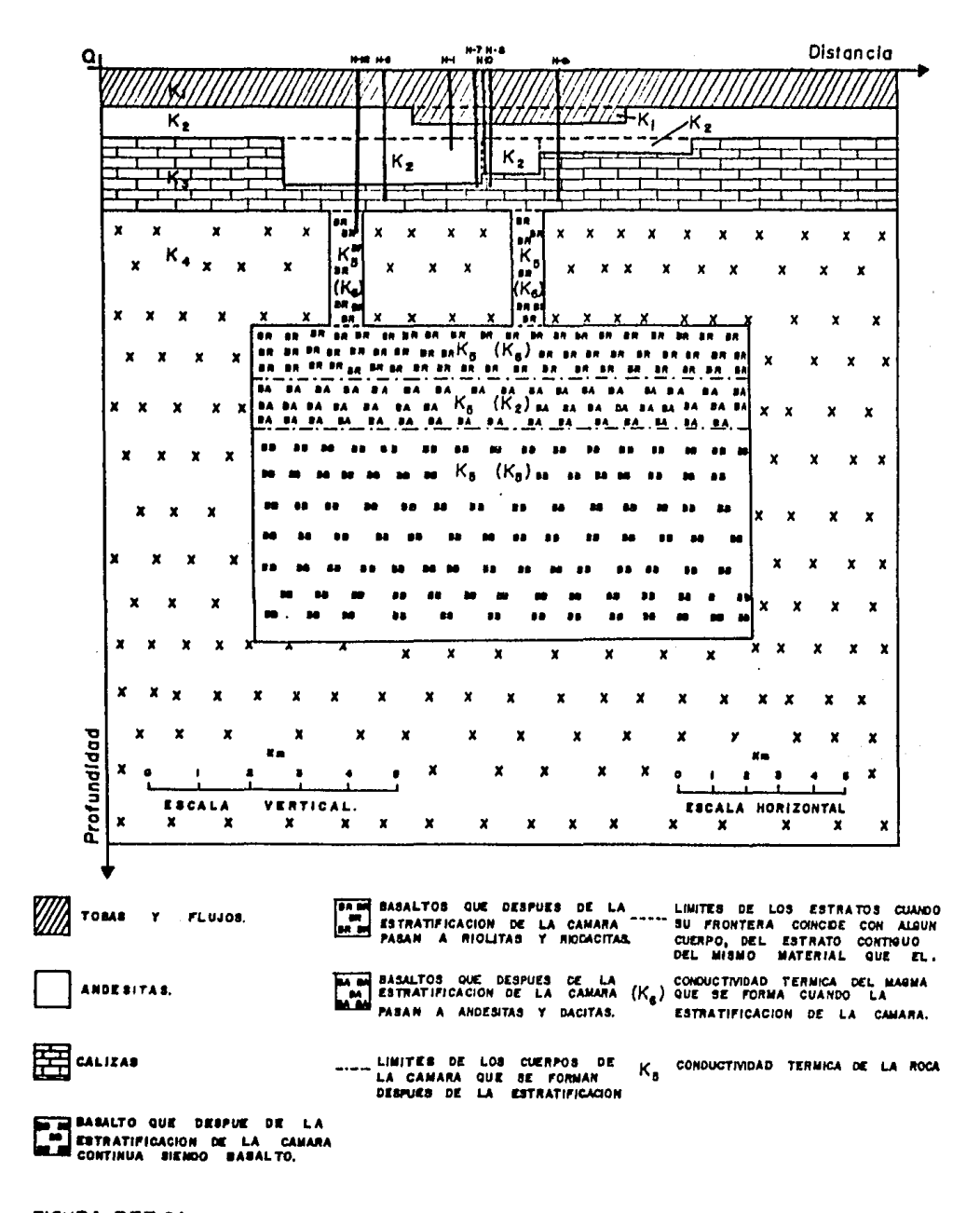

FIGURA III.9: CORTE GEOLOGICO COMPATIBLE CON EL PROGRAMA DE COMPUTO Y QUE ES UNA APROXIMACION DE LA SECCION GEOLOGICA REAL

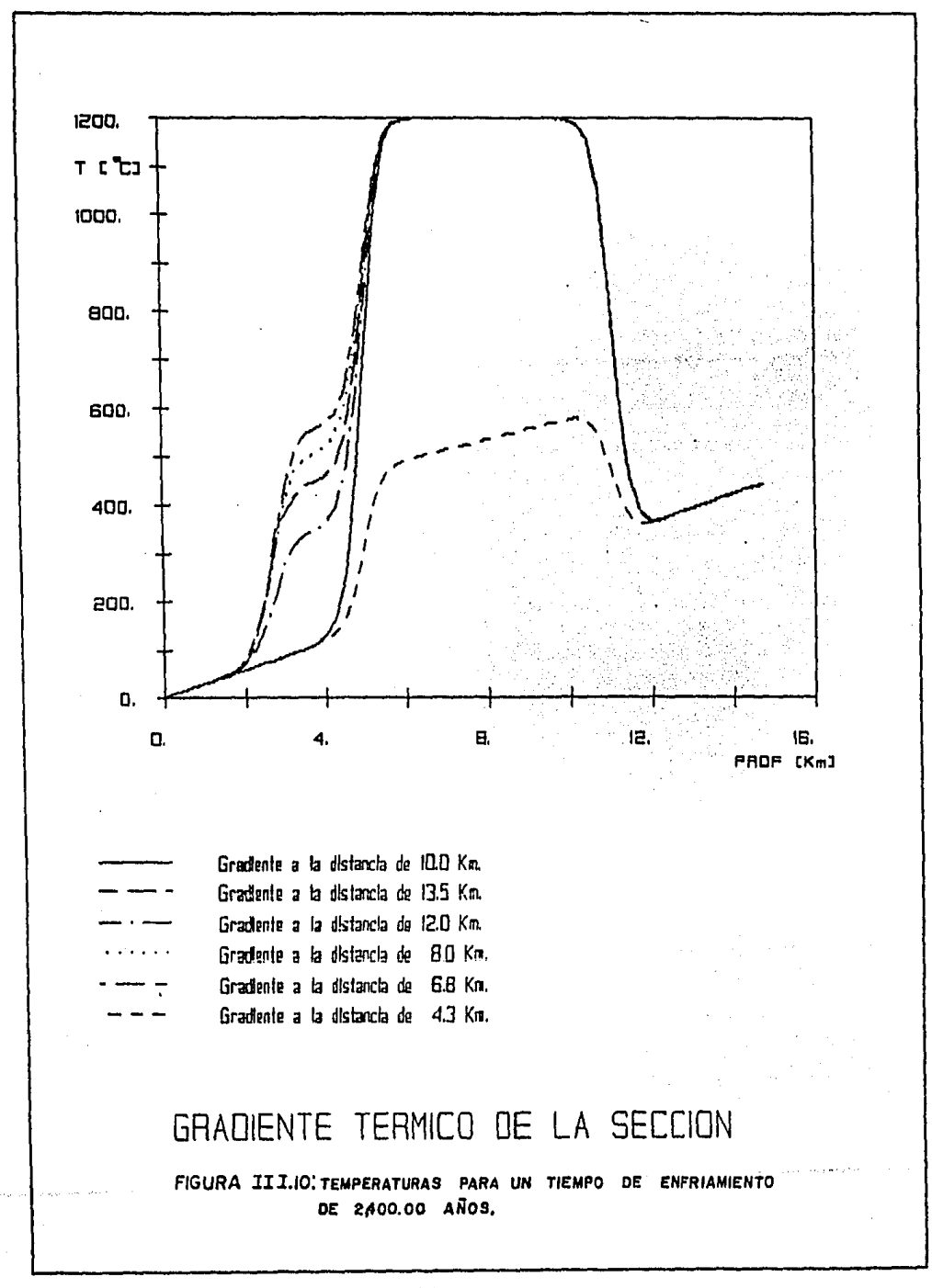

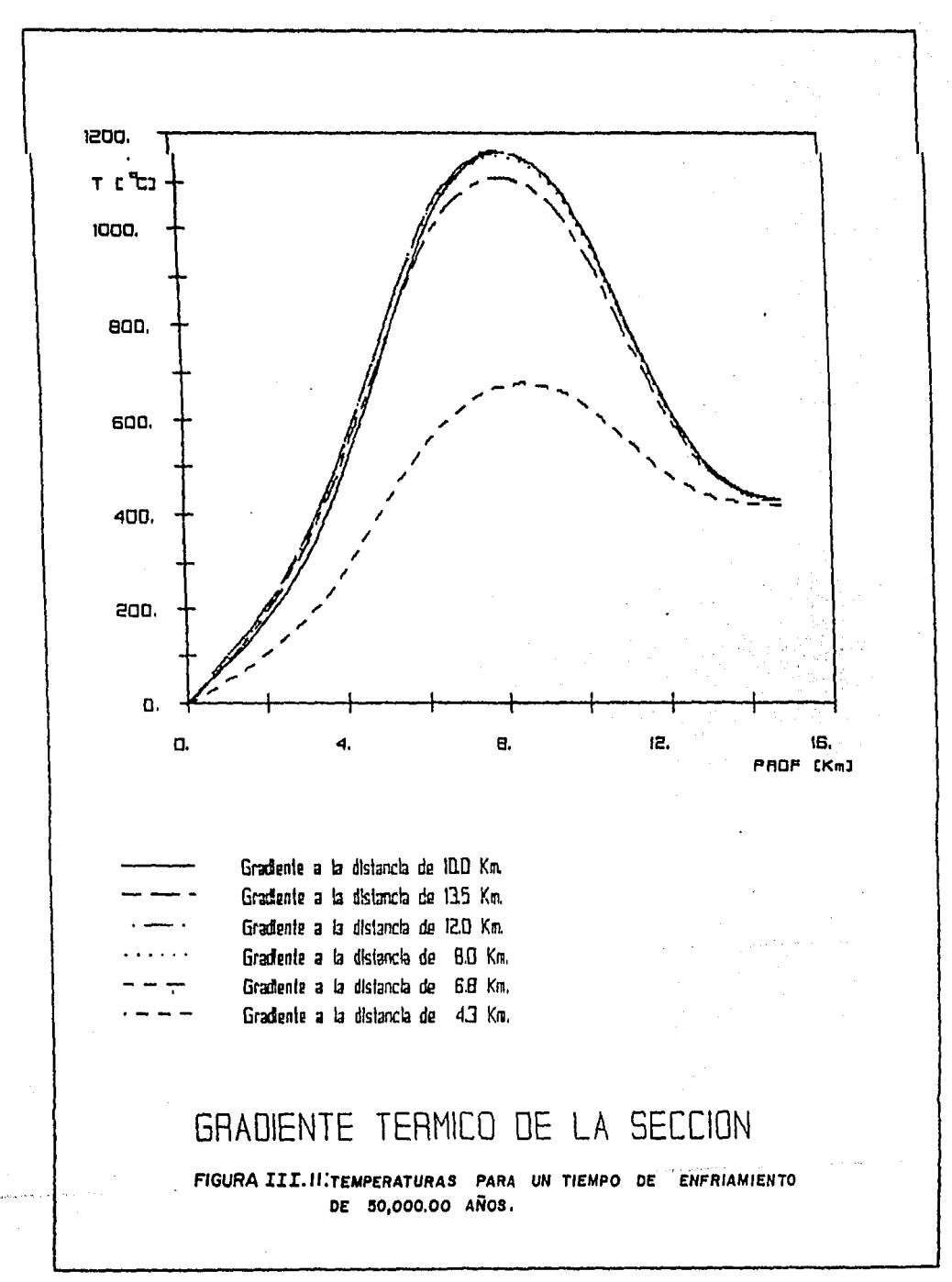

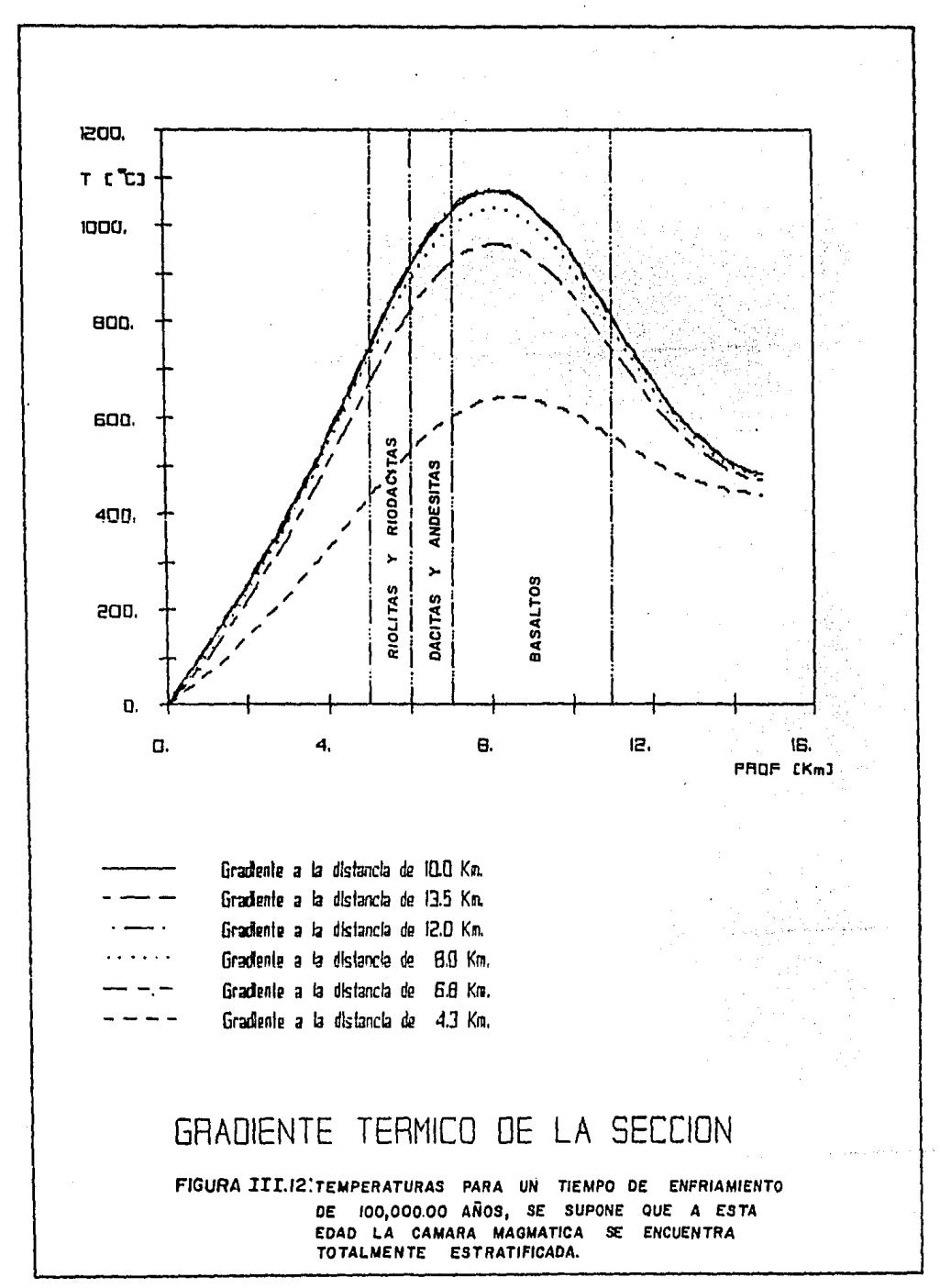

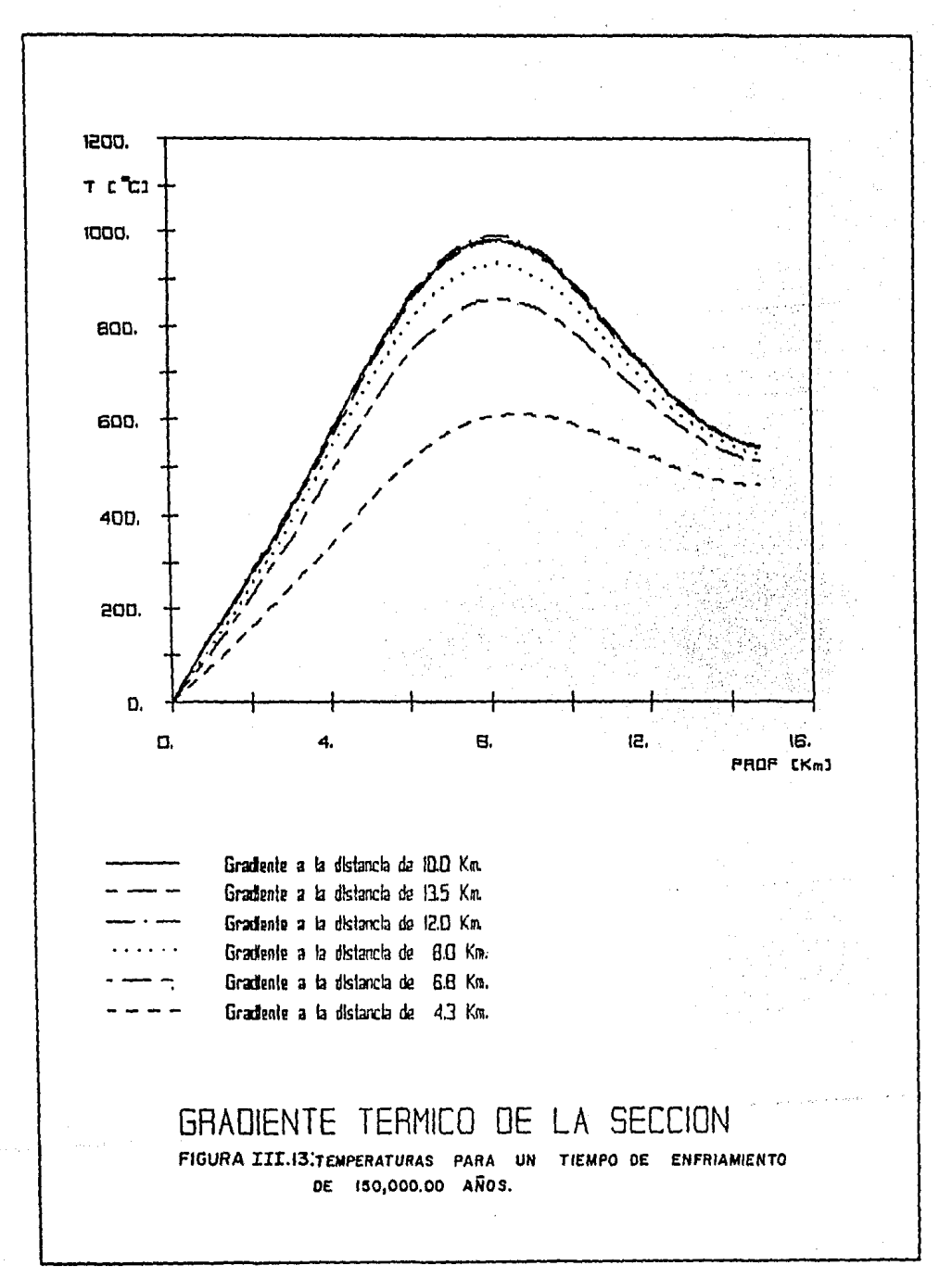

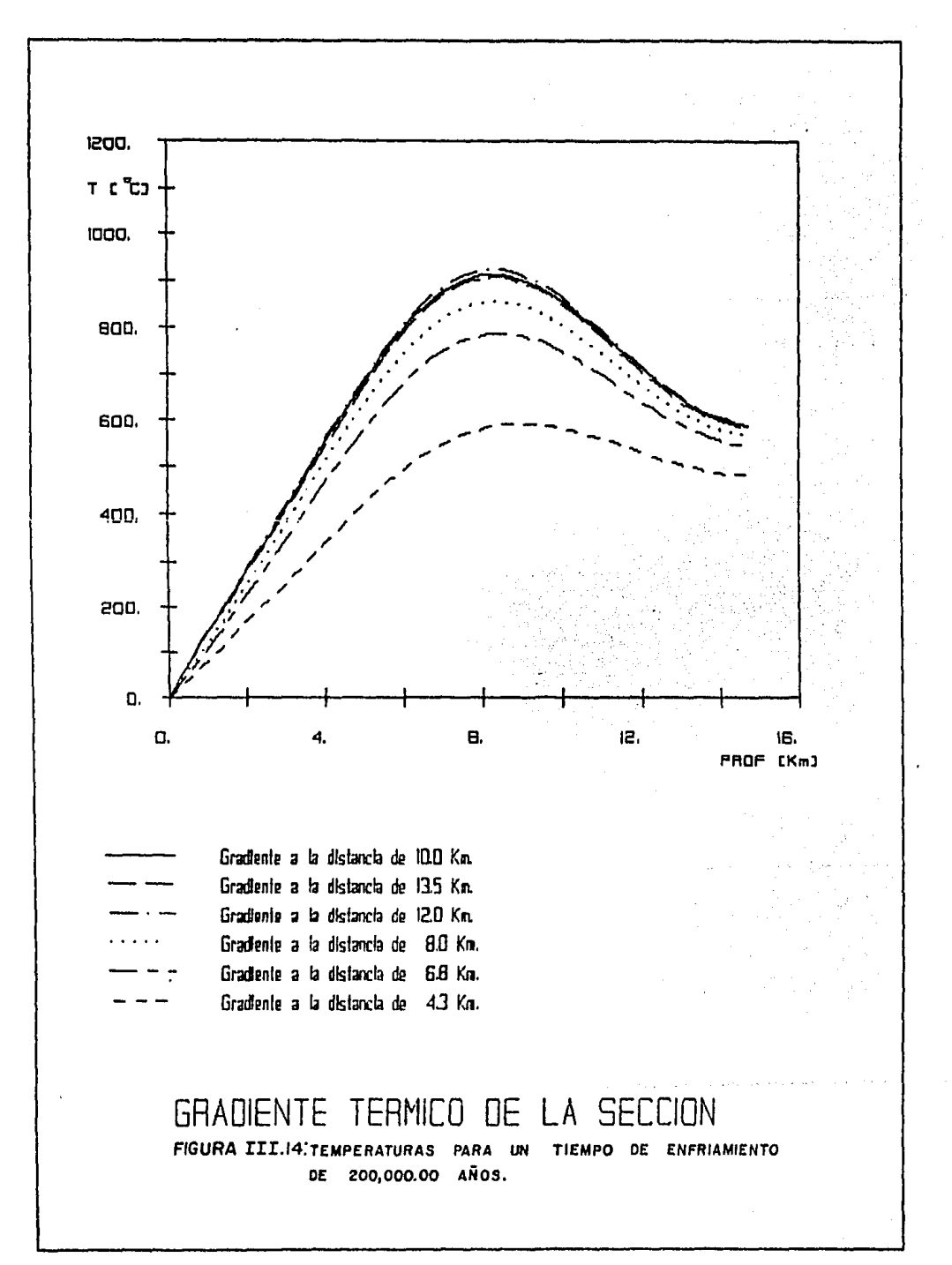

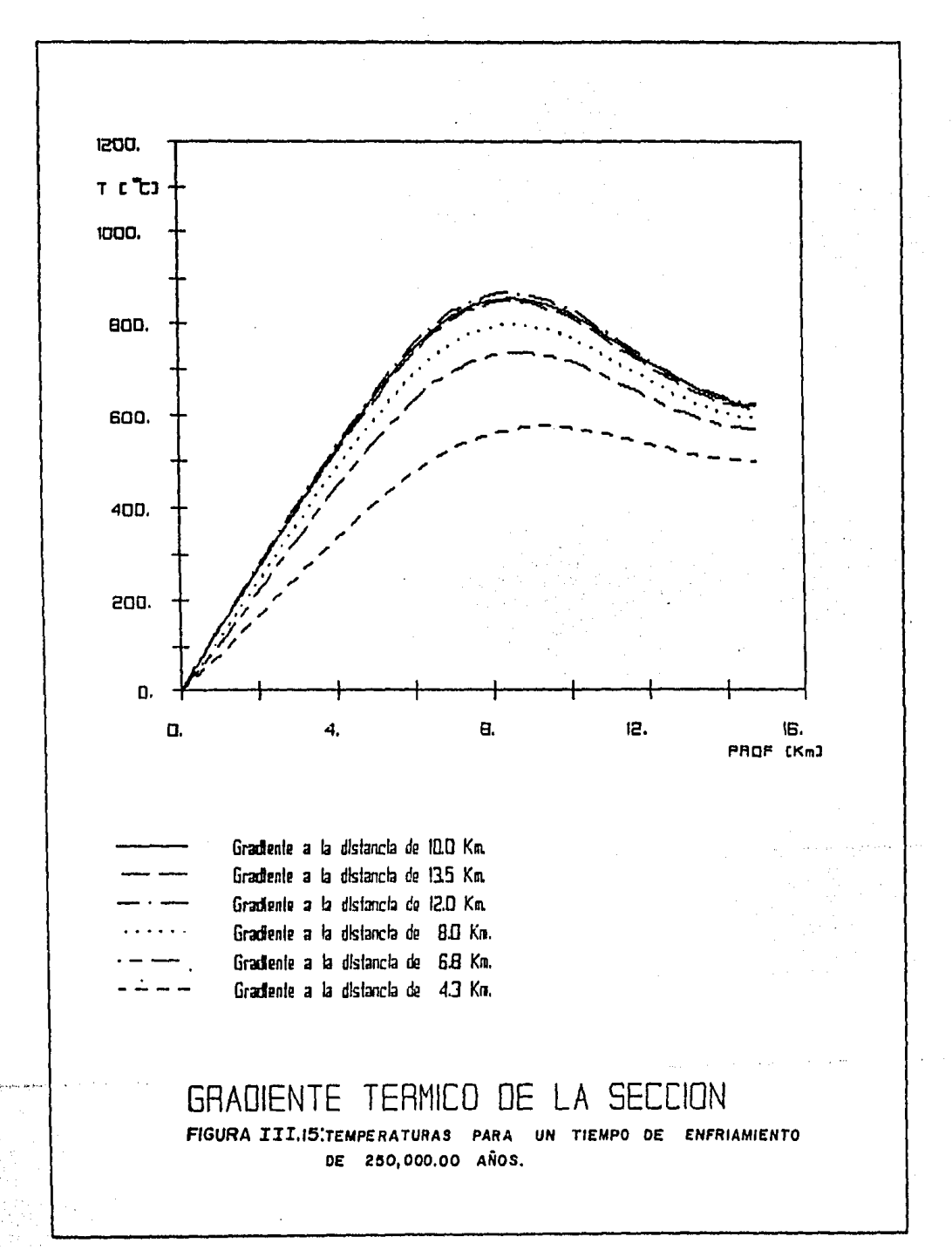

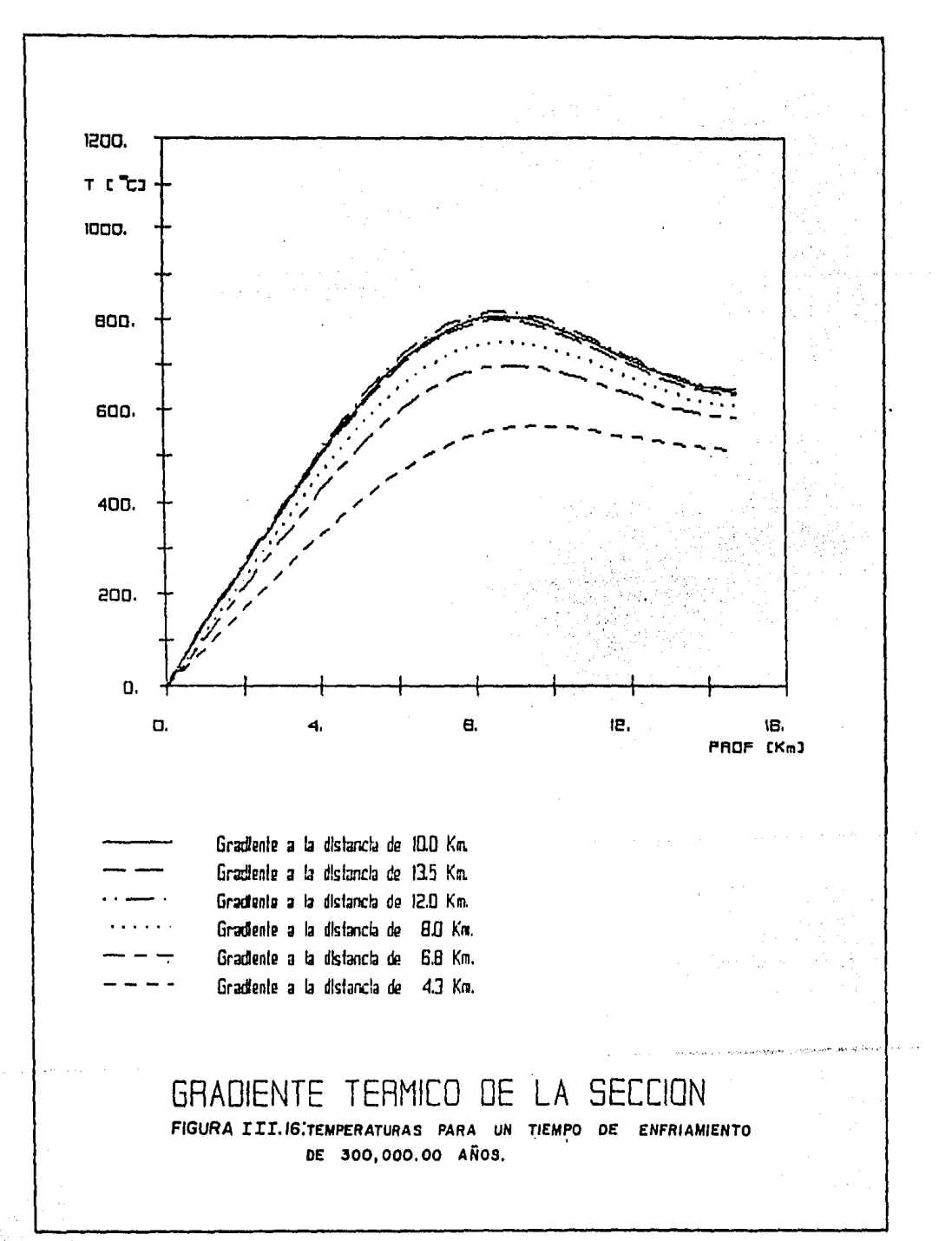

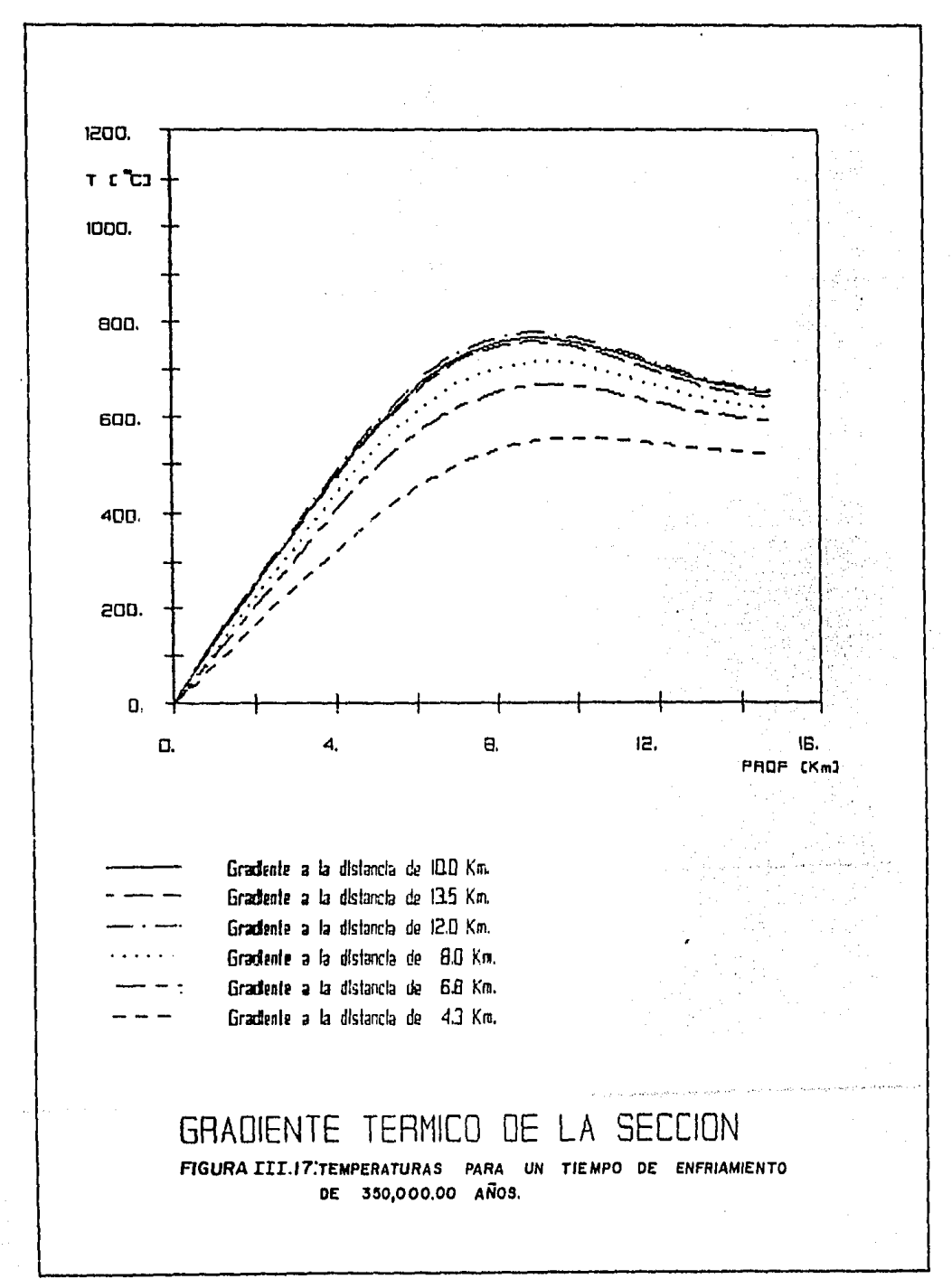

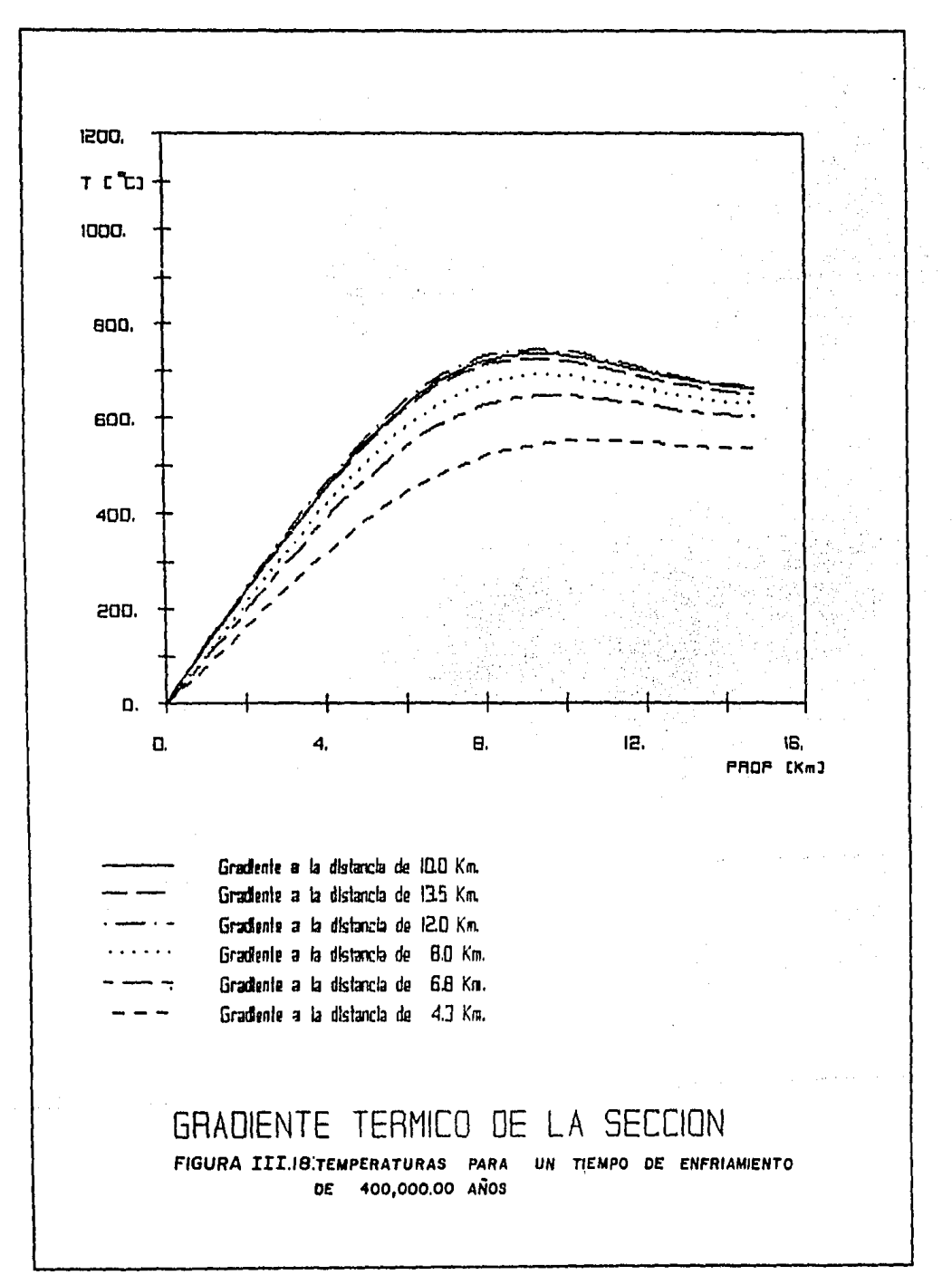

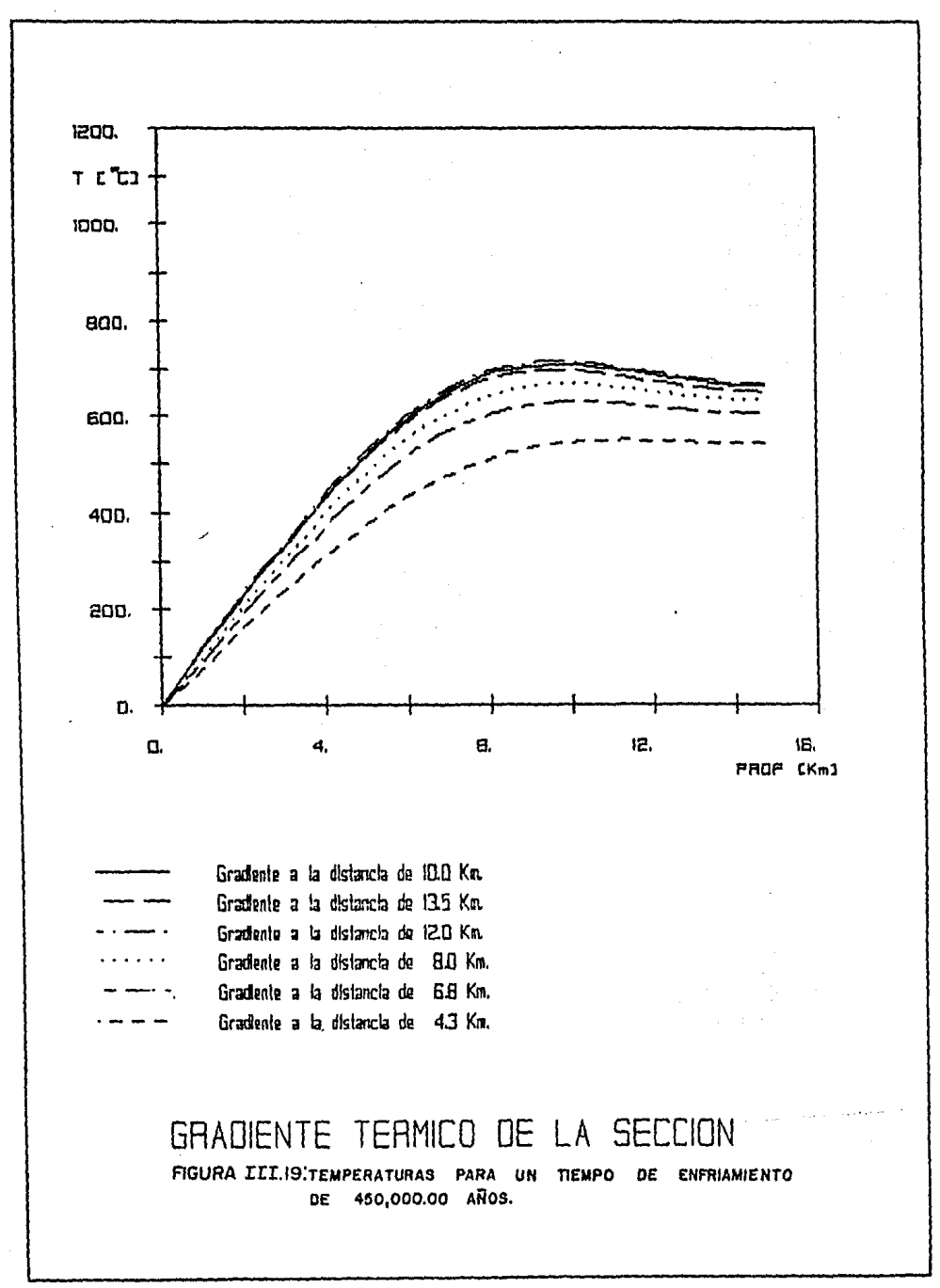

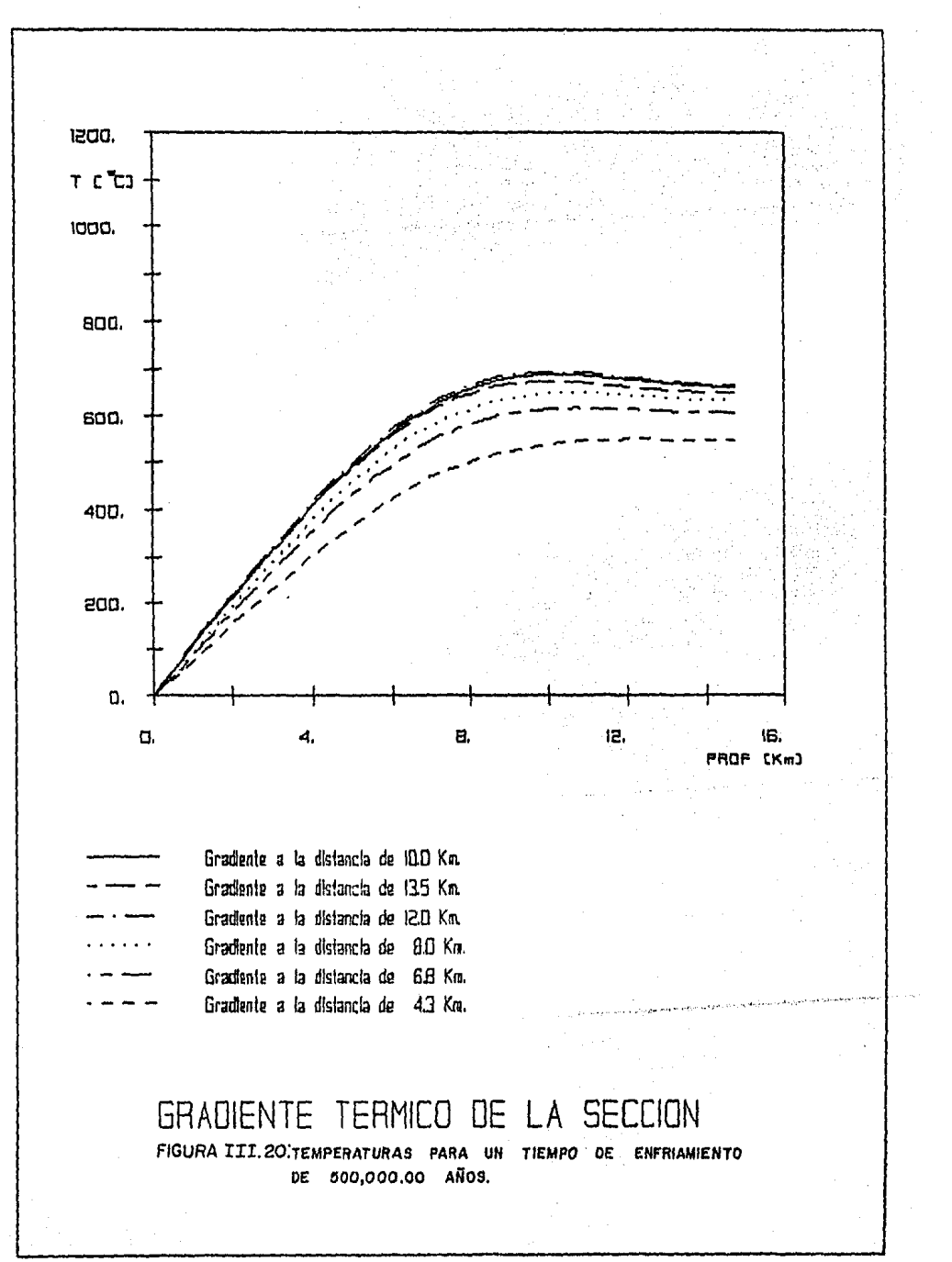

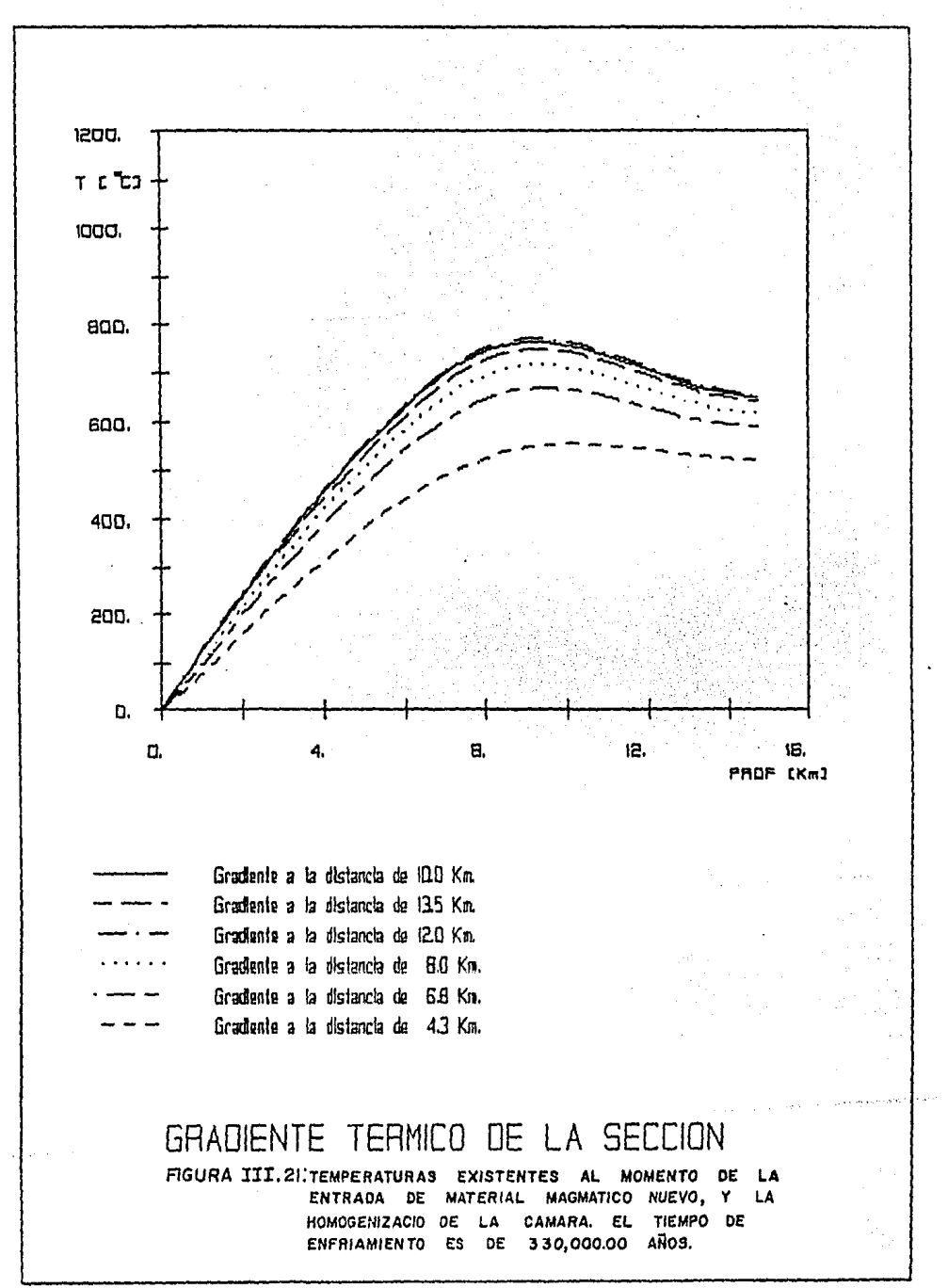

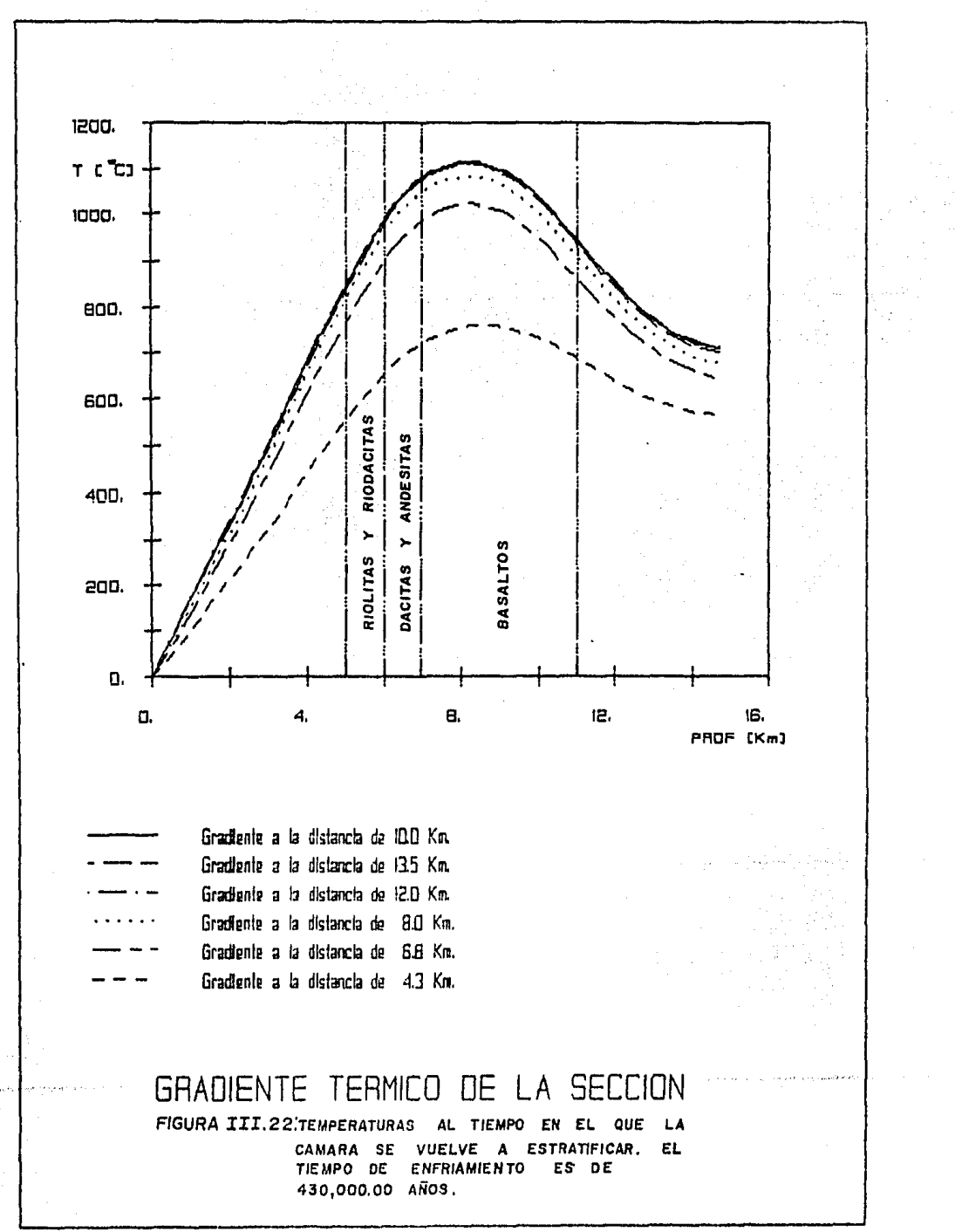

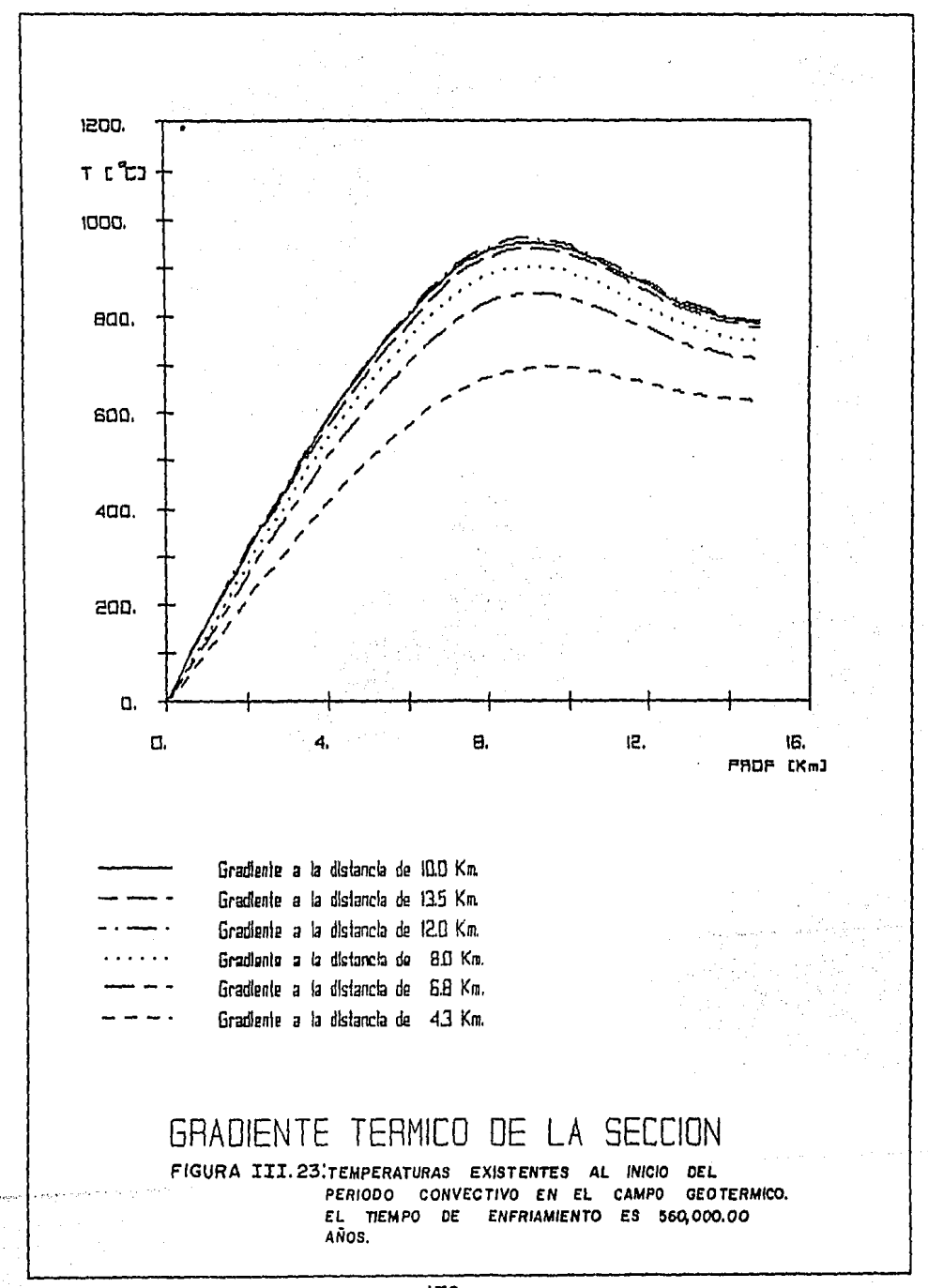

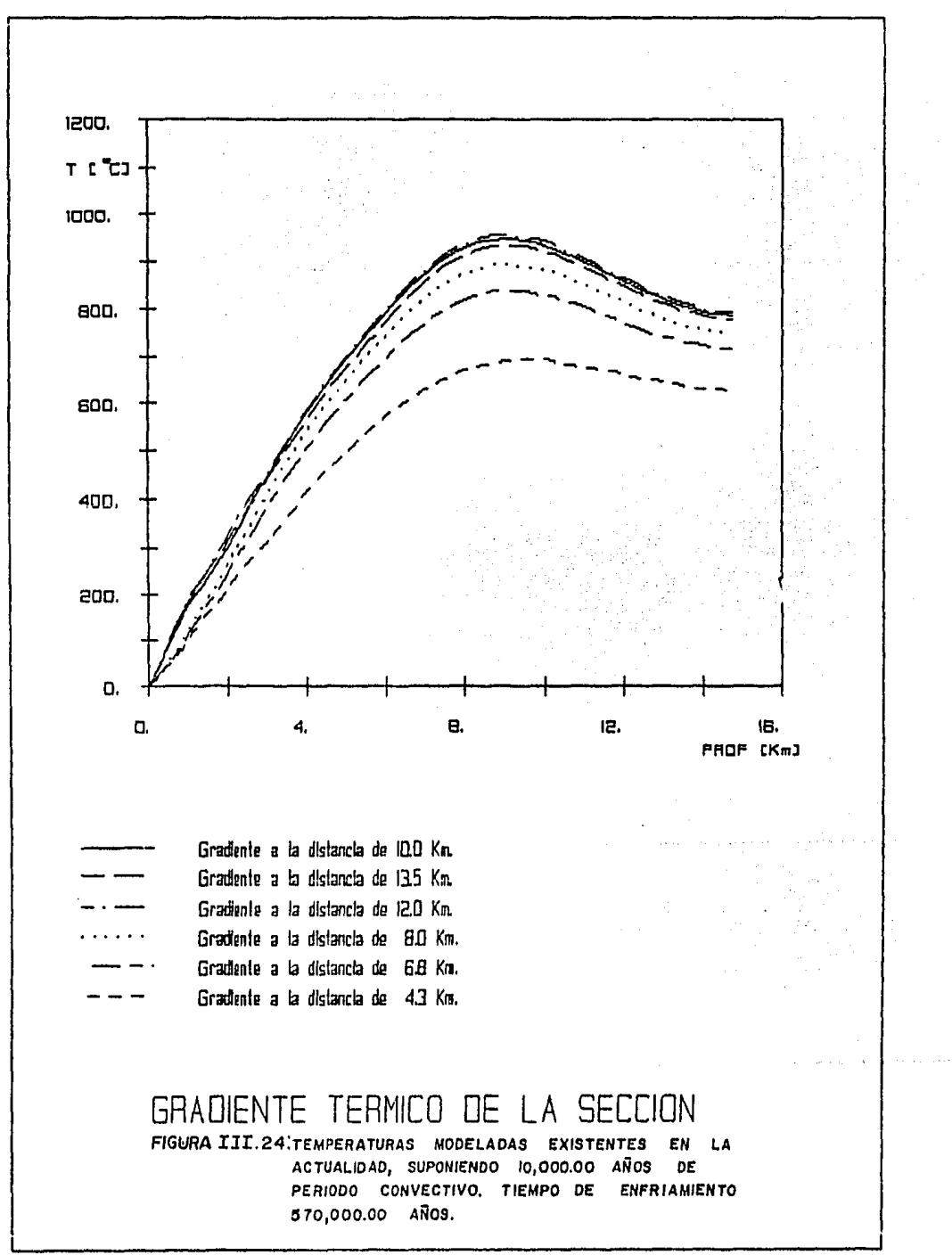

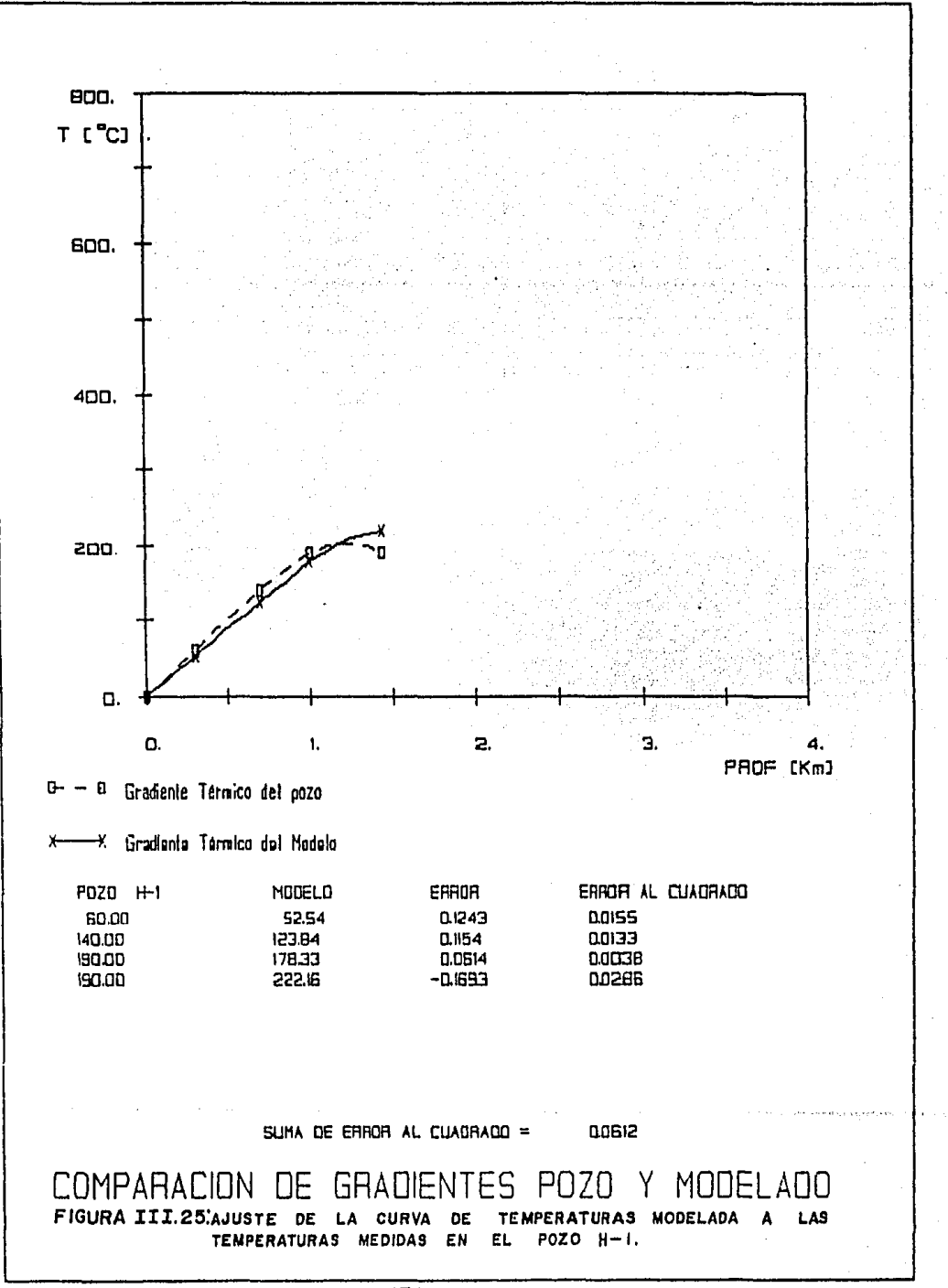

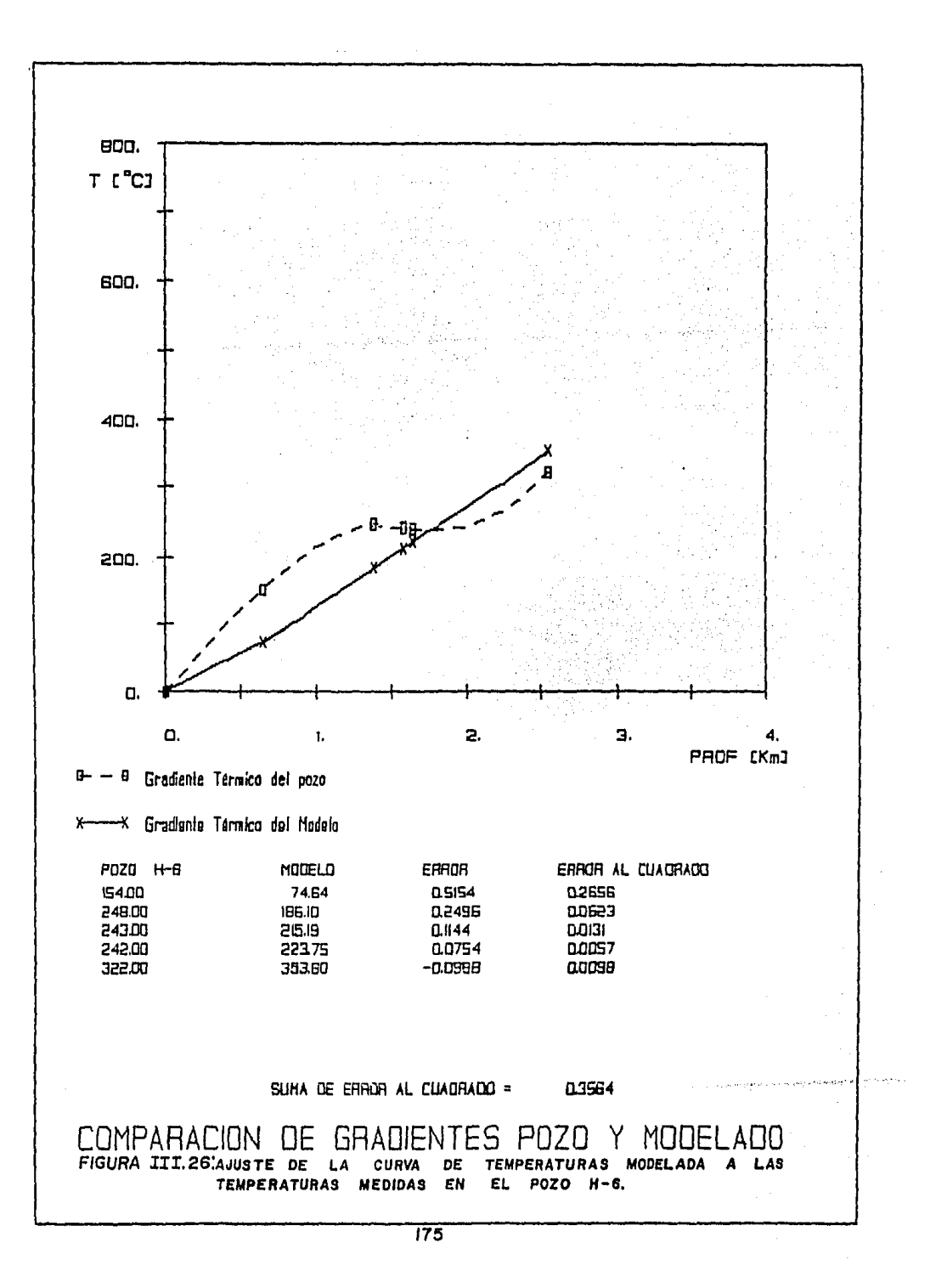
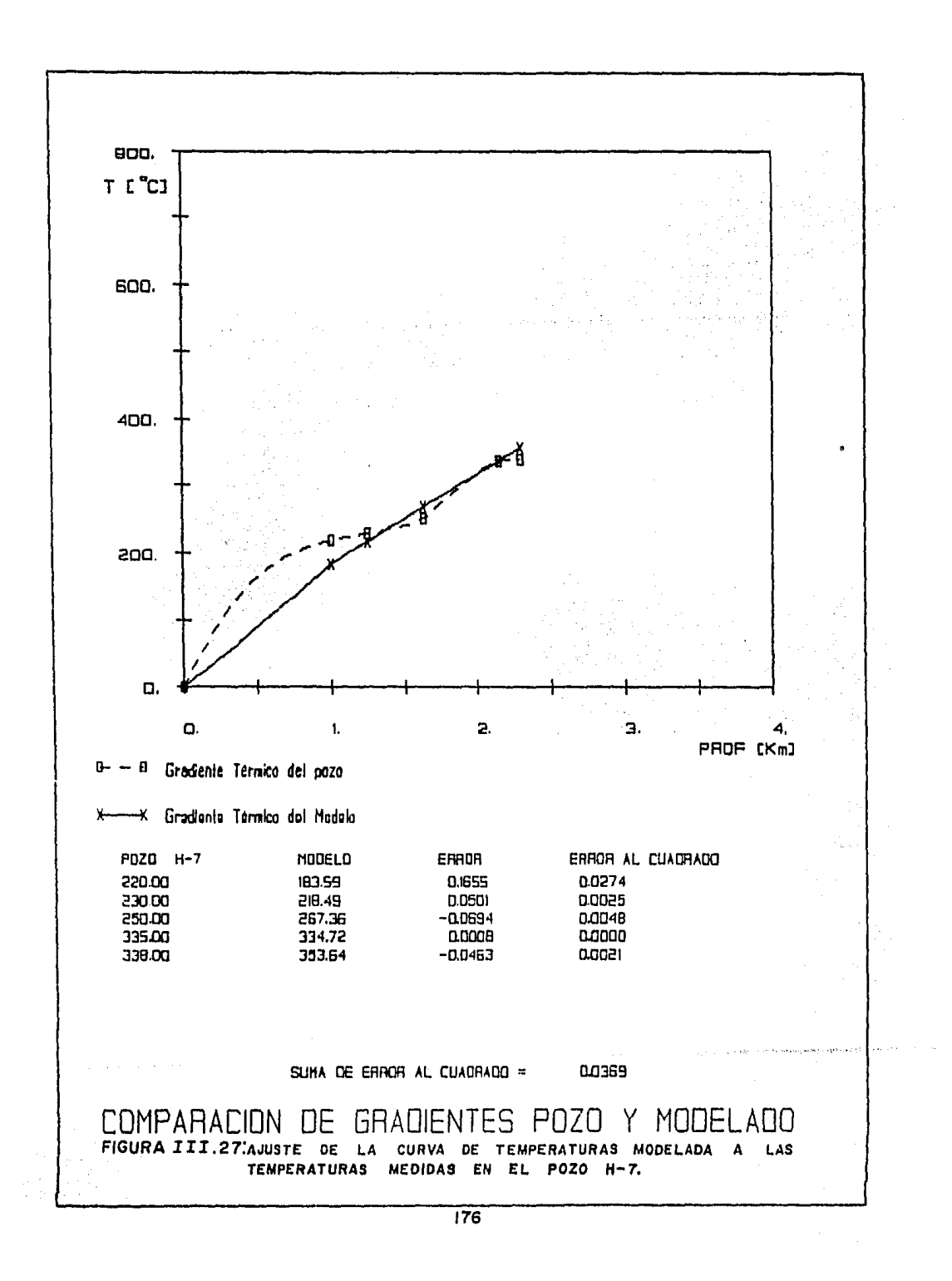

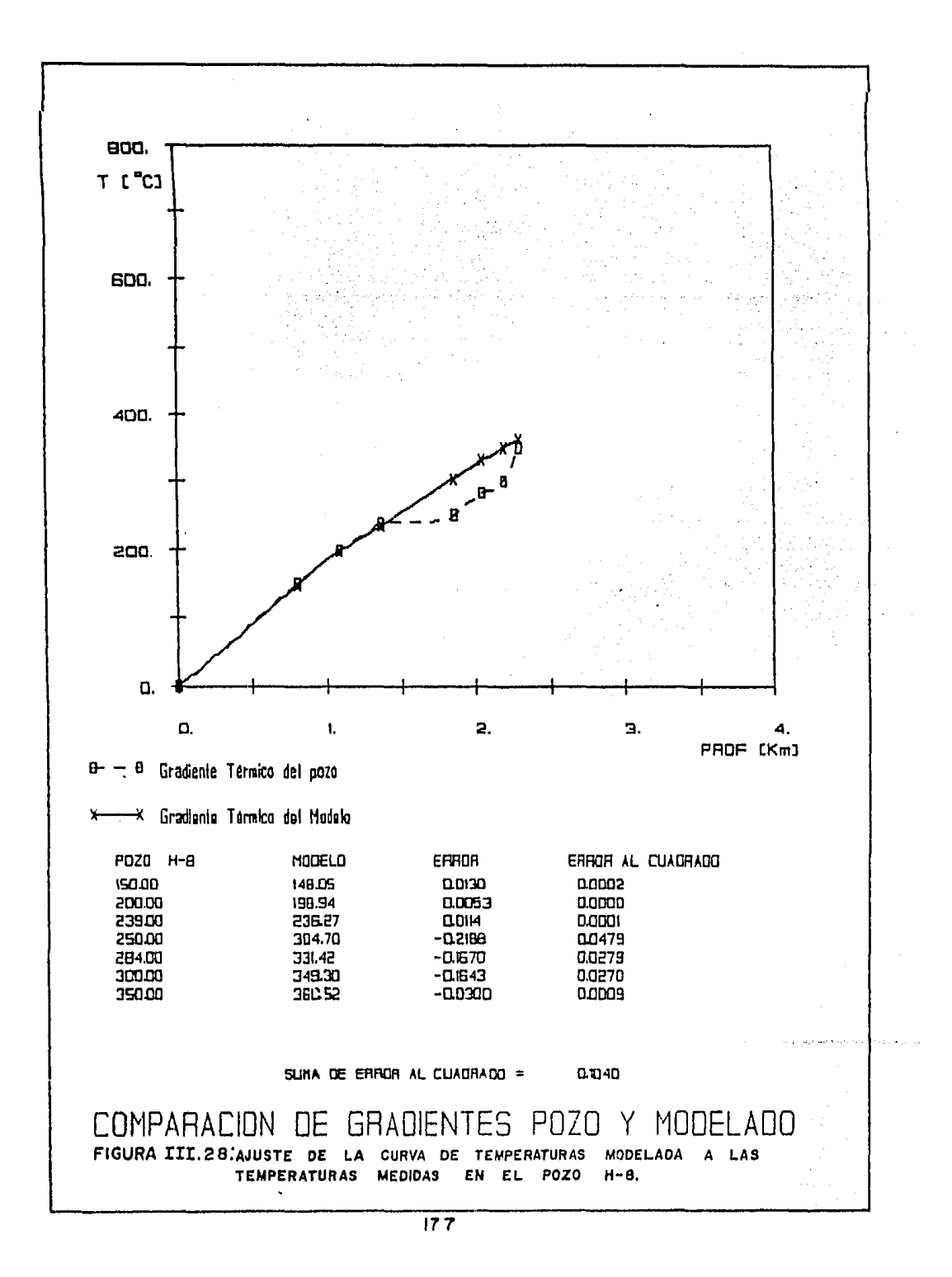

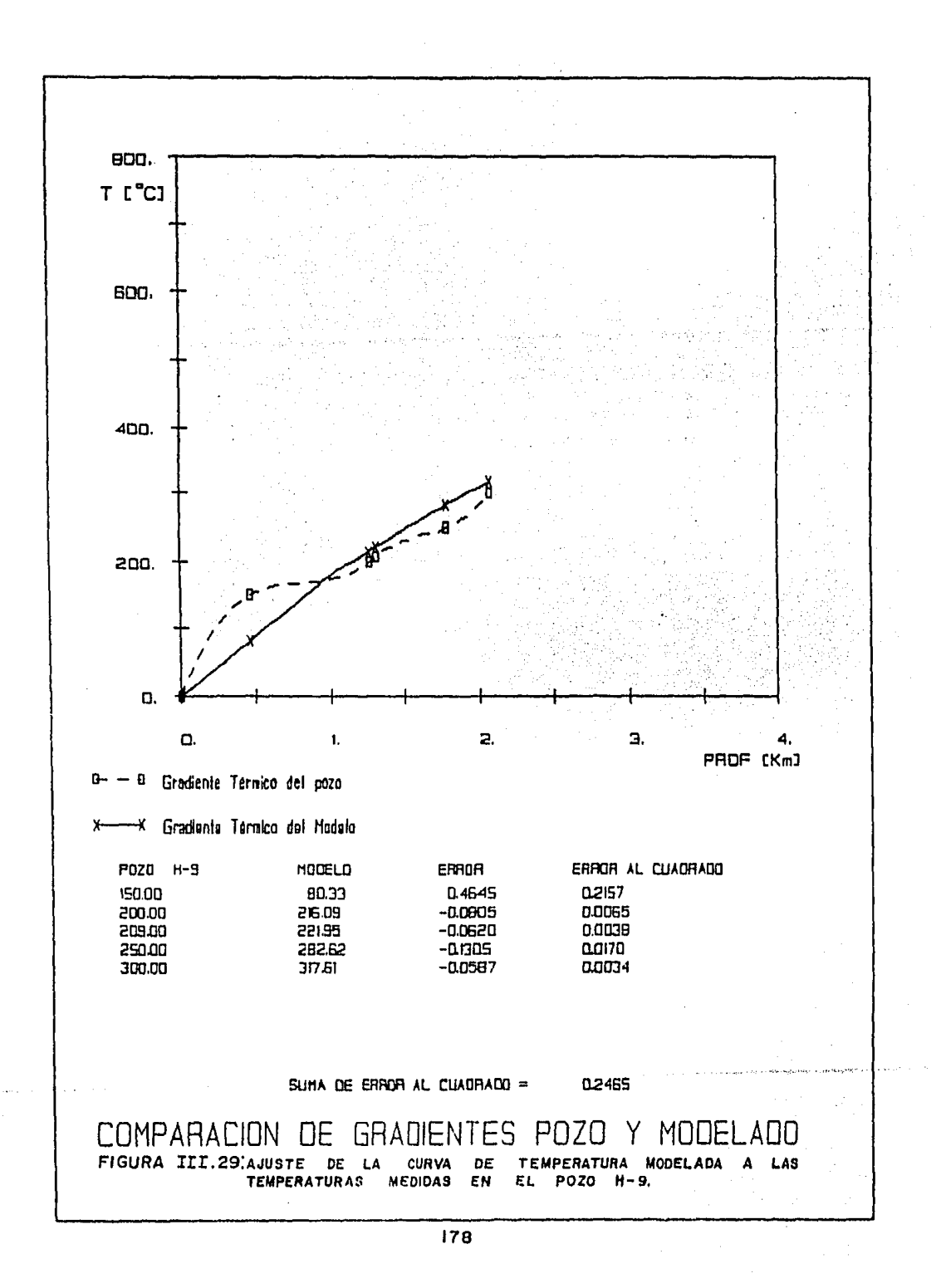

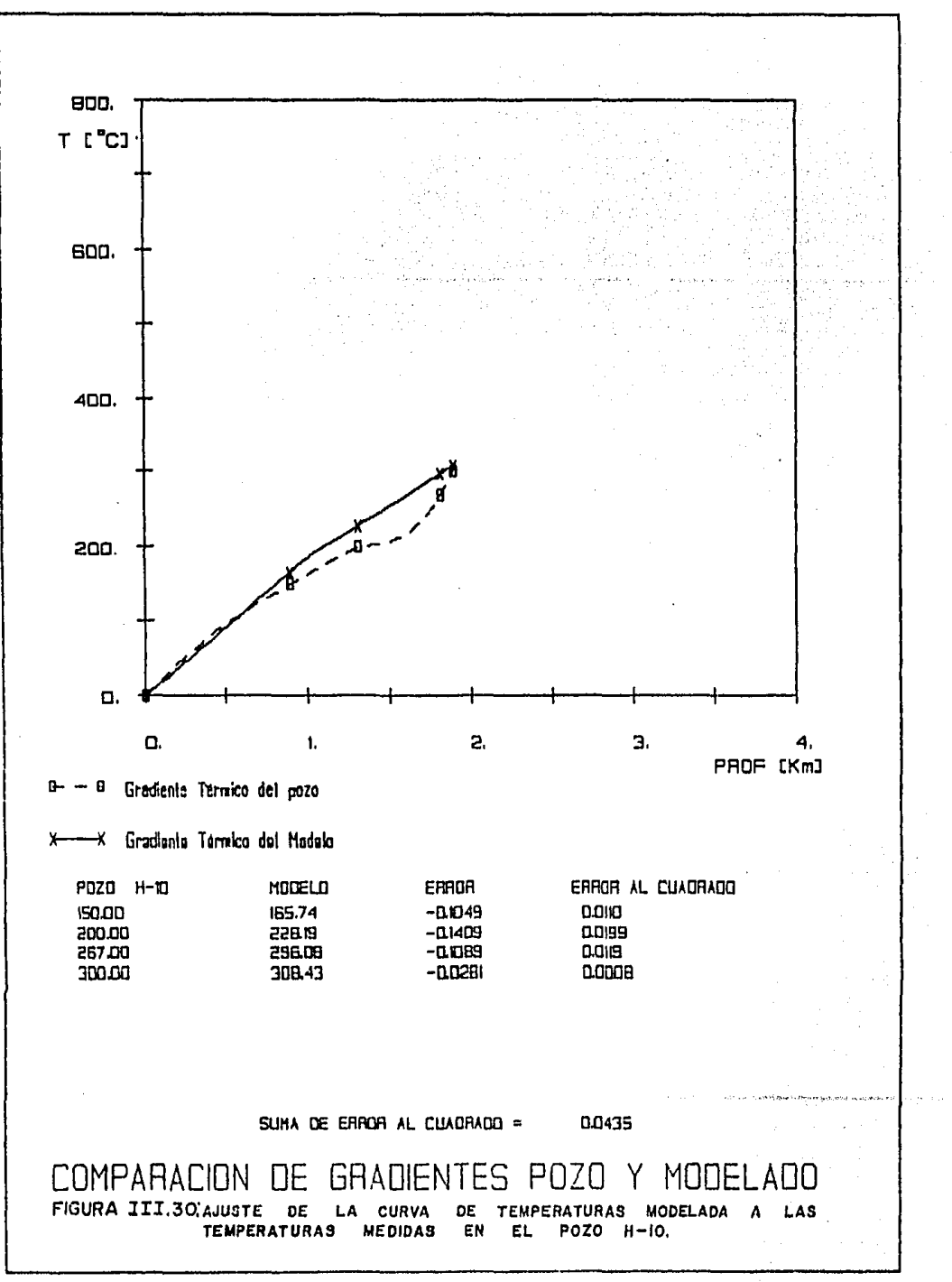

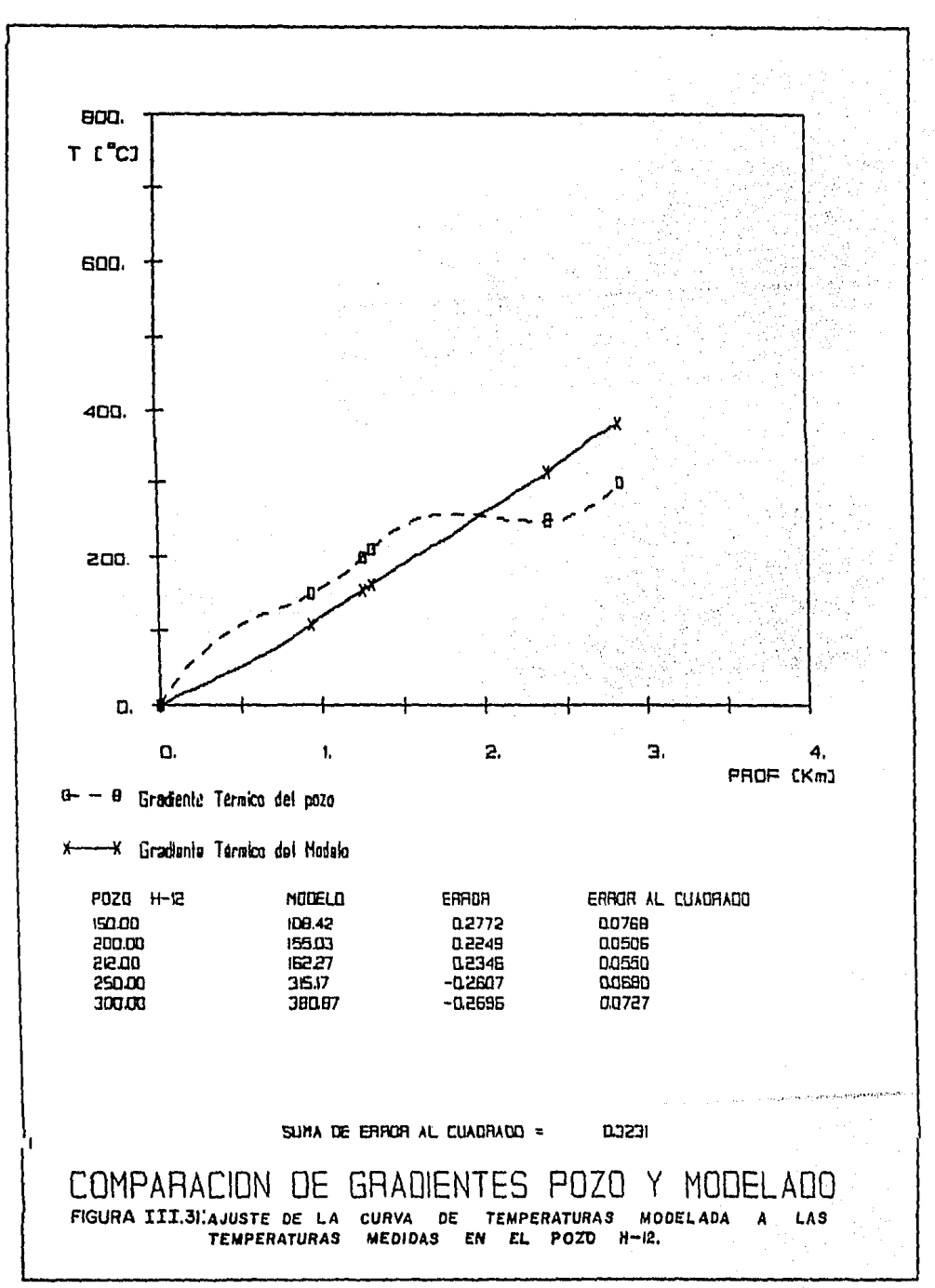

## ·APBND·J:CB .. Jll

 $\ddot{\phantom{0}}$ 

## PROGRAMAS NE COMPUTO\_

 $\bullet$ 

B.1.- Programa EST-CON-CUER.

PROGRAM EST\_CON CUER

PROGRAMA EN FORTRAN 77

C C C C C c C C C C c C C C C C C c C c  $\overline{c}$  $\mathbf c$ C C C C C C C  $\mathbf c$ C

ESTE PROGRAMA CALCULA LA TRANFERENCIA DE CALOR POR CONDUCCION PARA UN CORTE ESTRATIFICADO DEL SUBSUELO, QUE CONTIENE EN SU INTERIOR CUERPOS RECTANGULARES QUE PUEDEN SER DEFINIDOS, DE--PENDIENDO DE SU TAMANIO, COMO INTRUSIONES DE CUERPOS O COMO -INCRUSTACIONES. TODOS LOS CUERPOS DEFINIDOS DENTRO DEL CORTE DEBEN TENER POR LO NENOS UN NODO DE LA REJILLA EN SU INTERIOR. LAS FRONTERAS DE LOS ESTRATOS Y DE LOS CUERPOS SON EN SU TOTA-LIDAD FRONTERAS IRREGULARES. LAS CAPAS DELGADAS SON DEFINIDAS COMO AQUELLOS ESTRATOS QUE PRESENTAN EN SU INTERIOR SOLAMENTE UN RENGLON DE NODOS DENTRO DE LA REJILLA. EL PROGRAHA ESTA FORHADO POR CUATRO SUBRUTINAS: ENT DAT. IMPRE-SION, MOD REJ, VAL FRONT. VARIABLES: NUT: NUMERO DE ITERACIONES EN EL TIEMPO. NUX: NUMERO DE COLUMNAS DE LA REJILLA DE PROPAGACION. NUZ: NUMERO DE RENGLONES DE LA REJILLA DE PROPAGACION. DELTAT: INTERVALD DE TIEMPO. REJI: ARREGLO DE TEMPERATURAS EN LA REGION AL TIEMPO (JADELTAT). REMOD: ARREGLO DE TEMPERATURAS EN LA REGION AL TIEMPO  $(1+1)$   $ADELTAT$ ). C ZONA DE DECLARACIONES DEL PROGRAMA PRINCIPAL. C C C ALMACENAMIENTO DE MEMORIA DEL PROGRAMA PRINCIPAL. C COMMON REJI(-1:99,0:99), REMOD(-1:99,0:99), R(50), RES(50), FRONT(0:99,50), RC(50,50), RES\_VERC(50,50,2), -1 RES\_HORC(50,50,2), FRONT\_HORC(50,50,2,50),  $\overline{2}$ **FRONT\_VERC(50,50,2,50), POS(50), NUM\_CUER(50),**  $\mathbf{3}$  $\ddot{\mathbf{A}}$ POS\_VERC(50,50,3), POS\_HORC(50,50,2), NUZ, NUX, NUM\_EST, H, NUI, COND(50), CONDC(50, 50) INTEGER POS, POS\_VERC, POS\_HORC OPEN(UNIT=3, NAME='HED\_EST.DAT', FORM='FORMATTED', STATUS='OLD', 1 ORGANIZATION='SEQUENTIAL', ACCESS='SEQUENTIAL')

```
OPEN(UNIT=4,NAME='EST_CUER.DAT',FORM='FORMATTED',STATUS='NEW',<br>ORGANIZATION='SEQUENTIAL',ACCESS='SEQUENTIAL')
      \mathbf{1}C
C
   LECTURA DE DATOS
c
       CALL ENT DAT
C
c
   PROCESADO DE LA INFORMACION
c
       DO L=1.NUT
C
Ć
   MODIFICACION DE LA REJILLA A UN INTERVALO DE TIEMPO
c
         CALL MOD REJ
C
   MODIFICACION DE LAS FRONTERAS A UN INTERVALO DE TIEMPO
c
C
         CALL VAL FRONT
c
Ċ
   ACTUALIZACION DE LA REJILLA
C.
         DO I=-1, NUX+1DO J=0.NUZ+1
              REJICI, J)=REMOD(I,J)ENDDO
         ENDDO
       ENDDO
C
C
   IMPRESION DE LOS RESULTADOS FINALES
C
       CALL IMPRESION
       CLOSE(UNIT=3)
       CLOSE(UNIT=4)
       STOP
       END
C
\mathbf cSUBRUTINA DE LECTURA DE DATOS
C
       SUBROUTIME ENT DAT
\mathbf{c}C
   ENT DAT ES LA SUBRUTINA QUE LEP LOL DATOS DEL ARCHIVO MED-EST.DAT:
   ESTA DIVIDIDA EN LECTURA DE LOS PARAMETROS PARA LA CONSTRUCCION DE
C
   LA REJINLA, ENTRADA DE LOS PARAMETROS DE LOS POZOS, ENTRADA DE LOS
C
   PARAMETROS DE LOS ESTRATOS, ENTRADA DE LOS PARAMETROS DE LOS CUERPOS, Y LECTURA DE LAS CONDICIONES INICIALES.
C
C
c
C
c
   VARIABLES:
c
\mathbf c\mathbf CNUT: NUMERO DE ITERACIONES EN EL TIEMPO.
Ċ.
       DELTAT: INTERVALO DE TIEMPO DADO POR LOS PARAMETROS DE LA REGION.
```
C TIEMPO: TIEMPO DE ENFRIAMIENTO.<br>C DX: DISTANCIA HORIZONTAL DE LA C DX: DISTANCIA HORIZONTAL DE LA REJILLA.<br>C DZ: PROFUNDIDAD DE LA REGION. C DZ: PROFUNDIDAD DE LA REGION.<br>C de l'encremento de distancia. C MUM\_EST: NUMERO DE ESTRATOS.<br>C PROF EST: PROFUNDIDAD DE LOS C PROF\_ESI: PROFUNDIDAD DE LOS ESTRATOS.<br>C POS: POSICION DE LOS ESTRATOS EN LA RE<br>C RES: RESIDUO DE LA POSICION DE LOS EST C POS: POSICIOH DE LOS ESTRATOS EN LA REJILLA. C RES: RESIDUO DE LA POSICION DE LOS ESTRATOS EN LA REJILLA Y LA POSICION EXACTA EN LAS COORDENADAS DE LA REJILLA. C POSICION EXACTA EN LAS COORDENADAS DE LA REJILLA.<br>C NUM CUER: NUMERO DE CUERPOS EN CADA ESTRATO. C MUN\_CUER: NUMERO DE CUERPOS EN CADA ESTRATO.<br>C 07: DIFUSITIVIDAD TERMICA DE CADA ESTRATO.<br>C cOND: CONDUCTIVIDAD TERMICA DE CADA ESTRATO. C COND: CONDUCTIVIDAD TERMICA DE CADA ESTRATO.<br>C PROF CUER: PROFUNDIDAD DE LAS DOS ERONTERAS C PROF\_CUER: PROFUNDIDAD DE LAS DOS FRONTERAS HORIZONTALES DE CADA C CUERPO EN LOS ESTRATOS.<br>C DIST\_CUER: DISTANCIA HORIZONTAL DE<br>C DE CABA CUERPO EN LOS E C DIST\_CUER: DISTANCIA HORIZONTAL DE LAS DOS FRONTERAS HORIZONIALES C DE CADA CUERPO EH LOS HS!RAtOS. POS VERC: POSICION VERTICAL DE LAS FRONTERAS HORIZONTALES DE LOS C CUERPOS DE LOS ESTRATOS.<br>C POS HORC: POSICION HORIZONTAL DE L C POS\_HORC: POSICIOH HORIZONTAL DE LAS FRONTERAS VERTICALES OE LOS COMERPOS DE LOS ESTRATOS.<br>C RES\_VERC: RESIDUO DE LA POSICION V<br>C EXACTA DE LOS CUERPOS EN RES VERC: RESIDUO DE LA POSICION VERTICAL Y LA POSICION VERTICAL C EXACTA DE LOS CUERPOS EN LAS COORDENADAS DE LA REJILLA. RES HORC: RESIDUO DE LA POSICION HORIZONTAL Y LA POSICION HORI--C COORDENADA DE LOS CUERPOS EN LAS COORDENADA DE LA -<br>C REJILLA.<br>C DI\_CUER: DIFUSITIVIDAD IERMICA DE CADA CUERPO. C DT\_CUER: DIFUSITIVIDAD TERMICA DE CADA CUERPO.<br>C cONOC: CONDUCTIVIDAD TERMICA DE CADA CUERPO. C CONDC: CONDUCTIVIDAD TERMICA DE CADA CUERPO.<br>C - DI MAX: DIEUSITIVIDAD TERMICA MAXIMA. C DI\_HAX: DIEUSITIVIDAD TERHICA MAXIMA.<br>C TAO: INTERVALO DE TIEMPO MAXIMO PARA C INO: INTERVALO DE TIEMPO MAXIMO PARA QUE LA ECUACION SEA ESTABLE.<br>C inc: coeficiente de estabilidad para cada cuerpo en los estratos. C RC: COEFICIENTE DE ESTABILIDAD PARA CADA CUERPO EN LOS ESTRATOS.<br>C R: COEFICIENTE DE ESTABILIDAD PARA CADA ESTRATO. C R: COEFICIENTE OE ESTABILIDAD PARA CADA ESTRATO. C NUX: HUHERO DE COLUHNAS DE LA REJILLA DE PROPAGACIOH. C NUZ: NUMERO DE RENGLONES DE LA REJILLA DE PROPAGACION.<br>C REJI: ARREGLO DE TEMPERATURAS EN LA REGION AL TIEMPO ( C ARSII: ARREGLO DE TEMPERATURAS EN LA REGION AL TIEMPO (JADELTAT).<br>C eront: Arreglo de Temperaturas en la frontera de los Estratos. C ARREGLO DE TEMPERATURAS EN LA FRONTERA DE LOS ESTRATOS.<br>C ARREGIA EN ERREGLO DE TEMPERATURAS EN LAS ERONTERAS HORIZONTA C FRONT\_HORC: ARREGLO DE TEMPERATURAS EN LAS FRONTERAS HORIZONTALES C DE LOS CUERPOS. C FRONt VERC: ARREGLO DE TEHPERA!URAS EN LAS FRONTERAS VERTICALES C 60 DE LOS CUERPOS.<br>C 60 BRA: RESIDUO ENTRE EL TIE C SOBRA: RESIDUO ENTRE F.L TIEKPO DADO POR EL NUHERO DE I!ERACION~S C MPOZAS: NUMERO DE POZOS.<br>C MOM MOZOS: NOMBRE DE LOS C MON\_PJZOS: NOMBRE DE LOS POZOS.<br>C PARPO: ARREGLO QUE DA LOS PARAM C PARPO: ARREGLO OUE DA LOS PARAMETROS DE CADA POZO (PROFUNDIDAD, C<br>C DISTANCIA HORIZONTAL Y NUMERO DE LECTURAS). C PROPO: ARREGLO QUE ALMACENA LAS PROFUNDIDADES EN LAS QUE SE TO-<br>C PARRON LAS TEMPERATURAS DE LOS REGISTROS.<br>C NI: NUMERO TOTAL DE RENGLONES PARA EL ARREGLO DE TEMPERATURAS C MI: NUMERO TOTAL DE RENGLONES PARA EL ARREGLO DE TEMPERATURAS<br>C de la cada pozo. C DE CADA POZO.<br>C PERE: ARREGLO DE C PERF: ARREGLO DE TEHP6RATURAS EN CADA POZO. C INC: INCREKEHTO PARA LA INTERPOLACIUH DE LAS TEMPERATURAS, e

```
C
C
   ZONA DE DECLARACIONES DE LA SUBRUTINA ENT_DAT.
C
C
C
   ALMACENAMIENTO DE MEMORIA DE LA SUBRUTINA ENT DAT.
C
C
      COMHON REJI(-1:99.0:99).REHOD(-1:99.0:99).R(50).RES(50).
     \mathbf{I}FRONT(0:99,50), RC(50,50), RES_VERC(50,50,2),
     \overline{\mathbf{2}}RES HORC(50,50,2), FRONT HORC(50,50,2,50),
     3
               FRONT VERC(50,50,2,50), POS(50), NUM CUER(50),
     4
               POS_VERC(50, 50, 2), POS_HORC(50, 50, 2), NU2, NUX, NUH_EST, H,
     5
              NUT, COND(50), CONDC(50, 50)
      REAL INC
      CHARACTER NOM POZO*5
      INTEGER POS, POS_VERC, POS_HORC, DIF
      DIMENSION PROF EST(50), DT(50), DT CUER(50, 50), PROF CUER(50, 50, 2),
     1
                  DIST_CUER(50,50,2), PARPO(50,3), PERF(50, 0:49),
     \overline{a}PROPO(50,0:49), NOM_POZO(50)
C
C
   ENTRADA DE DAIOS PARA LA CONSIRUCCION DE LA REJILLA
C
      TYPE A. 'DAHE EL TIEMPO TOTAL Y EL INTERVALO DE TIEMPO EN ANIOS'
      READ(3, A) TIEMPO, DELTAT
      WRITE(4, A)TIEMPO, DELTAT
      TYPE A, 'DAME LA DISTANCIA HORIZONTAL Y LA PROFUNDIDAD EN M. '
      READ(3, A)DX, DZ
      WRITE(4, A)DX, DZ
      TYPE A, 'DAME EL INTERVALO PARA CONSTRUIR LA REJILLA EN M.
      READ(3, *)H
      URITE(4, +)H
      TYPE *,'CUANTOS ESTRATOS SON'
      READ(3, A)NUM_EST
      WRITE(4, +)NUM_EST
C
C
   ENTRADA DE LOS PARAMETROS DE LOS POZOS
c
      TYPE *, 'CUANTOS POZOS SON'
      READ(3, A)NPOZOS
      WRITE(4.A)NPOZOS
      TYPE A, 'DA EL NOMBRE, DIST. HOR. IEN M.L, PROF. IEN M.L'
      TYPE A,'Y EL HUM. DE MED. DE TEMPERATURA PARA CADA POZO'
      DO . = 1, NPOZOS
         RE .. D(3, k) NOM POZO(I), (PARPO(I, J), J=1, 3)
         URITE(4, A)NON_POZO(I), (PARPO(I, J), J=1, 3)
      ENDDO
      TYPE *,'DA LAS TEMPERATURAS PARA CADA POZO EN GRADOS C.'
      DO 1-1, NP0Z09
         NT = INT(PARPO(I, 3))READ(3, \star) (PERE(I, J), J=0, NT)
         READ(3, \lambda)(PROPO(I, J), J=0, NT)
         WRITE(4, A)(PERF(I, J), J=0, HT)
```
**Service** 

```
WRITE(4,A)(PRGPG(I,J),J=0,NT)
      ENDDO
      TYPE A,'DA EL INCREMENTO PARA LA INTERPOLACION EN M.'
      READ(3.A)INC
      WRITE(4.A)INC
C
C
   ENTRADA DE LOS PARAMETROS DE LOS ESTRATOS
C
      TYPE A.'DA LA PROFUNDIDAD DE CADA ESTRATO EN M.'
      READ(3, k)(PROF_ESI(I), I=1, NUH_EST)
      WRITE(4, A)(PROF_EST(I), I=1, NUM_EST)
      DO I=1, NUM_EST
        POS(I)=INT(PROF EST(I)/H)
        RES(I)=PROF_EST(I)/H-POS(I)
      ENDDO
      TYPE *, 'DA EL NUMERO DE CUERPOS EN CADA ESTRATO'
      READ(3, A)(NUM_CUER(I), I=1, NUM_EST)
      WRITE(4, k) (NUH_CUER(I), I=1, NUH_EST)
      TYPE *.'BA LA DIFUSITIVIDAB TERMICA DE CADA ESTRATO'
      TYPE A, 'EN MAA2/S X 10AA(-6).'
      READ(3,\star)(DT(1),I=1,NUM_EST)WRITE(4, A)(DI(I), I=1, NUM_EST)
      TYPE *,'DA LA CONDUCTIVIDAD TERMICA DE CADA ESTRATO'
      TYPE A, 'EN WATTS/M C.
      READ(3, A)(COND(I), I=1, NUM EST)
      WRITE(4, A)(COND(I), I=1, NUH EST)
C
   ENTRADA DE LOS PARAMETROS DE LOS CUERPOS
C
      DO I=1, NUM_EST
         IF(NUM CUER(I).GT.O)THEN
           TYPE *, PARA EL ESTRATO NUMERO ', I
           DO J=1, NUM CUER(I)
             TYPE *,'DA LA PROFUNDIDAD IEN ML DE LAS ARISTAS '
             TYPE A,'DEL CUERPO ',J
             RBAD(3,k)(PROF_CUER(I,J,K),K=1,2)
             WRITE(A, k) (PROF CUER(1, J, K), K=1, 2)
             TYPE A, DA LA DISTANCIA IEN N& DE LAS ARISTAS '
             TYPE A,'DEL CUERPO ',J
             READ(G, A) (DIST_CUER(I, I, K), K=1, 2)
             WRITE(4,A)(DIST_CUER(I,J,K),K=1,2)
             BO K=1,2
               POS_VERC(I,J,K)=INT(PROF_CUER(I,J,K)/H)
               POS_HORC(I,J,K)=INT(DIST_CUER(I,J,K)/H)
               RES VERC(I, I, K)=PROF CUER(I, I, K)/H-POS VERC(I, J, K)
               RES_HORC(I,J,K)=DIST_CUER(I,J,K)/H-POS_HORC(I,J,K)
             ENDDO
           BNDDO
           TYPE A.'DA LA DIFUSITIVIDAD TERMICA DE LOS CUERPOS'
           TYPE A,'EN HAA2/S X 10AA(-6).'
           READ(G,K)(DT_CUER(I,I), J=1, RUK_CUER(I))WRITE(4, A)(DT_CUER(I, J), J=1, NUH_CUER(I))
```

```
TYPE *, 'DA LA CONDUCTIVIDAD TERMICA DE LOS CUERPOS'
           TYPE *, 'EN WATTS/H C.'
           READ(3, \star)(CONDC(I, J), J=1, NUM_CUER(I))
           WRITE(4, A)(CONDC(1, J), J=1, NUH_CUER(I))
         ENDIF
       ENDDO
C
C
   BUSQUEDA DE LA MAYOR DIFUSITIVIDAD TERMICA PARA DETERMINAR EL
c
   INTERVALO DE TIEMPO Y LOS COEFICIENTES R=(DTADELTAT)/HAA2
C
       DI MAX=DI(1)
       DO I=1, NUM EST
         IF(DT(I).GT.DT_MAX)THEN
                                                                           t,
           DT_MAX=DT(I)
                                                                   \mathcal{F}^{\text{max}}_{\text{max}} , where \mathcal{F}^{\text{max}}_{\text{max}}ENDIF
                                                                       \mathcal{V}_1 , a population
                                                                         计算法
         IF(NUM_CUER(I).GT.O)THEN
           DO J=1, NUM_CUER(I)
             IF(DT_CUER(I,J).GT.DT_MAX)THEN
                DT MAX=DT CUER(I.J)
             ENDIF
           ENDDO
         ENDIF
       ENDDO
       TA0=(0.25*H**2)/(31.536*DT_MAX)
       IF(DELTAT.GT.TAO)THEN
         DELTAT=TAO
       ENDIF
      DO I=1, NUM_EST
         R(I)=31.536*DT(I)*DELTAT/H**2
         IF (NUM_CUER(I).8T.0)THEN
           DO J=1, NUM_CUER(I)
             RC(I,J)=31.536*DT CUER(I,J)*DELTAT/H**2
           ENDDO
         ENDIF
       ENDDO
C
C
   ENTRADA DE LAS CONDICIONES INICIALES
c
      NUX=INI(DX/H)
      NUZ=INT(DZ/H)
       TYPE A, 'DAME LAS CONDICIONES AL TIEMPO CERO EN GRADOS C. '
      DO J=0, NUZ+1READ(3, k)(RELICI, J), I=-1, NUX+1)ENDDO
      TYPE A, DA LAS COND. A T=0 EN LA FRONTERAS DE LOS ESTRATOS'
      TYPE *.'EN GRADOS C.'
      DO J=1, NUM_EST-1
          READ(3, A)(FRONT(I, J), I=0, NUX)
      ENDDO
      DO I=1, NUM EST
         IF(NUM_CUER(I).GT.0)THEN
           TYPE *. 'PARA EL ESTRATO NUMERO '.I
```
ht.<br>Die

不可能

雪

```
DO J=1, NUM_CUER(I)
             DO K=1.2
               TYPE *,'DA LAS COND. A T=0 DE LA ARISTA A LA PROF. DE ',
                      PROF_CUER(I,J,K),'DEL CUERPO ',J,' EN GRADDS C.'
     \mathbf{I}DIF = POS_HOREC1, J, 2) - POS_HOREC1, J, 1)READ(3, A)(FRONT_HORC(I,J,K,L),L=1,DIF)
               TYPE *,'DA LAS COND. A T=0 DE LA ARISTA A LA DIST. DE ',
     \mathbf{I}DIST_CUER(I,J,K),'DEL CUERPO ',J,' EN GRADOS C.'
               DIF = POS VERC(I, J, 2) - POS VERC(I, J, 1)READ(3, A)(FRONT VERC(I.J.K.L), L=1.DIF)
             ENDDO
           ENDDO
         END IF
      ENDBO
      NUT=INT(TIEMPO/DELTAT)
      SOBRA=TIEMPO/DELTAT-NUT
                                                         그는 어떻게 된
      IF(SOBRA.GT.0.55)THEN
        NUT=NUT+1
      ENDIF
      RETURN
      END
   SUBRUTINA DE IMPRESION DE RESULTADOS
      SUBROUTINE IMPRESION
                                                                       \mathcal{O}(\log n) , \mathcal{O}(\log n)LA SUBRUTINA IMPRESION ALMACENA LOS
   RESULTADOS FINALES EN EL ARCHIVO ESI CUER.DAT.
   VARIABLES:
      NUZ: NUMERO DE RENGLONES DE LA REJILLA DE PROPAGACION.
      NUX: NUMERO DE COLUMNAS DE LA REJILLA DE PROPAGACION.
      REJI: ARREGLO DE TEMPERATURAS DE LA REJILLA AL TIEMPO (NADELTAT).
      NUM EST: NUMERO DE ESTRATOS.
      NUM CUER: NUMERO DE CUERPOS EN CADA ESTRATO.
      POS HORC: POSICION HO. IZONTAL DE LAS FRONTERAS VERTICALES DE LOS
                 CUERPOS.
      DIE: NUMERO DE NODOS DE LAS FRONTERAS DE LOS CUERPOS.
      FRONT HORC: ARREGLO DE TEMPERATURAS DE LAS FRONTERAS HORIZONTALES
                   DE LOS CUERPOS.
      POS VERC: POSICION VERTICAL DE LAS FRONTERAS HORIZONTALES DE LOS
                 CUERPOS.
      FRONT VERC: ARREGLO DE TEMPERATURAS DE LAS FRONTERAS VERTICALES
                   DE LOS CUERPOS.
      FRONT: ARREGLO DE TEMPERATURAS DE LAS FRONTERAS DE LOS ESTRATOS.
c
C
   ZONA DE DECLARACIONES DE LA SUBRUTINA IMPRESION
```

```
C
C
\mathbf cc
C
C
\tilde{c}\mathbf cC
c
c
c
C
c
C
C
C
C
C
C
C
C
C
C
c
C
```
C

```
C
C
C
   ALMACENAMIENTO DE MEMORIA.
C
      COMHON REJI(-1:99,0:99), REMOD(-1:99,0:99), R(50), RES(50),
              FRONT(0:99,50), RC(50,50), RES_VERC(50,50,2),
     1
     \overline{2}RES_HORC(50,50,2), FRONT_HORC(50,50,2,50),
              FRONT_VERC(50,50,2,50),POS(50),NUM_CUER(50),
     3
              POS_VERC(50,50,2), POS_HORC(50,50,2), NUZ, NUX, NUM_EST, H,
     4
     5
              NUT, COND(50), CONDC(50, 50)
      INTEGER POS, POS_VERC, POS_HORC, DIF
c
C
   IMPRESION DE RESULTADOS
C
      D0 \text{ J} = 0, NUZ+1WRITE(4, k)(REJICI, J), I=-1, NUX+1)ENDDO
      D0 J=1, NUH EST-1
        WRITE(4, k)(FRONT(I, J), I=0, NUX)ENDDO
      DO I=1, NUM EST
        IF(NUM_CUER(I).GI.O)THEN
          DO J=1, NUM_CUER(I)
             DO K=1,2DIF = POS_HORC(I,J,2)-POS_HORC(I,J,I)WRITE(4, k) (FRONT_HORC(I, J, K, L), L=1, DIE)
               \texttt{DIFFOS} verc(I,J,2)-POS_VERC(I,J,1)
               URITE(4, A)(FRONT_VERC(I, J, K, L), L=1, DIF)
             ENDDO
           ENDDO
        ENDIF
      ENDDO
      RETURN
      END
C
C
   SUBRUTINA QUE MODIFICA A UN INTERVALO DE TIEMPO LA REJILLA DE
C
   CONDICIONES DE ESTADO DEL MEDIO.
C
      SUBROUTINE MOD REJ
C
C
C
   MOD-REJ ES LA SUBRUTINA QUE CALCULA LA PROPAGACION DE CALOR A UN
C
   INTERVALO DE TIEMPO, PARA LO CUAL UTILIZA CINCO PEQUENIAS SUBRUTINAS
C
   (SIRVEN PARA SABER SI EL PUNTO A EVALUAR SE ENCUENTRA DENTRO DE
   ALGUN CUERPO O ESTA EN LA VECINDAD DE UNO O MAS CUERPOS) Y SEIS FUN-
C
C
   CIONES ( QUE CALCULAN LOS CASOS ESPECIALES DE LA POSICION DEL PUNTO
C
   A EVALUAR CON LAS FRONTERÁS IRREGULARES); ESTA SUBRUTINA ESTA DIVI--
c
   DIDA EN CUATRO GRANDES SECCIONES QUE SON: 1).- CALCULO PARA CUANDO
C
   EXISTE UNA FRONTERA IRREGULAR POR DEBAJO. 2).- CALCULO PARA CUANDO
C
   SE TIENEN FRONTERAS IRREGULARES POR ARRIBA Y POR ABAJO. 3).- CALCULO
   PARA UNA ERONTERA IRREGULAR POR ARRIBA. 4).- CALCULO PARA CUANDO NO
C
   EXISTE UNA FRONTERA DE ESTRATOS PROXIMA. CADA UNA DE LAS SECCIONES
C
```
C ANTERIORES SE SUBDIVIDE A SU VEZ EN CALCULO PARA EL INTERIOR DE UN Ċ CUERPO, CALCULO PARA CUANDO NO SE ENCUENTRA EL PUNTO A EVALUAR EN -C EL INTERIOR O EN LA VECINDAD DE UN CUERPO Y CALCULO PARA CUANDO SE TIENE UN PUNIO EN LA VECINDAB DE UN CUERPO. C C C C VARIABLES: C C C NUZ: NUMERO DE RENGLONES DE LA REJILLA DE PROPAGACION. C NUX: NUMERO DE COLUMNAS DE LA REJILLA DE PROPAGACION. C REHOD: ARREGLO DE TEMPERATURAS EN LA REGION AL TIEMPO C  $($  $($ J+1) $#$ DELTAT). C REJI: ARREGLO DE TEMPERATURAS EN LA REGION AL TIEMPO c (JADELTAT). C POS: POSICION DE LAS FRONTERAS PROFUNDAS DE LOS ESTRATOS C EN LA REJILLA. ē NUM\_CUER: NUMERO DE CUERPOS EN CADA ESTRATO. C POS\_HORC: POSICION HORIZONTAL DE LAS FRONTERAS VERTICALES C DE LOS CUERPOS. POS\_VERC: POSICION HORIZONTAL DE LAS FRONTERAS HORIZONTALES C C DE LOS CUERPOS. C NCU: NUMERO DE CUERPO EN EL QUE SE ENCUENTRA EL PUNTO DESEADO. CONT: NUMERO DE PUNTOS NODOS EN LAS FRONTERAS DE LOS CUERPOS. C  $\mathbf c$ RES VERC: RESIDUO DE LA POSICION VERTICAL Y LA POSICION C VERTICAL REAL. C RES HORC: RESIDUO DE LA POSICION HORIZONTAL Y LA POSICION C HORIZONTAL REAL. C RES: RESIDUO DE LA POSICION DE LAS FRONTERAS EN LA REJILLA C Y LA POSICION VERDADERA. c RC: COEFICIENTE DE ESTABILIDAD PARA CADA CUERPO. C R: COEFICIENTE DE ESTABILIDAD PARA CADA ESTRATO. C FRONT: ARREGLO DE TEMPERATURAS EN LAS FRONTERAS DE LOS ESTRATOS. c FRONT VERC: ARREGLO DE TEMPERATURAS EN LAS FRONTERAS VERTICALES C DE LOS CUERPOS. FRONT\_HORC: ARREGLO DE TEMPERATURAS EN LAS FRONTERAS HORIZONTALES C ¢ DE LOS CUERPOS. C C C ZONA DE DECLARACIONES DE LA SUBRUTINA MOD\_REJ c C C ALHACENAMIENTO DE MEMORIA. C COHHON REJI(-1:99,0:99), REHOD(-1:99,0:99), R(50), RES(50), FRONT(0:99,50), RC(50,50), RES\_VERC(50,50,2), 1  $\overline{a}$ RES\_HORC(50,50,2), FRONT\_HORC(50,50,2,50),  $\overline{\mathbf{3}}$ FRONT\_VERC(50,50,2,50),POS(50),NUM\_CUER(50),  $-$  POS\_VERC(50,50,2),POS\_HORC(50,50,2),NUZ,NUX,NUM\_EST,H, 4 **NUT, COND(50), CONDC(50, 50)** 5 INTEGER POS, POS\_VERC, POS\_HORC, CONTI, CONT2, CONT3

C

```
C
   CONSERVACION DE LAS CONDICIONES EN LAS FRONTERA SUPERFICIAL DE LA
C
   REGION
C
       K = 1DO J=0.NUZ
         IF(J.EQ.O)IHEN
            DO I=0.NUX
              REMOD(I,J)=REJI(I,J)ENDDO
            ELSE IF(J.EQ.POS(K)) THEN
C
c
   CALCULO PARA UNA FRONTERA IRREGULAR POR DEBAJO
C
\overline{c}CALCULO PARA CUANDO SE ENCUENTRA EL PUNTO A EVALUAR EN EL INTERIOR
c
   DE UN CUERPO.
C.
            DO I=0.NUX
              CALL CUER_DEN(I,J,NUH_CUER,POS_HORC,POS_VERC,K,NCU)
              IF(NCU.GT.O)THEN
                CONTI=I-POS_HORC(K, NCU, 1)
                CONT2=J-POS_VERC(K, NCU, 1)
                IF(I.EQ.POS_HORC(K,NCU, I)+1)THEN
                   IF(J.EQ.POS_VERC(K,NCU,1)+1)THEN
                     IF(I.EQ.POS HORC(K.NCU.2)) THEN
                       A=1-RES_VERC(K,NCU,1)<br>B=1-RES_HORC(K,NCU,1)
                       C = RES(K)D = REG_HOREG (K, NCU, 2)
                       REMOD(I,J)=SEIS(REJI(I,J),RC(K,NCU),FRONT_VERC(
     \mathbf{1}K, NCU, 2, CONT2), FRONT(I, K), FRONT VERC
     \mathbf{2}(K, NCU, 1, CONT2), FRONT HORC(K, NCU, 1,
     \overline{\mathbf{3}}CONTI), A, B, C, D)
                       ELSE
                       A=1-RES_HORC(K, NCU, 1)
                       B = 1 - RES VERC(K, NCU, 1)
                       C = RES(K)REMOD(I,J)=CINCO(REJI(I,J),RC(K,NCU),FRONI(I,K)
     1
                                     , FRONT_HORC(K, NCU, 1, CONT1), FRONT_VERC
     \overline{2}(K, NCU, 1, CONTZ), REJI(I+1, J), A, B, C)
                     ENDIF
                     ELSE IF(I.EO.POS HORC(K, NCU, 2)) THEN
                     A = RES(K)B=1-RES HORC(K, NCU, 1)
                     C = REG HORC(K, NCU, 2)REMOD(I, J)=CINCO(REJI(I, J), RC(K, NCU), FRONT VERC(
                                 K, NCU, 2, CONT2), FRONT_VERC(K, NCU, 1,
     1
     \overline{2}CONT2), FRONT(I,K), REJI(I, J-1), A.B.C)
                     ELSE
                     A = RES(K)B = 1 - RES HORC(K, NCU, 1)
                     REMOD(I,J)=CUATRO(REJI(I,J),RC(K,NCU),FRONT_VERC
```
 $\sim$ 

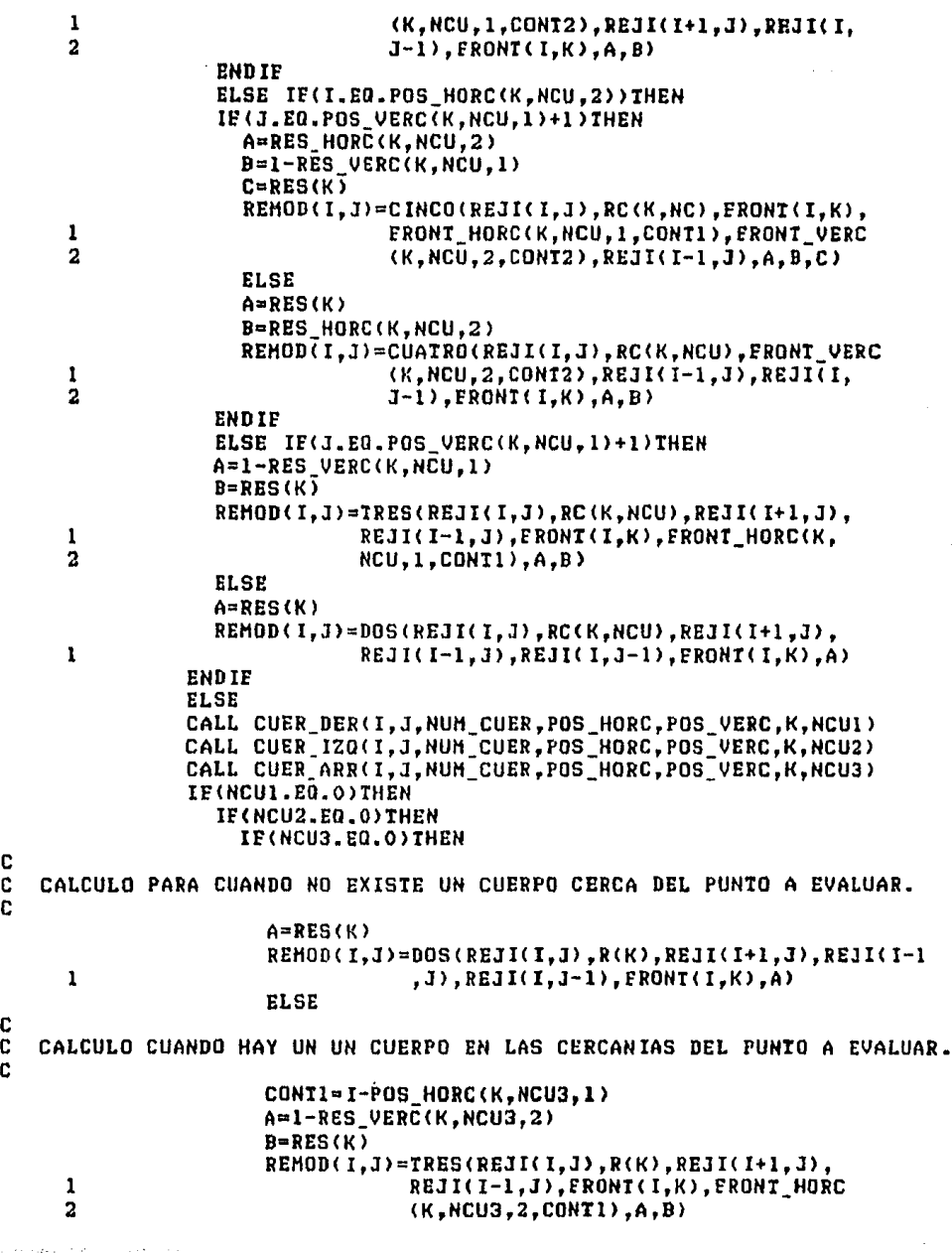

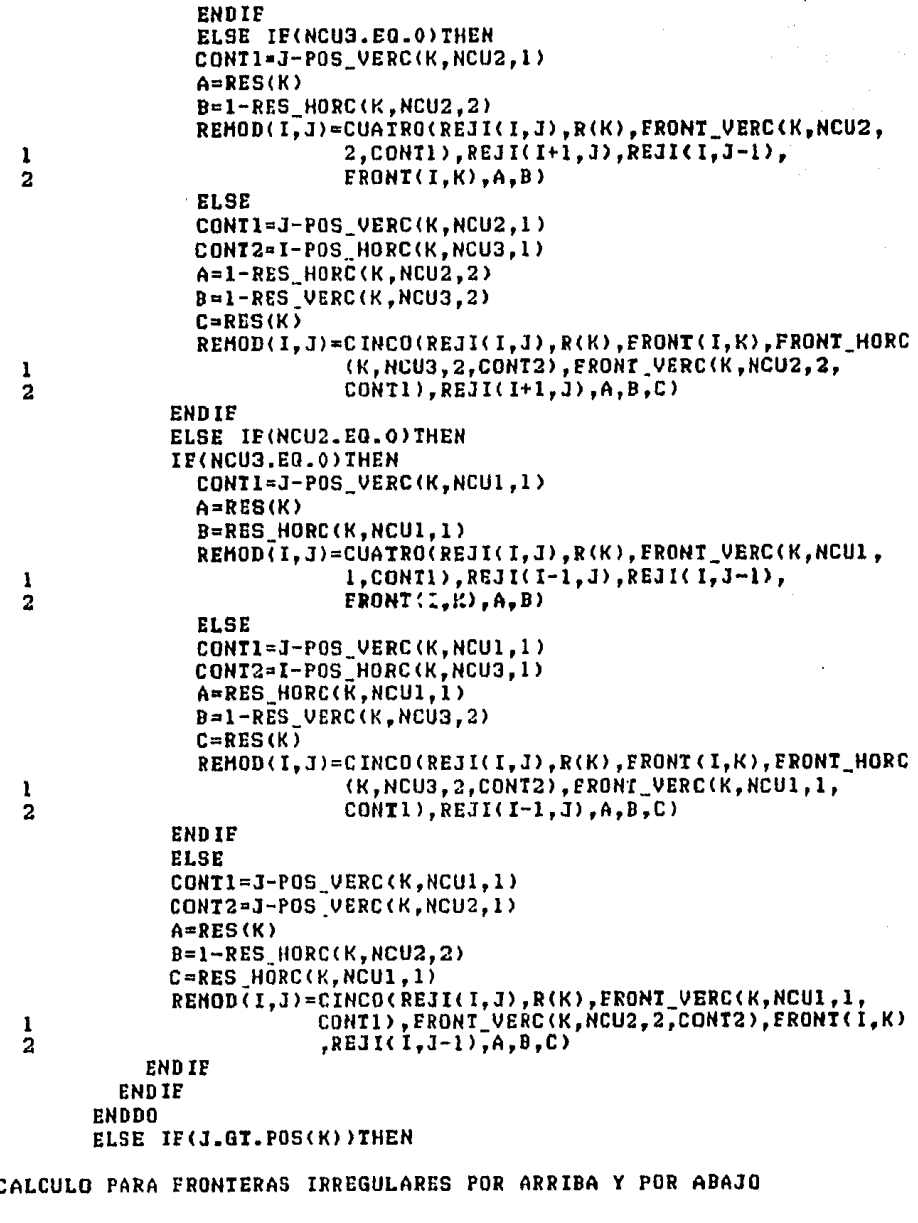

 $\begin{bmatrix} 0 & 0 \\ 0 & 0 \end{bmatrix}$ 

## IF(J.EQ.POS(K+1))THEN

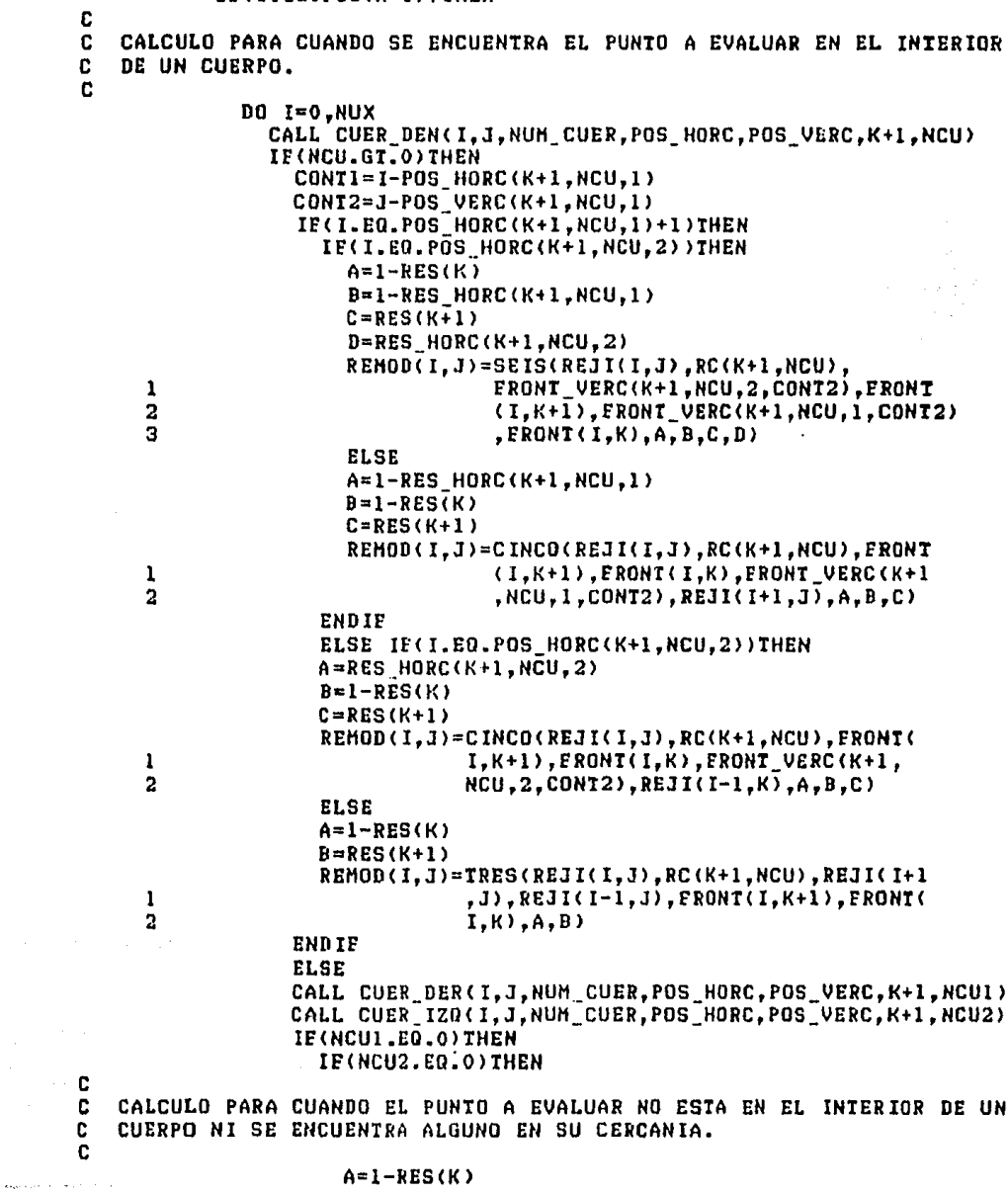

 $B=RES(K+1)$ REMOD(I.J)=TRES(REJI(I.J), R(K+1), REJI(I+1, J), REJI  $\mathbf{1}$  $(I-1,J)$ , FRONT(I, K+1), FRONT(I, K), A, B) **ELSE** C č CALCULO PARA CUANDO HAY ALGUN CUERPO EN LA VECINDAD DEL PUNTO A C EVALUAR. C. CONTI=J-POS\_VERC(K+1,NCU2,1) A=1-RES HORC(K+1.NCU2.2)  $B = 1 - RES(K)$  $C = REG(K+1)$ REMOD(I,J)=CINCO(REJI(I,J),R(K+1),FRONT(I,K+1), FRONT(I,K), FRONT\_VERC(K+1, NCU2, 2, CONT1)  $\mathbf{I}$  $\overline{a}$  $, REJI(I+1,J), A, B, C)$ ENDIF and plan and the **ELSE** an provi CONTI=J-POS VERC(K+1, NCU1, 1) A=RES HORC(K+1.NCU1.1)  $B = 1 - RES(K)$  $C = REG(K+1)$ REMOD(I,J)=CINCO(REJI(I,J),R(K+1),FRONI(I,K+1), FRONT (I,K), FRONT\_VERC(K+1, NCU1, 1, CONT1),  $\mathbf{1}$  $\overline{a}$  $REJI(I+1, J), A, B, C)$ ENDIF **ENDIF ENDDO**  $K = K + 1$ **ELSE** C Ċ CALCULO PARA FRONTERAS IRREGULARES POR ARRIBA C C c CALCULO PARA CUANDO EL PUNTO A EVALUAR SE ENCUENTRA DENTRO DE UN C CUERPO. C DO I=0.NUX CALL CUER DEN(I, J, NUM CUER, POS HORC, POS VERC, K+1, NCU) IF(NCU.GT.O) THEN CONTI=I-POS\_HORC(K+1, NCU, 1) CONT2=J-POS VERC(K+1.NCU.1) IF(I.EO.POS HORC(K+I, NCU, 1)+1) THEN IF(J.EQ.POS\_VERC(K+1, NCU, 2)) THEN IF(I.EO.POS\_HORC(K+1,NCU,2))THEN  $A = 1 - RES(K)$  $B = 1 - RES$  HORC(K+1, NCU, 1) C=RES\_VERC(K+1,NCU,2)<br>D=RES\_HORC(K+1,NCU,2) REMOD(I,J)=SEIS(REJI(I,J),RC(K+1,NCU), FRONT\_VERC(K+1, NCU, 2, CONT2),<br>FRONT\_HORC(K+1, NCU, 2, CONT1), 1  $\overline{\mathbf{2}}$  $\overline{\mathbf{3}}$ FRONT VERC(K+1, NCU, 1, CONT2),

 $\mathcal{L}_1$  , and the construction of the state of the construction of the part of the  $\mathcal{H}_1$ 

and construction of the con-

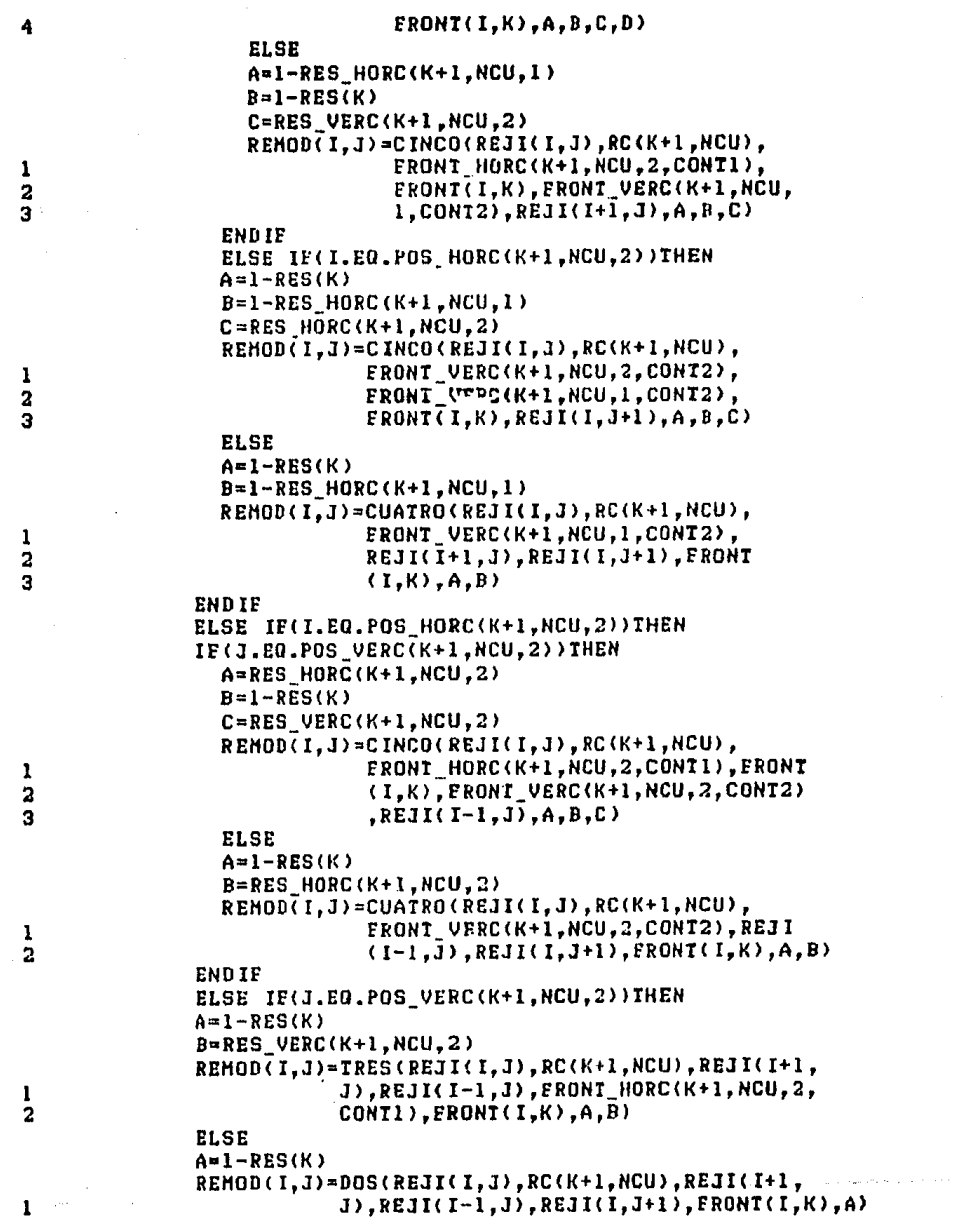

 $\ddot{\phantom{0}}$ 

**ENDIF ELSE** CALL CUER\_DER(I, J, NUM\_CUER, POS\_HORC, POS\_VERC, K+1, NCU1) CALL CUER\_IZO(I,J,NUM\_CUER, POS\_HORC, POS\_VERC, K+1, NCU2) CALL CUER\_ABJ(I,J,HUH\_CUER,POS\_HORC,POS\_VERC,K+1,HCU4) IF(NCUI.EQ.0) THEN IF(NCU2.E0.0) THEN IF(NCU4.EQ.O)THEN C C CALCULO PARA CUANDO NI SE ESTA DENTRO DE UN CUERPO NI SE ENCUENTRA C ALGUND EN LA VECINDAD. C  $A = 1 - RES(K)$ REMOD(I, J)=DOS(REJI(I, J), R(K+1), REJI(I+1, J), REJI 1  $(1-1,3)$ , REJI(I, J+1), FRONT(I, K), A) ELSE CONTI=I-POS\_HORC(K+1,NCU4,1) C C CALCULO PARA CUANDO HAY ALGUN CUERPO EN LA VECINDAD DEL PUNTO A  $\mathbf c$ EVALUAR. ċ  $A = I - RES(K)$  $B = RBS$  VERC(K+1.NCU4.1) REMOD(I,J)=TRES(REJI(I,J),R(K+1),REJI(I+1,J), 1 REJI(I-1, J), FRONT HORC(K+1, NCU4, 1,  $\overline{\mathbf{2}}$ CONTI), FRONT(I, K), A, B) ENDIF ELSE IF(NCU4.EQ.0)THEN CONT1=J-POS\_VERC(K+1,NCU2,1)  $A = 1 - RES(K)$  $B = RES_HORECH+1, NCU2, 2)$ REHOB(I,J)=CUATRO(REJI(I,J),R(K+1),FRONT\_VERC(K+1,  $\mathbf{1}$ NCU2, 2, CONT1), REJI(I+1, J), REJI(I, J+1),  $\overline{2}$  $FROHT(I,K),A,B)$ **ELSE** CONTI=J-POS\_VERC(K+1,NCU2,1)  $COMI2=I-POS$  HORC(K+1, NCU4, 1) A=1-RES\_HORC(K+1, NCU2, 2)  $B = 1 - RES(K)$ C=RES\_VERC(K+1,NCU4,1) REMOD(I,J)=CIMCO(REJI(I,J),R(K+1),FRONT\_HORC(K+1, 1 NCU4, 1, CONT2), FRONT(I, K), FRONT\_VERC  $\overline{\mathbf{2}}$  $(K+1, NCU2, 2, CONTI), REJI(L+1, J), A, B, C)$ ENDIF ELSE IF(NCU2.EQ.O) THEN IF(NCU4.E0.0) THEN CONT1=J-POS\_VERC(K+1, MCU1,1)  $A = 1 - RES(K)$  $B = RES_HORC(K+1, NCU1, 1)$ REHOD(I,J)=CUATRO(REJI(I,J),R(K+1), FRONT\_VERC(K+1, ı NCU1.1, CONT1), REJI(1-1, 3), REJI(1, J+1),  $\overline{2}$  $FRONI(I,K),A,B)$ 

at the second control make a considerable

```
ELSE
                       CONTI=J-POS VERC(K+1.NCU1.1)
                       CONT2=I-POS HORC(K+1,NCU4,1)
                       A = RES_HOREG (K+1, NCU1, 1)
                       B = 1 - RES(K)C = RES VERC(K+1.NCU4.1)
                       REMOD(I,J)=CINCO(REJI(I,J),R(K+1),FRONT_HORC(K+1,
                                    NCU4, 1, CONT2), FRONT(I, K), FRONT_VERC(K+1,
     1
     \overline{\mathbf{2}}NCUI, 1, CONI1), REJI(I-1, J), A, B, C)ENDIF
                     ELSE
                     CONTI=J-POS_VERC(K+1,NCU1,1)
                     CONI2=J-POS_VERC(K+1,NCU2,1)A = 1 - RES(K)B=1-RES_MORC(K+1, NCU2, 2)أفارضه ومعاقبها ورازيا
                     C=RES HORC(K+1.NCU1.1)
                     REMOD(I,J)=CINCO(REJI(I,J),R(K+1),FRONT_VERC(K+1,NCU1
                                 ,1,CONT1), FRONT_VERC(K+1, NCU2, 2, CONT2),
     \mathbf{1}FRONT(I,K), REJI(I, J+1), A, B, C)
     2
                  ENDIF
                END IF
              ENDDO
              K = K + 1ENDIP
           ELSE
c
ccccc
   CALCULO PARA CUANDO NO EXISTE UNA ERONTERA DE ESTRATOS PROXIMA
   CALCULO PARA CUANDO EL PUNTO A VALUAR ESTA DENTRO DE UN CUERPO.
           DO I=0,NUX
              CALL CUER DEN(I, J, NUM CUER, POS HORC, POS VERC, K, NCU)
              IF(NCU.GT.O)THEN
                CONTI=I-POS_HORC(K,NCU,1)
                CONT2=J-POS_VERC(K,NCU,1)
                IF(J.EQ.POS_VERC(K,NCU, 1)+1)THEN
                  IF(I.EQ.POS HORC(K, NCU, 1)+1) THEN
                     IF(I.EQ.POS_HORC(K,NCU,2))THEN
                       IF(J.EQ.POS VERC(K, NCU, 2) ) THEN
                         A=1-RES_VERC(K,NCU,1)
                         B=1-RES HORC(K, NCU, 1)
                         C=RES VERC(K, NCU, 2)
                         D = REG HORC(K, NCU, 2)
                         REMOD(I,J)=SEIS(REJI(I,J),RC(K,NCU),
     \mathbf{1}FLONT_VERC(K, NCU, 2, CONT2),
     \overline{\mathbf{2}}FRONT_HORC(K,NCU, 2,CONT1),
                                      FRONT_VERC(K, NCU, 1, CONT2),
     3
                                      FRONT HORC(K, NCU, 1, CONTI), A, B, C, D)
     4
                         ELSE
                         A=1-RES_VERC(K,NCU,1)
                         B=1-RES_HOREG R, NCU, 1
```
والمستحق والمعاشين وللمراجع والمستناد والمتعارض

to call and a series were presented in the con-

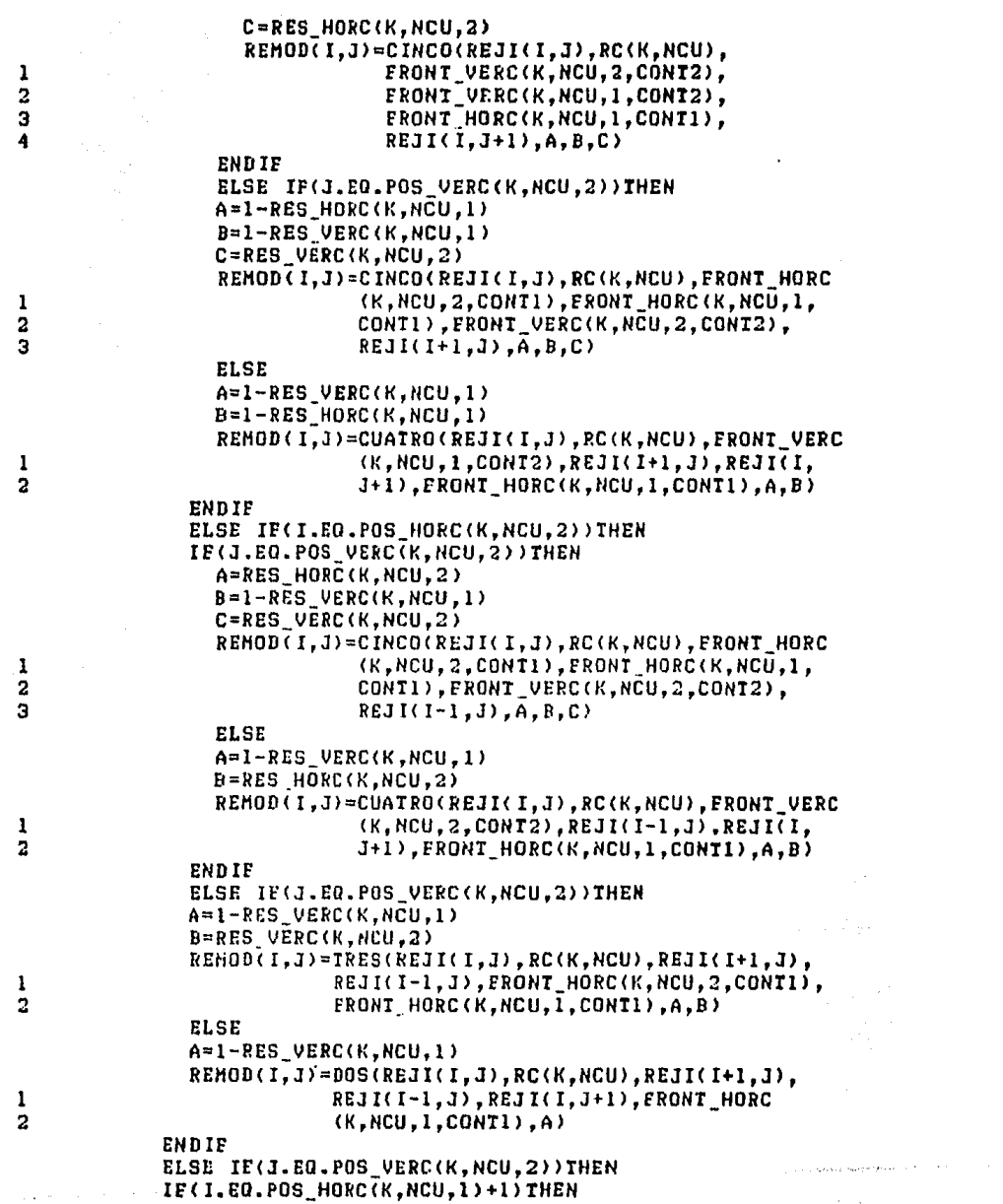

 $\tau_{\rm{max}} = \tau_{\rm{max}} = 0.5$  where  $N_{\rm{max}} = 8 \times 8$ 

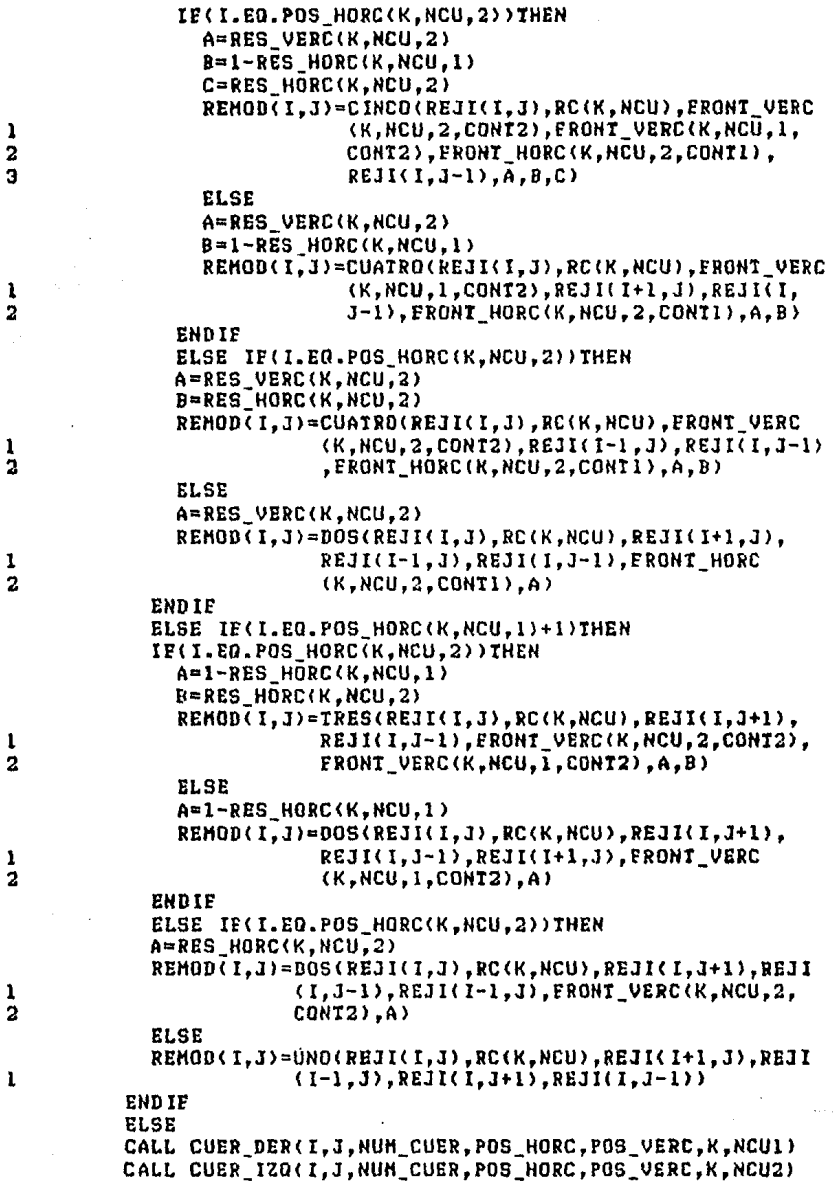

 $\sim 80$ 

 $\label{eq:2} \frac{1}{\sqrt{2}}\left(\frac{1}{\sqrt{2}}\right)^{2} \left(\frac{1}{\sqrt{2}}\right)^{2} \left(\frac{1}{\sqrt{2}}\right)^{2}$ 

CALL CUER ARR(I, J, NUM CUER, POS HORC, POS VERC, K, NCU3) CALL CUER\_ABJ(I, J, NUM\_CUER, POS\_HORC, POS\_VERC, K, NCU4) IF(NCU1.EQ.0)THEN IF(NCU2.E0.0)THEN IF(NCU3.EQ.0)THEN IF(NCU4.EQ.0)THEN C C CALCULO PARA CUANDO EL PUNTO A VALUAR NO SE ENCUENTRA DENTRO DE UN C CUERPO NI EN SU VECINDAD EXISTE ALGUNO. C REMOD(I,J)=UNO(REJI(I,J),R(K),REJI(I+1,J),REJI(I-1  $\mathbf{1}$ , J), REJI(I, J+1), REJI(I, J-1)) **ELSE** C C CALCULO PARA CUANDO EN LA VECINDAD DEL PUNTO A VALUAR SE ENCUENTRA c UN CUERPO O CUERPOS. CONTI=I-POS\_HORC(K, NCU4, 1)  $A = RES$  verc $(K, NCU4, 1)$ REMOD(I,J)=DOS(REJI(I,J),R(K),REJI(I+1,J),REJI(I-1 1 ,J),REJI(I,J-1),FRONT\_HORC(K,NCU4,1,  $\overline{a}$ **CONTI).A)** ENDIF ELSE IF(NCU4.EQ.0)THEN CONT1=I-POS\_HORC(K, NCU3,1) A=1-RES\_VERC(K, NCU3, 2) REMOD(I,J)=DOS(REJI(I,J),R(K),REJI(I+1,J),REJI(I-1 , J), REJI(I, J+1), FRONT\_HORC(K, NCU3, 2, 1  $\overline{2}$ CONTI), A) **ELSE** CONTI=I-POS\_HORC(K, NCU3,1) CONT2=I-POS\_HORC(K, NCU4, 1) A=1-RES\_VERC(K,NCU3,2)  $B = REG \text{VERC}(K, NCU4, 1)$ REMOD(I,J)=TRES(REJI(I,J),R(K),REJI(I+1,J),REJI(I-1 , J), FRONT\_HORC(K, NCU4, 1, CONT2), FRONT\_HORC  $\mathbf{1}$  $\overline{a}$  $(K, NCU3, 2, CONI1), A, B)$ **ENDIF** ELSE IF(NCU3.EQ.0) THEN IF(NCU4.EQ.0)THEN CONTI=J-POS VERC(K, NCU2, 1) A=1-RES HORC(K,NCU2,2) REMOD(I,J)=DOS(REJI(I,J),R(K),REJI(I,J+1),REJI(I, 1 J-1), REJI(I+1, J), FRONT\_VERC(K, NCU2, 2,  $\overline{a}$ CONIL),A) **ELSE** CONTI=J-POS\_VERC(K,NCU2,1) CONT2=I-POS\_HORC(K.NCU4.1) A=RES\_VERC(K, NCU4, 1)  $B = 1 - RES_HORC(K, NCU2, 2)$ REMOD(I,J) =CUATRO(REJI(I,J),R(K),FRONT\_VERC(K,NCU2, 2, CONT1), REJI(I+1, J), REJI(I, J-1), -1 . . . . . . . . . . .  $2$   $^{\circ}$ FRONT HORC (K, NCU4, 1, CONT2), A, B)

**ENDIF** ELSE IF(NCU4.EQ.0)THEN CONT1=J-POS\_VERC(K,NCU2,1) CONT2=I-POS HORC(K, NCU3, 1) A=1-RES\_VERC(K, NCU3, 2)  $B = 1 - RES_HORECK, NCU2, 2)$ REMOD(I,J)=CUATRO(REJI(I,J),R(K), FRONT\_VERC(K, NCU2,2, 1 CONTI), REJI(I+1, J), REJI(I, J+1), FRONT\_HORC  $\overline{2}$  $(K, NCU3, 2, CONT2), A, B)$ ELSE CONTI=J-POS\_VERC(K,NCU2,1)  $CONT2=I-POS$ HORC(K, NCU3, 1) CONT3=I-POS\_HORC(K, NCU4, 1) A=1-RES\_HORC(K, NCU2, 2) B=1-RES\_VERC(K, NCU3, 2) C=RES\_VERC(K, NCU4, 1) REMOD(I,J)=CINCO(REJI(I,J),R(K),FRONT\_HORC(K,NCU4,1, CONT3), FRONT\_HORC(K, NCU3, 2, CONT2), 1  $\overline{\mathbf{2}}$ FRONT\_VERC(K, NCU2, 2, CONTI), REJI(I+1, J), A, B 3 .c) **ENDIF** ELSE IF(NCU2.EQ.O)THEN IF(NCU3.EQ.O) THEN IF(NCU4.EQ.0)THEN CONTI=J-POS\_VERC(K, NCU1, 1) A=RES\_HORC(K,NCU1,1) REMOD(I,J)=DOS(REJI(I,J),R(K),REJI(I,J+1),REJI(I,  $\mathbf{1}$ J-1), REJI(I-1, J), FRONT\_VERC(K, NCU1, 1,  $\overline{a}$ CONTI),A) **ELSE** CONTI=J-PDS\_VERC(K,NCU1,1) CONT2=I-POS HORC(K.NCU4.1) A=RES\_VERC(K.NCU4.1)  $B = RES_HORC(K, NCU1, 1)$ REMOD(I,J)=CUATRO(REJI(I,J),R(K), FRONT\_VERC(K, HCU1, 1, CONTI), REJI(I-1, J), REJI(I, J-1), 1  $\overline{\mathbf{2}}$ FRONT\_HORC(K,NCU4,1,CONT2),A,B) **ENDIE** ELSE IF(NCU4.EQ.0)THEN CONT1=J-POS\_VERC(K, NCU1, 1)  $CONZ = I - POS$  HORC(K,  $NCU3,11$ ) A=1-RES\_VERC(K, NCU3, 2) B=RES\_HORC(K, NCU1, 1) REMOD(I,J)=CUATRO(REJI(I,J),R(K), FRONT\_VERC(K, NCU1,1, ı CONTI),REJI(I-1,J),REJI(I,J+1),FRONT\_HORC  $\overline{\mathbf{a}}$  $(K, NCU3, 2, CONT2), A, B)$ **ELSE** CONII=J-POS\_VERC(K,NCUI,1) CONT2=I-POS\_HORC(K, NCU3, 1) CONT3=I-POS\_HORC(K,NCU4,1) A=RES\_HORC(K, NCU1, 1) B=1-RES\_VERC(K, NCU3, 2)

202

```
C=RES_VERC(K, NCU4,1)
                    REMOD(I,J)=CINCO(REJI(I,J),R(K), FRONT_HORC(K,NCU4,1,
     \mathbf{I}CONT3), FRONT HORC(K, NCU3, 2, CONT2),
     \overline{2}FRONT VERC(K, NCUI, I, CONTI), REJI(I-1, J), A,
     \mathbf{a}B. CENDIF
                  ELSE IF(NCU3.EQ.0)THEN
                  IF(NCU4.EQ.O)THEN
                    CONTI=J-POS_VERC(K,NCUI,I)
                    CONT2=J-POS_VERC(K, NCU2, 1)
                    A=1-RES HORC(K.NCU2.2)
                    B=RES_HORC(K, NCUI, 1)
                    REMOD(I,J)=TRES(REJI(I,J),R(K),REJI(I,J+1),REJI(I,J-1)
                                  , FRONT _VERC(K, NCU2, 2, CONT2), FRONT _VERC(K,
     1
     \bar{2}NCUI, I, CONTI), A, B)
                    ELSE
                    CONT1=J-POS_VERC(K,NCU1,1)
                    CONT2=J-POS_VERC(K, NCU2, 1)
                    CONT3=I-POS_HORC(K,NCU4,1)
                    A=RES_VERC(K, NCU4, 1)
                    B=1-RES_HORC(K, NCU2, 2)C=RES HORC(K, NCUI.1)
                    REMOD(I, J)=CINCO(REJI(I, J), R(K), FRONT_VERC(K, NCU1, 1,
     \mathbf{r}CONTI), FRONT VERC(K, NCU2, 2, CONT2),
     \overline{a}FRONT_HORC(K, NCU4, 1, CONT3), REJI(I, J-1), A,
     3
                                 B.C.ENDIF
                  ELSE
                  CONT1=J-POS_VERC(K,NCU1,1)
                  CONT2=J-POS VERC(K, NCU2, 1)
                  CONT3=I-POS_HORC(K,NCU3,1)
                  A=1-RES_VERC(K, NCU3, 2)<br>B=1-RES_HORC(K, NCU2, 2)
                  C=RES_HORC(K, NCU1, 1)
                  REHOD(I,J)=CINCO(REJI(I,J),R(K),FRONT_VERC(K,NCU1,1,
     \mathbf{1}CONTI), FRONT_VERC(K, NCU2, 2, CONT2), FRONT_HORC
     \overline{2}(K, NCU3, 2, CONTS), REJI(I, J+1), A, B, C)
                ENDIF
             ENDIF
           ENDDO
         ENDIF
      ENDDO
   HODIFILACION DE LOS PUNIOS UBICADOS A UN INTERVALO DE LAS FRONTERAS
   EXTERNAS
c
       DO J=0.NUZ
         REMOD(-1, J)=REMOD(1, J)REMOD(HUX+1, J)=REHOD(HUX-1, J)ENDDO
       DO I=0, NUX
         REMOD(I.NUZ+1)=REMOD(I.NUZ-1)
```

```
203
```
C C

C

```
ENDDO
      REMOD(-1.NUZ+1) = REMOD(1.NUZ-1)REMOD(NUX+1.NUZ+1)=REMOD(NUX-1.NUZ-1)
      RETURN
      RND
C
Č
   SUBRUTINAS QUE BUSCAN CUERPOS
\ddot{\textbf{c}}ċ
   BUSQUEDA DE SI ESTA UNO DENTRO DE UN CUERPO
C
      SUBROUTINE CUER DEN(I.J.NUM.PH.PV.K.NCU)
      DIMENSION NUM(50), PH(50, 50, 2), PV(50, 50, 2)
      INTEGER PH.PV
      KK = 1NCU=0DO WHILE(NCU.EQ.O.AND.KK.LT.NUM(K)+1)
         IE(I.GT.PH(K.KK.1).AND.J.GT.PV(K.KK,1).AND.I.LE.PH(K.KK,2).AND.
           J.LE.PV(K.KK.2))IHEN
     \mathbf{I}NCU=KKENDIF
        KK=KK+1ENDDO
      RETURN
      END
Ċ
C
   BUSQUEDA DE CUERPOS VECINOS POR LA DERECHA
C
      SUBROUTINE CUER_DER(I, J, NUM, PH, PV, K, NCU)
      DIHENSION NUM(50).PH(50.50.2).PV(50.50.2)
      INTEGER PH.PV
      KK = 1NCU=0DO WHILE(NCU.EQ.O.AND.KK.LT.NUM(K)+1)
         IF(I.EQ.PH(K,KK,1).AND.J.GT.PV(K,KK,1).AND.J.LE.PV(K,KK,2))IHEN
           NCU=KK
         ENDIF
         KK=KK+1ENDDO
      RETURN
                                                         \sim 10^{11} and \sim 10^{11}and an
       END
\mathbf cC
   BUSQUEDA DE CUERPOS VECINOS POR LA IZQUIERDA
Ċ
       SUBROUTINE CUER_IZQ(I,J,NUM,PH,PV,K,NCU)
       DINENSION NUM(50), PH(50,50,2), PV(50,50,2)
       INTEGER PH.PV
      KK = 1NCU=0
      DO WHILE(NCU.EQ.O.AND.KK.LT.NUM(K)+1)
         IE(I.EQ.PH(K,KK,2)+1.AND.J.GI.PV(K,KK,1).AND.
     \mathbf{1}J.LE.PV(K.KK.2))IHEN
           NCU=KK
```

```
ENDIF
        KK=KK+1
      ENDDO
      RETURN
      END
C
C
   BUSQUEDA DE CUERPOS VECINOS POR ARRIBA
c
      SUBROUTINE CUER_ARR(I,J,NUH,PH,PV,K,NCU)
      DIHENSION NUM(50), PH(50,50,2), PV(50,50,2)
      INTEGER PH.PV
      KK = 1NCU=0DO WHILE(NCU.EQ.O.AND.KK.L.T.NUM(K)+1)
        IF(J.EQ.PV(K,KK,2)+1.AND.I.GT.PH(K,KK,1).AND.
     \mathbf{1}I.LE.PH(K,KK,2)) THEN
          NCU=KK
        ENDIF
        KK=KK+1ENDDO
      RETURN
      END
\frac{c}{c}BUSQUEDA DE CUERPOS VECINOS POR ABAJO
C
      SUBROUTINE CUER_ABJ(I, J, NUM, PH, PV, K, NCU)
      DIMENSION NUM(50), PH(50, 50, 2), PV(50, 50, 2)
      INTEGER PH.PV
      KK = 1NCU=0DO WHILE(NCU.EQ.O.AND.KK.LT.NUM(K)+1)
        IF(J.EQ.PV(K,KK,1).AND.I.GT.PH(K,KK,1).AND.I.LE.PH(K,KK,2))THEN
           NCU=KK
        ENDIP
        KK=KK+1ENDDO
      RETURN
      END
C
C
   FUNCIONES QUE VALUAN LOS CASOS ESPECIALES DE LA REJILLA
C
C
   EUNCION UND
C
      EUNCTION UNO(FIJ, RR, FII, FI2, FJ1, FJ2)
      UNO=F'J+RRA(FII+FII2+FJI+FJ2-4AFII)RETURN
      END
C
C
   FUNCION DOS
C
      FUNCTION DOS(FIJ, RR, FII, FIZ, FJ1, FPA, A)
      DOS=FIJ+RRA(FI1+FI2+2*FJ1/(A+1)+2*FEA/(A*(A+1))-2*FIJ*(A+1)/A)
```

```
RETURN
      END
C
C
   FUNCION TRES
C
      FUNCTION TRES(FIJ, RR, FI1, FI2, FFB, FFA, A, B)
      TRES=FIJ+RR*(FI1+FI2+2*FFB/(A*B+B**2)+2*FFA/(A*B+A**2)-
     1
            2AFIJA(AAB+1)/(AAB))
      RETHRN
      END
C
C
   FUNCION CUATRO
C
      FUNCTION CUATRO(FIJ.RR.FFB.FI2.FJ1.FFA.A.B)
      CUATRO=EIJ+2ARRA(FEB/(BA(B+1))+FI2/(B+1)+FJ1/(A+1)+FEA/(AA(A+1))
     \mathbf{1}- FIJA(A+B)/(AAB))
      RETURN
      END
C
C
   EUNCION CINCO
C
      FUNCTION CINCO(FIJ, RR, FFC, FFB, FFA, FJ1, A, B, C)
      CINCO=FIJ+2ARRA(FEC/(BAC+CAA2)+FFB/(BAC+BAA2)+FFA/(AA(A+1))+
     1
             EJI/(A+1)-EIJA(A+BAC)/(BACAA))
      RETURN
      END
C
C
   FUNCION SEIS
C
      FUNCTION SEIS(FIJ, RR, FFD, FFC, FFB, FFA, A, B, C, D)
      SEIS=FIJ+2*RRA(FFD/(BAD+D**2)+FFB/(BAD+BA*2)+FFC/(A*C+C**2)+
            FFA/(AAC+AAA2)-FIJA(AAC+BAD)/(AABACAD))
     \mathbf{1}RETURN
      END
C
C
   SUBRUIINA QUE VALUA LAS FRONTERAS
C
       SUBROUTINE VAL_FRONT
C
C
   LA SUBRUTINA VAL_FRONT VALUA LAS FRONTERAS DE LOS CUERPOS Y LOS
C
   ESTRATOS, PARA LO CUAL UTILIZA LA SUBRUTINA CUER_DEN (QUE DICE
C
C
   DENTRO DE QUE CUERPO SE ENCUENTRA EL PUNTO DESEADO) Y PUN FRO -
   QUE EVALUA EL PUNTO DE LA FRONTERA. ESTA SUBRUTINA SE ENCUENTRA
c
C
   DIVIDIDA EN DOS GRANDES SECCIONES CALCULO PARA LAS FRONTERAS DE
c
   LOS ESTRATOS Y CALCULO PARA LAS FRONTERAS DE LOS CUERPOS. LA --
   ULTIMA SE DIVIDE A SU VEZ EN CUERPOS EN EL PRIMER ESTRATO,
C
                                                                     \rightarrowC
   CUERPOS EN EL ULTIMO ESTRATO Y CUERPOS EN CUALQUIER ESTRATO IN-
C
   TERMEDIO.
C
C
c
   VARIABLES:
```
c C C NUM EST: NUMERO DE ESTRATOS. c POS: POSICION DE LOS ESIRATOS EN LA REJILLA.  $\overline{c}$ NUX: NUMERO DE COLUMNAS DE LA REJILLA. NUM CUER: NUMERO DE CUERPOS EN CADA ESTRATO. ¢  $C =$ - POS HORC: POSICION HORIZONTAL DE LAS FRONTERAS VERTICALES DE LOS ົc **CUERPOS.** C POS VERC: POSICION VERTICAL DE LAS FRONTERAS HORIZONTALES DE LOS c **CUERPOS.** c NCU: NUMERO DE CUERPO EN EL QUE SE ENCUENTRA EL PUNTO DESEADO. c CONDC: CONDUCTIVIDAD DE LOS CUERPOS. C RES: RESIDUO DE LA POSICION DE LOS ESTRATOS EN LA REJILLA Y LA -¢ POSICION EXACTA. c REMOD: ARREGLO DE TEMPERATURAS EN LA REGION AL TIEMPO (JADELTAT). C COND: CONDUCTIVIDAD DE LOS ESTRATOS. C **NIF1: NUMERO DE NODOS EN LAS FRONTERAS HORIZONTALES DE LOS** c CUERPOS. c DIE2: NUMERO DE NODOS EN LAS FRONTERAS VERTICALES DE LOS CUERPOS. C RES VERC: RESIDUO DE LA POSICION VERTICAL DE LAS ERONTERAS DE LOS C **CUERPOS.** C RES\_HORC: RESIDUO DE LA POSICION HORIZONTAL DE LAS FRONTERAS DE C LOS CUERPOS. C INCREMENTO EN LA DISTANCIA. c C c ZONA DE DECLARACIONES DE LA SUBRUTINA VAL FRONT C C C ALMACENAMIENTO DE MEMORIA. C C COHHON REJI(-1:99,0:99), REHOD(-1:99,0:99), R(50), RES(50), FRONT(0:99,50), RC(50,50), RES\_VERC(50,50,2),  $\mathbf{1}$ RES HORC(50,50,2), FRONT HORC(50,50,2,50), 2 3 FRONT VERC(50.50.2.50), POS(50), NUM CUER(50), POS\_VERC(50,50,2), POS\_HORC(50,50,2), NUZ, NUX, NUM\_EST, H, 4 NUT, COND(50), CONOC(50, 50) s INTEGER POS, POS VERC, POS HORC, PIF1, DIE2 C C CALCULO PARA LA FRONTERA DE LOS ESTRATOS C DO J=1, NUM\_EST-1  $J - 1 = POS(3)$  $332 - 331 + 1$ DO 1=0, NUX CALL CUER\_DEN(I, JJ1, NUM\_CUER, POS\_HORC, POS\_VERC, J, NCU1) CALL CUER DEN(I, JJ2, NUH CUER, POS HORC, POS VERC, J+1, NCU2) IF(NCU1.GT.O)THEN IF(NCU2.GT.O) THEN ERONI(I,J)=PUN\_ERO(CONDC(J+1,NCU2),1-RES(J),CONDC(J,  $\mathbf{1}$ NCU1), RES(J), REMOD(I, JJ2), REMOD

```
\mathbf{z}(1, JJI), HYELSE
                FRONT (I, J) = PUN_FRO(COND(J+1), 1-RES(J), CONDC(J, NCU1),
      \mathbf{1}RES(J), REMOD(I, JJ2), REMOD(I, JJ1), H)
              ENDIF
              ELSE IF(NCU2.GT.0)THEN
              FRONT(I,J)=PUN_FRO(CONDC(J+1,NCU2),1-RES(J),COND(J),
      \mathbf{I}RES(J), REMOD(I, 332), REMOD(I, JJ1), H)
              ELSE
              FRONI(I,J)=PUN_FRO(COND(J+1),1-RES(J),COND(J),RES(J),
      \mathbf{I}REMOD(I, JJ2), REMOD(I, JJ1), H)
           ENDIF
         ENDDO
       ENDDO
c
C
   CALCULO PARA LAS FRONTERAS DE LOS CUERPOS
c
       DO I=1, NUM_EST
         IF(NUM CUER(I).GT.O)THEN
           DO J=1, NUM CUER(I)
              10 K = 1, 2DIF1=POS_HORC(I,J,2)-POS_HORC(I,J,1)0IF2=POS_VERC(I, J, 2)-POS_VERC(I, J, 1)
C
C
   CALCULO PARA CUERPOS EN EL PRIMER ESTRATO
Ċ
                IF(I.EO.1)THEN
                   IF(K.EQ.1)THEN
                     JJ1=POS_VERC(I,J,K)
                     JJ2=JJ1+1JJ3=POS_HORC(I,J,K)JJ4=JJ3+1
                     DO L=1, DIF1
                       I1 = POS_HORE(I, J, 1) + LCALL CUER_DEN(I1, JJ1, NUM_CUER, POS_HORC, POS_VERC,
      \mathbf{I}I, NCU)
                       IF(NCU.GT.O)THEN
                          FRONT_HORC(I,J,K,L)=PUN_FRO(CONDC(I,J),1-
      ı
                                RES_VERC(I,J,K),CONDC(I,NCU),RES_VERC
      \overline{\mathbf{z}}(I,J,K), REMOD(I1, JJ2), REMOD(I1, JJ1), H)
                          ELSE
                          FRONT HORC(I,J,K,L)=PUN_FRO(CONDC(I,J),
                                1-RES_VERC(I,J,K), COND(I), RES_VERC
      \mathbf{1}\overline{2}(I, J, K), REHOD(I1, JJ2), REMOD(I1, JJ1), H)
                       ENDIF
                     ENDDO
                     DO L-1.DIF2
                       J1 = P0S_VERC(I,J,I)+LCALL CUER_DEN(JJ3, J1, NUM_CUER, POS_HORC, POS_VERC.
      1
                                       I, NCU)
                       IF(NCU.GT.O)THEN
                          FRONT_HORC(I,J,K,L)=PUN_FRO(CONDC(I,J),
```
 $\mathbf{L}_{\text{max}}$  in  $\mathbf{L}_{\text{max}}$ ELSE 1-RES\_HORC<I,J;K>,CONDC<I,HCU>,RES\_HORC <I,J,K>,REHOD(JJ4,Jl),REHOD<JJ3,Jl),H) FRONT\_VERCII,J,K,L>•PUN\_FRO<CONDC!I,J>, 1-RES\_HORC<I,J,Kl,COND<Il,RES\_HORC II,J,Kl,REHODIJJ4,Jl),REHOD!JJ3,Jll,H> ENDIF EHDDO ELSE IF(POS\_VERC(I,J,K).EQ.POS(I))THEN JJl•POS\_HORC<I,J,K) JJ2=JJl+l DO Lal,DIFl FRONT\_HORC(I,J,K,L)=FRONI(POS\_HORC(I,J,1)+L,I) ENDDO DO L=l,DIF2 Jl•POS\_VERC<l,J,l>+L CALL CUER\_DEN<JJ2,Jl,NUH\_CUER,POS\_HORC,POS\_VERC, I,NCU) IF<NCU.GT.O>THEN FRONl.VERC!l,J,K,L>=PUN.FRO!COHDC(l,NCU), 1-RES\_HORC<I,J,K>,CONDC(I,J>,RBS\_HORC !I,J,Kl,REHOD!JJ2,Jl>,RBHOD<JJ1,Jl),H) ELSE FRONt\_VBRCll,J,K,Ll=PUH\_FRO<COND<I>, 1-RES\_HORC<I,J,K>,CONDC<I,J>,RES\_HORC !I,J,Kl,REHOD(JJ2,Jll,REHOD<JJl,Jll,H) EHDif EHDDO ELSE JJl=POS\_VERC<I,J,K> JJ2=JJ1+1 JJ3=POS\_HORC(I,J,K) JJ4=JJ3+1 DO L=l,DIFl ll=POS\_HORC<I,J,l)+L CALL CUER\_DEHl11,JJ2,HUH\_CUER,POS.HORC,POS\_VERC, I,NCU> IFINCU.GT.OITHEN rk~~r\_HORCII,J,K,L>=PUH\_FRO<CONDCII,NCU), 1-RES\_VERC<t,J,K),CONOC<l,Jl,RES\_VERC <I,J,K>,REHOD<ll,JJ2l,REHOD<Il,JJ1l,H) ELSE FROHT\_HORCII,J,K,Ll=PUH\_fRO<COHD<I>,1-RBS\_VERC <I,J,Kl,CONOC<I,J),RES\_VERCII,J,K),REHOO  $(II, JJ2),$ REMOB $(II, JJ1), H$ ENDIF ENDDO DO L=l,DIF2 Jl=POS\_VERC<I,J,l>+L CALL CUER\_DEN<JJ4,Jl,NUH\_CUER,POS\_HORC,POS\_VERC, l,NCU) IF<HCU.Gl.OlTHEN

1 2

l 2

1

l 2

1 2

l

1 2

l 2

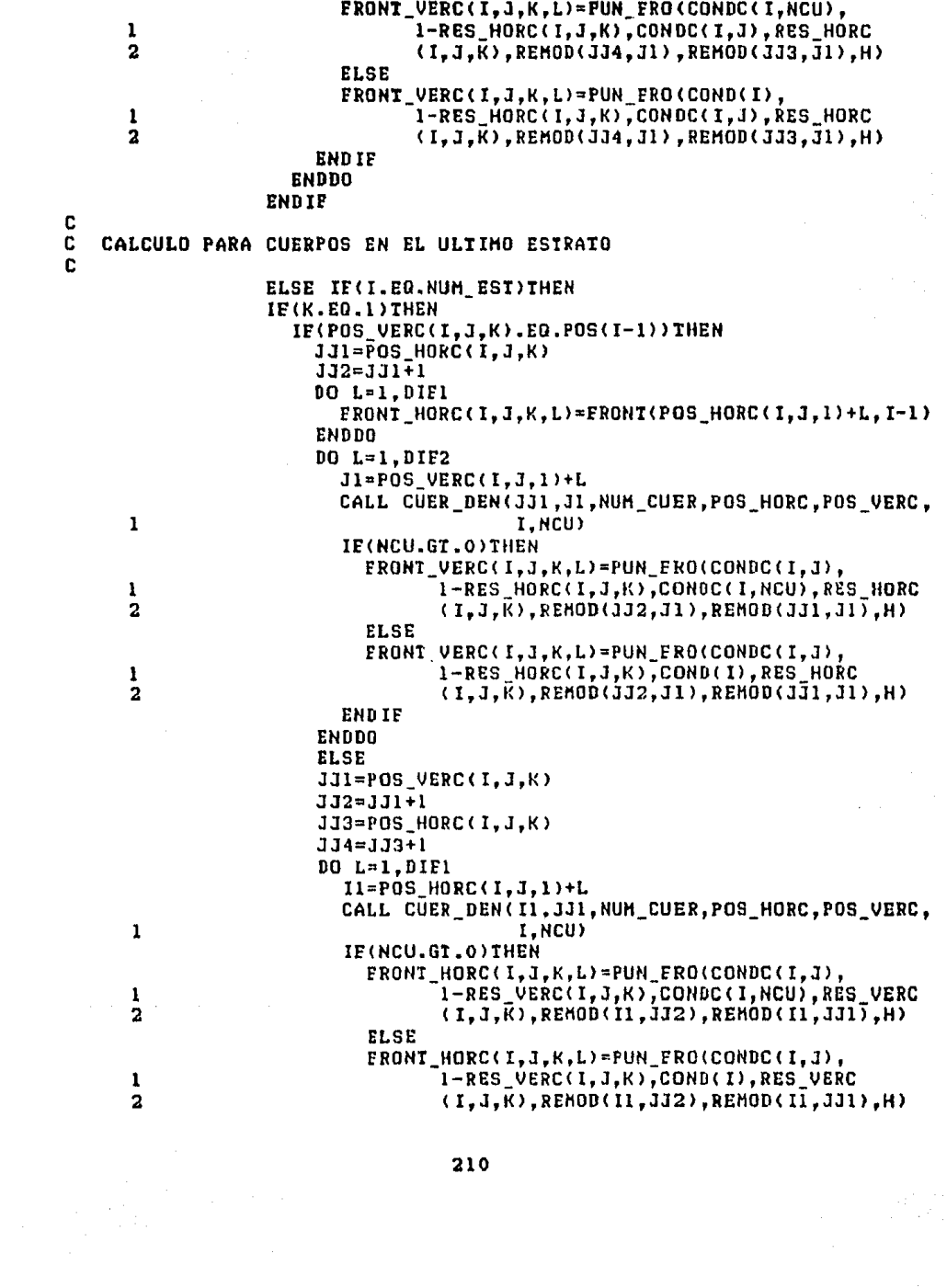

 $\frac{1}{2}$ 

 $\label{eq:2} \frac{d\mathcal{L}}{d\mathcal{L}} = \frac{d\mathcal{L}}{d\mathcal{L}}$ 

 $\bar{\beta}$ 

ENDIF ENDDO  $DO L=1.$  $DIF2$ Jl=POS\_VERC(I,J,1)+L CALL CUER\_DEN<JJ3,Jl,NUH\_CUER,PDS\_HORC,POS\_VERC, I,NCU> IF<NCU.GT.OlTHEN  $\ddot{\phantom{a}}$ FRONT\_VERC(I,J,K,L)=PUN\_FRO(CONDC(I,J), l-RES\_HORC<I,J,Kl,CONDC<I,NCUl,RES\_HORC <I,J,K>,REHOD(JJ4,Jll,REHOD!JJ3,Jl),Hl ELSE  $\sim 10^{-11}$ FRONT\_VERC<I,J,K,L>=PUN\_FRO<CONDC<I,J>, 1-RES\_HORC!I,J,Kl,COND<I>,RES\_HORC <I,J,Kl,REHOD<JJ4,Jll,REHOD!JJ3,Jl),H) EHDIF ENDDO ENDIF ELSE JJl=POS\_VERC<I,J,K) JJ2=JJl+l JJ3=POS\_HORC<I,J,Kl JJ4=JJ3+1 DO L=l,DIFI Il•POS\_HORC(l,J,l)+L CALL CUER\_DEN!Il,JJ2,HUH\_CUER,POS\_HORC,POS\_VERC, I,NCU> IF < NCU .GT. O> IllEN FRONT\_HORC(I,J,K,L)=PUN\_FRO(CONDC(I,NCU), 1-RES\_VERC!I,J,Kl,CONDC!I,J),RES\_VERC !I,J,Kl,REHOD( Il,JJ2) ,RF.HOD( 11,JJl>,H> ELSE FRONT\_HORC!l,J,K,L>=PUN\_FRO<COND(I>,1-RES\_VERC !l,J,Kl,CONDC< I,J>,RES\_VERC< I,J,10 ,REHOD <Il,JJ2>,REHOD<Il,JJ1>,H> END IF E NODO DO L=l,DIF2  $JI=POS_UERC(I,J,I)+L$ CALL CUER.DEN(JJ3,Jl,NUH\_CUER,POS\_HORC,POS\_VERC, I,NCU> IF <NCU. GT. O) THEN FRONT\_VERC!I,J,K,Ll•PUN\_FRO<CONDC<I,NCUI, 1-RES\_HORC!I,J,Kl,CONDC<I,J>,RES\_HORC  $(I, J, \tilde{K})$ , REHOD( $JJ4$ ,  $J1$ ), REHOD( $JJ3$ ,  $\tilde{J}1$ ),  $H$ ) ELSE FRONT\_VERC(I,J,K,L)=PUN\_FRO(COND(I), 1-RES\_HORC<I,J,Kl,CONOC<I,Jl,Rf.S\_HORC (I,J,K),REHOD(JJ4,J1),REMOD(JJ3,J1),H) EHDIF ENDDO ENDIF

l

l 2

l 2

l

1 2

2

 $\mathbf{1}$ 

2

1

 $\mathbf 1$ 

2

فللمستقطع والمستجار والروابي والموالي

1

 $\sigma_{\rm{max}}$  and

$$
211\\
$$
## CALCULO PARA CUERPOS EN CUALQUIER ESTRATO INTERNEDIO ELSE IF(K.EQ.1) THEN IF(POS VERC(I,J,K).EQ.POS(I-1))THEN JJ1=POS HORC(I.J.K)  $JJ2 = JJ1 + 1$  $DO L=1.DIF1$ FRUNT HORC(I.J.K.L)=FRONT(POS HORC(I.J.1)+L.I-1) **ENDDO** DO L=1.DIF2  $J1 = POS$  VERC(I.J.1)+L CALL CUER DEN(JJI, JI, NUM CUER, POS HORC, POS VERC.  $\mathbf{I}$ I.NCU) IF (NCU. GT. 0) THEN FRONT VERC(I,J,K,L)=PUN FRO(CONDC(I,J),  $\mathbf{1}$ 1-RES HORC(I.J.K).CONDC(I.NCU).RES HORC  $\overline{\mathbf{z}}$  $(1,3,K)$ , REMOD(J32, J1), REMOD(JJ1, J1), H) **ELSE** FRONT VERC(I.J.K.L)=PUN FRO(CONDC(I.J).  $\mathbf{1}$ 1-RES\_HORC(I,J,K), COND(I), RES\_HORC  $\overline{\mathbf{z}}$  $(T, J, \tilde{K})$ , REMOD(JJ2, J1), REMOD(JJ1, J1), H) **ENDIF ENDDO ELSE** JJ1=POS\_VERC(I,J,K)  $JJ2 = JJ1 + 1$ JJ3=POS HORC(I.J.K)  $334 = 333 + 1$ DO L=1.DIF1  $I1 = POS$  HORC(I.J.1)+L CALL CUER DEN(II, JJI, NUM CUER, POS HORC, POS VERC.  $\mathbf{1}$  $I.MCU$ IF(NCU.GT.O)THEN FRONT HORC(I,J,K,L)=PUN FRO(CONDC(I,J), 1-RES\_VERC(I,J,K), CONDC(I,NCU), RES\_VERC  $\mathbf{1}$  $\overline{2}$  $(T, J, \tilde{K})$ , REMOD(I1, JJ2), REMOD(I1, JJ1), H) **ELSE** FRONT\_HORC(I,J,K,L)=PUN\_FRO(CONDC(I,J).  $\mathbf{1}$ 1-RES VERC(I,J,K),COND(I),RES VERC  $\overline{\mathbf{2}}$ (I,J,K),REMOD(I1,JJ2),REMOD(I1,JJ1),H) **ENDIF ENDDO** DO L=1, DIF2  $J1 = POS_VERC(I, J, I)+L$ CALL CUER\_DEN(JJ3, J1, NUM\_CUER, POS\_HORC, POS\_VERC,  $I, NCU$  $\mathbf{1}$ IF (NCU.GT.O) THEN ERONT VERC(I,J,K,L)=PUN ERO(CONDC(I,J), Î 1-RES\_HORC(I,J,K), CONDC(I, NCU), RES\_HORC  $\overline{\mathbf{2}}$  $(I, J, \overline{K})$ , REMOD(JJ4, J1), REMOD(JJ3, J1), H) **ELSE** FRONT VERC(I,J,K,L)=PUN FRO(CONDC(I,J),

C c 1 2

1

1

1

l

l

والمستحدث والمستحدث والمحافظ والمحافظ والمتمام والمحال والمصارير

1-RES\_HORCll,J,K>,COHD<Il,RES\_HORC (1,J,K),REMOD(JJ4,J1),REMOD(JJ3,J1),H) END lF EHDDO l!NDIF ELSE IF(POS\_VERC(I,J,K).EQ.POS(I))THEN JJl=POS\_HORCII,J,Kl JJ2=JJ1+1 DO L=l,DIFl FRONT\_HORC(I,J,K,L)=FRONT(POS\_HORC(I,J,1)+L,I) !!NODO DO L=l,DIF2  $J1=POS_VERC(I,J,1)+L$ CALL CUER\_DEH<JJ2,Jl,NUH\_CUER,POS\_HORC,POS\_VERC, l I,NCUl IF<NCU.GT.OlTHEH FRONT\_VERC<I,J,K,L>=PUH\_FRO<CONDC<I,HCUl, 1-RES\_HORCII,J,Kl,CONDC<I,Jl,RES\_HORC 2 <I,J,Kl,REHOD<JJ2,Jll,REHOD<JJ1,Jl),Hl ELSE FRONT\_VERC<I,J,K,Ll=PUN\_FRO<COND<Il, 1-RES\_HORC<l,J,K>,CONOC<I,J>,RES\_HORC 2 < I,J,Kl ,REl10D(JJ2,Jll,REHOD<JJl,Jl) ,H> ENDIF ENDDO l!LSE JJl=POS\_VERC<I,J,Kl JJ2=JJl+l JJ3=POS\_HORC<I,J,Kl JJ4=JJ3+1  $DD$   $L=1$ .D IFI  $I1 = POS_HORC(I, J, l)+L$ CALL CUER\_DEN(I1, JJ2, NUM\_CUER, POS\_HORC, POS\_VERC,  $\mathbf{1}$ I.NCU) IF<NCU.GT.OlIHEN FRONI\_HORC<I,J,K,Ll=PUN\_FRO<CONDC<I,NCUl, 1-RES\_VERC<I,J,Kl,CDNDC<I,Jl,RES\_VERC 2  $(1,J,K)$ , REMOD( $11,JJ2$ ), REMOD( $11,JJ1$ ), H) ELSE FRONT \_HORC < I, J ,K, L >=PllN\_FRO< CONO< Il ,1-RES\_ VERC (I,J,K), CONDC(I,J), RES\_VERC(I,J,K), REHOD 2  $(11, JJ2)$ , REHOD $(11, JJI)$ , H) ENO IF ENDDO DO L=l,DIF2 Jl=POS\_VERG<I,J,ll+L CALL CUER\_DEN<JJ4,Jl,NUH\_CUER,POS\_HDRC,POS\_VERC,  $\mathbf{I}$ I ,HCU l IF<HCU.Gl.O>THEN FRONT\_VERC<I,J,K,L>~PUN\_FRO(CONDC<I,NCUl, 1-RES\_HORCCI,J,Kl,CONOCCI,Jl,RES\_HORC 2  $(1,J,K)$ , REHOD(JJ4,J1), REHOD(JJ3,J1), H)

```
1 
  2 
                  ELSE 
                  FRONT_VERC<I,J,K,L>aPUH_FRO<COND<I>, 
                         1-RES_HORC<I,J,K>,CONDC<l,J),RES_HORC 
                         <I,J,K>,REHOD(JJ4,Jl>,REHOD<JJ3,Jl),H) 
                ENDIF 
              ENDDO 
           ENDIF 
         ENDDO 
       ENDDO 
     ENDIF 
   BNDDO 
   RETURN 
   END 
FUNCION PUN FRO
   FUNCTION PUN_FRO(K2,HJ,Kl,Hl,TEHP2,TEHP1,D> 
   REAL K2,Kl 
   COEF1=K1/(HI*D)
   COEF2=K2/(H2*D)
   VAL1=(COEF1*TEMP1+COEF2*TEMP2)/(COEF1+COEF2)
   COEF1=K2/(HIAD)
   COEF2=Kl/(H2*D)
   VAL2=(COEF1ATEMP1+COEF2ATEMP2)/(COEF1+COEF2)
   PUN_ERO=(VAL1+VAL2)/2
   RETURN 
   END
```
e e

منا المحامد المشاعبة المداد مارا المساحات المجاولة مستحرمه والمجالة والمعاري والمحافظ والمحالة والمحارب المتعاون

وللمراجع والمتهم والمحارب وأواليهم

## B.2.- Programa GRADIENTE.

PROGRAM GRADIENTE

PROGRAMA EN FORTRAN 77

C C C c c C C C C C C C C  $\bar{c}$ C<br>C<br>C C c C C C c C C C C C C C C C c C C

**VARIABLES:** 

C C

 $\overline{c}$ C 1

ı

REAL INC

LECTURA DE DATOS

CHARACTER NOM\_POZO\*5

215

ESTE PROGRAMA EVALUA EL MODELADO REALIZADO POR EL PROGRAMA EST\_CON\_CUER MEDIANTE LA GRAFICACION DE PERFILES DE TEMPE-

RATURA CONTRA PROFUNDIDAD A DISTINTAS POSICIONES DE CORTE

PARA ESTO UIILIZA UN PAR DE SUBRUIINAS: ENI DAI, QUE LEE

LOS POZOS PERFORADOS Y EL MODELADO REALIZADO.

REJI: ARREGLO DE TEMPERATURAS DE LA REGION.

H: INCRENENTO DE DISTANCIA DE LA REJILLA.

PERF: ARREGLO DE TEMPERATURAS DE LOS POZOS.

ZONA DE DECLARACIONES DEL PROGRAMA PRINCIPAL.

ALMACENAMIENTO DE MEMORIA DEL PROGRAMA PRINCIPAL.

COMMON REJI(-1:99,0:99), NUZ, H, NPOZOS, PARPO(50,3),

PROPO: ARREGLO DE PROEUNDIDADES DE LOS POZOS.

DEL CORTE GEOLOGICO.

NOM POZO: NOMBRE DE LOS POZOS.

NPOZOS: NUMERO DE POZOS.

GEOLOGICO Y LAS GRAFICAS DE COMPARACION DEL GRADIENTE ENTRE

LOS DATOS A GRAFICAR, Y EVALUA, QUE GRAFICA EL GRADIENTE --DEL MODELADO Y EVALUA LOS ERRORES DE ESTE CONTRA LOS POZOS.

NUZ: NUMERO DE RENGLONES DE LA REJILLA DE DISCRETIZACION

DISTANCIA HORIZONTAL Y NUMERO DE LECTURAS).

INC: INCREMENTO PARA LA INTERPOLACION DE LAS TEMPERATURAS.

PARPO: ARREGLO QUE DA LOS PARAMETROS DE CADA POZO (PROFUNDIDAD.

PERF(50.0:49), INC.PROPO(50.0:49)/NOM/NOM POZO(50)

OPEN(UNIT=3,NAME='EST\_CUER.DAT',FORM='FORMATTED',STATUS='OLD', ORGANIZATION='SEQUENTIAL', ACCESS='SEQUENTIAL')

CALL ENT DAT C c EVALUACION DE LA INFORMACION. C CALL EVALUA CLOSE(UNIT=3) **STOP** END C c SUBRUTINA DE LECTURA DE DATOS C SUBROUTINE ENT DAT C ENT DAT ES LA SUBRUTINA QUE LEE LOS DATOS DEL ARCHIVO EST CUER.DAT. C GENERADO POR EL PROGRAMA EST CON CUER. ESTA SUBRUTINA ES LA MISMA C QUE EL PROGRAHA HENCIONADO UTILIZA POR LO QUE SE ENCUENTRA DIVIDIDA C C EN LECTURA DE LOS PARAMETROS PARA LA CONSTRUCCION DE LA REJILLA. C ENTRADA DE LOS PARAMETROS DE LOS POZOS, ENTRADA DE LOS PARAMETROS c DE LOS ESTRATOS, ENTRADA DE LOS PARAMETROS DE LOS CUERPOS. C Y LECTURA DE LAS CONDICIONES INICIALES. C C Ċ VARIABLES: C C C NUT: NUMERO DE ITERACIONES EN EL TIEMPO. DELTAT: INTERVALO DE TIEMPO DADO POR LOS PARAMETROS DE LA REGION. C C TIEMPO: TIEMPO DE ENFRIAMIENTO. c DX: DISTANCIA HORIZONTAL DE LA REJILLA. C DZ: PROFUNDIDAD DE LA REGION. ¢ H: INCREMENTO DE DISTANCIA. c NUM EST: NUMERO DE ESTRATOS. C PROF EST: PROFUNDIDAD DE LOS ESTRATOS. C POS: POSICION DE LOS ESTRAIOS EN LA REJILLA. c RES: RESIDUO DE LA POSICION DE LOS ESTRATOS EN LA REJILLA Y LA  $\overline{c}$ POSICION EXACTA EN LAS COORDENADAS DE LA REJILLA. C NUM\_CUER: NUMERO DE CUERPOS EN CADA ESTRATO.  $\mathbf c$ DI: DIPUSITIVIDAD TERMICA DE CADA ESTRATO. c COND: CONDUCTIVIDAD TERNICA DE CADA ESTRATO. **CCCC** PROF CUER: PROFUNDIDAD DE LAS DOS FRONTERAS HORIZONTALES DE CADA CUERPO EN LOS ESTRATOS. DIST CUER: DISTANCIA HORIZONTAL DE LAS DOS FRONTERAS HORIZONTALES coo DE CADA CUERPO EN LOS ESTRATOS. POS VERC: POSICION VERTICAL DE LAS FRONTERAS HORIZONTALES DE LOS CUERPOS DE LOS ESTRATOS. POS HORC: POSICION HORIZONTAL DE LAS ERONTERAS VERTICALES DE LOS CUERPOS DE LOS ESTRATOS. C RES VERC: RESIDUO DE LA POSICION VERTICAL Y LA POSICION VERTICAL EXACTA DE LOS CUERPOS EN LAS COORDENADAS DE LA REJILLA. RES\_HORC: RESIDUO DE LA POSICION HORIZONTAL Y LA POSICION HORI--ZONTAL EXACTA DE LOS CUERPOS EN LAS COORDENADA DE LA -REJILLA.

 $\overline{c}$ 

c

C

C

¢

```
C DT_CUER: DIFUSITIVIDAD TERMICA DE CADA CUERPO.<br>C CONDC: CONDUCTIVIDAD TERMICA DE CADA CUERPO.
C CONDC: CONDUCTIVIDAD TERMICA DE CADA CUERPO.<br>C di Max: dieusitividad termica Maxima.
C DT_HAX: DIFUSITIVIDAD TERHICA HAXIHA. 
C TAO: INTERVALO DE TIEMPO MAXIMO PARA QUE LA ECUACION SEA ESTABLE.<br>C     RC: COEFICIENTE DE ESTABILIDAD PARA CADA CUERPO EN LOS ESTRATOS.
C RC: COEFICIENTE DE ESTABILIDAD PARA CADA CUERPO EN LOS ESTRATOS.<br>C R: COEFICIENTE DE ESTABILIDAD PARA CADA ESTRATO.
C R: COEFICIENTE DE ESTABILIDAD PARA CADA ESTRATO. 
C NUX: NUMERO DE COLUHNAS DE LA REJILLA DE PROPAGACION. 
C AU NUZ: NUMERO DE KENG ONES DE LA REJILLA DE PROPAGACION.<br>C AEJI: ARREGLO DE TEMPERATURAS EN LA REGION AL TIEMPO (
C AEJI: ARREGLO DE TEMPERATURAS EN LA REGION AL TIEMPO (JADELTAT).<br>C eRONT: ARREGLO DE TEMPERATURAS EN LA FRONTERA DE LOS ESTRATOS.
C FRONT: ARREGLO DE TEMPERATURAS EN LA FRONTERA DE LOS ESTRATOS.<br>C FRONT HORC: ARREGLO DE TEMPERATURAS EN LAS FRONTERAS HORIZONTA
C FRONT_HORC: ARREGLO DE TEMPERATURAS EN LAS FRONTERAS HORIZONTALES
C DE LOS CUERPOS. 
C FRONT_VERC: ARREGLO DE TEMPERATURAS EN LAS FRONTERAS VERTICALES
C DE LOS CUERPOS. 
C SOBRA: RESIDUO ENTRE EL TIEMPO DADO POR EL NUMERO DE ITERACIONES<br>C              Y EL TIEMPO REAL.
C                           Y  EL  IIEMPO  REAL.<br>C            NPOZOS:  NUMERO  DE  POZOS.
C NPOZOS: NUHERO DE POZOS. 
C NOH_POZOS: NOMBRE DE LOS POZOS. 
C PARPO: ARREGLO QUE DA LOS PARAMETROS DE CADA POZO <PROFUNDIDAD, 
C DISTANCIA HORIZONTAL Y NUHERO DE LECTURAS). 
e PROPO: ARREGLO OUE ALHACENA LAS PROFUNDIDADES EN LAS OUE SE ro-
e 1997 - COMPERATURAS DE LOS REGISTROS.<br>C 1998 - NI: NUMERO TOTAL DE RENGLONES PARA EL ARREGLO D
C NI: NUMERO TOTAL DE RENGLONES PARA EL ARREGLO DE TEMPERATURAS<br>C DE CADA POZO.
C DE CADA POZO.<br>C PERE: ARREGLO DE
C PERF: ARREGLO DE TEHPERAlURAS EN CADA POZO. 
        INC: INCREHENTO PARA LA INTERPOLACION DE LAS TEMPERATURAS.
   C ZONA DE DECLARACIONES DE LA SUBRUTINA ENT_DAT. 
   C ALHACENAHIENTO DE HEHORIA DE LA SUBRUTINA ENT_DAT. 
       COMMON REJI(-1:99,0:99),NUZ,H,NPOZOS,PARPO(50,3),
      1 PERF!50,0:49>,INC,PROP0(50,0:49)/NOH/NOH_POZ0(50) 
       DIMENSION R(50), RES(50),
      l FRONT(0:99,50),RC(50,50),RES_VERC(50,50,2),<br>2 RES HORC(50.50.2).FRONT HORC(50.50.2.50).
      2 RES_HORC<50,S0,2l,FRONT_HORCC50,S0,2,50l 1
                 3 FRONT_VERC(50,50,2,50),POS<50),NUM_CUER<50l 
      DIMENSION POS_VERC(50,50,2),POS_HORC(50,50,2),<br>2 00ND(50).CONDC(50.50).DIST CUER(50.50.2l
      1 \ldots COND(50),CONDC(50,50),DIST_CUER(50,50,2),<br>2 PROF EST(50).DT(50).DT CUER(50.50).
      2 PROF<sub>.</sub>EST(50),DT(50),DT_CUER(50,50),<br>3 PROF.CUER(50,50,2)
                 PROF CUER(50.50.2)
       REAL INC 
       CHARACTSR NOH_POZOAS 
       INTEGER POS,POS_VERC,POS.HORC,DIF 
   C ENTRADA DE DATOS PARA LA CONSTRUCCION DH LA REJILLA 
       TYPE h,'DAHF. EL TIEHPO TOTAL Y EL INTERVALO DE TIEMPO'
```
c<br>c c

c c<br>c

c c<br>c

c c

21?

READ(J,AlTIEHPO,DELTAT

```
TYPE *, 'DAME LA DISTANCIA HORIZONTAL Y LA PROFUNDIDAD'
      READ(3, k) BX, DZ
      TYPE *, 'DAME EL INTERVALO PARA CONSTRUIR LA REJILLA'
      READ(3,*)H
      TYPE *. 'CUANTOS ESTRATOS SON'
      READ(3, A)NUM EST
C
   ENTRADA DE LOS PARAMETROS DE LOS POZOS
C
C
      TYPE *.'CUANIOS POZOS SON'
      READ(3, *)NPOZOS
      TYPE A, DA EL NOMBRE, DIST. HOR., PROF. Y EL NUMERO DE'
      TYPE A. 'MEDICIONES DE TEMPERATURA PARA CADA POZO'
                                                                        \mathcal{F}=\mathcal{F}(\mathcal{A})D0 I = 1.NPOZOS
        READ(3, X)NOM_POZO(I), (PARPO(I, J), J=1, 3)
                                                                        \alpha_{\rm{max}} , where \betaENDDO
      TYPE A, 'DA LAS TEMPERATURAS PARA CADA POZO'
      DO I=1, NPOZOS
        NT = INT (PARPO(I, 3))READ(3,k)(PERE(1,3), J=0, HT)READ(3,k)(PROPO(I,J),J=0,NI)ENDDO
      TYPE A, 'DA EL INCREMENTO PARA LA INTERPOLACION'
      READ(3. *) INC
C
C
   ENTRADA DE LOS PARAMETROS DE LOS ESTRATOS
C
      TYPE A.'DA LA PROFUNDIDÃO DE CADA ESTRATO'
      READ(3, *)(PROF_ESI(I), I=1, NUM_EST)
      DO I=1, NUM EST
        POS(I) = INT(PROE EST(I)/H)RES(I)=PROF_EST(I)/H-POS(I)
      ENDDO
      TYPE *. 'DA EL NUMERO DE CUERPOS EN CADA ESTRATO'
      READ(3, A)(NUH_CUER(I), I=1, NUH_EST)
      TYPE A, 'DA LA DIFUSITIVIDAD TERMICA DE CADA ESTRATO'
      READ(3, A)(DT(I), I=1, NUH EST)
      TYPE *, 'DA LA CONDUCTIVIDAD TERMICA DE CADA ESTRATO'
      READ(3.*)(COND(I).I=1.NUH_EST)
C
   ENTRADA DE LOS PARAMETROS DE LOS CUERPOS
C
C
      DO I=1, NUM_EST
        IF(NUM_CUER(I).GI.O)THEN
          TYPE A, 'PARA EL ESTRATO NUMERO ', I
           DO J=1, NUM_CUER(I)
             TYPE A, DA LA PROFUNDIDAD DE LAS ARISTAS DEL CUERPO ', J
             READ(3, k) (PROF CUER(I, J, K), K=1, 2)
             TYPE *,'DA LA DISTANCIA DE LAS ARISTAS DEL CUERPO '.J
             READ(3,k)(DIST_CUER(I,J,K),K=1,2)00 K = 1.2POS VERC(I,J,K)=INT(PROF_CUER(I,J,K)/H)
```
the contract and contract and

```
POS HORC(I.J.K)=INI(DIST CUER(I.J.K)/H)
              RES_VERC(I,J,K)=PROF_CUER(I,J,K)/H-POS_VERC(I,J,K)
              RES HORC(I, J, K) = DIST CUER(I, J, K)/H-POS HORC(I, J, K)
            ENDDO
          ENDBO
          TYPE \star. 'DA LA DIFUSITIVIDAD TERMICA DE LOS CUERPOS'
          READ(3,k)(DT-CUER(1,J),J=1,NUH-CUER(I))TYPE *, 'DA LA CONDUCTIVIDAD TERMICA DE LOS CUERPOS'
          READ(3, A)(CONDC(I, J), J=1, NUH_CUER(I))
        ENDIF
      ENDDO
                                                                       工工作
C
c
   BUSQUEDA DE LA MAYOR DIFUSITIVIDAD TERMICA PARA DETERMINAR EL INTERVALO
c
   DE TIEMPO Y LOS COEFICIENTES R=(DIADELTAT)/HAA2
C
      DTMAX=DT(1)DO I=1, NUM EST
        IF(DI(I).GT.DT MAX)THEN
          DT MAX=DT(I)
        END IF
        IF(NUM_CUER(I).GT.0)THEN
          DO J=1.NUM CUER(I)
            IF(DT_CUER(I,J).GT.DT_MAX)THEN
              DT HAX=DT CUER(I,J)
            ENDIF
          ENDDO
        END IF
      ENDDO
      TAO=(0.25*H**2)/(31.536*DI_MAX)
      IF(DELTAT.GT.TAO)THEN
        DELTAT-TAO
      L.DIP
      DO I=1.NUM EST
        R(I)=DT(I)ADELTAT/H**2
        IF(NUM CUER(I).GT.O)THEN
          BO J=1, NUM CUER(I)
            RC(I,J)=DT_CUER(I,J)ADELTAT/H**2
          ENDDO
        END IF
      ENDDO
C
\mathbb CENTRADA DE LAS CONDICIONES INICIALES
C
      NUX=INI(DX/H)
      NUZ=INI(DZ/H)
      TYPE *, 'DAME LAS CONDICIONES AL TIEMPO CERO'
      10 \text{ J} = 0.102 + 1READ(3, k)(RELICI, J), I=-1, NUX+1)ENDDO
      TYPE A.'DA LAS COND. A T=0 EN LA FRONTERAS DE LOS ESTRATOS'
      DO J=1, NUM EST-1
         READ(3, A)(FRONT(1, J), I=0, NUX)
```

```
ENDDO
   DO I=1, NUM_EST
      IF(NUM_CUER(I).GI.O)THEN
        TYPE \star, 'PARA EL ESTRATO NUMERO ', I
        DO J=1, NUM_CUER(I)
          DO K=1,2
            TYPE A, 'DA LAS COND. A T=0 DE LA ARISTA A LA PROF. DE ',
  1
                   PROF CUER(I,J,K),'DEL CUERPO ',J
            DIF=POS_HORC(I, J, 2)-POS_HORC(I, J, 1)
                                                               el Territoria<br>Geografia
            READ(3, A)(FRONT HORC(I, J, K, L), L=1, DIF)
            TYPE A, DA LAS COND. A T=0 DE LA ARISTA A LA DIST. DE ',
                                                         - BUILT-TAN
  \mathbf{1}DIST_CUER(I,J,K),'DEL CUERPO ',J
                                                           en ve kommunikasi ka ji
            DIF = POS VERC(1, J, 2) - POS VERC(1, J, 1)n Marajin<br>Sina Marajin<br>Sandar Polo
            READ(3, k)(FRONT VERC(1, J, K, L), L=1, DIF)
          ENDDO
        ENDDO
                                                         化学数 化化学 医神经
     ENDIF
   ENDDO
   NUT=INT(TIEMPO/DELIAT)
   SOBRA=TIEMPO/DELTAT-NUT
   IF(SOBRA.GT.0.55)THEN
     NUT=NUT+1
   ENDIF
   RETURN
   END
SUBRUTINA QUE EVALUA EL MODELADO.
   SUBROUTINE EVALUA
SUBRUTINA QUE GRAFICA EL GRADIENTE TERMICO MODELADO A DISTINTAS
DISTANCIAS, Y COMPARA EL GRADIENTE MODELADO EN LA POSICION DE LOS
POZOS CON EL OBTENIDO POR REGISTROS DE TEMPERATURA O TEMPERATURAS
ESTABILIZADAS.
VARIABLES:
   REJI: ARREGLO DE TEMPERATURAS EN LA REGION.
   NUZ: NUMERO DE RENGLONES DE LA REJILLA.
   H: INCREMENTO DE DISTANCIA DE LA REJILLA.
   NPOZOS: NUMERO DE POZOS A COMPARAR.
   PARPO: ARREGLO QUE DA LOS PARAMETROS DE CADA POZO (PROEUNDIDAD.
          DISTANCIA HORIZONTAL Y NUMERO DE LECTURAS).
   PERE: ARREGLO DE TEMPERATURAS EN CADA POZO.
   INC: INCREMENTO PARA LA INTERPOLACION DE LAS TEMPERATURAS.
   PROPO: ARREGLO DE PROEUNDIDADES PARA LOS POZOS.
   NOM_POZO: NOMBRE DE LOS POZOS.
   PROEH: PROFUNDIDADES DEL MODELO PARA UNA DISTANCIA DETERMINADA.
   TEMM: TEMPERATURAS DEL MODELD PARA UNA DISTANCIA DETERMINADA.
   PROFP: PROFUNDIDADES DE UN POZO DETERMINADO.
```
C C

c

C C

C C

C C C C

C C C

C

C

C

Ċ

c<br>C

c

C C

C

C

```
C
       TEMP: TEMPERATURAS DE UN POZO DETERMINADO.
C
       NOMBRE: NOMBRE DE UN POZO DETERMINADO.
c
       IOPCION: OPCION DE LO QUE SE DESEA QUE HAGA LA SUBRUTINA.
c
       NPOZOS: NUMERO DE POZOS.
C
       NT: NUMERO DE MEDICIONES PARA UN POZO DETERMINADO.
\bar{c}N: NUMERO DE RENGLONES DE CADA POZO CON RESPECTO AL INTERVALO
C
          DE DISTANCIA DE LA REJILLA.
C
       NZ: NUMERO DE COLUMNAS PARA LOS POZOS Y EL MODELO SEGUN EL
C
       INTERVALO DE INTERPOLACION.
c
C
   ZONA DE DECLARACIONES DE LA SUBRUTINA EVALUA.
C
c
C
c
   ALMACENAMIENTO DE MEMORIA DE LA SUBRUTINA EVALUA.
C
C
      COMMON REJI(-1:99.0:99).NUZ.H.NPOZOS.PARPO(50.3).
              PERE(50.0:49).INC.PROPO(50.0:49)/NOM/NOM POZO(50)
     \mathbf{1}REAL INC
      DIMENSION PROFM(50), TEMM(50), PROFP(50), TEMP(50)
      CHARACTER NOM POZOAS.NOMBREAS
C
C
   ELECCION DE LA OPCION A HACER.
C
      TYPE A
      TYPE A
      TYPE *, 'ELIGE LA OPCION DE LO QUE DESEAS HACER'
      TYPE *
      TYPE *
      TYPE *, 'I.- VER LOS GRADIENTES MODELADOS DE LA SECCION'
      TYPE *,' (MAXIMO 6)'
      TYPE A
      TYPE *, '2.- COMPARAR LOS GRADIENTES DEL MODELO CON LOS'
      TYPE *,' DE LOS POZOS'
      TYPE *
      TYPE *, '3.- LAS DOS OPCIONES ANTERIORES'
      ACCEPT *.IOPCION
      IF (IOPCION.EQ.1)THEN
C
C
   GRAPICACION DEL GRADIENTE MODELADO PARA DISTINTAS DISTANCIAS.
C
        CALL GRAFICAG(REJI, H.H/1000.NUZ)
        ELSE IF (IOPCION.EQ.2) THEN
C
C
   EVALUACION DE LOS POZOS CON EL MODELO.
C
        DO I=1, NPOZOS
          NOMBRE=NOM POZO(I)
           J = INT(PARP0(I, 1)/H)NT = INT(PARPO(I, 3))N = INT(PARPO(I, 2)/H)The contract of the company of the contract of the contract of the company of the contract of the contract of
```
 $\label{eq:2} \begin{array}{l} \mathcal{L}_{\text{max}} \\ \mathcal{L}_{\text{max}} \\ \mathcal{L}_{\text{max}} \end{array}$ 

```
DO K=O,N 
                PRDFH<K+l>=KAH/1000 
                TEHH<K+l)=REJI(J,K> 
             ENDDO 
             DO K=O,NT 
                PROEP(K+l>•PROPO<I,K>/1000 
                TEHP<K+l>=PERF<I,K) 
             ENDDO 
             NZ=INT(PARPO<l,2>/INC> 
             CALL GRAFICAC<PROFH,TEHH,PROFP,TEHP,N,NT,INC/1000,NZ,. 
       \mathbf{1}NOHBRE,H/1000) 
           ENDDO 
           ELSE 
e 
C GRAFICACION DEL GRADIENTE MODELADO PARA DISTINTAS DISTANCIAS<br>C Y EVALUACION DE LOS POZOS CON EL MODELO.
    Y EVALUACION DE LOS POZOS CON EL MODELO.
e 
          CALL GRAFICAG(REJI, H, H/1000, NUZ)
          DO I=l,NPDZOS 
             NOHBRE=NOH POZO<I> 
             J=INT(PARP<sub>0</sub>:1,1)/HNT=INT(PARPO(I,3))N=INT<PARPO<l,2)/H) 
             DO K=O,N 
                PROFH<K+l)•KAH/1000 
                TEHH(K+l>~REJl<J,K> 
             ENDDO 
             DO K•O,NT 
                PROFP<K+l>•PROPO(I,K)/1000 
                TEHP<K+l>•PERF<l,Kl 
             ENDDD 
             NZ=INT<PARPO<I,2>/INC) 
             CALL GRAFICAC(PROFM, TEMM, PROFP, TEMP, N, NT, INC/1000, NZ,
      \mathbf{I}NOHBRE,H/1000> 
          ENDDO 
        ENDIF 
        RETURN 
        END 
c 
    C SUBRUTINA PARA GRAFICAR EL GRADIENTE DE LOS POZOS Y EL HODELO. 
e 
       SUBROUTINE GRAFICAC<PROFH,TEHH,PRDPP,tEHP,N,NT,AUH,NZ,HOHBRE,ALt> 
c 
e 
C SUBRUTINA QUE GRAFICA LA CURVA DE TEMPERATURA CONTRA PROFUNDIDAD<br>C DE UN POZO DETERMINADO Y COMPARA ESTA GRAFICA CONTRA LA CURVA
C DE UN POZO DETERMINADO Y COHPARA ESTA GRAFICA CONTRA LA CURVA 
C OBTENIDA DEL MODELO PARA LA MISMA POSICION DEL POZO. MUESTRA EL<br>C ERROR EXISTENTE ENTRE ANBAS CURVAS PARA LOS PUNTOS DE LA REJILL
C ERROR EXISTENTE ENTRE AHBAS CURVAS PARA LOS PUNTOS DE LA REJILLA<br>C DE PROPAGACION, DA LOS ERRORES, ERRORES AL CUADRADO Y LA SUMATOR
C DE PROPAGACION, DA LOS ERRORES, ERRORES AL CUADRADO Y LA SUHATORlA 
C DE ERRORES AL CUADRADO. 
C PARA GRAFICAR UTILIZA UN PAOUETF. DE SUBRUtINAS GRAEICAS, ELABORADO
```

```
C
   POR EL INSTITUTO DE INVESTIGACIONES ELECTRICAS. LLAMADO PAGRA Y.
   UTILIZA EL SUBPROGRAMA INTERPOLA, TOMADO DE BEVINGTON (1969) Y
C
   MODIFICADO MEDIANTE DOS BANDERAS LOGICAS PARA ESTRUCTURARLO, PARA
C
   INTERPOLAR PUNTOS DE LOS ARREGLOS, DADOS POR LOS POZOS Y REJILLA,
C
   Y GRAFICAR EN FORMA MAS CONTINUA.
C
C
Ċ
   VARIABLES:
C
C
C
      TITULO: TITULO DE LA GRAFICA.
      COMEL: LETRERO DE LA GRAFICA.
      COME2: LETRERO DE LA GRAFICA.
      TEX: VARIABLE PARA PONER LOS TITULOS DEL SISTEMA COORDENADO.
      EJE: VARIABLE QUE DA LOS VALORES DE LOS TITULOS DEL SISTEMA
           COORDENADO.
      TVALP: TITULO DEL VALOR DE LA TEMPERATURA DEL POZO.
      TVALM: IITULO DEL VALOR DE LA TEMPERATURA DEL MODELO.
      TVALE: TITULO DEL VALOR DEL ERROR.
      TVAE2: TITULO DEL VALOR DEL ERROR AL CUADRADO.
      TS: TITULO DEL VALOR DE LA SUMATORIA DEL ERROR AL CUADRADO.
      NONBRE: NOMBRE DEL POZO.
      INTPO: VALORES INTERPOLADOS, DE TEMPERATURA, DE LOS POZOS
             PARA DETERMINAR EL ERROR.
      PROFP: PROFUNDIDADES DE LAS LECTURAS DE TEMPERATURA DE LOS
             REGISTROS DE POZOS.
      TEMP: TEMPERATURAS DE LOS POZOS.
      PROFM: ARREGLO DE PROFUNDIDADES DEL MODELO.
      TEMM: ARREGLO DE TEMPERATURAS DEL MODELO.
   ZONA DE DECLARACIONES DE LA SUBRUTINA GRAFICAC.
   ALMACENAMIENTO DE HEMORIA DE LA SUBRUTINA GRAFICAC.
      CHARACTER TITULOA41, COME1A27, COME2A29, TEXA5, TVALPA6, TVALMA6.
     \mathbf{I}TVALEX7, TVAE2X7, TSX7, NOMBREX5
      REAL INTPO
      DIMENSION PROFM(50), TEMM(50), PROFP(50), TEMP(50), INTPO(50)
   ELABORACION DEL FORMATO DE PRESENTACION DE LA GRAFICA.
      CALL PAGRAINICIA('BASICO','NADA','2D')
      XMAX = 195.0YMAX=260.0
      CALL DIMHOJA(XMAX, YMAX)
      XNORM=XMAX/YMAX
      YNORM=YMAX/YMAX
      CALL ESP2NORM(XNORM, YNORM)
      CALL VENTANA(0.0,0.0,XMAX,YHAX)
      CALL ABRE(0)
```
c

C

C Ċ

C ∘ C

C

C C

c

Ċ

 $\mathbf c$ 

c

c

C C

C

C

C

c c c

> c C ¢

> Ċ

C C

C

```
CALL PUERTO(0.0,0.0, XNORM, YNORM)
   CALL ABS2MUEVE(10.0,10.0)
   CALL ABS2LINEA(10.0,260.0)
   CALL ABS2LINEA(XHAX, 260.0)
   CALL ABS2LINEA(XHAX, 10.0)
   CALL ABS2LINEA(10.0,10.0)
   CALL ABS2MUEVE(20.0,30.0)
   CALL POSTEXTO(-1,0)
   CALL TIPOTEXTO('SIMPLE')<br>CALL TAMTEXTO(A.O.Z.O)
   CALL TAMIEXIO(4.0,7.0)
   TITULO='COMPARACION DE GRADIENTES POZO Y MODELADO'
   CALL TEXTO(TITULO)<br>CALL TEXTO(TITULO)<br>CALL TAMTEXTO(2.0,4.0)<br>CALL ABS2HUEVE(35.0,97.0)<br>COME1='Gradiente T&ermico del pozo'<br>COME2='Gradiente T&ermico del Hodelo'
   CALL TEXTO(COME2)
                                        \label{eq:2.1} \frac{1}{2} \int_{\mathbb{R}^3} \frac{1}{\sqrt{2}} \, \frac{1}{\sqrt{2}} \,CALL ABS2MUEVE(35.0,107.0)
   CALL TEXTO(COME1)
   CALL DEFMARCA(5)
   CALL MARCA(20.0,97.0)
   CALL ABS2LINEA(30.0.97.0)
   CALL MARCA(30.0,97.0)
   CALL DEFMARCA(4)
                                                                        CALL TIPO(6)
   CALL MARCA(20.0,107.0)
   CALL ABS2LINEA(30.0,107.0)
   CALL MARCA(30.0,107.0)
                                                       CALL TIPO(1)
ELABORACION DEL SISTEMA COORDENADO DE LA GRAFICA.
   CALL VENTANA(-0.5,-100.0,4.2,815.0)
   VLIX=22.5/YMAX
   VLSX=180.0/YMAX
   VLIY=110.0/YHAX
   VLSY=245.0/YMAX
   CALL PUERTO(VLIX, VLIY, VLSX, VLSY)
   CALL ABS2MUEVE(0.0,0.0)
   CALL ABS2LINEA(0.0,800.0)
   CALL ABS2LINEA(4.0,800.0)
   CALL ABS2LINEA(4.0,0.0)
   CALL ABS2LINEA(0.0,0.0)
   CALL TAMIEXTO(0.08,20.0)
   D0 I = 0,8EJE = I + 100CALL ABS2MUEVE(-0.05,EJE)
      CALL ABS2LINEA(0.05,EJE)
    ENDDO
   00 I = 0, 4EJE = I\star200
```

```
CALL ABS2MUEVE(-0.5,EJE)
```
C C

C

```
ENCODE(5,10, TEX) EJE
        CALL TEXTO(TEX)
      ENDDO
      DO I=0.8
      EJE=IA0.5EALL ABS2HUEVE(EJE,-10.0)
        CALL ABS2LINEA(EJE,10.0)
      ENDDO
      DD I = 0.4EJE = ICALL ABS2MUEVE(EJE,-60.0)
        ENCODE(5,20, TEX)EJE
        CALL TEXTO(TEX)
                                           Santa Barata<br>1980-yilda
      ENDDO
      CALL POSTEXTO(-1.0)
C
   GRAFICACION DE LA TEMPERATURA DEL MODELO Y LA DE LOS POZOS.
C
c
      XXX = 0.0NTERMS=4
      CALL ABS2MUEVE( XXX, 0.0)
      DO WHILE (XXX .LT. PROFM(N+1))
 CALL INTERPOLA(PROFH, TEMM, N+1, NTERMS, XXX, YYY)
                                      CALL ABS2LINEA(XXX, YYY)
        XXX = XXX + AUMproduced ent
      END DO
                                                  CALL ABS2MUEVE(0.0,0.0)
                                                        的复数
      CALL TIPO(6)
      CALL ABS2MUEVE(0.0,0.0)
     XXX = 0.0NTERMS=4
      CALL ABS2MUEVE (XXX, 0.0)
      DO WHILE (XXX .LT. PROFP(NT+1))
 CALL INTERPOLA(PROFP, TEMP, NT+1, NTERMS, XXX, YYY).
 CALL ABSZLINEA(XXX, YYY)
  XXX = XXX + AUMEND DO
      CALL DEFHARCA(5)
      CALL ABS2MARCA(PROEN, TEMM, N+1)
      CALL DEFHARCA(4)
      CALL ABS2MUEVE (XXX, 0.0)
      CALL MARCA(XXX, 0.0)
      LL = 1NTERMS=4
      INTPO(LL)=0.0XXX=XXX+ALT
      DO WHILE ( XXX .LT. PROFP(NT+1))
        LL = LL + 1CALL INTERPOLA(PROFP, TEMP, NT+1, NTERMS, XXX, YYY)
        INTPO(LL)=YYYفطعن وكالواد والمربوع والمفحول والمستورة ويدارك الحجاري أحاجت وراموت
  CALL MARCA(XXX, YYY)
```

```
XXX = XXX + ALTEND DO
       CALL TIPO(1)
       CALL ABS2MUEVE(3.5.-90.0)
       CALL TEXTO('PROF iKm2')
       CALL ABS2MUEVE(-0.5,750.0)
       CALL TEXTO('T i Ca')
       CALL ABS2MUEVE(-0.26.760.0)
       CALL TAMTEXTO(0.08,10.0)
       CALL TEXTO('o')
C
   EVALUACION DEL ERROR ENTRE LOS POZOS Y EL MODELO.
C
c
       CALL VENTANA(0.0,0.0,XHAX,YHAX)
       CALL PUERTO(0.0,0.0,XNORM,YNORM)
       CALL ABS2MUEVE(25.0,87.0)
       CALL TAMIEXTO(2.0,3.0)
       CALL IEXIO('POZO '//NOMBRE)
       CALL ABS2MUEVE(65.0,87.0)
       CALL TEXTO('HODELO')
       CALL ABS2MUEVE(97.0.87.0)
       CALL TEXTO('ERROR')
       CALL ABS2MUEVE(127.0,87.0)
       CALL TEXTO('ERROR AL CUADRADO')
       CALL ABS2MUEVE(63.0,40.0)
       CALL TEXTO('SUMA DE ERROR AL CUADRADO =')
       SUH=0.0R = 82.0C
    IMPRESION DE LOS ERRORES ENTRE LOS POZOS Y EL MODELO.
C
C
       TYPE *.' N='.N
       D0 I = 2, N+1ENCODE(6,30, TVALP) INTPO(I)
         ENCODE(6,30, TVALH) TEMM(I)
         ERROR=(INTPO(I)-TEMM(I))/INTPO(I)
         ERROR2=ERRORAA2
         SUM=SUM+ERROR2
         ENCODE(7,40, TVALE) ERROR
                                                            \mathbb{E}_{\frac{1}{2} \sim \mathcal{P}_\mathbf{q}} \left( \mathbf{x}_1 \mathbf{y} + \mathbf{y} \right) = \mathbf{y} \mathbf{y} + \mathbf{y} \mathbf{y} + \mathbf{y} \mathbf{y} + \mathbf{y} \mathbf{y} + \mathbf{y} \mathbf{y} + \mathbf{y} \mathbf{y}ENCODE(7,40, TVAE2) ERROR2
         CALL ABS2MUEVE(25.0,R)
         CALL TEXTO(TVALP)
         CALL ABS2MUEVE(75.0,R)
         CALL TEXTO(TVALH)
         CALL ABS2MUEVE(97.0,R)
         CALL TEXTO(TVALE)
         CALL ABS2MUEVE(127.0,R)
         CALL TEXTO(TVAE2)
         R = R - 4.0ENDDO
```

```
ENCODE(7,40,TS)SUM
```
CALL TEXTO(TS) CALL CIERRA CALL TERMINA 10 FORMAT(F5.0) 20 FORMAT(F2.0) 30 FORMAT(F6.2) 40 FORMAT(E7.5) **RETURN** END SUBRUTINA PARA GRAFICAR LOS GRADIENTES DE TEMPERATURA MODELADOS. A DISTINTAS POSICIONES DE LA SECCION GEOLOGICA. SUBROUTINE GRAFICAG(REJI, H, AUM, NUZ) SUBRUTINA QUE GRAFICA EL GRADIENTE DE TEMPERATURA PARA LA CAMARA MAGHATICA MODELADA. ESTAS GRAFICAS PUEDEN SER HECHAS A DISTINTAS POSICIONES DE LA SECCION Y PERMITEN TENER UN CONTROL SOBRE EL GRADIENTE GEOTERNICO QUE SE ESTA PRODUCIENDO, PARA PODER MODIFICAR LA CAMARA QUE SE MODELA. PARA GRAFICAR UTILIZA UN PAQUETE DE SUBRUTINAS GRAFICAS, ELABORADO POR EL INSTITUTO DE INVESTIGACIONES ELECTRICAS, LLAMADO PAGRA Y, UTILIZA EL SUBPROGRAMA INTERPOLA, TOMADO DE BEVINGTON (1969) Y MODIFICADO MEDIANTE DOS BANDERAS LOGICAS PARA ESTRUCTURARLO, PARA INTERPOLAR PUNTOS DE LOS ARREGLOS, Y GRAFICAR EN FORMA MAS CONTINUA. VARIABLES: TITULO: TITULO DE LA GRAFICA. TEX: VARIABLE PARA PONER LOS IITULOS DEL SISTEMA COORDENADO. EJE: VARIABLE QUE DA LOS VALORES DE LOS TITULOS DEL SISTEMA COORDENADO. PROEM: ARREGLO DE PROFUNDIDADES DEL MODELO. TEMM: ARREGLO DE TEMPERATURAS DEL MODELO. REJI: ARREGLO DE TEMPERATURAS DE LA SECCION. YES NO: VARIABLE QUE DETERMINA SI SE QUIERE GRAFICAR EL GRADIENTE A OTRA POSICION O NO. TDIST: TITULO DE LA DISTANCIA A LA QUE SE GRAFICA EL **GRANIENTE** ZONA DE DECLARACIONES DE LA SUBRUTINA GRAFICAG. ALMACENAMIENTO DE MEMORIA DE LA SUBRUTINA GRAFICAG. DIMENSION REJI(-1:99,0:99), TEMM(100), PROFM(100)<br>CHARACTER TITULOA31, TEXA5, YES\_NOA1, TDISTA4 The company of a program service expression interesting the com-

 $\mathbf c$ 

C c

```
C
C
   ELABORACION DEL FORMATO DE PRESENTACION DE LA GRAFICA
C
      CALL PAGRAINICIA('BASICO','NADA','2D')
      XMAX=195.0
      YMAX = 260.0CALL DIBHOJA(XHAX.YHAX)
      XNORM=XMAX/YHAX
      YNORM=YMAX/YMAX
      CALL ESP2NORM(XNORM, YNORM)
      CALL VENTANA(0.0,0.0,XMAX,YMAX)
      CALL ABRE(O)
      CALL PUERTO(0.0,0.0, XNORM, YNORM)
      CALL ABS2MUEVE(10.0.10.0)
      CALL ABS2LINEA(10.0.YHAX)
      CALL ABS2LINEA(XMAX, YMAX)
      CALL ABS2LINEA(XMAX,10.0)
      CALL ABS2LINEA(10.0,10.0)
      CALL ABS2MUEVE(40.0.40.0)
      CALL POSTEXTO(-1.0)
      CALL TIPOTEXTO('SIMPLE')
      CALL TAMIEXIO(4.0,7.0)
      TITULO='GRADIENTE TERMICO DE LA SECCION'
      CALL TEXTO(TITULO)
C
C
   ELABORACION DEL SISTEMA COORDENADO DE LA GRAFICA
c
      CALL VENTANA(-2.0,-150.0,16.8,1260.0)
      VLIX=22.5/YMAX
      VLSX=180.0/YHAX
      VLIY=110.0/YHAX
      VLSY=245.0/YHAX
      CALL PUERTO(VLIX, VLIY, VLSX, VLSY)
      CALL ABS2MUEVE(0.0,0.0)
      CALL ABS2LINEA(0.0,1200.0)
      CALL ABS2LINEA(16.0.1200.0)
      CALL ABS2LINEA(16.0.0.0)
      CALL ABS2LINEA(0.0,0.0)
      CALL TAMIEXTO(0.30.30.0)
      DO I=0.12
        EJE=IA100
        CALL ABS2HUEVE(-0.2,EJE)
       CALL ABS2LINEA(0.2.EJE)
      ENL 30
      DO 1:0.6
        EJE-14200
        CALL ABS2MUEVE(-2.0, EJE)
       ENCODE(5,10, TEX)EJE
        CALL TEXTO(TEX)
      ENDDO
      00 I = 0, 8EJE = IA2
```

```
CALL ABS2MUEVE(EJE.-20.0)
      CALL ABS2LINEA(EJE.20.0)
   ENDDO
   CALL POSTEXTO(0.0)
   D0 I = 0.4EJE=1*4
     CALL ABS2MUEVE(EJE.-80.0)
     ENCODE(5,20, TEX)EJE
     CALL TEXTOUTEX)
                                                           erang<br>Sebagai Pada
   RNDDO
   CALL POSTEXTO(-1,0)
   CALL TIPO(1)
   CALL ABS2MUEVE(14.0.-130.0)
   CALL TEXTO('PROF iKm2')
                                                      \mathcal{J}_{\mathcal{F}V}CALL ABS2HUEVE(-2.0.1100.0)
   CALL TEXTOL'T I CA')
   CALL ABS2MUEVE(-1.08.1116.0)
   CALL TAMTEXTO(0.32,15.0)
   CALL TEXTO('o')
GRAFICACION DE LAS TEMPERATURAS
   YES NO='Y'
   II = IR = 92.0DO WHILE (YES_NO.EQ.'Y'.AND.II.LE.6)
     CALL NOREGIS
     TYPE *.'A QUE DISTANCIA QUIERES EL GRADIENTE'
     ACCEPT *, DIST
      TYPE *,' DIST=', DIST
     CALL SIREGIS
     CALL VENTANA(-2.0,-150.0,16.8,1260.0)
     CALL PUERTO(VLIX.VLIY.VLSX.VLSY)
     CALL TIPO(II)
      J = INT (DISTA1000/H)CALL NOREGIS
      TYPE *,' J=',J,' NUZ*H/1000='.NUZ*H/1000.' NUZ='.NUZ
      IF(NUZAH/1000.GT.16.0)THEN
                                                           NZ = INT(16000/H)e martin province<br>Lingua
        ELSE
        NZ = N11Ze grave<br>Skotlar
      ENDIE
      TYPE A, ' NZ = ', NZDO '=0, NZ
       T<sub>u</sub>HH(1+1)=REJI(J,I)PROCH(I+1) = IAH/1000ENDDG
      TYPE \forall, 'TEMM=', (TEMM(I+1), I=0, NZ)
      TYPE A,'PROFM=',(PROFM(I+1),I=0,NZ)
      0.0 XXX
                                  يدردون والمحافظ كوليات المعتوي والمستوفين والمستحول والمسترد والمستندر والمستندر والمستندر
     NTERMS=4
     CALL SIREGIS
```
C  $\bar{c}$ 

c

```
229
```

```
CALL ABS2MUEVE( XXX, 0.0)
        DO WHILE ( XXX .LT. PROFH(NZ+1))
    CALL INTERPOLA (PROFM.TEMM.NZ+1.NTERMS.XXX.YYY)
    CALL ABS2LINEA(XXX, YYY)
          XXX = XXX + AUMEND DO
        CALL VENTANA(0.0,0.0,XMAX,YMAX)
        CALL PUERTO(0.0,0.0,XNURH,YNORH)
        CALL TAMIEXTO(2.0,4.0)
        CALL ABS2MUEVE(25.0,R)
        CALL ABS2LINEA(40.0,R)
        CALL ABS2MUEVE(50.0.R)
        ENCODE(4,30, TDIST) DIST
        CALL TEXTO('Gradiente a la distancia de '//TDIST//' Km.')
        CALL NOREGIS
        TYPE *.'DESEAS EL GRADIENTE A OTRA DISTANCIA IY/N&'
        ACCEPT *.YES NO
        CALL SIREGIS
        II = II + 1R = R - 6.0ENDDO
      CALL CIERRA
      CALL TERMINA
   10 FORMAT(F5.0)
   20 FORMAT(F3.0)
   30 FORMAT(F4.1)
      RETURN
      END
C
   SUBRUTINA PARA INTERPOLAR
c
      SUBROUTINE INTERPOLA(X, Y, NPTS, NTERMS, XIN, YOUT)
      DOUBLE PRECISION DELTAX, DELTA, A, PROD, SUM
      DIMENSION X(1), Y(1), DELTA(10), A(10)
      LOGICAL BAND1, BAND2
C
   BUSQUEDA DEL VALOR APROPIADO DE X(1)
C
c
      BANDI=.FALSE.
      BAND2=.FALSE.
      I = 1DO WHILE (I.LE.NPTS)
        VAL = XIN - X(1)IE (VAL.LE.O.O) THEN
          1F (VAL.EQ.O.O) THEN
            Y0UT=Y(1)I = NPTSBAND1=.TRUE.
            ELSE
            I1 = I - NTERMS/2IF (II.LE.O)THEN
```
C

```
11=1ENDIF
             BAND2=.TRUE.
             I = NPTSENDIF
        ENDIF
         I = I + 1ENDDO
      IF (.NOT.BAND1)THEN
         IF (.NOT.BAND2) THEN
           I1 = NPTS - NTERM + 1ENDIF
         I2 = I1 + NTERMS - 1IF (NPTS-12.LT.0)THEN
           I2 = NPTSI1 = I2 - NTERMS + 1IF (Il.LE.O)THEN
             11 - 1NTERMS = I2-I1+1ENDIF
        ENDIF
C
C
   EVALUACION DE LOS VALORES DE DELTA
C
        DENOH = X(11+1) - X(11)DELTAX=(XIN-X(II))/DENOM
        DO I=1, NTERMS
           IX = I1 + I - 1DELTA(I)=(X(IX)-X(II))/DENOM
        ENDDO
C
C
   ALMACENAMIENTO DE LOS COEFICIENTES A
C
        A(1)=Y(11)DO K=2, NTERMS
           PROD = 1.0SUM = 0.0IMAX=K-1IXMAX=Il+IMAX
           DO I=1, IMAX
             J = K - IPROD=PRODA(DELTA(K)-DELTA(J))
             SUN=SUN-A(J)/PROD
           THDDO
         \cdot 6(K) = SUM+Y(IXMAX)/PROD
        ENDDO
C
C
   ALMACENAMIENTO DE LA SUMATORIA DE EXPANSION.
C
         SUBM = A(1)DD J=2,NTERMS
```
PROD=1.0

The second company and depressed provided the first of the

```
IMAX=J-1<br>DO I=1, IMAXPROD=PRODA(DELTAX-DELTA(I))
    ENDDO
    SUM=SUM+A(J)*PROD
  ENDDO
  YOUT=SUN
ENDIF
RETURN
END
```
 $\mathcal{A}$ 

÷.

## **·B-:J:BL J:OGRAP J:A**

Alonso, H.E., 1985a. Actuales perspectivas de desarrollo de la geotermia en México. Geothermal Conference and Workshop, San Diego, California, June 25 - 28, 1985, EPRI/IIE.

Alonso, H.E., 1985b. Present and planned utilization of geothermal resources in Hexico. Geothennal Resources Council Transactions, Hawaii, u.s.A., 1985.

Alvnrez, R., 1976. La geotermia *y* alternativas energéticas de México. Ciencia y Desarrollo, 10: 3 - 13.

Alvarez, R., 1978. Telluric, self potential temperature profiles on Los Humeros caldera. Geofis.  $445 - 460$ . and surface Int., 17:

Armienti, P., Barberi, F. and Innocenti, F., 1984. A model of the Phlegraean fields magma chamber in the last 10,500 years. Bull. Volcanol., 471 · 349 - 358.

Arnstead, H.C.H., 1978, Geothermal energy. E. & Ltd. , London, 357pp. F. N. Spon

state and and state the

**Carlington** 

Berman, H., Daly, R.A. and Spicer, H.C., 1942. Density at room temperature and 1 atmosphere. In: Handbook of physical constants (special paper number 36), Geol. Soc. Am., New York, U.S.A., pp.7 - 26.

Bevington, P.R., 1969. Data reduction and error analysis for the physical aciences. HcGraw-Hill, New York, 336pp.

Birch, F., 1942. Thermal conductivity and Diffusivity. In: Handbook of physical constants (special paper number 36). Geol. Soc. Am., New York, U.S.A., pp.243 - 266.

Bonafede, H., Dragoni, H. and Boschi, E., 1984. Heat diffuaion and size reduction of a spherical magma chamber. Bull. Volcanol., 47:  $343 - 347$ .

Buntebarth, G., 1984. Geothermics, Springer - Verlag, New York, N. Y., 144pp. an introduction.

Carslaw, H.S. and Jaeger, J.C., 1959. Conduction of heat in solida. Oxford Univ. Presa, Oxford, 2nd. ed., 510pp.

Chilinqar, *G.V.,* Edwards, L.H., Fertl, H.H. and Rieke III, H.H., 1982. Introduction. In1 L.M. Edwards, *G.V.* Chilingar, H.H. III and W.H. Fertl (Editors), Handbook of Geothermal energy. Publishing Company, Houston, pp.1 - 43. Rieke Gulf

 $\mathbf{r}$ 

Jr. Am. Hemoir 97, New York, U.S.A., pp.459 - 482. Clark, Jr., S.P., 1966. Thermal conductivity. In: (Editor), Handbook of physical constants (rev. ed.). Geol. Soc. Clark,

Crandall, S.H., 1955. An optimum implice recurrence formula for the heat conduction equation. Quart. Appl. Hath., 13: 318 - 320.

Crank, J., 1957. Two methods for the numerical solution of moving - boundary problems in diffusion and heat flow. Quart. J. Hech. Appl. Hath., 10: 220 - 231.

Daly, R.A., Hanqer, G.E. and Clark, Jr., S.P., 1966. Density of rocks. In: S.P. Clark, Jr. (Editor), Handbook of physical constants (rev. ed.). Geol. Soc. Am. Memoir 97, New York, U.S.A., pp.19 - 26.

Davies, G.F., 1980. estimates. Rev. Geophys. Space Phys., 18: 718 - 722. Review of oceanic and global heat flow

Del Rio-L., L., 1982. Búsqueda de zonas con tectonismo extremo, teoria y una aplicación a la geotermia: Caldera de Los Humeros. Geofis. Int., 21: 265 - 294.

Departamento de difusión, 1984. La geoquimica y la ingenieria en la caracterizacion de yacimientos geotérmicos. Boletin I.I.E., 8: 108 - 121.

DiPippo, R., 1980. Geothermal energy as a source of electricity. U.S. Department of Energy, Washington, D.C., 370pp.

Douglaa, J,, 1956. The solution of the diffusion equation by a high arder correct diference equation. J. Hath. Phya., 35: 145 - 151.

Elders, W.A., Bird, D.K., Williams, A.E. and Schiffman, P., 1984. Hydrothermal flow regime and magmatic heat source of the Cerro Prieto geothermal system, Baja California, Hexico. Geothermics, 13: 27 - 47.

Ferriz, H., 1985. Zoneamiento composicional y mineralógico de los productos eruptivos del centro volcánico de Los Humeros, Puebla, México. Geofis. Int., Sp. Vol. MVB - Part 1 (Ed. S.P. Verma), 24: 97 - 157.

Ferriz, H. and Hahood, G.A., 1984. Eruption ratea and compositional trends at Los Humeros volcanic center, Puebla, Mexico. J. Geophys. Res., 89: 8511 - 8524.

Flores-Luna, C., Alvarez, R., Singh, S.K. and Urrutia, J., 1978. Aeromagnetic survey of Los Humeros Caldera, Hexico. Geofis. Int., 17: 415 - 428.

Giberti, G., Moreno, S. and Sartoris, G., 1984. Thermal history of Phlegraean fields (ltalyl in the last 50,000 years: a schematic numerical model. Bull. Volcanol. 47: 331 - 341.

Gilmour, A.H.A., 1951. Solution of certain unsteady heat flow problems by relaxation methods. Brit. J. Appl. Phys., 2: 199 - 204.

González, L., 1985. Acuacultura geotérmica en México. Boletín I.I.E., 9; 77 - 81.

González-Morán, T., Prol, R.M., Verma, M.P. and Verma, S.P., 1986. A feedback temperature model based on the eruptive history of Los Humeros Caldera, Puebla, Mexico (Submitted to J. Volcanol. Geotherm. Res.).

González-Morán, T. y Suro-Pérez, V., 1982. Obtención de parametros fisicos de las estructuras principales localizadas en la caldera de Los Humeros, Puebla. Geofis. Int., 21: 57 - 68,

Goranson, R.W., 1942. Heat capacity; heat of fusion. In: Handbook of physical constants (special paper number 36). Geol. Soc. Am., New York, U.S.A., pp.223 - 242.

Grosh, R.J., Trabant, E.A., and Hawkins, G.A., 1955. Temperature distribution in solids of variable thermal properties heated by moving heat nource. Quart. Appl. Math., 13: 161 - 167.

Hasabe, K., Fujii, N. and Uyeda, S., 1970. Thermal processes under island arcs. Tectonophysics, 10: 335 - 355.

lriarte, V.R.B., Borran-Garcla, H.E. y Durán-CUevas, R., 1985. Apuntes de métodos numéricoa. Facultad de Inqenieria, Univ. Nac. Aut. Héxico, México, 237pp.

237 - Personal Barrison, Amerikaanse kommunister van de Stadium (1988), waarste kommunister van de verwaarde v<br>237

Jaeger, J.C., 1968. Cooling and solidification of igneous rocka. In: H.H. Hess (Editor), Basalts: the poldervaart treatise on rocks of basaltic composition. John Hiley & Sons, U.S.A., pp.503 - 536.

Kern, D.Q., 1984. Procesos de transferencia de calor. C.E.C.S.A., México, 980pp.

Liebmann, G.D., 1955. The solution of transient heat flow and heat tranafer problema by relaxation. Brit. J. Appl. Phys., 6: 129 - 135.

Hareschal, J.C., 1983. Uplift and heat flow following the injection of magmas into the lithosphere. Geophys. J. R. Astron. Soc., 73: 109 - 127.

HcBirney, A.R. and Murase, T., 1984. Rheological properties of magmas. Ann. Rev. Earth Planet. Sci., 12: 337 - 357.

Mena, H. and Gonzalez-Moran, T., 1978. Regional gravity of Los Humeros volcanic arca. Geofis. Int., 17: 429 - 443.

Nafe, J.E. and Drake, C.L., 1968. Physical properties of rocks of basaltic composition. In: H.H. Hess (Editor), Basalts: the poldervaart treatisc on rocks of basaltic composition. Jhon Hiley & Sons, U.S.A., pp.483 - 502.

Nagore, G., 1985. Asimilación de tecnologia para la fabricación nacional de turbogeneradores geotérmicoa. Boletin I.I.E., 9: 88 - 95.

Nicholls, J. and Stout, H.Z., 1982. Heat effects of assimilation, crystallization, and vesiculation in Petrol., 811 328 - 339. Contrib. Mineral.

Oxburgh, E.R., 1980. Heat flow and magma genesis. In: R.B. Hargraves (Editor), Physics of magmatic processes. Princeton University Presa, New Jersey, pp.161 - 199.

Palacios-Hartweg, L.H. y Garcia-Velázquez, H., 1981. Informe geofisico del proyecto geotérmico Los Humeros - Las Derrumbadas, estados de Puebla y Veracruz. Comisión Federal de Electricidad (reporte interno), 96pp.

Pérez-Rcynoso, J., 1977?. Geologia y petrografía de la caldera de Loa Humeros. Geomimet, Ja. época, 911 97 - 106.

Pollack, H.N. and Chnpman, D.S., 1977. On the regional variation of heat flow, geotherms, and lithospheric thickness. Tectonophysics, 381 279 - 296.

Ponce, L. and Rodriguez, C., 1978. Hicroearthquake activity associated to Los Humeros Caldera, Hexico: preliminary survey. Geofis. Int., 171 461 - 478.

Price, P.H. and Slack, H.R., 1952. Stability and accuracy of numerical solutions of the heat flow equation. Brit. J. Appl. Phys., 3: 379 - 384.

Price, P.H. and Slack, M.R., 1954. The effect of latent heat on numerical eolutione of the heat flow equation. Brit. J. Appl. Phys., 5: 285 - 287.

Prol, R.H. y Gonzalez-Horan, T., 1982. Modelo preliminar del régimen térmico conductivo en la caldera de Los Humeros, Puebla. Geofis. Int., 21: 295 - 307.

Reynolds, H.C., 1968. Thermodynamice. HcGraw-Hill Kogakusha, Tokio, 2nd. ed., 496pp.

Rowley, J.C., 1982. Worldwide geothermal resources. In: L.M. Edwards, G.V. Chilingar, H.H. Rieke III and W.H. Fertl (Editors), Handbook of geothermal energy. Gulf Publishing Company, Houston, pp.44 - 176.

Deep drilling to the magmatic environment in Long Valley caldera. EOS, 67: 490 491. Rundle, J.B., Carrigan, CH.R., Hardee, H.C. and Luth, H.C., 1986.

Rybach, L., 1901. Geothermal system, conductive heat flow, geothermal anomalies. In: L. Rybach and L.J.P. Muffler CEditorsl, Geothermal system: principles and case histories. John Wiley & Sons Ltd., Great Britain, pp.3 - 36.

Shaw, H.R., 1980. The fracture mechanisme of magma transport from the mantle to the surface. In: R.B. Hargraves (Editor), Phyeics of magmatic processes. pp.201 - 264. Princeton University Press, New Jersey,

Shoup, T.E., 1979. A practical quide to computer methods for engineers. Prentice Hall, Englewood Cliffs, N.J., 255pp.

Simmons, G., 1967. Interpretation of heat flow anomaliea. l. contraste in heat production. Rev. Geophye., 5: 43 - 52.

Verma, S.P., 1983. Magma genesis and chamber processes at Los Humeros Caldera, Hexico - Hd and Sr isotope data. Nature, 30lz 52 - 55.

Verma, S.P., 1984a. Alkali and alkaline earth element geocheaistry of Los Humeros Caldera, Puebla, Hexico. J. Volcanol. Geothera. Res.,  $20: 21 - 40.$ 

Verma, S.P., 1984b. La petrogénesis y la fuente de calor en la caldera de Los Humeros, Puebla, México. Mem. Primer Sem. Actual. Geotermia, Boqota, Colombia, Jan. 23 - 28, 1984, IILA - IIRG, Rome: in press.

Verma, S.P., 1985a. Heat source in Los Humeros geothermal area, Puebla, Mexico. Geotherm. Res. Coun. Trans., 9: 521 - 525.

Verma, S.P., 1985b. On the magma chamber characteristics as inferred from surface geology and geochemistry: examples from mexican geothermal areas. Phys. Earth Planet. Inter., 41: 207 - 214.

Verma, S.P. and López-M., M., 1982. Geochemistry of Los Humeros Caldera, Puebla, Mexico. Bull. Volcanol., 45: 63 - 79.

Hilliaas, H. and McBirney, A.R., 1979. Volcanoloqy. Freeman, Cooper and Company, San Francisco, California, 397pp.

Yaftez-Garcia, C. y Garcia-Duran, S., 1982. Exploración de la región geotérmica Los Humeros - Las Derrumbadas, estados de Puebla y Veracruz. Comisión Federal de Electricidad (reporte interno), 96pp.

Ziagos, J.P., Blackwell, D.D. and Mooser, F., 1985. Heat flow in southern Mexico and the thermal effects of subduction. J. Geophys. Res., 901 5410 - 5420.

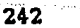